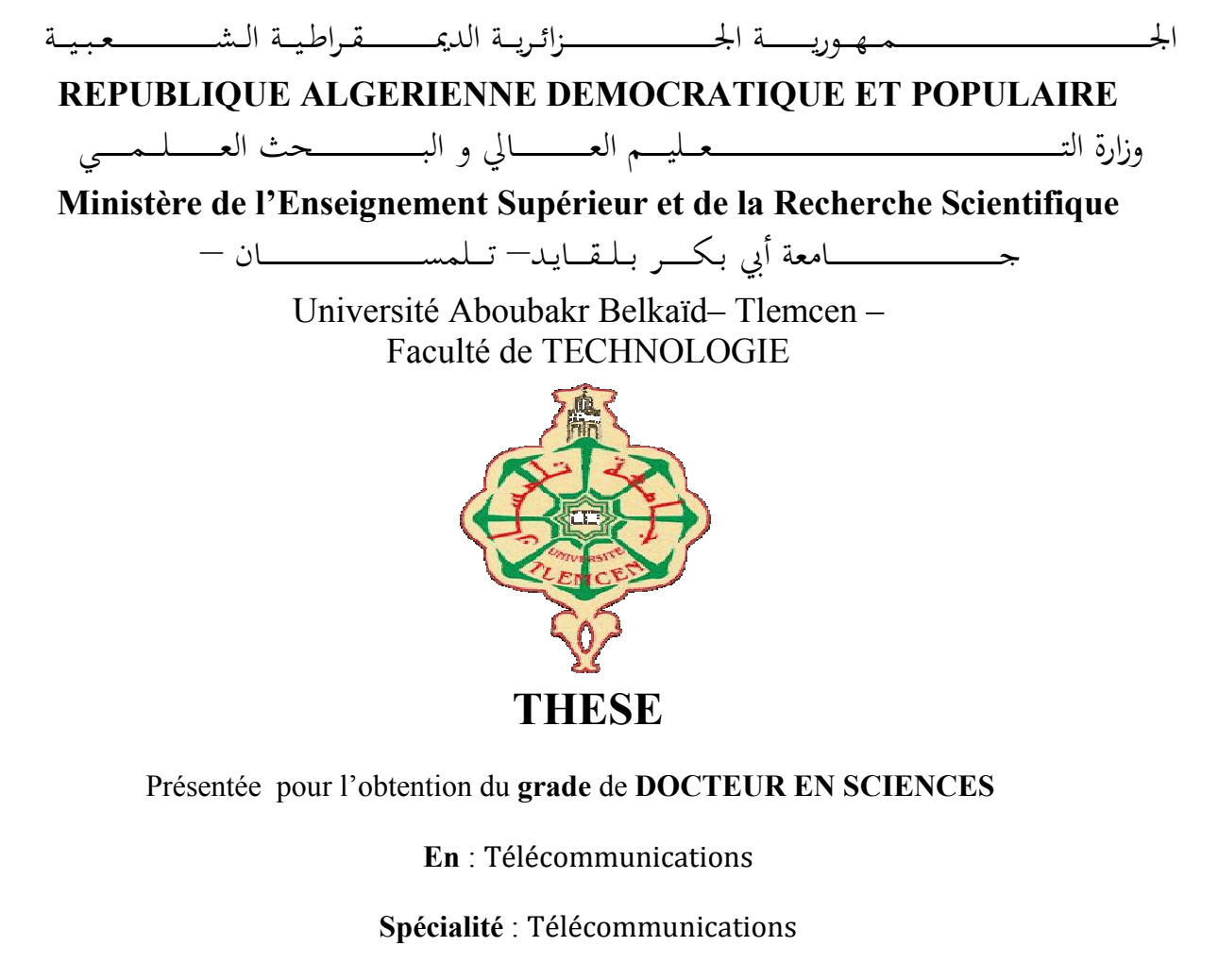

**Par** : DAMOU Mehdi

**Sujet** 

#### **Conception et Optimisation des Composants passifs Microondes en technologie SIW icroondes : Application aux Filtres Composants Application aux Passe-Bandes**

Soutenue publiquement,08 février 2018, devant le jury composé de :

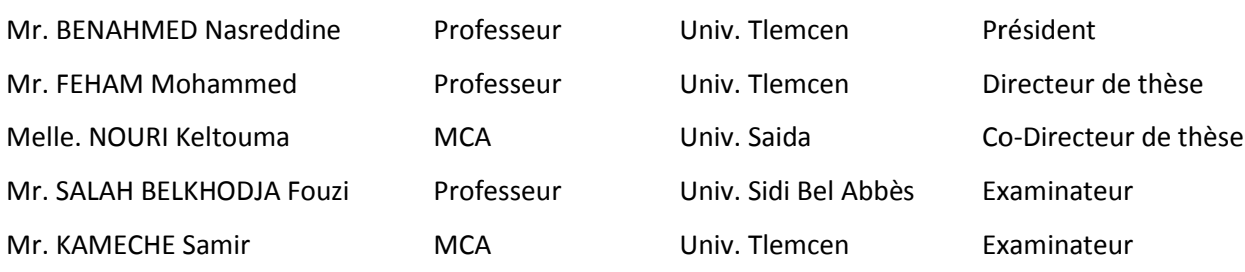

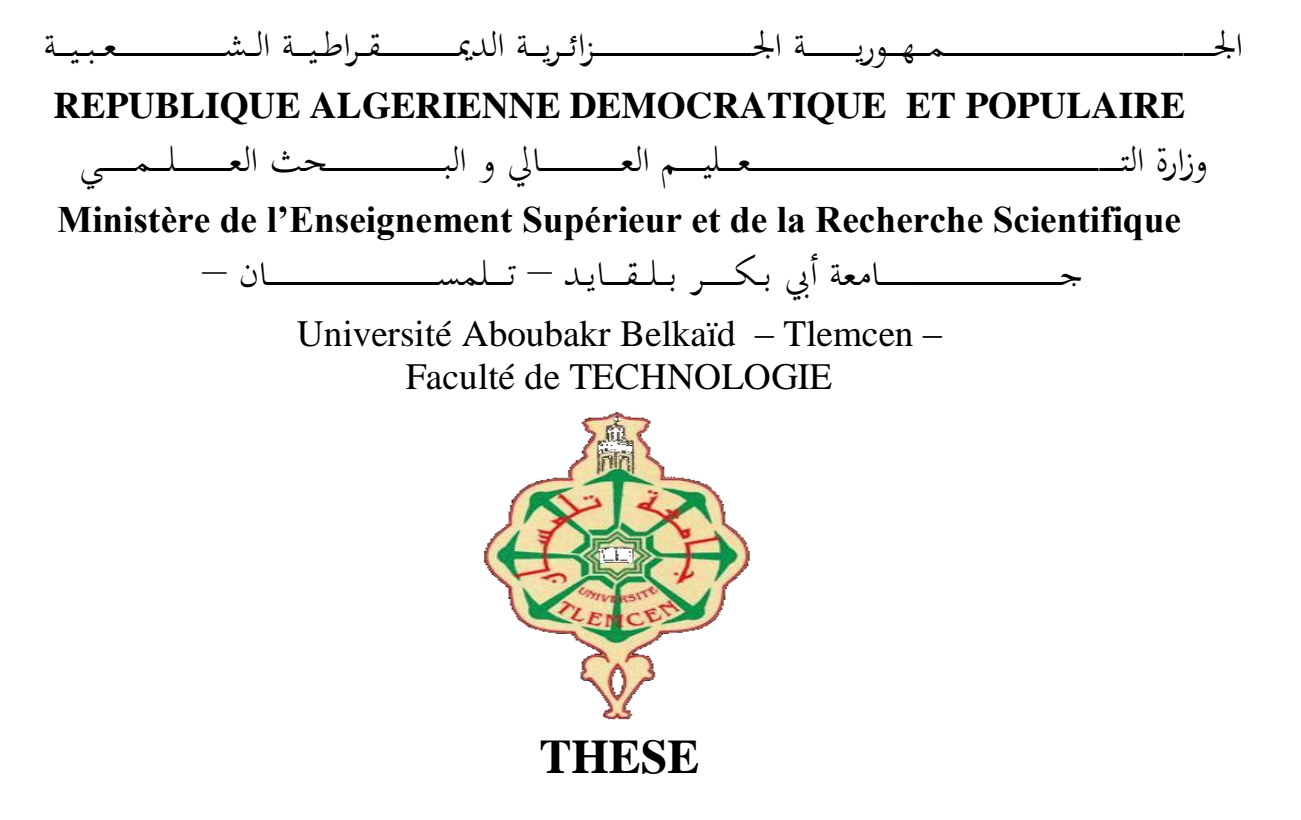

Présentée pour l'obtention du **grade** de **DOCTEUR EN SCIENCES**

**En** : Télécommunications

**Spécialité** : Télécommunications

**Par** : DAMOU Mehdi

**Sujet** 

#### **Conception et optimisation des composants passifs microondes en technologie SIW : Application aux filtres passe-bandes**

Soutenue publiquement, Janvier 2018, devant le jury composé de :

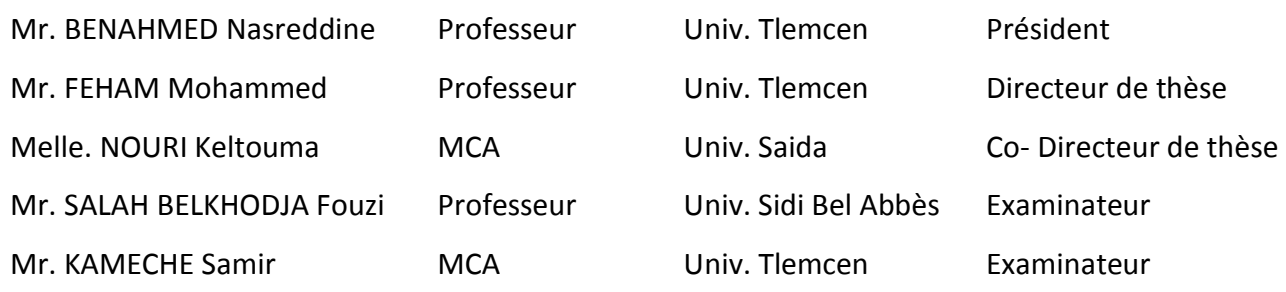

licace

Dieu me suffit, quel excellent protecteur Je dédie ce modeste travail à :

Mon très cher père, et ma très chère mère, à leur grand sacrifice et leur dévouement pour mon bonheur.

Mes enfants, Mohammed Serradje Eddine et Merieme Accil qui sont ma source d'inspiration et mon plus grand soutien

Je tiens à présenter mes reconnaissances et mes remerciements à ma femme Qui n'a jamais cessé de me soutenir pour que je puisse finir mes études et avoir une bonne formation et surtout être le meilleur et à qui je voudrais exprimer mes affections et mes gratitudes.

Mes sœurs Zahra, Ouissa, Nadjma, ma très chère grand-mère. Mes frères Ahmed, Yocef, abdelhakim et toute ma famille.

#### Damou Mehdi

#### **Remerciements**

Je remercie ALLAH le Tout-Puissant de m'avoir donné le courage, la volonté et la patience de mener à terme cette présente thèse.

Cette thèse a été effectuée au laboratoire de recherche STIC (Systèmes et Technologies de l'Information et de la communication) sous la direction de Monsieur **FEHAM**, Mohammed, et de **Melle Nouri Keltouma**, respectivement Professeur et Maître de Conférences classe A.

J'exprime ma profonde gratitude à mon Directeur de thèse et ancien directeur du Laboratoire STIC le professeur Mr **FEHAM**, je le remercie pour son aide et ces précieux conseils qui m'ont été d'un grand apport.

De même je tiens à remercier vivement mon Co-encadreur **Melle NOURI keltouma**, Maitre de Conférence classe A à l'université de Saida pour les conseils précieux et pour toutes les commodités et aisances qu'il m'a apportées durant mon projet de recherche et la réalisation de ce travail.

Je leur exprime particulièrement toutes mes reconnaissances pour m'avoir fait bénéficier de leurs compétences scientifiques, leurs qualités humaines et leur constante disponibilité.

J'adresse mes sincères remerciements à Monsieur **BENAHMED Nasreddine**, Professeur à l'Université de Tlemcen, d'avoir accepté de présider le Jury de cette thèse.

remercie sincèrement Monsieur **SALAH BELKHODJA Fouzi**, Professeur à l'Université de Sidi Bel-Abbes et Monsieur **KAMECHE Samir**, Maître de Conférences classe A à l'université de Tlemcen d'avoir accepté de faire partie du Jury et d'examiner cette thèse.

J'adresse mes vives reconnaissances à tous les membres du laboratoire de STIC Tlemcen et à tous ceux qui ont contribué de près ou de loin à l'élaboration de cette thèse.

Je tiens enfin à remercier, pour leur soutien sans faille et leur envie d'y croire : mes parents, ma femme ainsi que mes beaux-parents. Je pense également à mes enfants, Mohammed Serradje eddine et ma petite Meriem Accile. Une pensée pour ma défunte grand-père Hadje Mohammed Elkaadi.

#### **RESUME**

Aujourd'hui, les systèmes de communications micro-ondes sont conçus à partir de plusieurs composants fondamentaux, tels que les filtres, les coupleurs, et les diviseurs, qui ont commencé avec l'arrivée de la nouvelle la technologie à base de guides d'ondes intégrés au substrat (SIW : Substrat Integrated Waveguide) à attirer l'attention des chercheurs en raison de leur faible profile, faible coûts, et leur meilleure efficacité surtout en hautes fréquences. Un guide d'ondes intégré au substrat SIW est principalement composé d'un un matériau diélectrique couvert à ces côtés supérieur et inférieur par des conducteurs, constituant deux réseaux de murs linéaires de vias métalliques formant les parois latérales.

Cette thèse présente effectivement une conception de plusieurs filtres passe bande en technologie volumique. Un cheminement d'étapes clair a été suivi au cours de ce travail, commençant premièrement par une recherche bibliographique, suivie d'une phase de planification de la conception, ensuite d'une implémentation de calcul des différents paramètres de la structure à l'aide du logiciel Matlab, se terminant par tracer les réponses fréquentielles des filtres passe bande à iris inductifs synthétisés à l'aide des deux logiciels HFSS et CST, filtres passe bande en guide d'ondes intégré au substrat à demi modes (HMSIW: Half Mode Substrat Integrated Waveguide), et avec de structures à défaut de plan de masse (DGS: Defected Ground Structure) par les mêmes logiciels électromagnétiques.

La comparaison entre les résultats de simulation au moyen des logiciels HFSS et CST montre que les coefficients de réflexion et de transmission prennent presque la même forme et offrent la même bande passante, mais avec un petit écart. Cet écart peut s'expliquer par le fait que les deux logiciels sont basés sur deux techniques de calcul différentes.

**Mots clés :** Filtres passe-bande, micro-onde, synthèse, guide d'ondes intégré au substrat (SIW), guide d'ondes intégré au substrat à demi mode (HMSIW), structures à défaut de plan de masse (DGS).

#### **ABSTRACT**

Today, microwave communication systems are composed of different fundamental devices, such as filters, couplers, and dividers that begin to present a much attractive research topic due to the newly Substrate Integrated Waveguide (SIW) technology which provides low profiles, low costs, and excellent characteristics especially for high frequencies. A SIW is mainly composed of a dielectric material covered in its upper and lower sides by conductors which form two linear wall networks of metal vias molding the side walls.

This thesis presents in fact, various designs of bandpass filters based on volume technology. During this research, many systematic steps have been performed, beginning with a deep review literature, planning the designs, calculating the different structure parameters using Matlab, synthesizing the inductive iris band pass filters using HFSS and CST electromagnetic softwares, and plotting their frequency responses, leading finally to design new types of bandpass filters based on Half Mode Integrated Waveguide (HMSIW) technology and Defected Ground Structure (DGS) technique using the same electromagnetic softwares.

The comparison of HFSS simulation results to CST simulation results shows that reflection and transmission coefficients take nearly the same values and provide almost the same bandwidth range. but with a small difference. This difference can be explained by the fact that the two softwares are based on two different calculation techniques.

**Key words:** bandpass filters, microwave, synthesis, substrate integrated waveguide (SIW), half-mode substrate integrated waveguide (HMSIW), ground plane defect (DGS) structures.

#### **ملخــــــص**

اليوم بشكل عام يتم تصميم نظام الميكروويف باستخدام المكونات الأساسية، مقرنة، مقسم، وما إلىي ذلك ونظرا لحقيقة أن الطول الموجي يصبح مقارنا مع أبعاد عناصر المجموعة من ترددات الميكروويف في الأونة الأخيرة، اجتذبت الأجهزة القائمة على الدليل الموجي المتكامل في الركيزة SIW اهتمام العديد من الباحثين نظر ا لانخفاض تكلفة التصنيع، وخصائص عالية التردد وخفة الوزن والكفاءة. SIW هي انجاز الدارة المطبوعة للدليل الموجي و يتم تصميمه على مادة عازلة و طبقتان علوية و سفلية من النواقل و صفان من الاسطوانات المعدنية تمثل الجدر ان الجانبية.

في هذه الأطروحة، قد تم تصميم مرشحات ممر الموجة في النكنولوجيا الحجمي وأعقبها رحلة من خطوات واضحة في هذا العمل، بدءا من مراجعة الأدبيات، تليها مرحلة التخطيط للتصميم، بعد ذلك تنفيذ حساب معايير مختلفة باستخدام MATLAB وأخيرا استجابة النردد لمرشحات الموجات القزحية باستخدام برمجيات HFSS و CST. ثم أننا مهتمون في تصميم مرشحات ممر الموجة في الدليل الموجي بهيكل كامل و نصف هيكل (HMSIW: نصف وضع الدليل الموجي المتكامل للركيزة) بعد ذلك تم دراسة مرشحات مجهزة بعدة انواع من العيوب المنشأة على مستوى الطبقة الناقلة التي نتوفر في الأدب والتحقق منها مع المحاكاة بنفس البرامج الكهرومغناطيسية.

وتبين المقارنة بين نتائج المحاكاة مع برمجيات HFSS و CST أن معاملات الانعكاس والإرسال تأخذ نفس الشكل تقريبا وتقدم نفس عرض النطاق ولكن مع اختلاف بسيط ويمكن تفسير هذا الاختلاف بحقيقة أن البرِ نامجين يستندان إلى أسلوبين حسابيين مختلفين.

**كلمات البحث:** مرشحات تمرير الفرقة، والموجات الدقيقة، والتوليف، الدليل الموجي المتكامل في الركيزة (SIW))، نصف الدليل الموجي المتكامل في الركيزة (HMSIW)، عيوب الطبقة الناقلة السفلة (DGS)

## *LISTE DES CONTENTS*

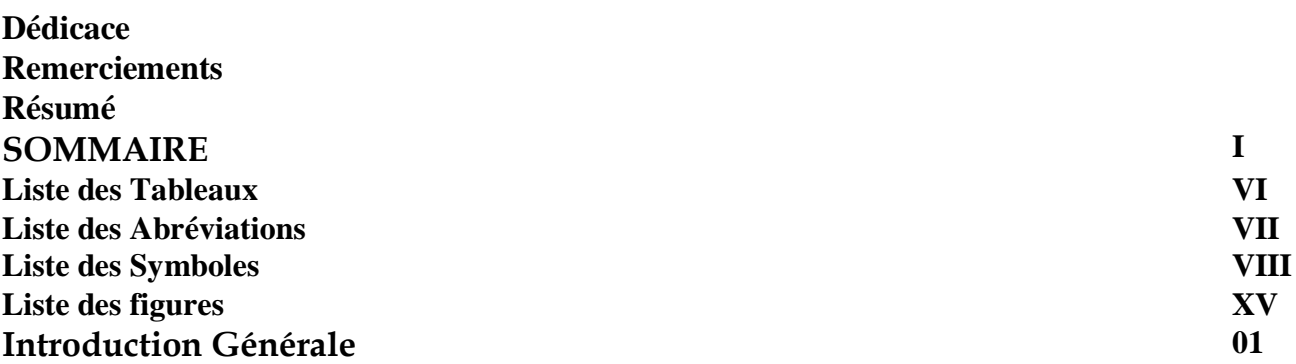

#### *CHAPITER I :: ASPECTS THEORIQUES DE LA CONCEPTION DES FILTRES PASSE BANDES A RESONATEURS*

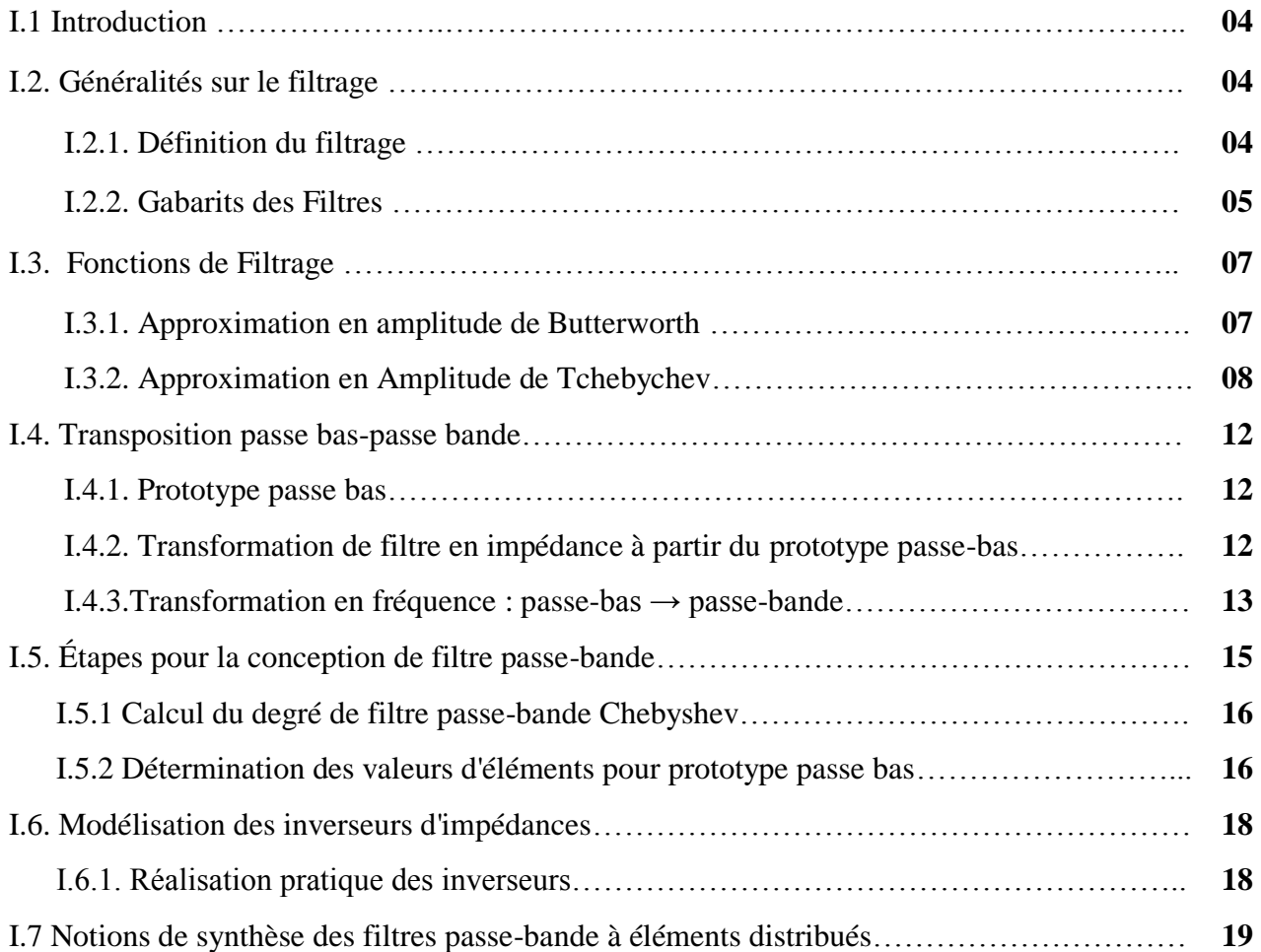

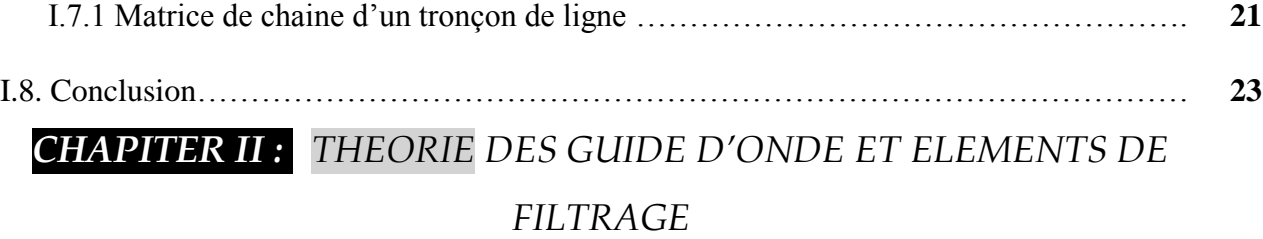

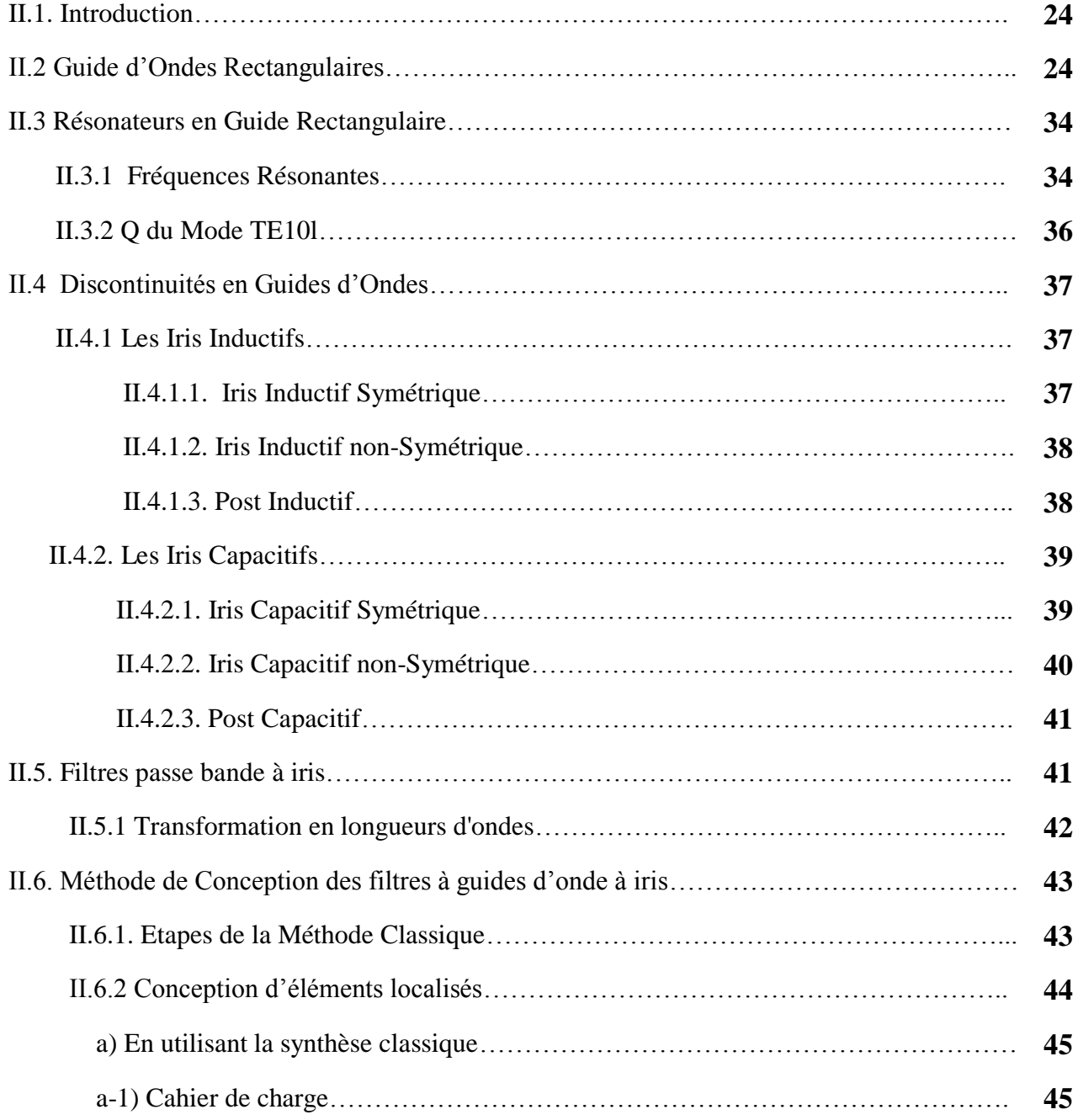

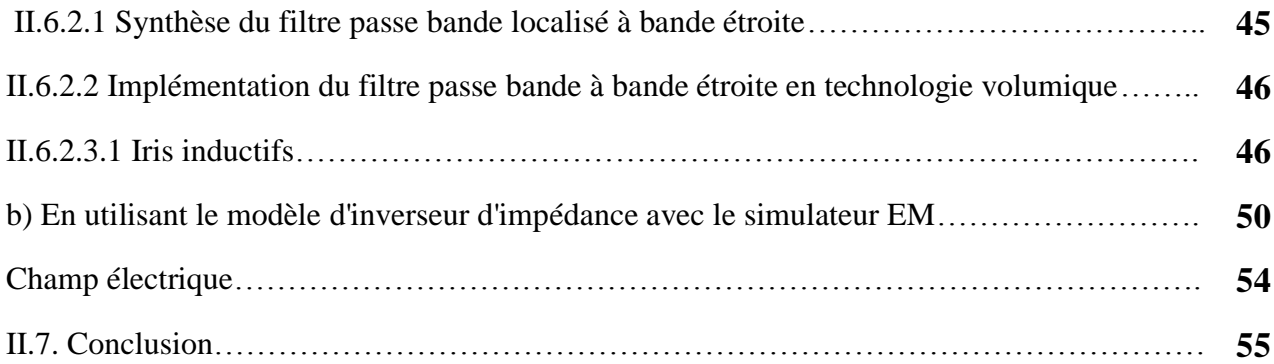

## *CHAPITER III: ETAT DE L'ART SUR LA SYNTHESE DES FILTRES PASSE BANDE*

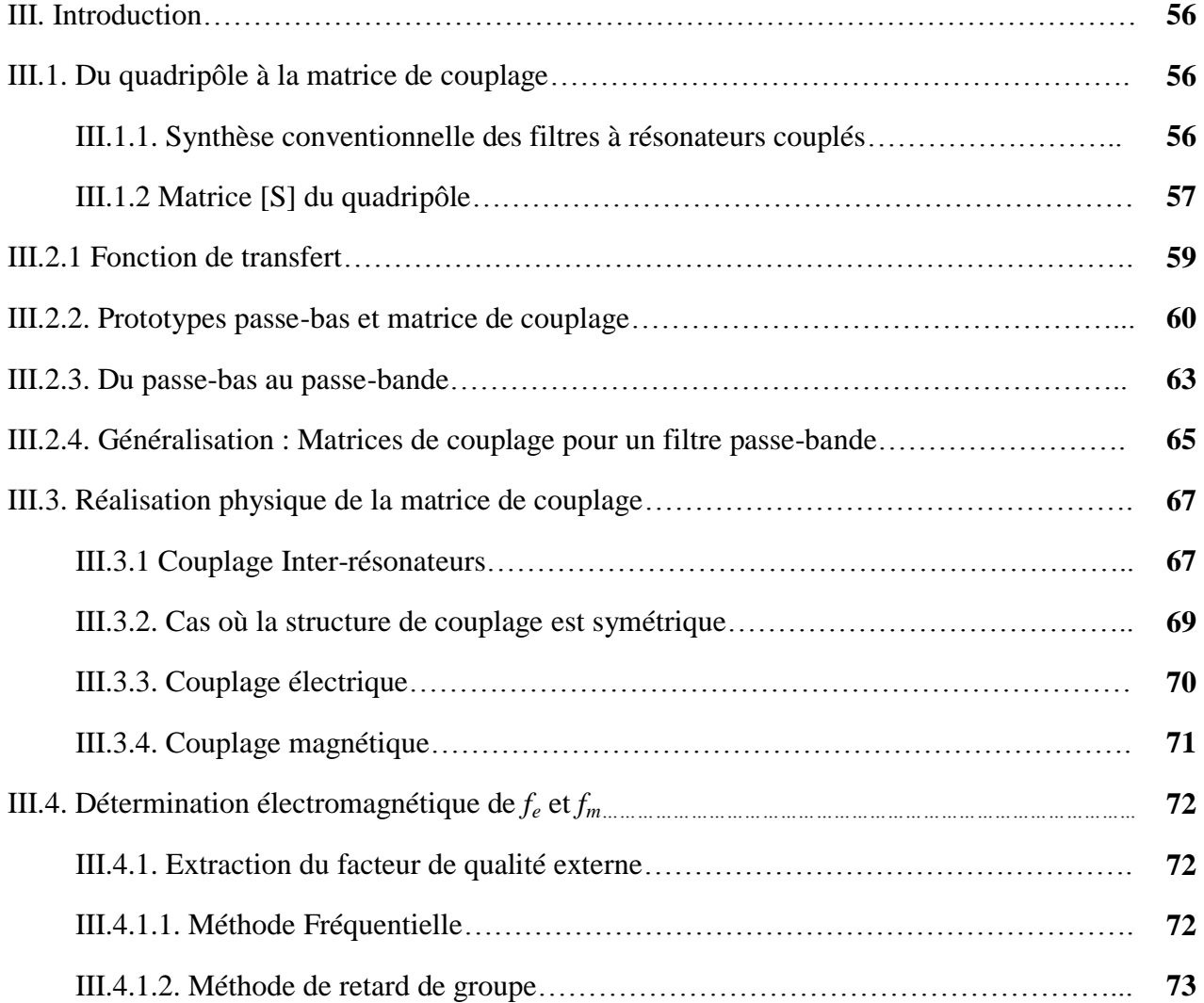

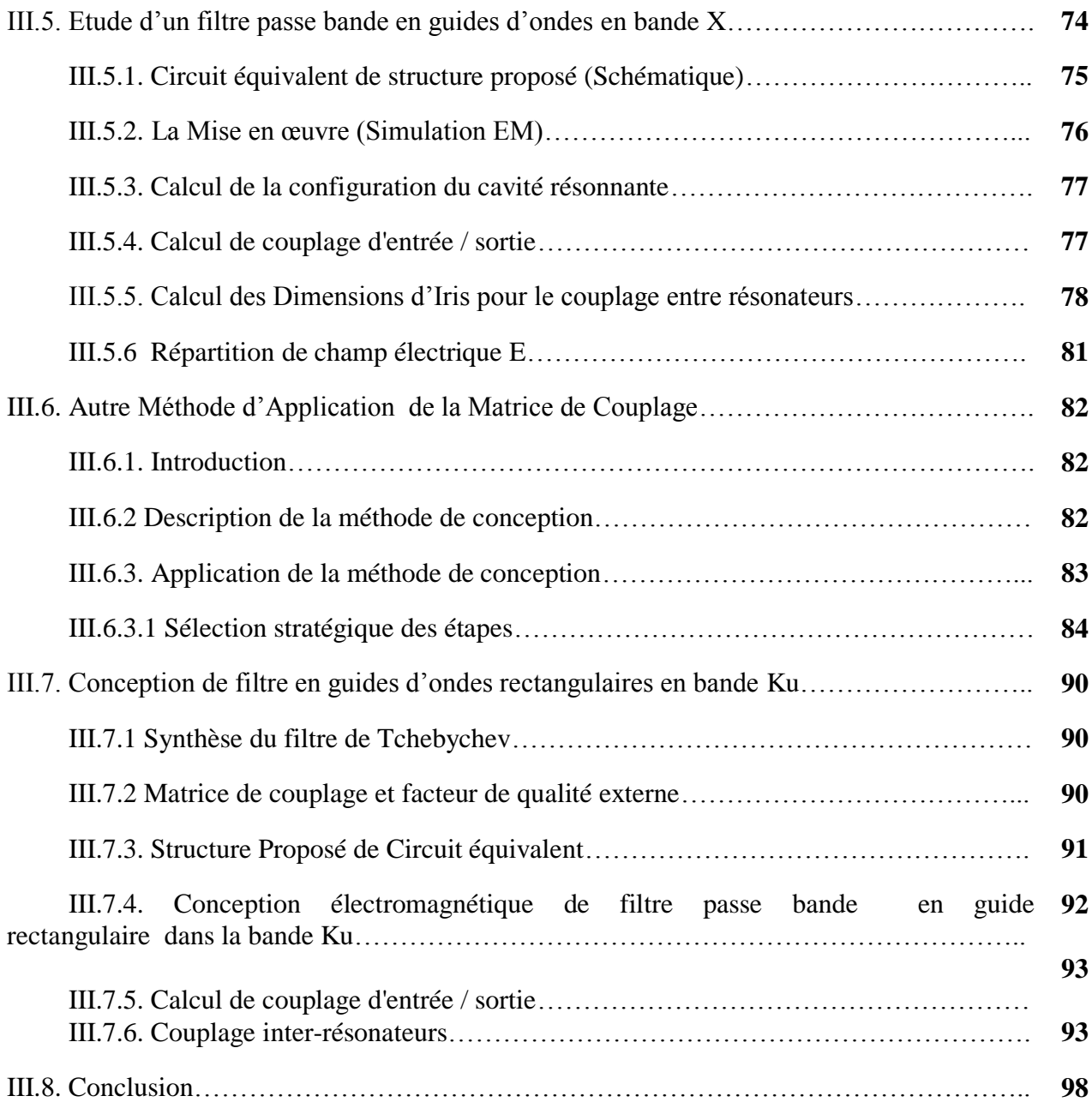

## *CHAPITRE IV: CONCEPTION DES FILTRES PASSE BANDE EN TECHNOLOGIE SIW*

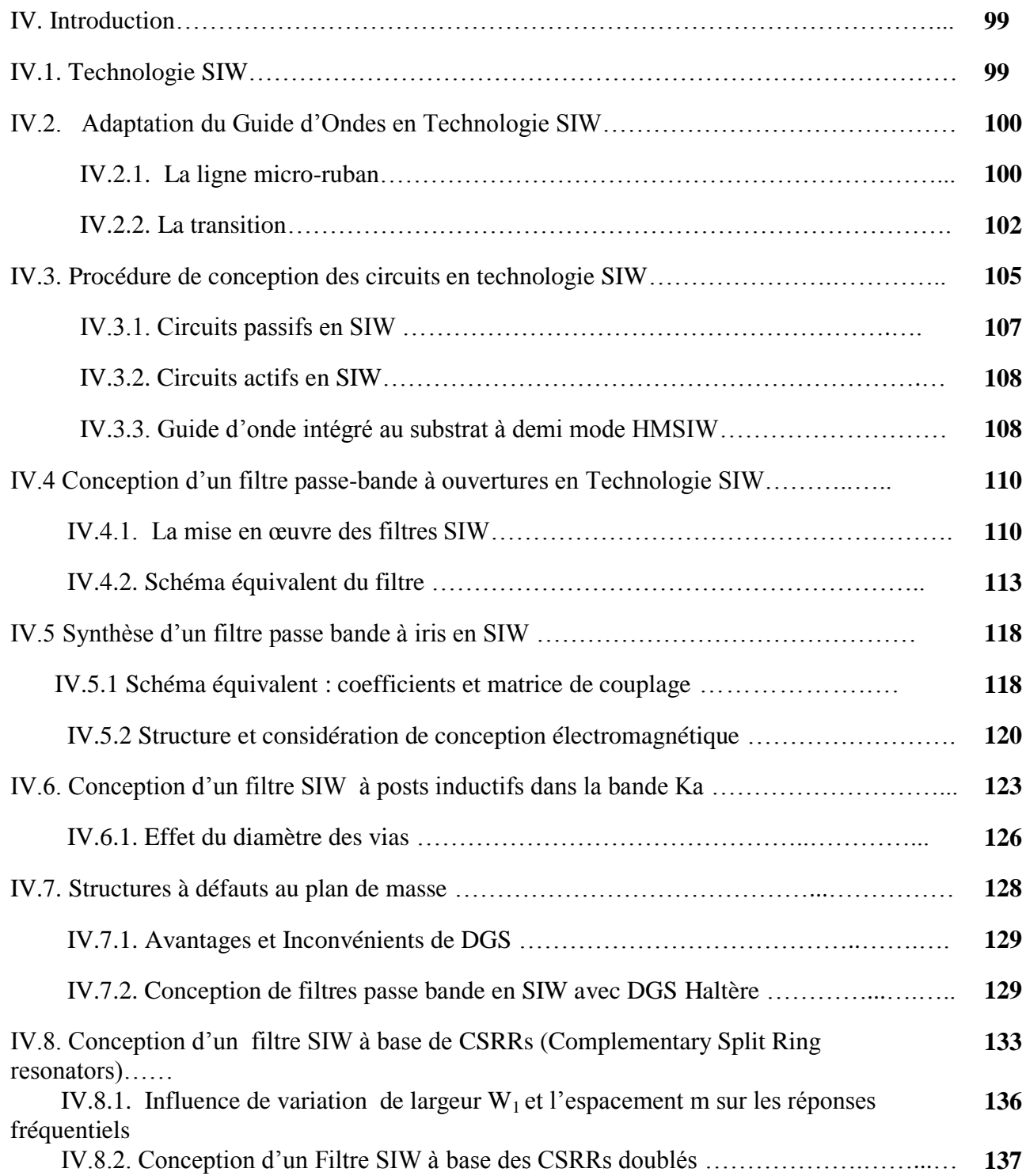

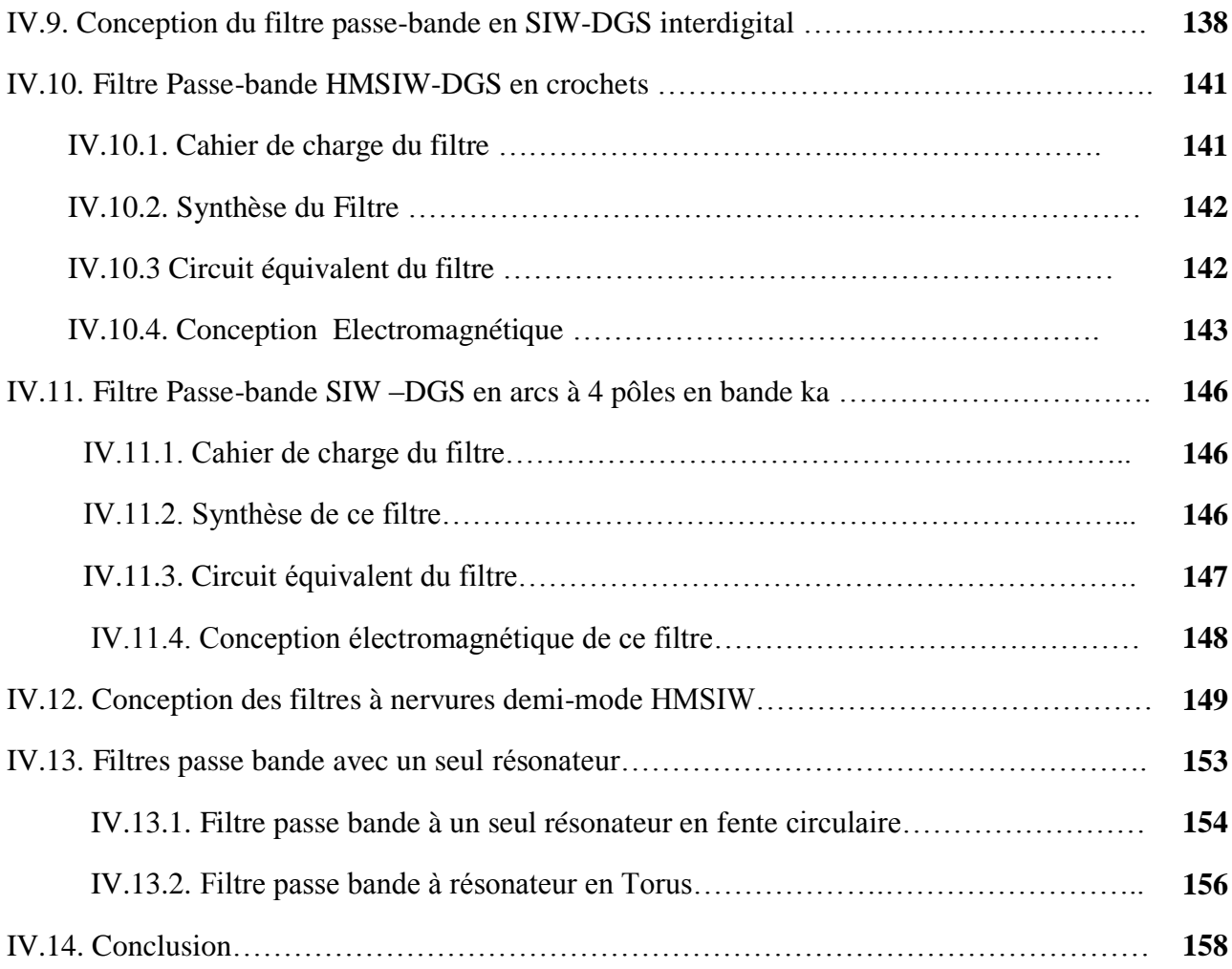

# **LISTE DES TABLEAUX**

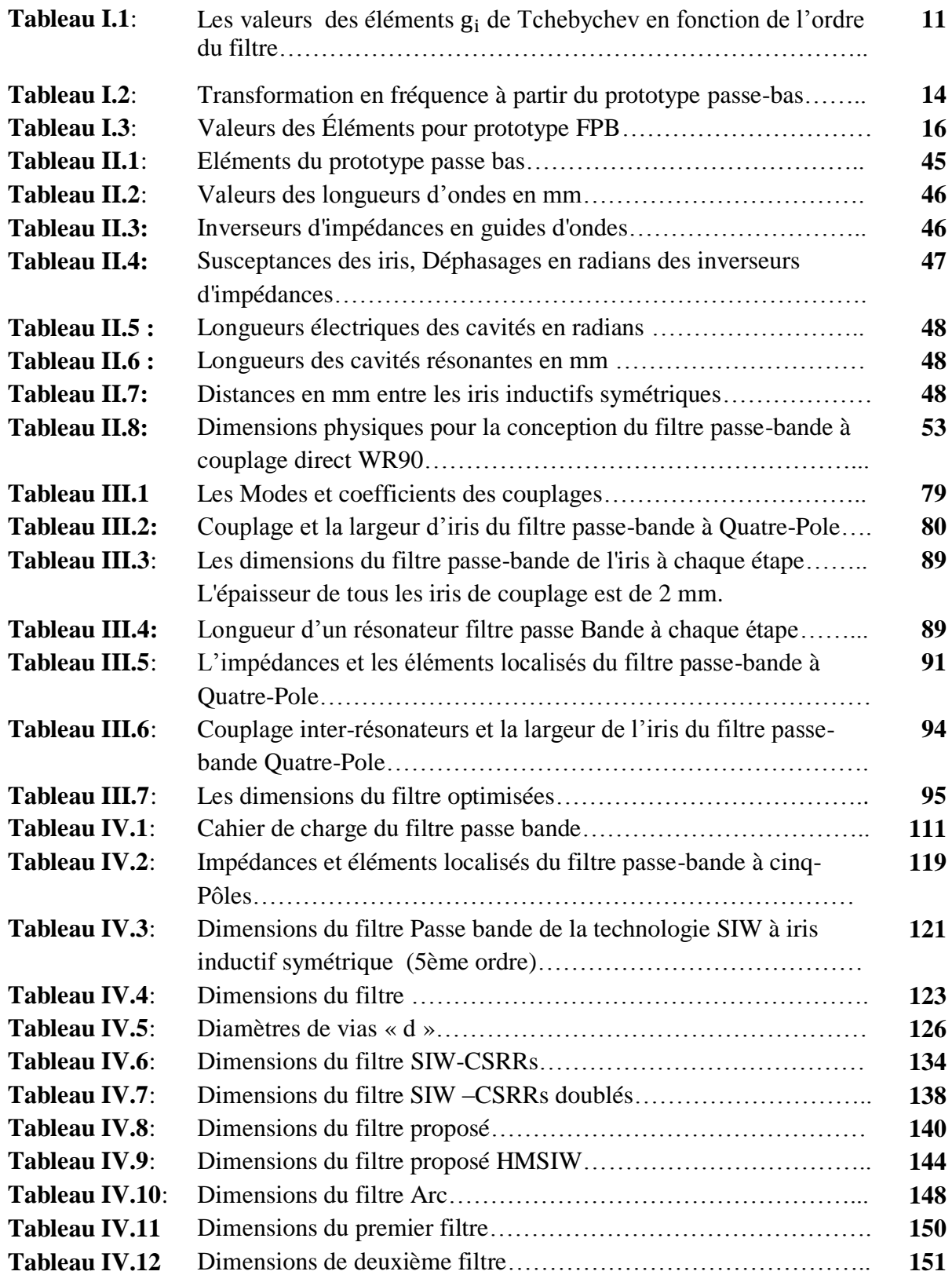

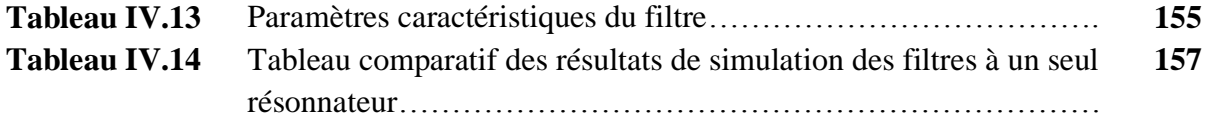

## **LISTE DES ABREVIATIONS**

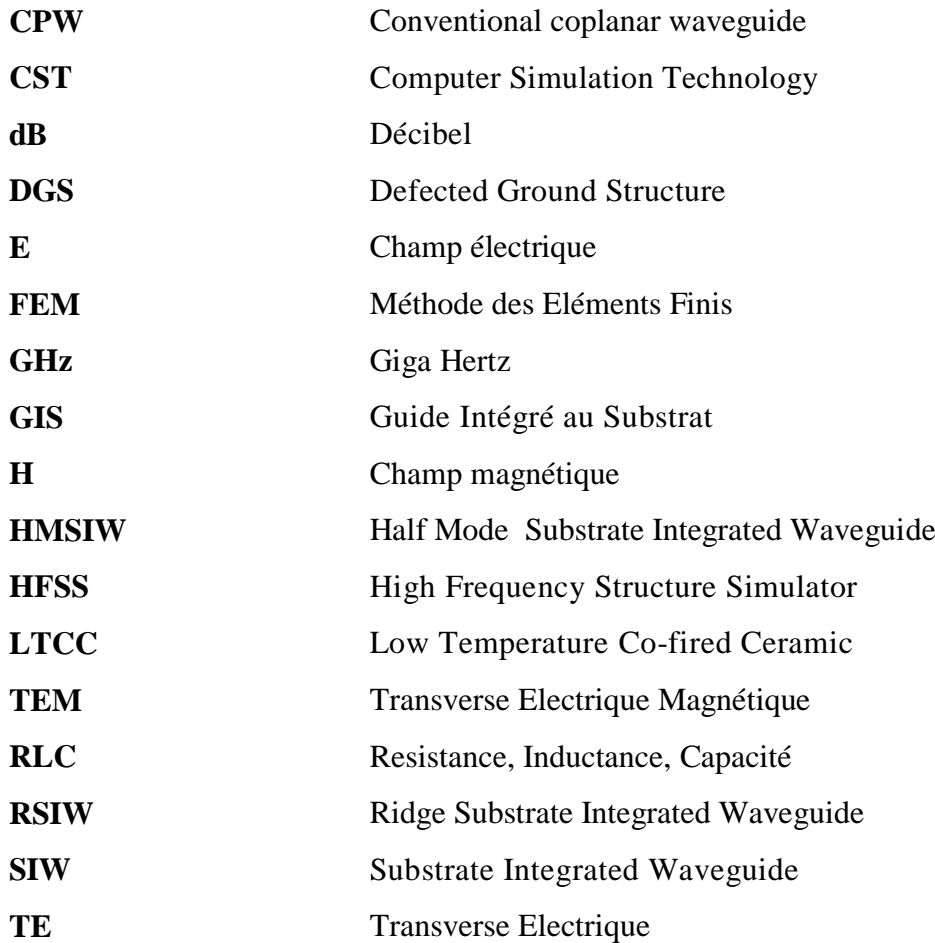

## **LISTE DES SYMBOLES**

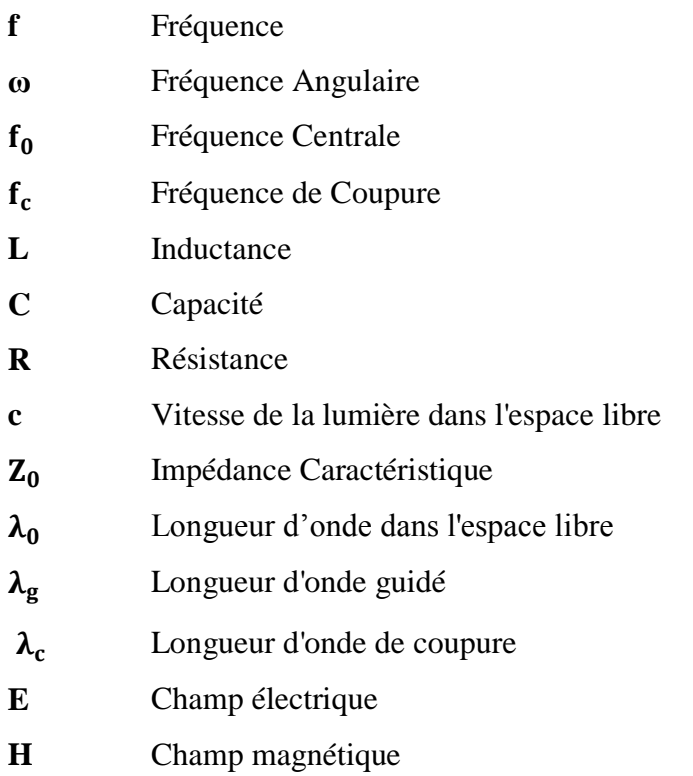

## *CHAPITRE I : ASPECTS THEORIQUES DE LA CONCEPTION DES FILTRES PASSE BANDES A RESONATEURS*

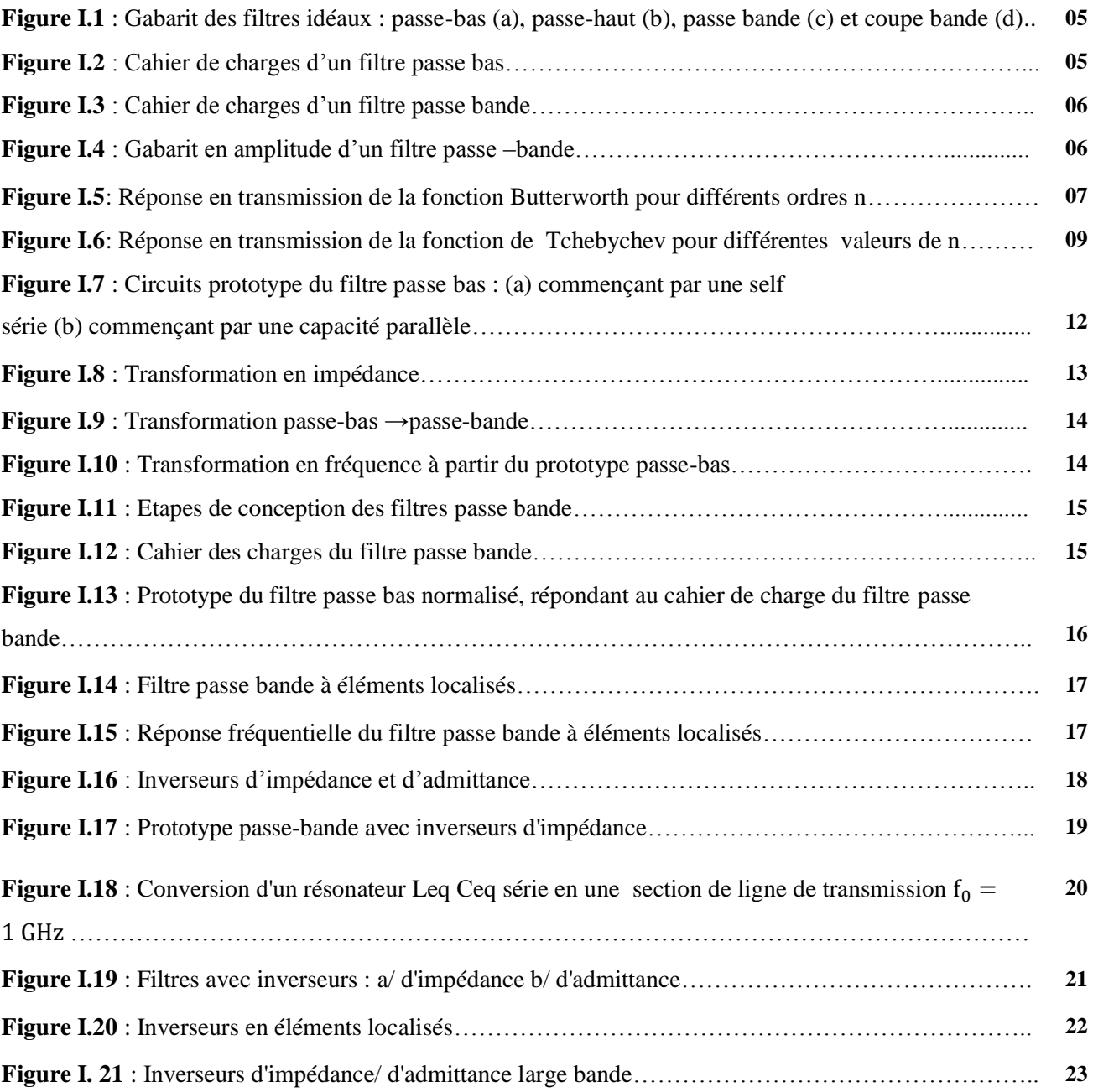

## *CHAPITRE II : THEORIE DES GUIDES D'ONDES ET ELEMENTS DE FILTRAGE*

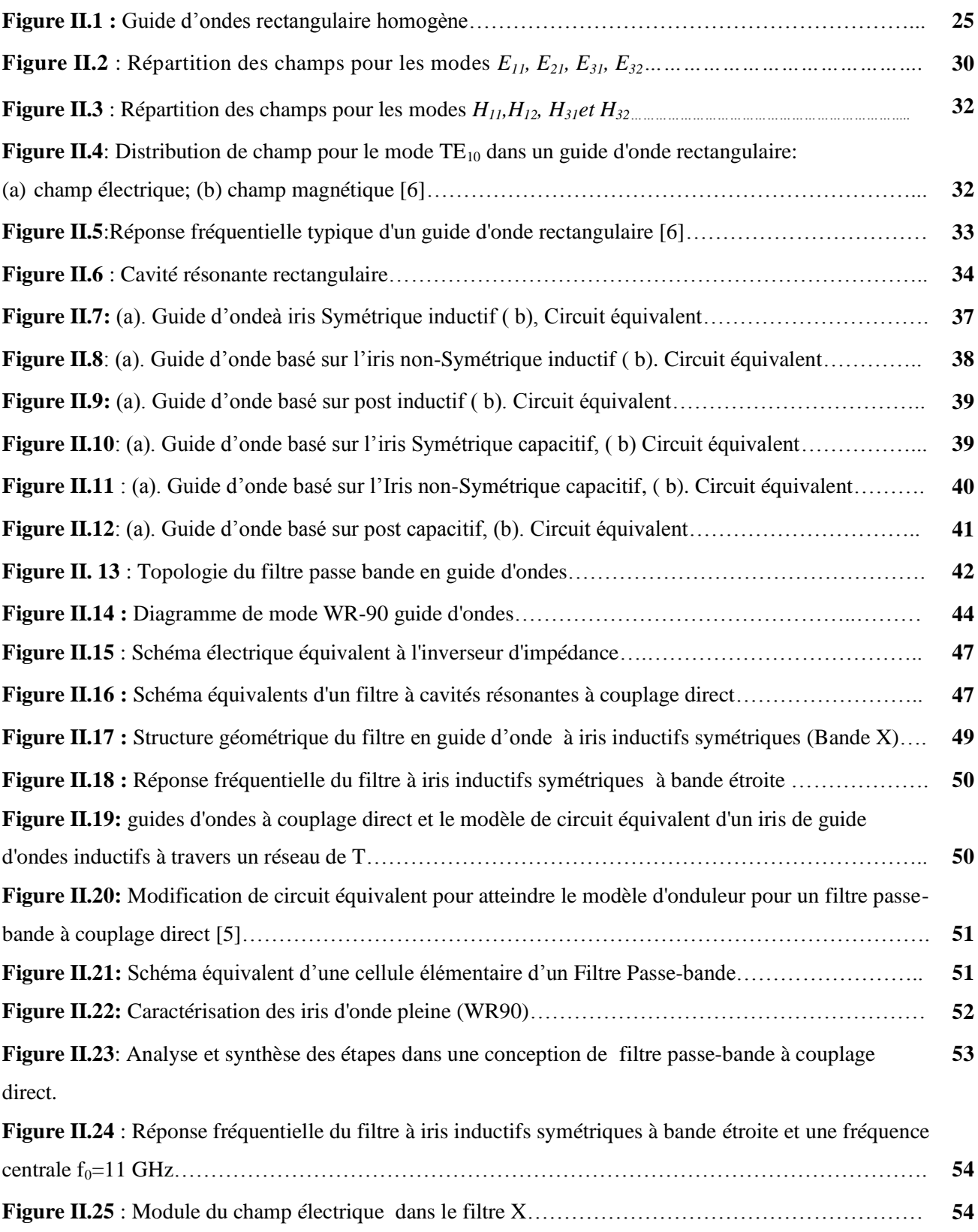

## *CHAPITRE III : ETAT DE L'ART SUR LA SYNTHESE DES FILTRES PASSE BANDE*

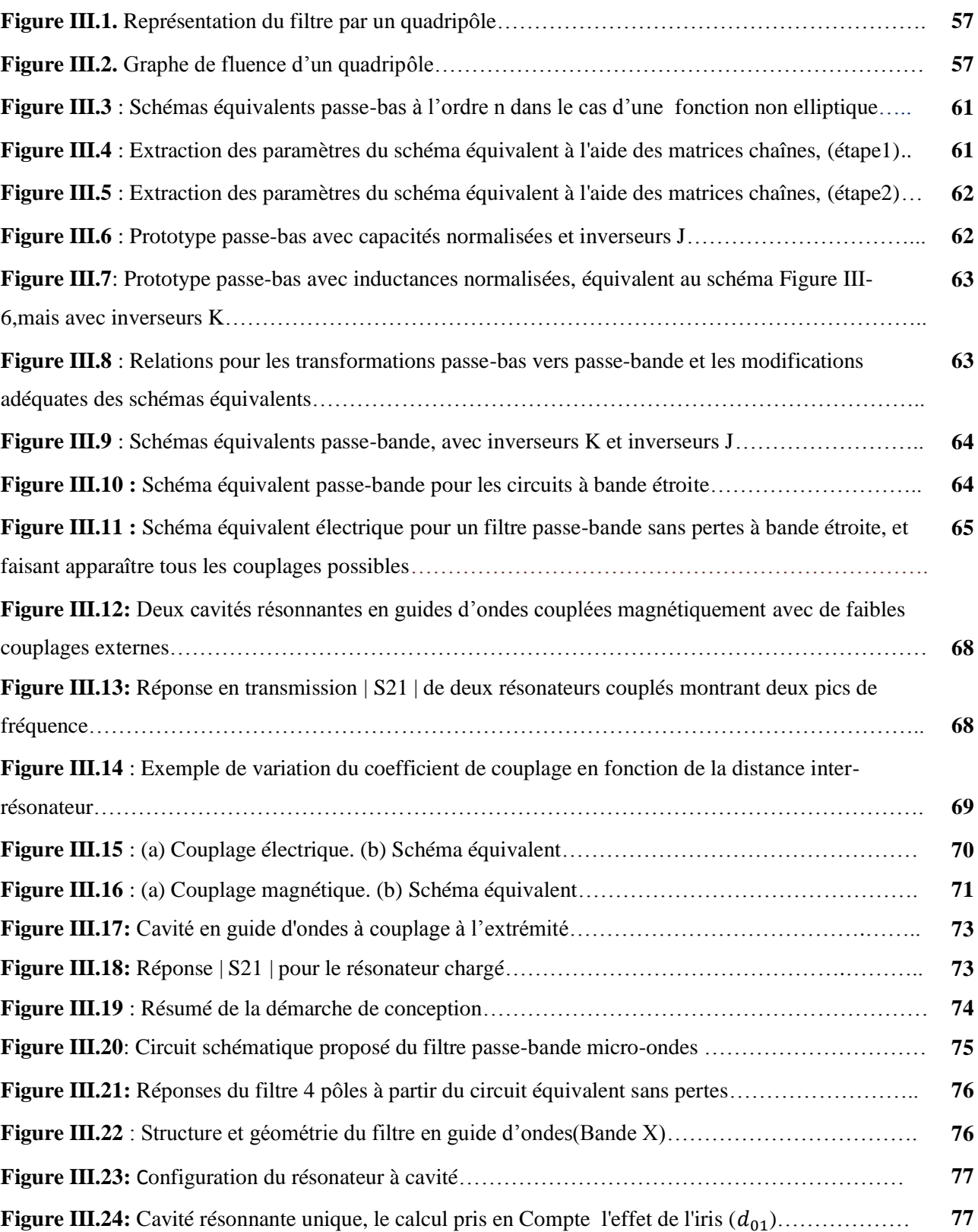

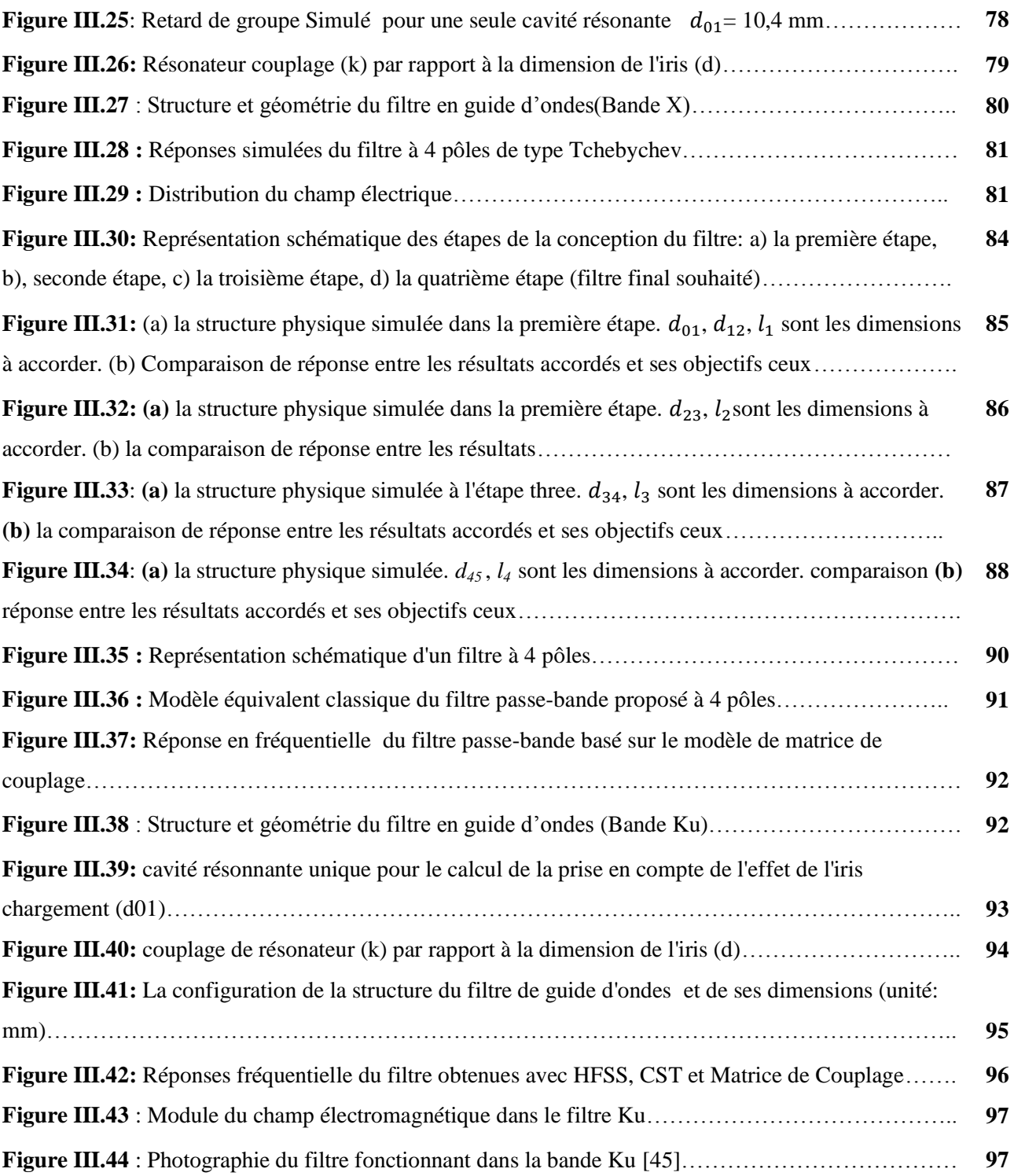

## *CHAPITRE IV : CONCEPTION DES FILTRES PASSE BANDES EN TECHNOLOGIE SIW*

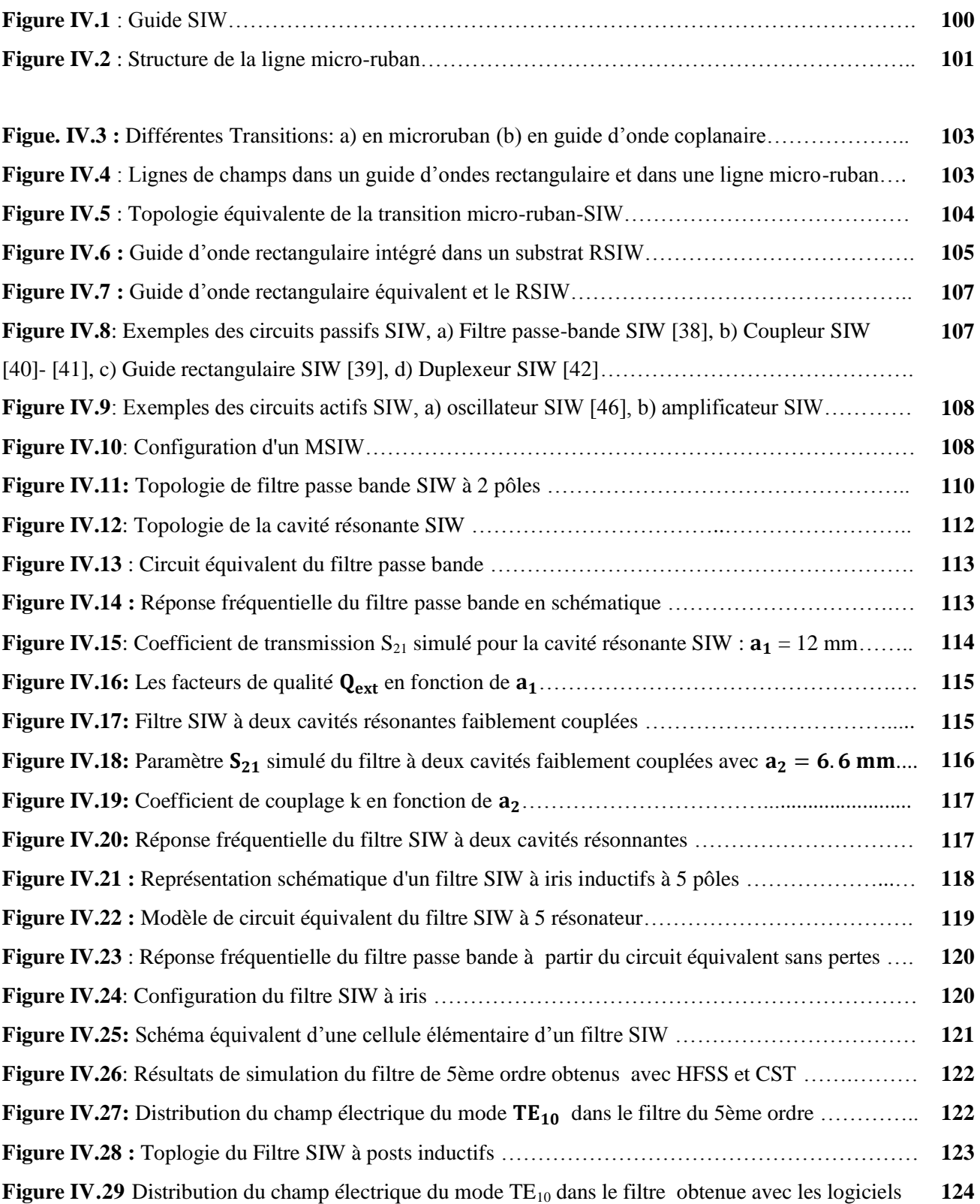

# **LISTE DES FIGURES**

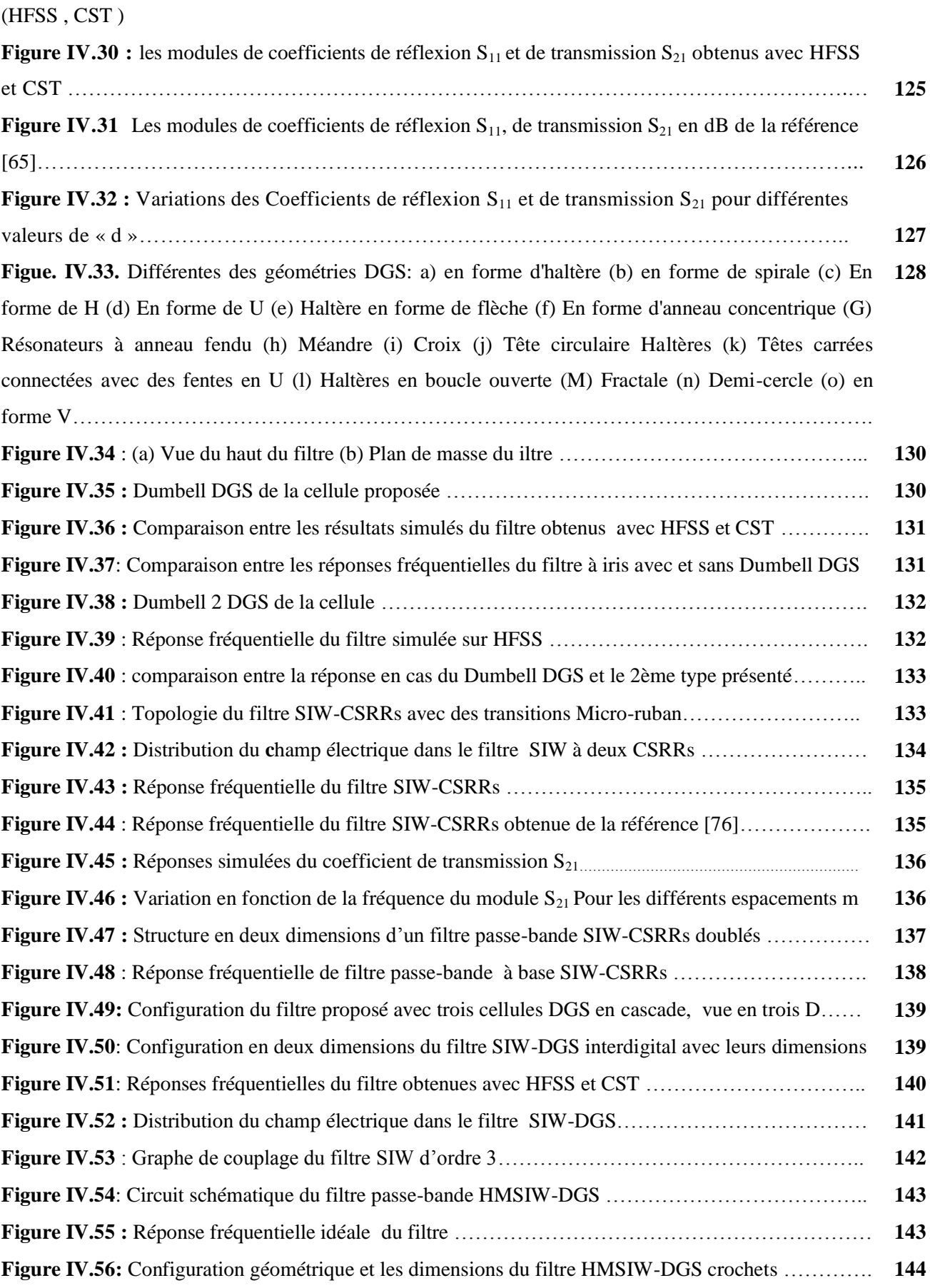

# **LISTE DES FIGURES**

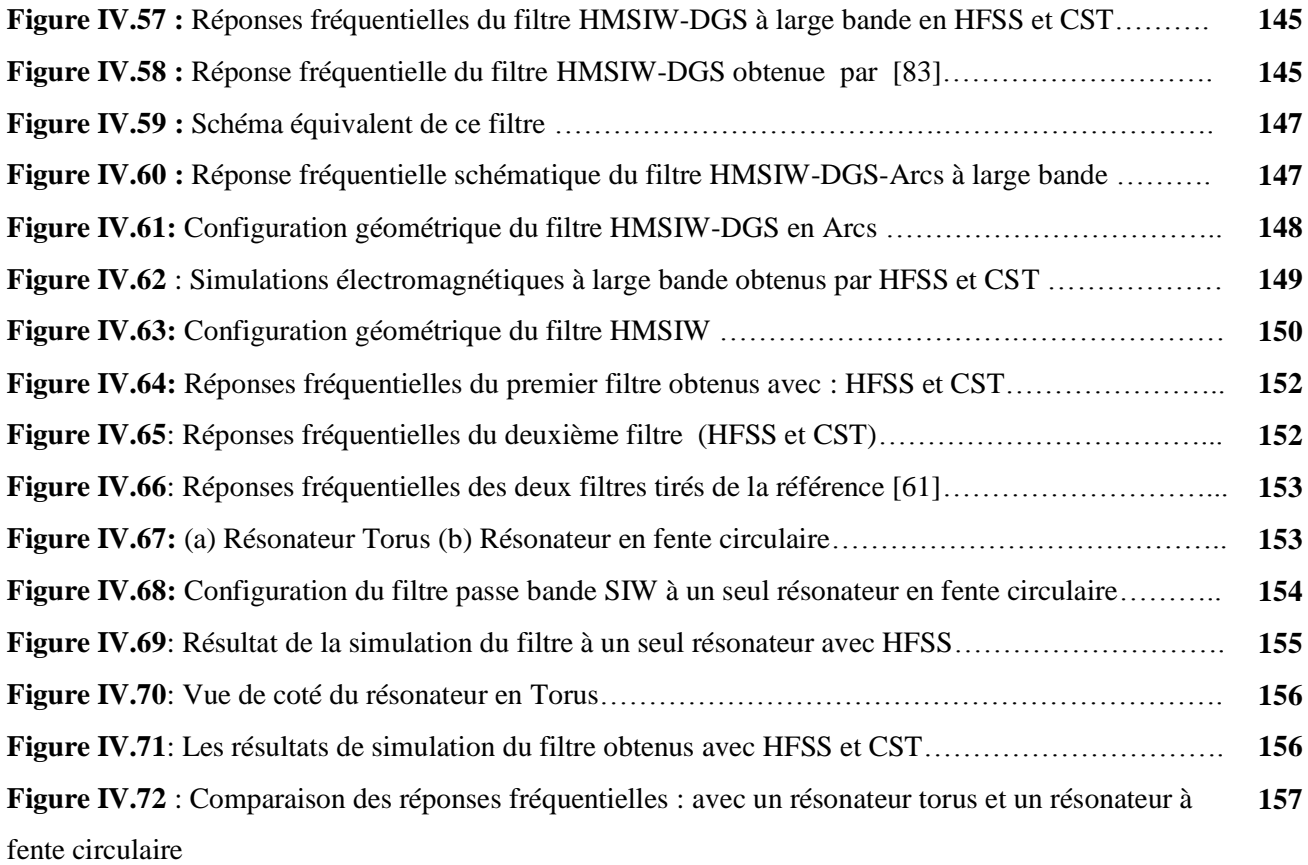

#### *CHAPITRE II : THEORIE DES GUIDES D'ONDES ET ELEMENTS DE FILTRAGE*

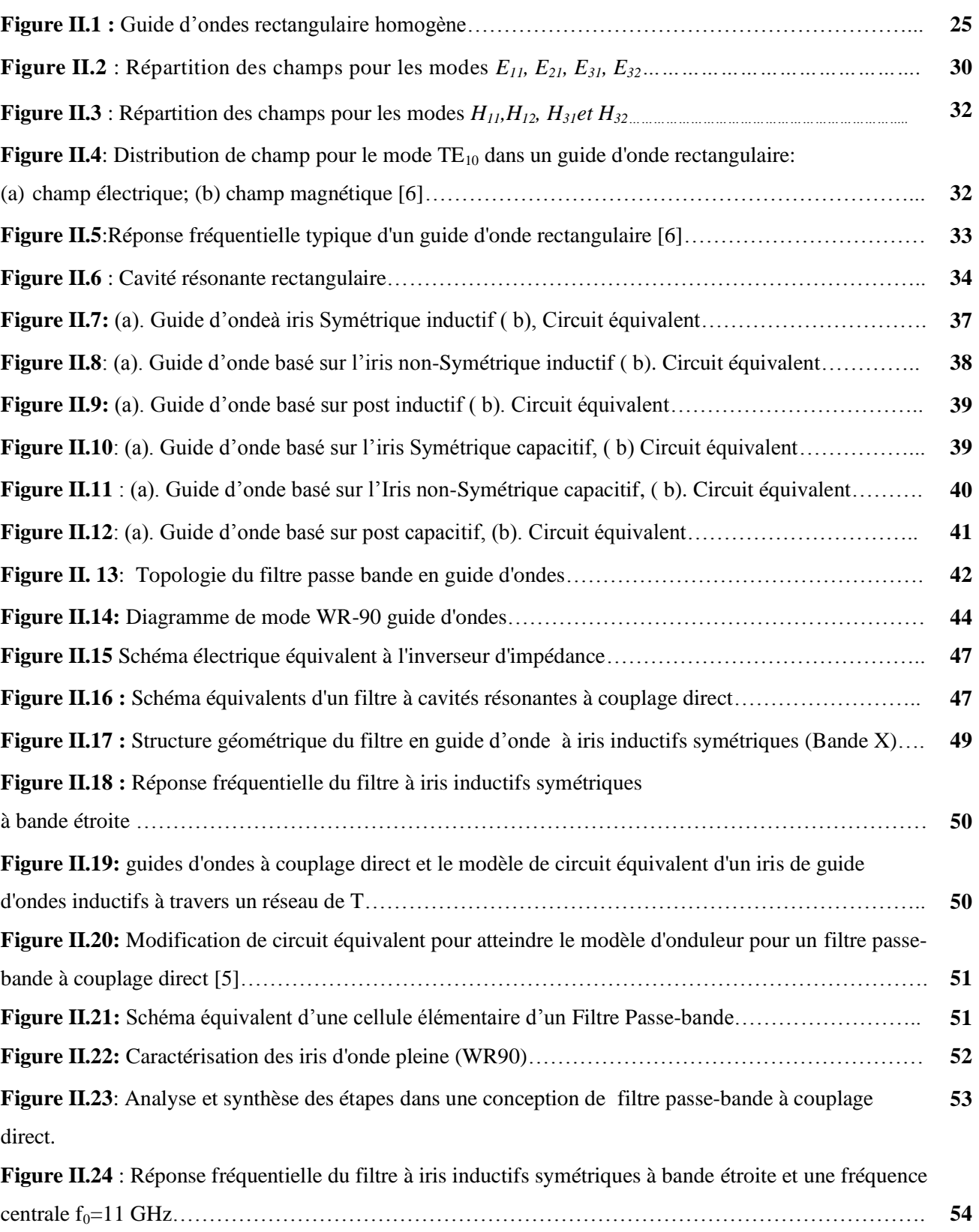

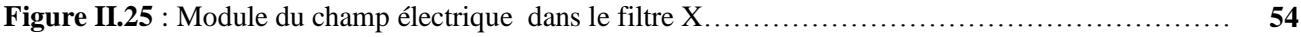

## *CHAPITRE III : ETAT DE L'ART SUR LA SYNTHESE DES FILTRES PASSE BANDE*

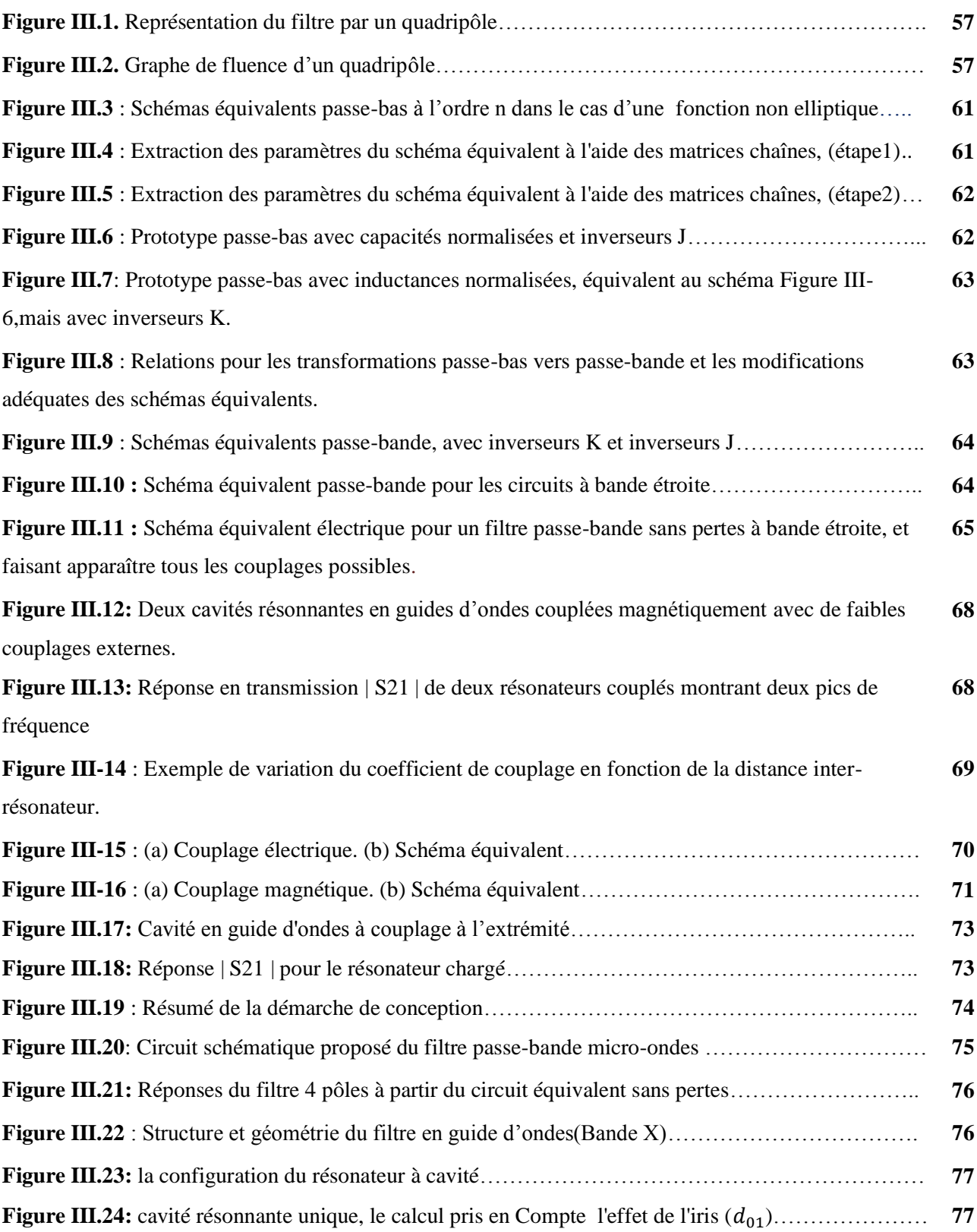

# *Liste des Figures*

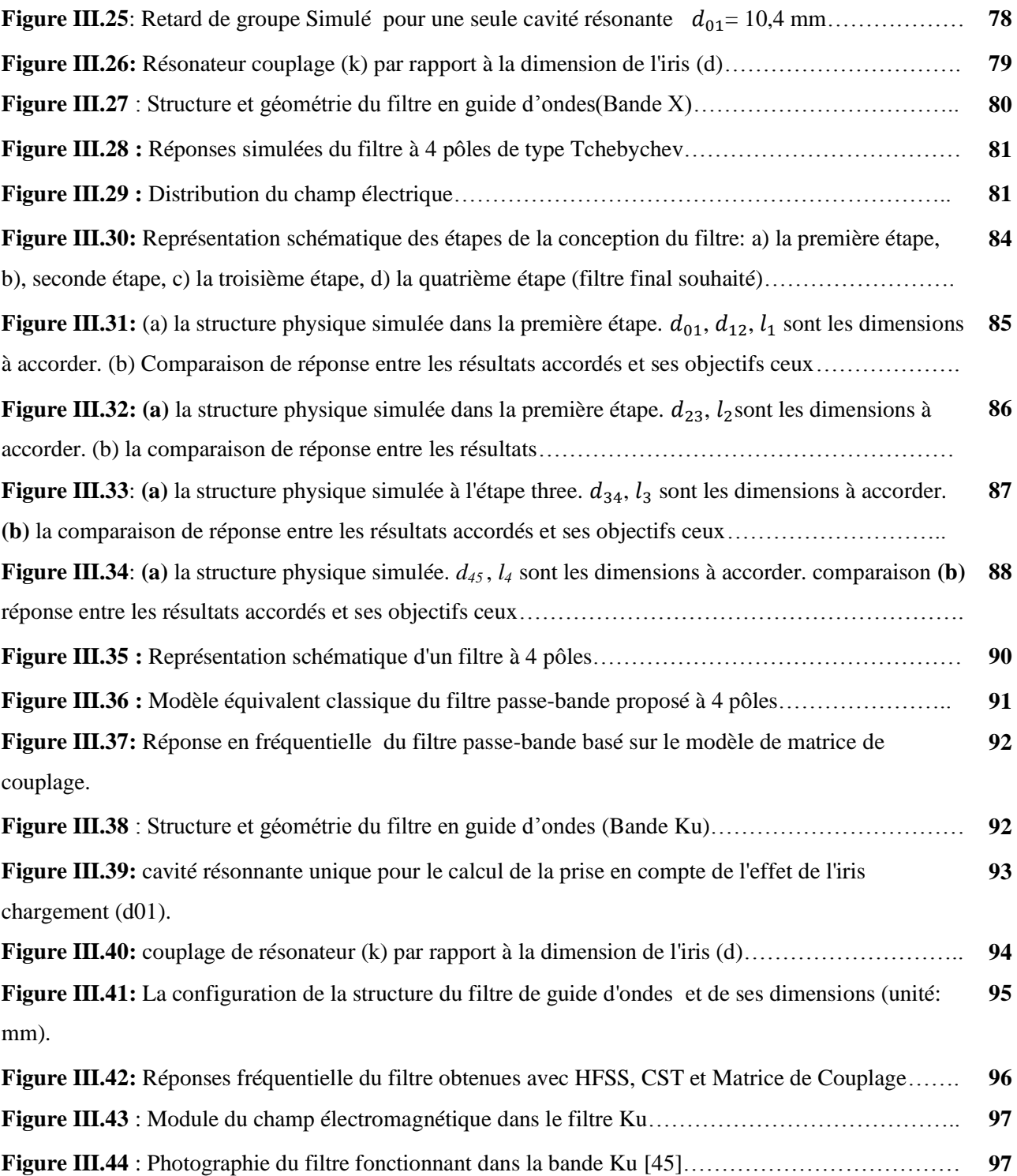

## *CHAPITRE IV : CONCEPTION DES FILTRES PASSE BANDES EN TECHNOLOGIE SIW*

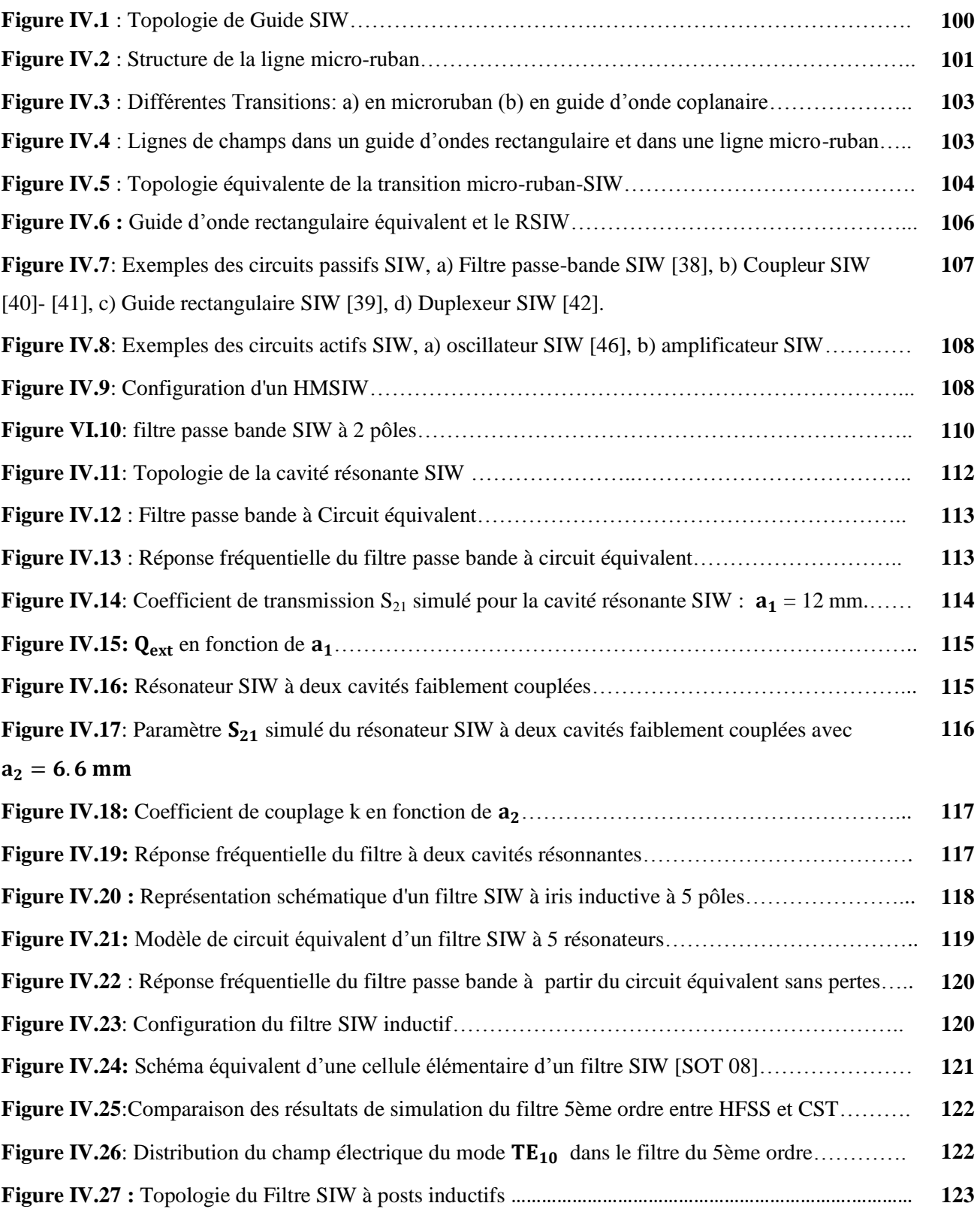

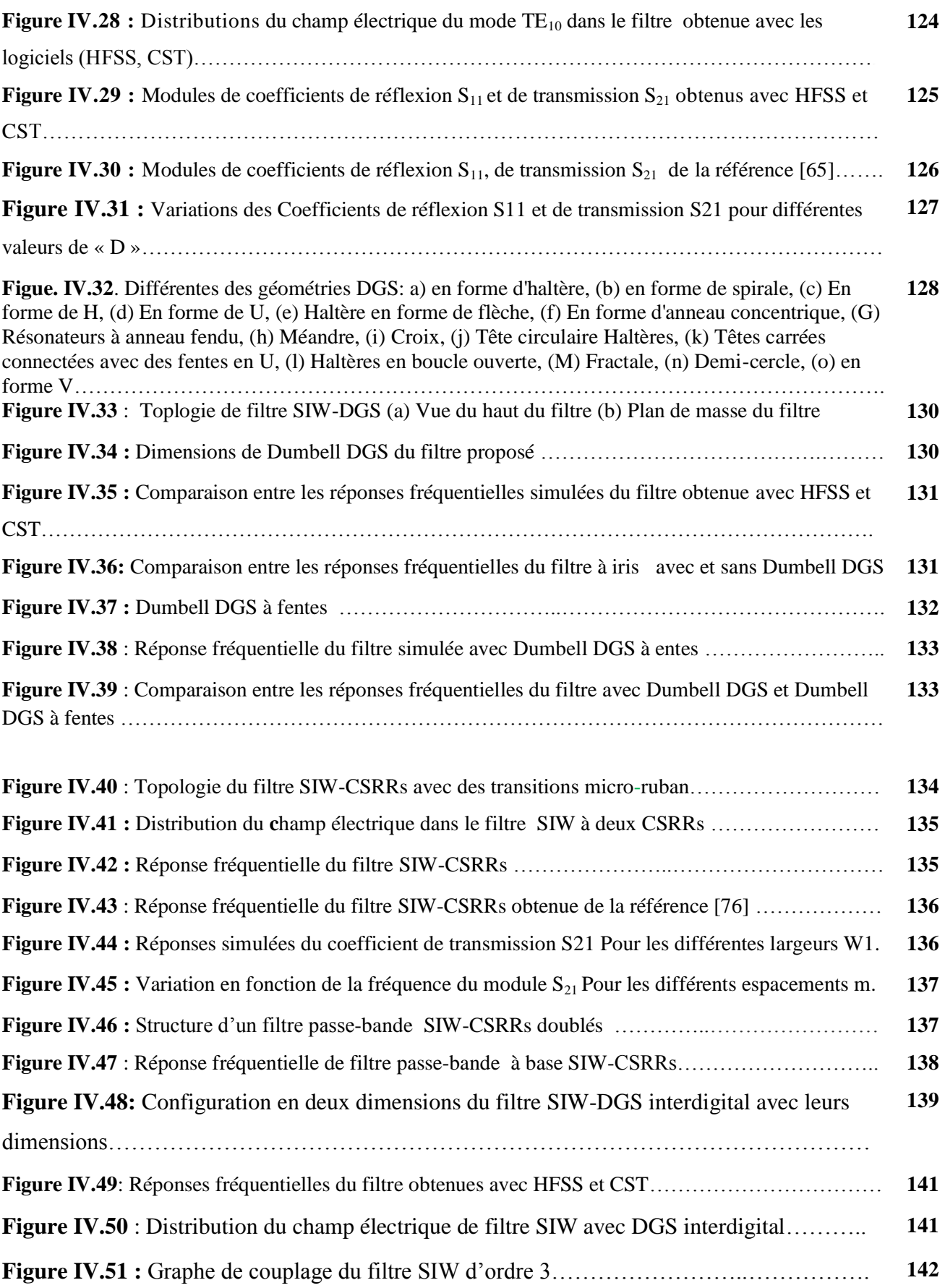

# *Liste des Figures*

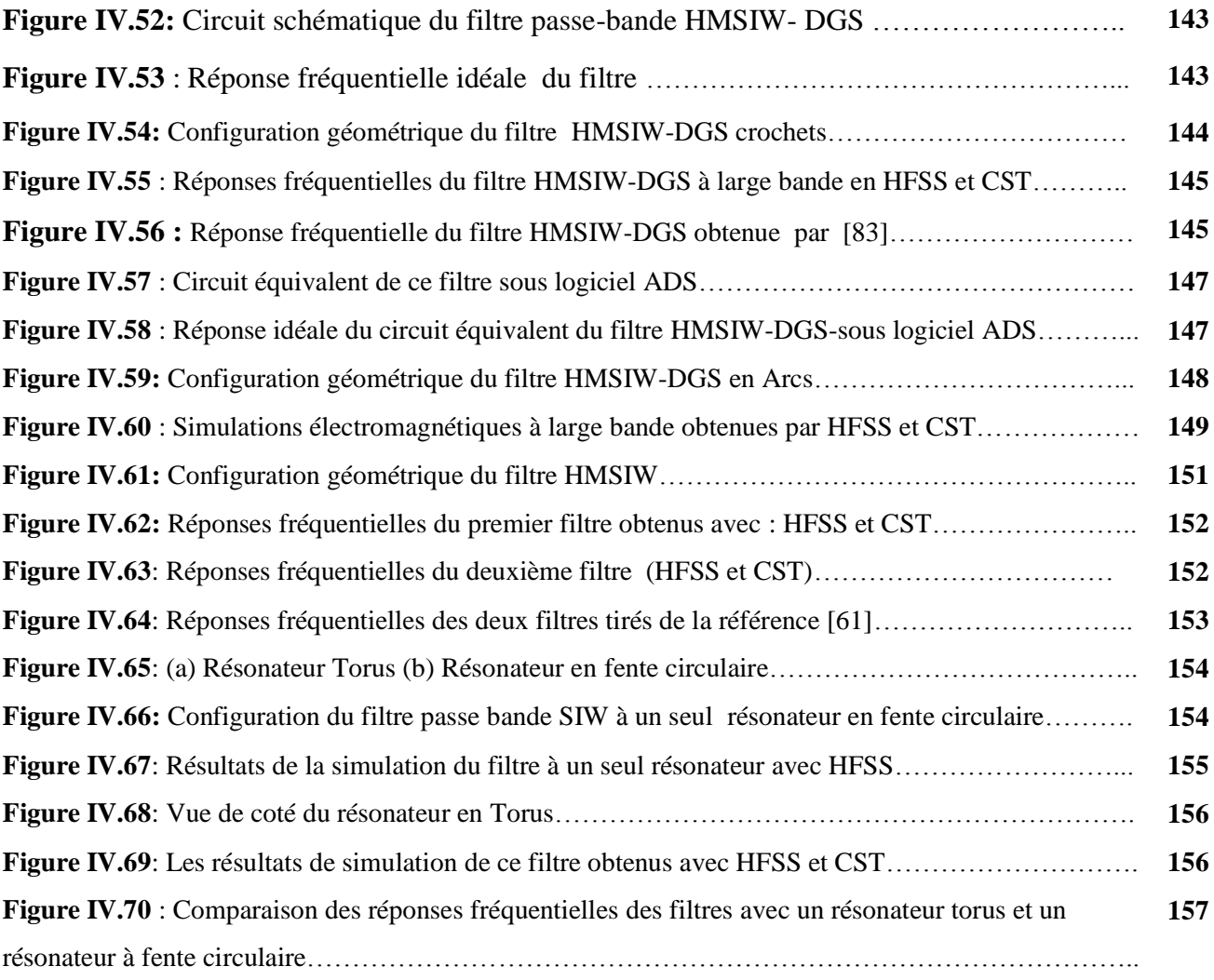

# **Introduction Générale**

#### **Introduction générale**

Le domaine fréquentiel microonde est très largement employé par les réseaux de télécommunications. L'utilisation optimale du spectre de fréquence impose une sélectivité des canaux très importante, ceci a permis un nombre croissant d'utilisateurs du spectre de fréquences. Les filtres sont des dispositifs essentiels qui constituent des éléments clés dans la détermination des performances des systèmes de télécommunications, ils représentent une partie majeure et très importante dans le domaine des communications modernes fixes ou mobiles, terrestres ou spatiales. Ceci a engendré à la fois des spécifications de performances très exigeantes pour les filtres et des pressions commerciales de réduction des coûts [1],[2].

Historiquement, ce sont les technologies volumiques à base de guides d'onde qui équipaient l'ensemble des filtres hyperfréquences en raison de leur fort facteur de qualité et donc leur faible niveau de pertes ainsi que leur bonne tenue en puissance. Cependant, les contraintes économiques actuelles de l'évolution technologique sont telles qu'elle ne peut être envisagée autrement que vers une miniaturisation des systèmes et des circuits et vers une diminution des coûts de fabrication. C'est pourquoi la technologie SIW « Substrat Integrated Waveguide » apparait depuis quelques temps comme des alternatives intéressantes aux technologies planaire et volumique historiques [3],[4],[5].

Les travaux de thèse présentés dans ce manuscrit s'inscrivent dans le cadre de conception et optimisation des filtres passe-bande hyperfréquences en technologie SIW. L'utilisation de cette technologie permet de concevoir des filtres de faible encombrement et de performances élevées qui s'intègrent facilement aux systèmes de télécommunications. Ces travaux sont menés en plusieurs bandes: S, X, Ku, Ka. Dans ces bandes de fréquences, se situent des applications aux communications spatiales ainsi que de nombreuses applications commerciales et scientifiques.

Dans ce travail, différentes topologies de filtres passe bande en guides d'ondes et SIW ont été conçus et simulés en utilisant le schéma équivalent en éléments localisés et les logiciels HFSS et CST. Les résultats de simulation détaillés sont présentés et discutés.

Pour atteindre notre objectif, nous avons structuré chronologiquement notre travail autour de quatre chapitres.

Le premier chapitre de ce manuscrit est consacré tout d'abord à dresser un état de l'art sur le filtrage hyperfréquence. Il liste de manière la plus exhaustive les caractéristiques classiques du filtrage comme les approximations mathématiques, la transformation du prototype passe-bas en passe-bande et coupe bande ou bien encore la synthèse pour établir le modèle de circuit équivalent.

Nous aborderons alors plus en détail la synthèse classique de filtrage micro-onde en guide d'onde à iris. Le circuit équivalent du filtre passe bande à éléments localisés est déterminé à partir d'un prototype passe-bas. Ce circuit permet de donner la réponse fréquentielle de ce filtre en utilisant le logiciel Micro wave office (Design Environment). Ensuite, nous avons utilisés les inverseurs d'impédances ou d'admittances comme une approche pratique et plus facile à réaliser par rapport à l'alternance de résonateurs série et parallèle dans la conception de filtres micro-ondes.

Dans le deuxième chapitre, nous avons donné un bref rappel sur les guides d'onde rectangulaires, sur le comportement des champs électromagnétiques à l'intérieur de ces derniers. Les notions de synthèse de filtre en guides d'onde seront rappelées (les inverseurs). Ensuite, nous nous intéressons par l'étude de cavités résonantes qui comportent des discontinuités de forme iris inductifs ou capacitifs. Les modèles analytiques de ces discontinuités seront aussi exposés, ces modèles seront utilisés pour la conception des filtres passe bande à iris.

La conception des filtres passe bande se fait dans ce chapitre, en appliquant au prototype passe bas une transformation sur les longueurs d'onde plutôt que sur les fréquences. Des programmes en MATLAB 'Annexe B' seront réalisés pour permettre de gagner du temps en automatisant certaines démarches d'extraction de paramètres tels que : largeur des iris, inverseurs d'impédances et Susceptances des iris. Afin d'évaluer la susceptance équivalente de l'ouverture de l'iris, deux méthodes ont été utilisées: la première est basée sur la synthèse classique, tandis que la seconde utilise un circuit équivalent à base électromagnétique. En fin, nous passerons par l'optimisation de ces filtres par l'utilisation de logiciel HFSS en se basant sur les paramètres initiaux trouvés par le calcul analytique.

Dans le chapitre trois, la première étape de la démarche nous permet d'établir la matrice de couplage idéale du filtre, c'est-à-dire les valeurs des couplages entre les différents éléments

#### **INTRODUCTION GENERALE**

résonants et des couplages d'entrée et sortie. La deuxième partie démontrera par un exemple simple, la faisabilité et l'intérêt d'un filtre passe bande à iris inductif en technologie guide d'onde. Après avoir rappelé les règles de conception du filtre à guide d'onde, une synthèse classique sera utilisée pour obtenir les coefficients de couplages théoriques et les facteurs de qualité. Le chapitre trois illustre comment concevoir un filtre à guide d'ondes rectangulaires couplé à un résonateur de 4ème ordre de la manière traditionnelle. Avec un grand nombre de variables, un tel travail de réglage consomme beaucoup de temps et la convergence du résultat final n'est pas garantie. Pour résoudre le problème, on a développé au chapitre trois une technique de conception basée sur un simulateur EM, appelée méthode de réglage par étape (Step Tune) [3]. Au lieu de concevoir le circuit entier dans une seule étape, nous simulons le circuit par partie, dans chaque, nous ajoutons un résonateur. Le filtre sera ensuite conçu sous logiciel de simulation HFSS, puis comparé avec CST et Microwave office.

Des exemples plus complexes seront présentés en quatrième chapitre de ce travail. Le premier volet de cette partie est dédié tout d'abord à la conception des filtres passe-bande à iris en technologies SIW dans les deux bandes de fréquences (S et Ku). Nous allons exploités des topologies particulières mettront à l'épreuve l'association de la technologie SIW et les motifs DGS, pour concevoir trois filtres différents au moyen de la matrice de couplage, et avec les deux logiciels HFSS et CST qui tenteront de répondre aux spécifications imposées dans la bande X.

Enfin, une conclusion permettra de dresser le bilan de l'ensemble des travaux de ce manuscrit ainsi que d'élargir le sujet vers d'autres perspectives.

# **CHAPITRE I**

 *ASPECTS THEORIQUES DE LA CONCEPTION DES FILTRES PASSE BANDES A RESONATEURS* 

**Dans le domaine des micro-ondes la synthèse des filtres est une étape indispensable. Nous avons donc effectué dans ce chapitre un rapide état de l'art du filtrage hyperfréquence en nous focalisant plus particulièrement sur les approximations en amplitude de Butterworth et Tchebychev. Nous avons commencé avec une révision des concepts des circuits résonants LC série et parallèle ainsi que la transformation de filtre à partir du prototype passe-bas.** 

#### **I.1 Introduction**

Les filtres hyperfréquences jouent un rôle essentiel dans les systèmes de télécommunications modernes. Ils permettent à de nombreuses applications (audio, vidéo, télécommunications, instrumentation, radars) de se partager et d'utiliser au mieux la ressource limitée qu'est le spectre, en permettant notamment de limiter les interférences des systèmes les uns par rapport aux autres [1].

La conception des filtres se fait en général en deux étapes : la synthèse et la mise en œuvre technologique. La synthèse du filtre nous permet d'identifier le circuit de filtrage et de définir les valeurs des impédances des éléments constitutifs du filtre en rapport avec les caractéristiques électriques à atteindre (bande passante, fréquence, niveau de réjection, etc.). La synthèse constitue alors le point de départ de la mise en œuvre technologique c'est à dire le choix de la topologie du filtre (volumique, planaire,....). En effet, en fonction de la gamme d'impédances réalisables, de la faisabilité technologique et de la facilité d'implémentation, tant de la fonction elle-même qu'au niveau de l'intégration du système, le concepteur choisira la technologie d'implantation [1].

#### **I.2. Généralités sur le filtrage**

#### **I.2.1. Définition du filtrage**

Le filtrage est l'action qui sert à éliminer une fréquence ou une bande de fréquence, ou inversement, à favoriser une fréquence ou une bande de fréquences. Autrement dit, c'est l'action de modifier les composantes spectrales d'un signal électrique. On distingue quatre familles de filtres, selon qu'ils favorisent ou défavorisent les composantes spectrales d'un signal dans une bande de fréquences (Figure I.1):

- Les filtres passe-bas qui transmettent des signaux de fréquence inférieure une certaine fréquence *fc*, appelée fréquence de coupure.
- Les filtres passe-haut qui transmettent des signaux de fréquence supérieure à la fréquence de coupure *fc*.
- Les filtres passe-bande qui transmettent des signaux de fréquence comprise entre deux fréquences limitent *f1* et *f2*.
- Les filtres coupe-bande qui sont les filtres duaux des filtres passe bande.
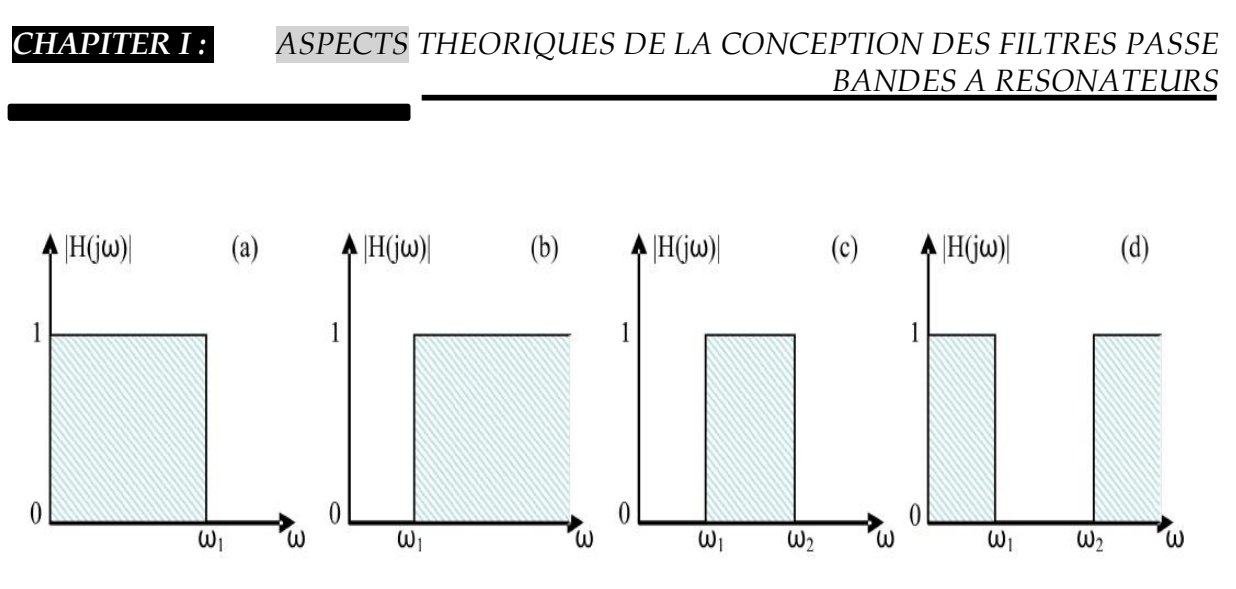

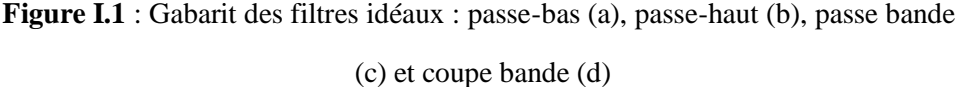

### **I.2.2. Gabarits des Filtres**

Un filtre idéal, avec un gain constant dans la bande de transmission et un affaiblissement infini dans la bande que l'on désire éliminer avec une transition abrupte entre les deux bandes, est impossible à réaliser. Ainsi nous nous contentons d'approcher cette réponse idéale en conservant une atténuation inférieure à  $\alpha_1$  dans la bande passante et une atténuation supérieure à  $\alpha_2$  hors bande (bande atténuée). Cela conduit à définir un gabarit présentant des zones interdites et des zones dans lesquelles devront impérativement se situer les courbes représentant l'atténuation du filtre en fonction de la fréquence. Le gabarit doit donc préciser les limites de tolérance pour les différents éléments du filtre [2].

Ainsi, à chaque application de filtrage, un cahier de charge est associé comportant les spécifications définies par un gabarit. Les figures I.2 et I.3 illustrent l'exemple de ce gabarit pour le cas de filtre passe bas et le filtre passe bande respectivement.

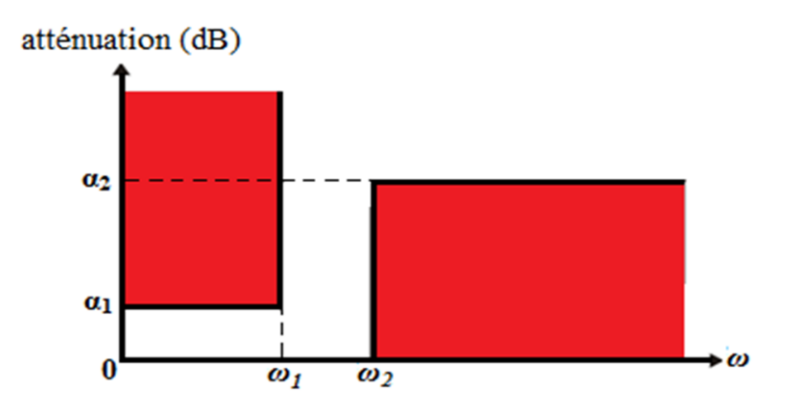

**Figure I.2** : Cahier de charges d'un filtre passe bas.

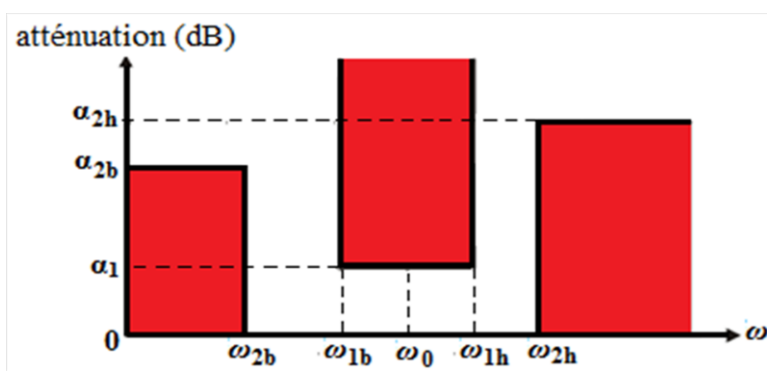

**Figure I.3** : Cahier de charges d'un filtre passe bande.

Pour le cas du filtre passe bande, les paramètres définis sur la figure I.4 caractérisent sa réponse fréquentielle.

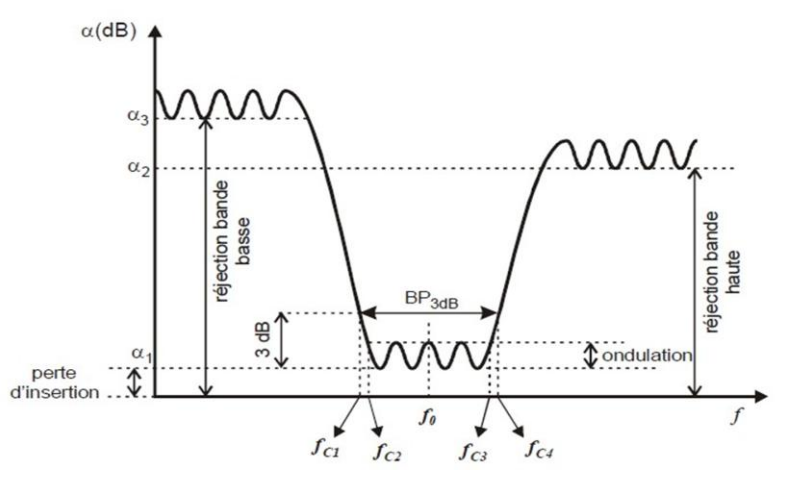

**Figure I.4** : Gabarit en amplitude d'un filtre passe -bande

- Fréquence centrale, *f<sup>0</sup>*
- Bande passante à l'ondulation  $(f_{c3} f_{c2})$
- Fréquence de coupure à 3 dB, basse *fc1* et haute*fc4*
- Bande passante à 3 dB, (*fc4 - fc1*), (bande passante d'intérêt lorsqu'on considère les pertes)
- Bande passante relative à 3 dB, (*fc4 - fc1*) / *f<sup>0</sup>*
- Ondulation
- Perte d'insertion dans la bande, *α<sup>1</sup>*
- Niveaux de rejection dans la bande atténuée ( $\alpha_2$  et  $\alpha_3$ )

### **I.3. Fonctions de Filtrage :**

### **I.3.1. Approximation en amplitude de Butterworth :**

L'approximation de Butterworth est l'approximation la plus simple. Ce type de filtre ne présente aucune ondulation dans la bande passante, mais en contre partie, il offre une mauvaise réjection hors bande. Néanmoins, cet inconvénient peut être amélioré par une augmentation de l'ordre du filtre [3].

L'approximation de Butterworth est définie par la fonction d'atténuation (en dB) suivante:

$$
\alpha_{\rm dB} = 10 \log_{10} \left( 1 + \left( \frac{\omega}{\omega_{\rm c}} \right)^{2n} \right) \tag{I. 1}
$$

Qui correspond à la réponse en amplitude du coefficient de transmission:

$$
|S_{21}(j\omega)|^2 = \frac{1}{1 + \left(\frac{\omega}{\omega_c}\right)^{2n}}\tag{I. 2}
$$

Avec  $\omega_c = 2\pi f_c$  ou f<sub>c</sub> la pulsation de coupure.

A noter que dans le cas où  $\omega_c = 2\pi f_c$ ,  $\alpha = 3$  dB, ou  $S_{21dB} = -3dB$  (Puisque  $S_{21dB} = 20Log_{10}|S_{21}|$ . La figure ci-dessous illustre la réponse en transmission de la fonction de Butterworth pour différentes ordres *n.*

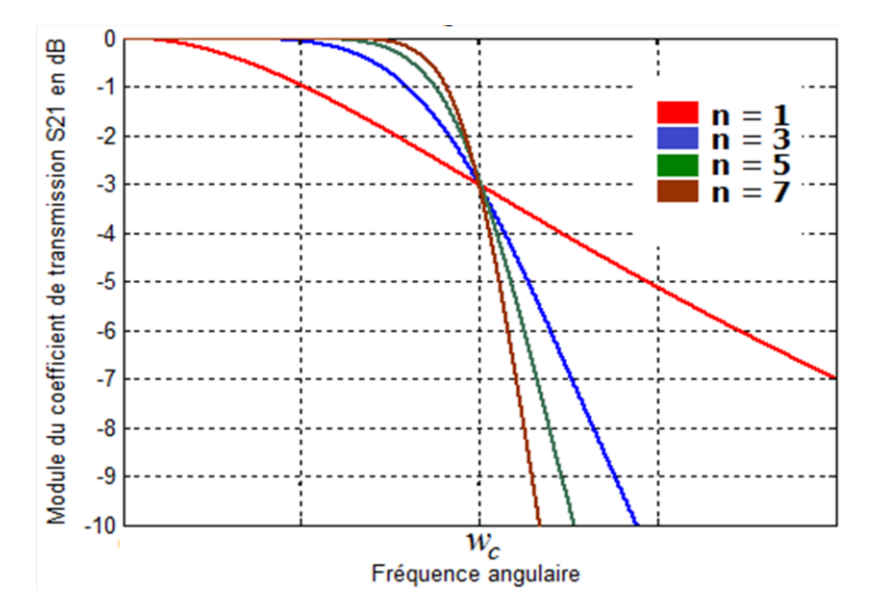

**Figure I.5:** Réponse en transmission de la fonction Butterworth pour différents ordres *n.*

A titre d'exemple, pour la conception d'un filtre passe bas dont les spécifications sont données par la figure I.5, on détermine l'ordre *n* nécessaire. D'après la relation (I.1),

$$
\hat{a} \omega_1: \qquad \left(\frac{\omega_1}{\omega_c}\right)^{2n} = 10^{\frac{\alpha_1}{10}} - 1 \qquad (I. 3)
$$

$$
\hat{a} \omega_2: \qquad \left(\frac{\omega_2}{\omega_c}\right)^{2n} = 10^{\frac{\alpha_2}{10}} - 1 \qquad (I. 4)
$$

$$
d' \circ \mathbf{\hat{u}}: \qquad \left(\frac{\omega_1}{\omega_2}\right)^{2n} = \frac{10^{\frac{\alpha_1}{10}} - 1}{10^{\frac{\alpha_2}{10}} - 1} \qquad (I. 5)
$$

La résolution de l'équation (I. 5) nous donnera une valeur réelle pour *n.*

Nous choisirons donc comme ordre du filtre le premier entier supérieur ou égal à cette valeur de *n.* Les éléments constitutifs *g<sup>k</sup>* d'un filtre normalisé passe bas de la figure I.5 se calculent aisément à partir de la formule de récurrence suivante :

$$
g_k = 2\sin\left(\frac{(2k-1)\pi}{2n}\right) \qquad k = 1 \text{ à } n \tag{I. 6}
$$

### **I.3.2. Approximation en Amplitude de Tchebychev :**

Les filtres Tchebychev tolèrent une légère ondulation dans la bande, mais possèdent une meilleure réjection que le filtre Butterworth [3]. L'approximation de Tchebychev est définie par la fonction d'atténuation suivante (en dB):

$$
\alpha(dB) = 10\log_{10}[1 + \xi^2 T_n^2(\omega)] \tag{I. 7}
$$

Qui correspond à la réponse en amplitude du coefficient de transmission :

$$
|S_{21}(j\omega)|^2 = \frac{1}{1 + \xi^2 T_n^2(\omega)}
$$
 (I. 8)

avec *T<sup>n</sup>* est le polynôme de Tchebychev défini par :

$$
T_n(\omega) = \begin{cases} \cos(n\cos^{-1}\omega), \omega \le 1\\ \cosh(n\cosh^{-1}\omega), \omega > 1 \end{cases}
$$
 (I. 9)

et  $\xi$  est définie par le choix du niveau d'ondulation ( $L_{Ar}$ ) par :

$$
\xi = \sqrt{10^{\frac{L_{Ar}}{10}} - 1} \tag{I.10}
$$

La figure I.6 illustre la réponse en transmission de la fonction de Tchebychev pour différentes valeurs de *n.* Cette réponse est caractérisée par une ondulation d'amplitude dans la bande passante.

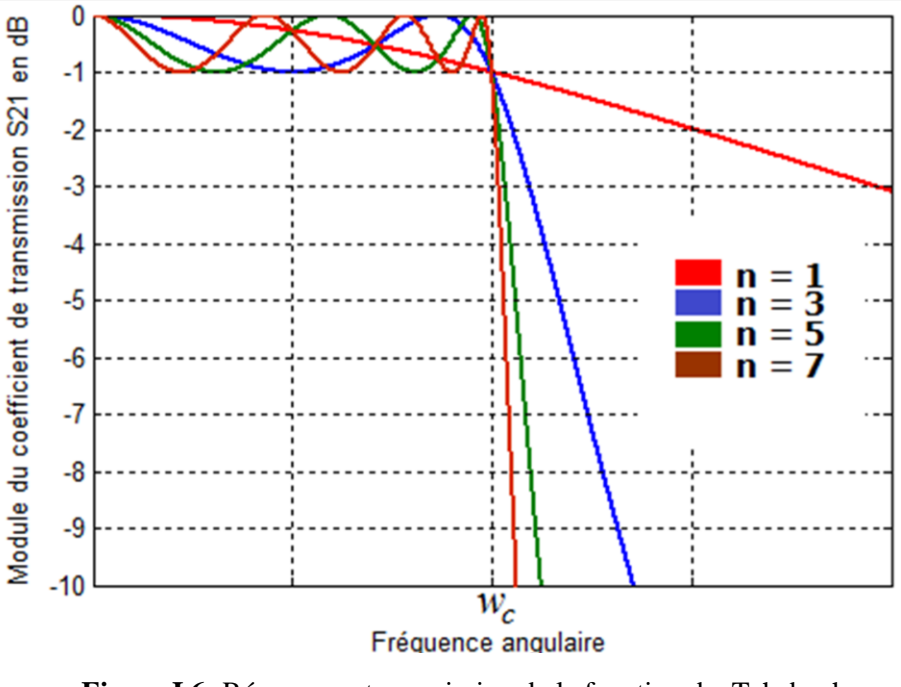

**Figure I.6:** Réponse en transmission de la fonction de Tchebychev pour différentes valeurs de *n.*

Une fois l'ondulation  $L_{Ar}$  fixée, le calcul de l'ordre *n* du filtre pour des spécifications données consiste à déterminer les valeurs de  $\xi$  et  $\alpha_1$ . Puisque  $\omega_1 = \omega_c$ , nous avons donc d'après (I.7):

$$
\alpha_1 = 10\log_{10}\left[1 + \xi^2 T_n^2 \left(\frac{\omega_2}{\omega_1}\right)\right]
$$
\n(I.11)

$$
\rightarrow T_n \left(\frac{\omega_2}{\omega_1}\right) = \frac{\sqrt{10^{\frac{L_{Ar}}{10}} - 1}}{\xi} \tag{I.12}
$$

et puisque  $\omega_2 > \omega_1 = \omega_c$ , par la définition de  $T_n$ .

$$
T_n\left(\frac{\omega_2}{\omega_1}\right) = \frac{\sqrt{10^{\frac{L_{Ar}}{10}} - 1}}{\xi} = \cosh\left(n \arg \cosh\left(\frac{\omega_2}{\omega_1}\right)\right) \tag{I.13}
$$

$$
\Rightarrow \arg \cosh\left(\frac{\sqrt{10^{\frac{L_{Ar}}{10}}-1}}{\xi}\right) = \left(n \arg \cosh\left(\frac{\omega_2}{\omega_1}\right)\right) \tag{I.14}
$$

$$
\Rightarrow \quad n = \frac{\arg \quad \cosh\left(\frac{\sqrt{10^{\frac{L_{AT}}{10}} - 1}}{\varepsilon}\right)}{\arg \cosh\left(\frac{\omega_2}{\omega_1}\right)} \tag{1.15}
$$

Nous choisirons alors *n* le premier entier supérieur ou égal à la valeur donnée par l'équation (I.15). Pour déterminer les paramètres *g*, il faut d'abord chercher l'ordre *n* à *k* à partir des spécifications données, avant d'utiliser les équations des paramètres du prototype passe-bas de Tchebychev suivantes [4]:

$$
g_0 = 1
$$
  
\n
$$
g_1 = \frac{2a_1}{\gamma}
$$
  
\n
$$
g_k = \frac{4a_{k-1}a_k}{b_{k-1}g_{k-1}} \qquad (k = 2,3,4 \dots n)
$$
  
\n
$$
g_{n+1} = \begin{cases} \coth\left(\frac{\beta}{4}\right)^2 (n \text{ pair}) \\ 1 \qquad (n \text{ impair}) \end{cases}
$$
\n(1.16)

où

$$
\beta = \ln\left(\coth\left(\frac{L_{Ar}}{17.372}\right)\right)
$$
  
\n
$$
\gamma = \sinh\left(\frac{\beta}{2n}\right)
$$
  
\n
$$
a_k = \sin\left[\frac{(2k-1)\pi}{2n}\right] \text{ avec } (k = 1, 2, \dots, n)
$$
  
\n
$$
b_k = \gamma^2 + \sin^2\left[\frac{k\pi}{2n}\right] \text{ avec } (k = 1, 2, \dots, n)
$$
  
\n(I.18)

Par conséquent, les informations requises lors de la conception d'un filtre passe bande sont : l'ordre du filtre, le taux d'ondulation dans la bande passante et la fréquence centrale. Nous nous référons aux tables et abaques des filtres pour trouver les coefficients répondant au cahier de charge fixé auparavant.

Les valeurs de  $g_i$  (les coefficients normalisées des éléments de Tchebychev) sont données dans le tableau I.1 en fonction de l'ordre et le niveau d'ondulation du filtre [4].

| $\mathbf{n}$ | $g_1$    | $g_2$  | $g_3$         | $g_4$  | $g_{5}$       | $g_{\rm 6}$ | $g_7$  | $g_8$  | $g_{9}$ | $g_{10}$ |
|--------------|----------|--------|---------------|--------|---------------|-------------|--------|--------|---------|----------|
|              | 0.0960   | -1.0   |               |        |               |             |        |        |         |          |
| <sup>2</sup> | 0.4489   | 0.4078 | 1.1008        |        |               |             |        |        |         |          |
| 3            | 0.6292   | 0.9703 | 0.6292        | $-1.0$ |               |             |        |        |         |          |
|              | 4 0.7129 |        | 1.2004 1.3213 | 0.6476 | 1.1008        |             |        |        |         |          |
| 5.           | 0.7563   | 1.3049 | 1.5773        | 1.3049 | 0.7563        | -1.0        |        |        |         |          |
|              | 6 0.7814 | 1.3600 | 1.6897        | 1.5350 | 1.4970        | 0.7098      | 1.1008 |        |         |          |
| 7            | 0.7970   | 1.3924 | 1.7481        | 1.6331 | 1.7481 1.3924 |             | 0.7970 | $-1.0$ |         |          |
| 8            | 0.8073   | 1.4131 | 1.7825        |        | 1.6833 1.8529 | 1.6193      | 1.5555 | 0.7334 | 1.1008  |          |
| 9            | 0.8145   | 1.4271 | 1.8044        | 1.7125 | 1.9058        | 1.7125      | 1.8044 | 1.4271 | 0.8145  | -1.0     |

Loi de Tchebychev ( $g_0$ =1.0, L<sub>Ar</sub>=0.01dB pour  $\omega_c$ =1).

```
(Pour L<sub>Ar</sub>=0.04321dB, \omega_c=1).
```

| $\mathbf n$             | $g_1$            | $g_2$         | $g_3$  | $g_4$  | $g_{5}$ | $g_6$         | $g_7$   | $g_8$  | $g_9$  | $g_{10}$ |
|-------------------------|------------------|---------------|--------|--------|---------|---------------|---------|--------|--------|----------|
|                         | 0.2000           | 1.0           |        |        |         |               |         |        |        |          |
| 2                       | 0.6648           | 0.5445 1.2210 |        |        |         |               |         |        |        |          |
| 3                       | 0.8516           | 1.1032 0.8516 |        | 1.0    |         |               |         |        |        |          |
| $\overline{\mathbf{4}}$ | 0.9314           | 1.2920 1.5775 |        | 0.7628 | 1.2210  |               |         |        |        |          |
| 5.                      | 0.9714           | 1.3721        | 1.8014 | 1.3721 | 0.9714  | 1.0           |         |        |        |          |
|                         | $6 \quad 0.9940$ | 1.4131        | 1.8933 | 1.5506 |         | 1.7253 0.8141 | 1.2210  |        |        |          |
| 7                       | 1.0080           | 1.4368        | 1.9398 | 1.6220 | 1.9398  | 1.4368        | -1.0080 | 1.0    |        |          |
| 8                       | 1.0171           | 1.4518        | 1.9667 | 1.6574 | 2.0237  | 1.6107        | 1.7726  | 0.8330 | 1.2210 |          |
| 9                       | 1.0235           | 1.4619        | 1.9837 | 1.6778 | 2.0649  | 1.6778        | 1.9837  | 1.4619 | 1.0235 | 1.0      |

(Pour L<sub>Ar</sub>=0.1dB,  $\omega_c$ =1).

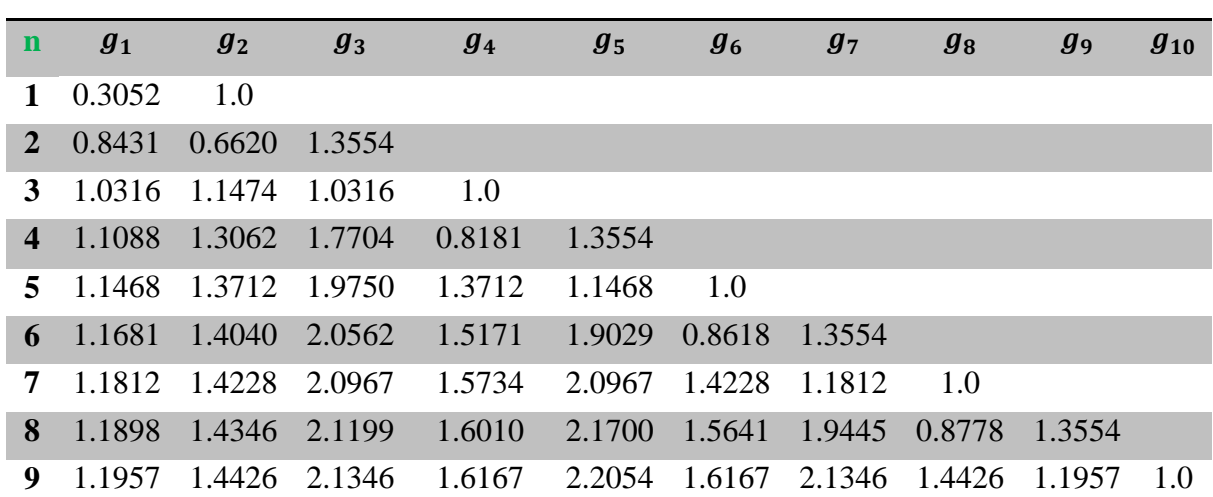

Tableau I.1 : Les valeurs des éléments  $g_i$  de Tchebychev en fonction de l'ordre du filtre

### **I.4. Transposition passe bas-passe bande :**

Un filtre passe-bas est constitué de deux éléments : inductance et capacité, les réseaux LC des filtres passe-bande se déduisent du prototype passe-bas par une transformation en impédance et en fréquence [3].

### **I.4.1. Prototype passe bas :**

Le filtre prototype passe-bas normalisé est formé d'inductances en série et de capacités en shunt. Chaque élément est caractérisé par son impédance réduite par rapport à  $Z_0$ , impédance de normalisation. Ce filtre est représenté par le schéma électrique de la Fig. I-7 pour un circuit en  $\pi$  et un circuit en T. Les deux circuits se correspondent par dualité et donnent la même réponse.

En général, les valeurs des éléments localisés  $g_k$  se calculent à partir des formules de récurrence précédentes de l'approche classique [5]. Nous avons utilisé le cas d'un filtre de Tchebychev ayant des terminaisons résistives.

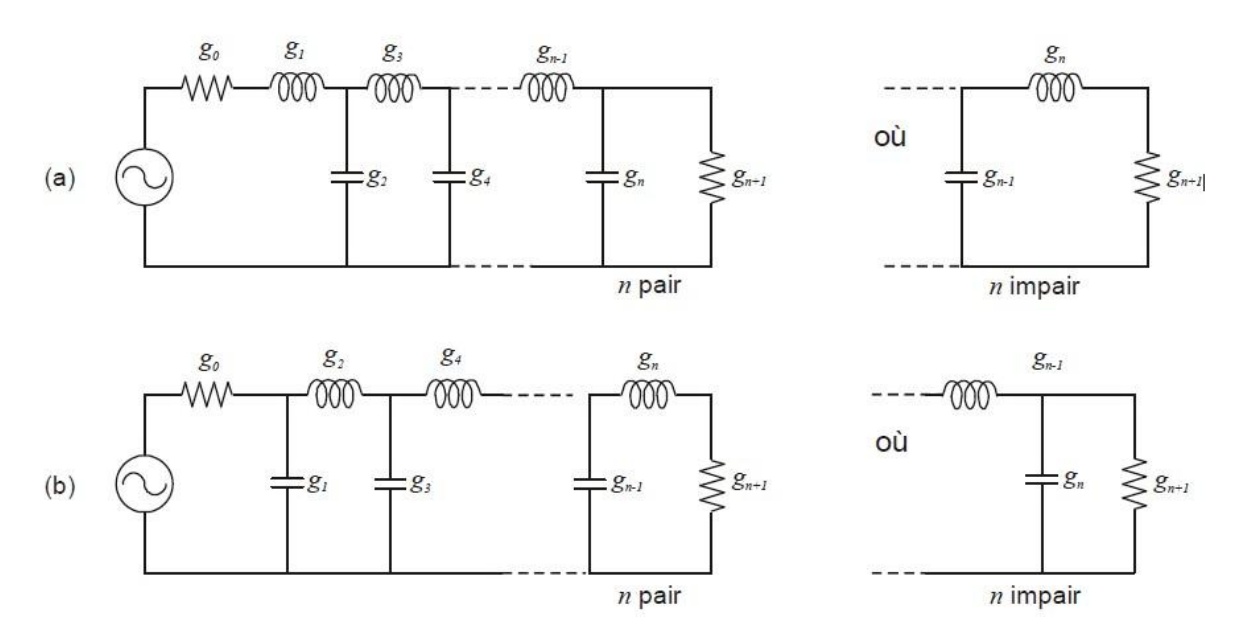

**Figure I.7 :** Circuits prototypes du filtre passe bas : (a) commençant par une self série (b) commençant par une capacité parallèle.

### **I.4.2. Transformation de filtre en impédance à partir du prototype passe-bas :**

Comme le prototype passe-bas est normalisé par rapport à l'impédance et en fréquence pour tous ses éléments  $g_i$ , on doit dénormaliser ses éléments.

La dénormalisation en impédance se fait tout simplement en multipliant les  $g_i$  représentant les selfs en série par la résistance de charge  $R_0$  et en divisant les représentant des capacités parallèles par *R0*. , cette dénormalisation en impédance est illustrée par la figure I.8.

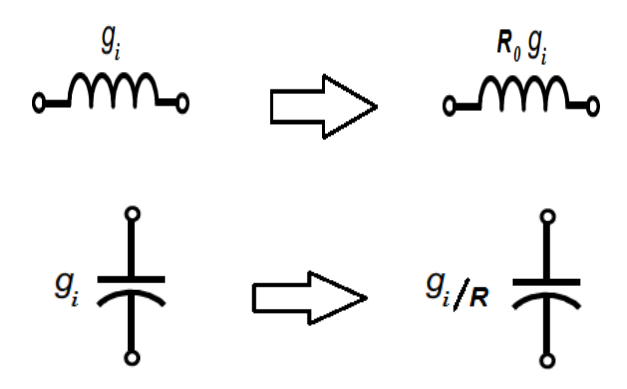

**Figure I.8 :** Transformation en impédance.

Pour pouvoir créer des filtres passe-haut, passe-bande ou coupe-bande à partir du prototype passe-bas, nous devons effectuer la transformation de fréquence.

### **I.4.3.Transformation en fréquence : passe-bas → passe-bande :**

Le gabarit d'un filtre passe-bande est défini par :

- $\triangleright$  Sa pulsation centrale  $\omega_0$ ;
- $\triangleright$  Sa pulsation de coupure basse  $\omega_{c1}$ ;
- $\triangleright$  Sa pulsation de coupure haute  $\omega_{c2}$ ;

Soit :

$$
\omega_0 = \sqrt{\omega_{c1} \omega_{c2}} \tag{I. 19}
$$

$$
\Delta = \frac{\omega_{c2} - \omega_{c1}}{\omega_0} \tag{I. 20}
$$

La transformation en fréquence du plan de passe-bas  $(\omega)$  vers le plan de passe-bande  $(\omega')$ est définie par :

$$
\omega \to \frac{1}{\Delta} \left( \frac{\omega_0}{\omega'} - \frac{\omega'}{\omega_0} \right) \tag{I.21}
$$

L'obtention du filtre passe-bande à partir du prototype passe-bas se fait en deux étapes. Premièrement, les inductances en série doivent être remplacées par un circuit résonant LC en série, avec les valeurs des éléments définies comme suit :

$$
C_i = \frac{\Delta}{\omega_0 g_i Z_0} \tag{I.22}
$$

$$
L_i = \frac{g_i Z_0}{\Delta \omega_0} \tag{I.23}
$$

La deuxième étape consiste à remplacer les capacités en parallèles par un circuit résonant LC en parallèle, dont les valeurs sont les suivantes :

$$
C_i = \frac{g_i}{\Delta \omega_0 Z_0} \tag{I.24}
$$

$$
L_i = \frac{\Delta Z_0}{\omega_0 g_i} \tag{I.25}
$$

Cette transformation en fréquence du filtre passe-bas vers le filtre passe-bande est résumée par la figure I.9 pour le cas d'un filtre d'ordre 3.

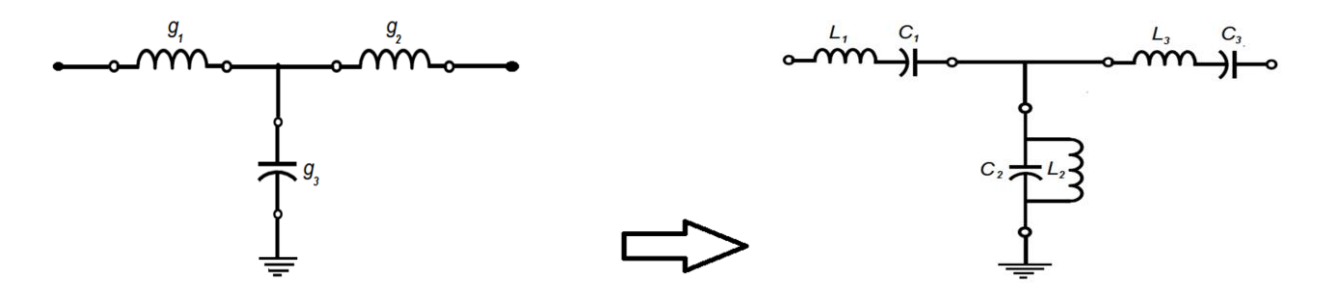

**Figure I.9** : Transformation passe-bas →passe-bande*.*

Le tableau suivant donne les différentes transformations du filtre passe bas vers les autres types des filtres.

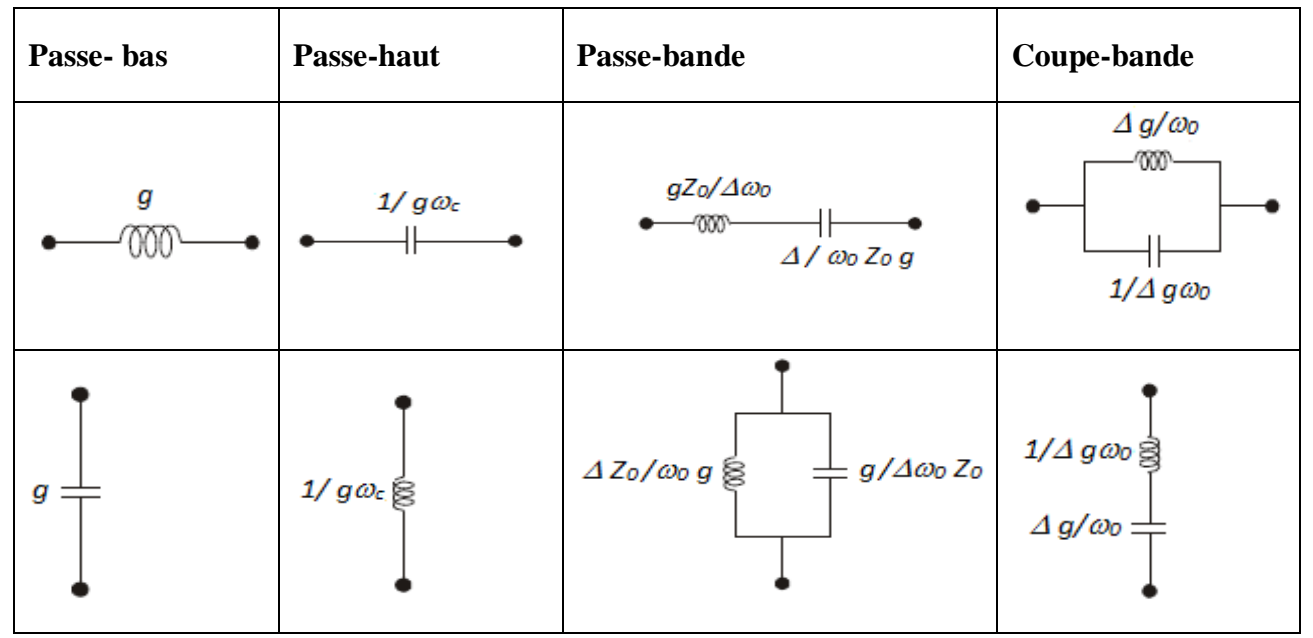

**Tableau I.10** : Transformation en fréquence à partir du prototype passe-bas.

En résumé, la conception des filtres passe bande suit donc les étapes illustrées dans la figure I.11 [6]:

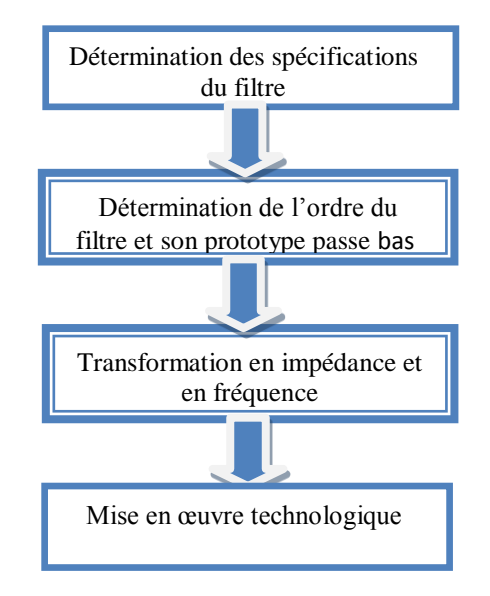

 **Figure I.11 :** Etapes de conception des filtres passe bande

### **I.5. Étapes pour la conception d'un filtre passe-bande**

Nous allons commencé notre travail, par la conception d'un filtre passe bande présentant une fonction de type Techebychev dont le cahier de charges a été fixé (figure I.12), les spécifications de filtre proposées sont les suivantes [7]:

- Type de filtre : **Tchebychev** ;
- Fréquence centrale  $f_0 = 4$  GHz.
- Bande passante BW= 40 MHz.
- La perte maximum de retour de bande passante  $\geq 26$  dB.
- $A_{s1} \ge 30$  dB pour f<sub>s1</sub> > 4.035 GHz, deux As1 ?
- $A_{s2} \geq 30$ dB dB pour f<sub>s2</sub> > 3.965 GHz.

**.**

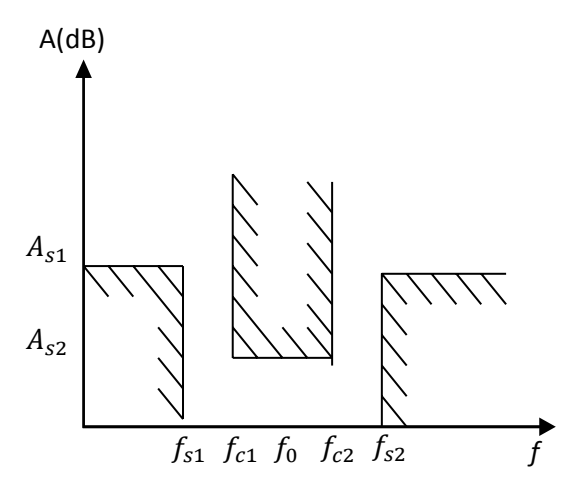

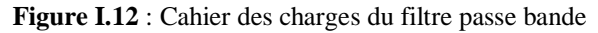

### **I.5.1 Calcul du degré de filtre passe-bande Chebyshev:**

• La formule pour calculer le degré de filtre Chebyshev est donnée par [8]:

$$
N \ge \frac{A_M + RL + 6}{20 \log(\Omega_s) + 6} \quad \text{pour } \Omega_s = \frac{1}{FBW} (\frac{f_{s1}}{f_0} - \frac{f_0}{f_{s1}}) \tag{I.26}
$$

où  $A_M$  est la perte d'insertion de la bande d'arrêt, RL est la perte de retour de la bande passante

$$
N_1 \ge \frac{A_{s1} + RL + 6}{20 \log(\Omega_{s1}) + 6} = 5.54 \ N_2 \ge \frac{A_{s2} + RL + 6}{20 \log(\Omega_{s2}) + 6} = 4.58
$$

 $N=6$ 

### **I.5.2 Détermination les valeurs d'éléments pour prototype passe bas :**

En suivant les étapes de conception de ce type de filtre, nous obtenons les valeurs des paramètres  $g_i$  (inductances et capacités) d'un filtre prototype passe-bas de type Tchebychev, les valeurs des éléments localisés sont les suivantes :

| $g_{0}$ | $\boldsymbol{y_1}$ | $g_{2}$ | ${\it g}_3$ | ${\it g}_4$ | $g_5$  | У6     |
|---------|--------------------|---------|-------------|-------------|--------|--------|
|         | 0.7919             | 1.3649  | 1.7002      | 1.5379      | 1.5089 | 0.7163 |

**Tableau I.3:** Valeurs des Éléments pour prototype passe bas

Le circuit électrique du filtre passe bas normalisé, réponds au cahier de charge du filtre passe bande fixé auparavant est montré sur la figure I.13.

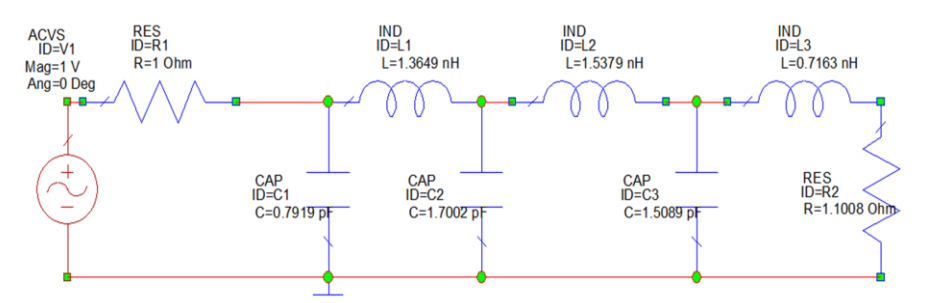

**Figure I.13 :** Prototype du filtre passe bas normalisé, répondant au cahier de charge du filtre passe bande

La figure I.14 illustre le circuit du filtre passe bande à éléments localisés déterminé à partir d'un prototype passe-bas. Le passage du prototype passe-bas au filtre passe-bande s'opère à l'aide de la transposition du passe bas vers le passe bande citée dans ce chapitre, l'inductance série du passe bas est convertie en un circuit résonant LC série, tandis que la capacité est convertie en un circuit résonant LC parallèle. Après le calcul des éléments des

branches séries et parallèles, le circuit du filtre passe bande à éléments localisés est illustré sur la figure suivante.

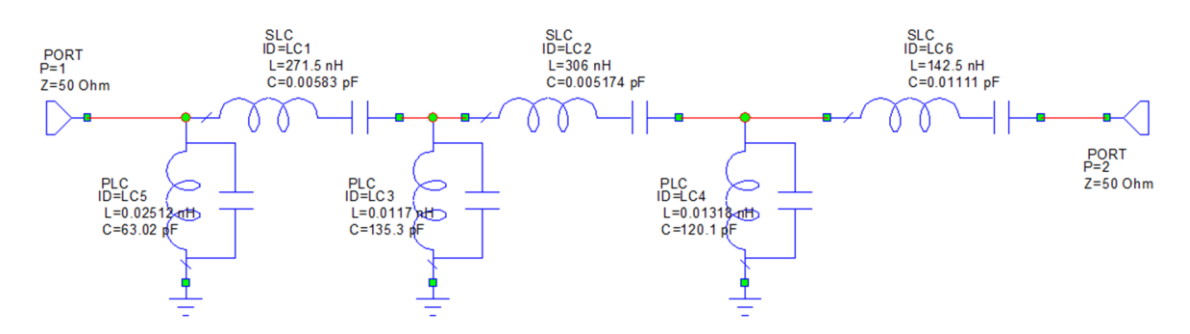

**Figure I.14** Filtre passe bande à éléments localisés

La simulation de filtre passe bande à éléments localisés montre les variations du coefficient de transmission *S<sup>21</sup>* et de réflexion *S<sup>11</sup>* en fonction de la fréquence. Le filtre conçu avec les éléments localisés à la fréquence centrale de 4 GHz. En outre, le filtre doit présenter une faible perte d'insertion, Les résultats de la simulation de la réponse fréquentielle de ce filtre avec le logiciel Micro Wave Office sont donnés dans la figure (I.15).

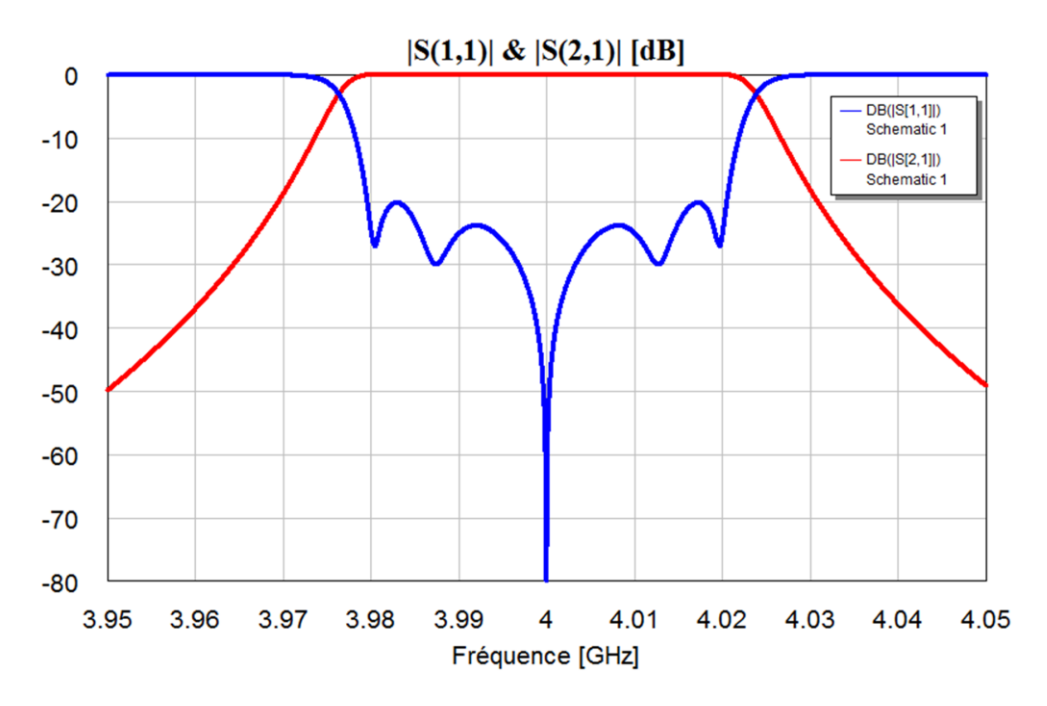

**Figure I.15 :** Réponse fréquentielle du filtre passe bande à éléments localisés

### **I.6. Modélisation des inverseurs d'impédances:**

Un inverseur d'impédance K caractérisé par son impédance caractéristique est modélisé par la matrice ABCD suivante :

$$
\begin{bmatrix} A & B \\ C & D \end{bmatrix} = \begin{bmatrix} 0 & \mp jk \\ \pm \frac{1}{jk} & 0 \end{bmatrix}
$$
 (I.27)

Comme montré sur la figure I.16, un inverseur fermé sur une impédance Z quelconque, ramène à son entrée une impédance *K 2 /Z.*

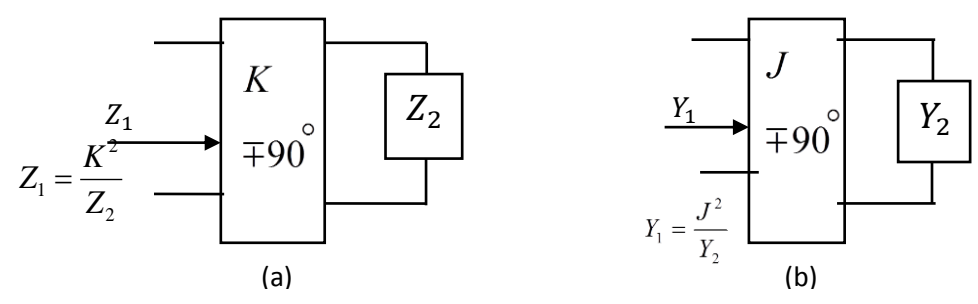

**Figure I.16** : Inverseurs d'impédance et d'admittance

De façon équivalente, un inverseur d'admittance est caractérisé par son admittance caractéristique J. Il est modélisé par la matrice ABCD suivante :

$$
\begin{bmatrix} A & B \\ C & D \end{bmatrix} = \begin{bmatrix} 0 & \pm \frac{1}{jJ} \\ \mp jJ & 0 \end{bmatrix} \tag{I.28}
$$

Ces inverseurs sont souvent utilisés dans les filtres à guide d'onde où ils servent à équilibrer les impédances entre différentes parties du guide, ce qui permet de réaliser un guide d'onde simple à dimension unique.

### **I.6.1. Réalisation pratique des inverseurs:**

Nous pouvons réécrire l'impédance d'un filtre à l'aide d'inverseurs. Les cavités résonantes sont simulées par des inductances et les iris par des inverseurs d'impédance. Nous représentons ici un filtre passe bande de Chebyshev d'ordre 3 en guides rectangulaires, ainsi que son schéma électrique équivalent [9]:

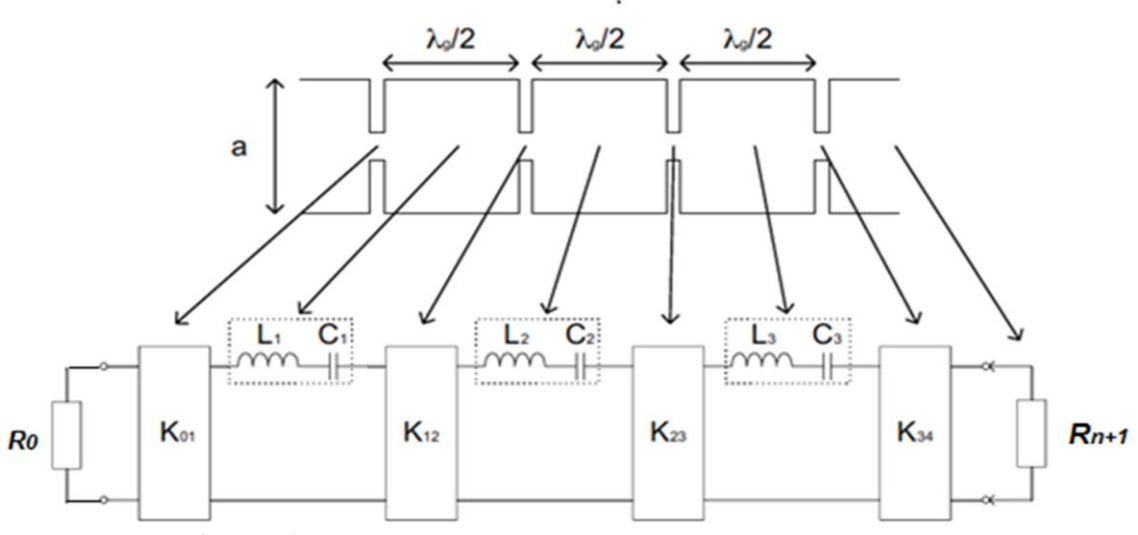

**Figure I.17**. Prototype passe-bande avec inverseurs d'impédance.

Nous comparons ici les impédances des représentations de Cauer et de Cohn [10]. Ces deux formes sont équivalentes : les inverseurs sont liés aux selfs ainsi qu'aux éléments g par les formules :

$$
K_{01} = \sqrt{\frac{R_0 L_1}{g_0 g_1}} \qquad K_{i,i+1} = \sqrt{\frac{L_i L_{i+1}}{g_i g_{i+1}}} \qquad K_{n,n+1} = \sqrt{\frac{L_n R_{n+1}}{g_n g_{n+1}}} \qquad (I. 29)
$$

#### **Remarque :**

Le choix des valeurs des  $L_i$  est totalement arbitraire, les valeurs des  $K_{i,i+1}$ , dépendant des produits *L<sup>i</sup> .Li+1*,. En fait, les valeurs *L<sup>i</sup>* ayant une réalité physique liée à la bande passante du filtre, les valeurs des inverseurs en découlent.

### **I.7 Notions de synthèse des filtres passe-bande à éléments distribués**

Dans le but de réaliser le circuit du filtre passe bande de la figure I.17 en technologie guides d'ondes, Les résonateurs *Leq , Ceq* séries sont converties en tronçon de guides d'onde de longueurs physiques demi onde d'impédance caractéristique *Z<sup>c</sup>* en utilisant les deux paramètres de pente des réactances du résonateur série localisé *Leq, Ceq* et du tronçon de ligne demi onde court-circuité. Cette transformation est montrée sur la figure suivante [11] :

**a**) **Circuit-Ouvert ligne**  $\lambda_0/4$  **:** 

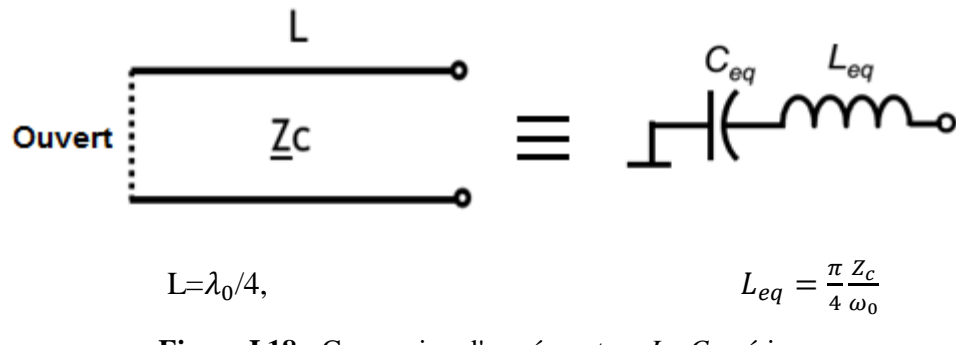

**Figure I.18 :** Conversion d'un résonateur *Leq Ceq* série en une section de ligne de transmission  $f_0 = 1$  GHz

L'équation générale du paramètre de pente réactif est donnée par :

$$
x = \frac{\omega_0}{2} \frac{\partial X(\omega)}{\partial \omega} \bigg|_{\omega = \omega_0} \tag{I.30}
$$

Pour le résonateur *Leq Ceq* série, la réactance est donnée par:

$$
X_{eq}(\omega_0) = \omega_0 L_{eq} - \frac{1}{\omega_0 C_{eq}}\tag{I.31}
$$

La pente de cette réactance à la fréquence centrale  $\omega_0$  est :

$$
\frac{\partial X_{eq}(\omega_0)}{\partial \omega_{\omega=\omega_0}} = d \left[ \omega_0 L_{eq} - \frac{1}{\omega_0 C_{eq}} \right] / d\omega = \omega_0 \tag{I.32}
$$

Le paramètre de pente d'un tronçon de guide court-circuité de longueur demi onde et d'impédance caractéristique *Z<sup>c</sup>* est :

$$
x = \frac{\pi}{2} Z_c \tag{I.33}
$$

La conception d'un filtre hyperfréquence est, dans la plupart des cas, effectuée en termes de paramètres réactifs dynamiques *x<sup>j</sup>* (ou *bj*), définissant les résonateurs en éléments distribués, et de paramètres d'inversion d'impédance (ou d'admittance) *Kj,j+1* (ou *Jj,j+1*) [12], reliant les résonateurs entre eux (figure I. 19)

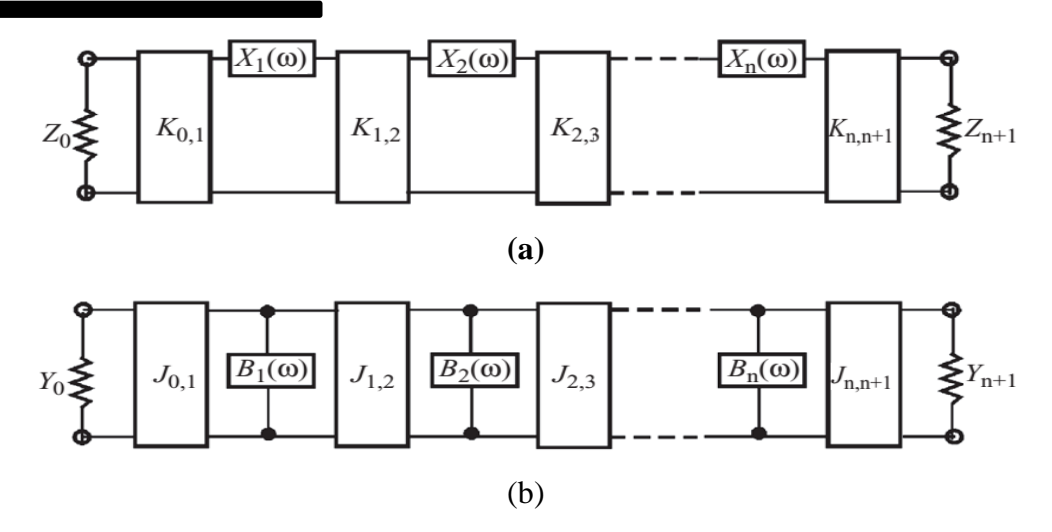

**Figure I.19** : Filtres avec inverseurs : a/ d'impédance b/ d'admittance

L'utilisation des inverseurs d'impédances ou d'admittances dans la conception de filtres micro-ondes est une approche pratique et plus facile à réaliser par rapport à l'alternance de résonateurs série et parallèle. Connaissant les valeurs des éléments gi du prototype passe-bas normalisé, le processus de synthèse consiste à déterminer les valeurs des paramètres de couplage *Kj,j+1*, entre résonateurs, et les longueurs des résonateurs à partir des longueurs électriques *Φj,j+1* correspondant aux longueurs des lignes qui peuvent être ajoutées ou soustraites aux longueurs des résonateurs qui sont, en général, des lignes demi-onde ou quartonde.

Si nous considérons le cas de filtre à résonateurs série couplés par des inverseurs d'impédances (Fig. I.19.a), nous avons:

$$
K_{01} = \sqrt{\frac{Z_0 x_1 \Delta}{g_0 g_1}}; \ K_{i,i+1} = \Delta \sqrt{\frac{x_i x_{i+1}}{g_i g_{i+1}}}; \ K_{N,N+1} = \sqrt{\frac{Z_{n+1} x_{n+1} \Delta}{g_0 g_{n+1}}} \tag{I. 34}
$$

- Résonateurs parallèles couplés avec des inverseurs d'admittance J :

$$
J_{01} = \sqrt{\frac{Y_0 b_1 \Delta}{g_0 g_1}}; \ J_{i,i+1} = \Delta \sqrt{\frac{b_i b_{i+1}}{g_i g_{i+1}}}; \ J_{N,N+1} = \sqrt{\frac{Y_{n+1} b_{n+1} \Delta}{g_0 g_{n+1}}}
$$
 (I. 35)

Où

$$
b_i = \frac{\omega_0 dY_i(\omega)}{2d\omega}\Big|_{\omega = \omega_0} \tag{I. 36}
$$

### **I.7.1 Matrice de chaine d'un tronçon de ligne :**

Une ligne de transmission quart d'onde sans pertes se comporte comme un inverseur d'impédance ou d'admittance. En effet, la matrice de chaîne d'un tronçon de ligne sans pertes d'impédance caractéristique  $Z_c$  et de longueur électrique θ s'écrit [13]:

$$
T = \begin{bmatrix} \cos(\theta) & jZ_c \sin(\theta) \\ j\sin(\theta)/Z_c & \cos(\theta) \end{bmatrix}
$$
 (I. 37)

Pour une ligne quart d'onde :  $\theta = \frac{\pi}{2}$  $\frac{\pi}{2}$ , la matrice T devient alors :

$$
T = \begin{bmatrix} 0 & jZ_c \\ j/Z_c & 0 \end{bmatrix}
$$
 (I. 38)

Rappelons qu'en raison de la variation de θ en fonction de la fréquence, les lignes quart d'onde sont des inverseurs à bande étroite. D'autres types d'inverseurs peuvent être réalisés [14, 15] :

- En éléments localisés (figure I.20). Les capacités et les inductances négatives sont appelées à être absorbées par les éléments adjacents série ou parallèle.

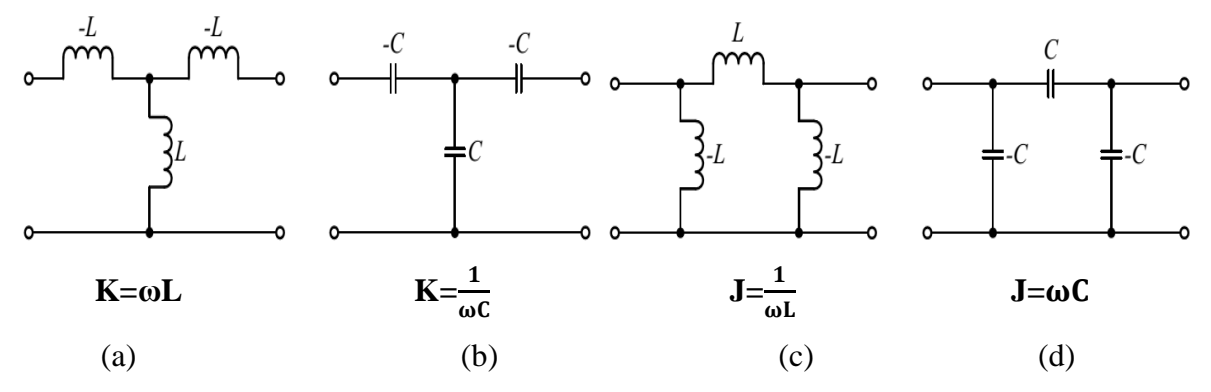

**Figure I.20** *:* Inverseurs en éléments localisés

.

- en réseaux d'éléments hybrides associant les éléments localisés et les éléments distribués. Comparés aux inverseurs quart d'onde, les inverseurs en réseaux hydrides sont des circuits large bande. La figure I.21 représente leur schéma de principe et les relations d'équivalence avec les inverseurs K et J.

### *CHAPITER I :: ASPECTS THEORIQUES DE LA CONCEPTION DES FILTRES PASSE BANDES A RESONATEURS*

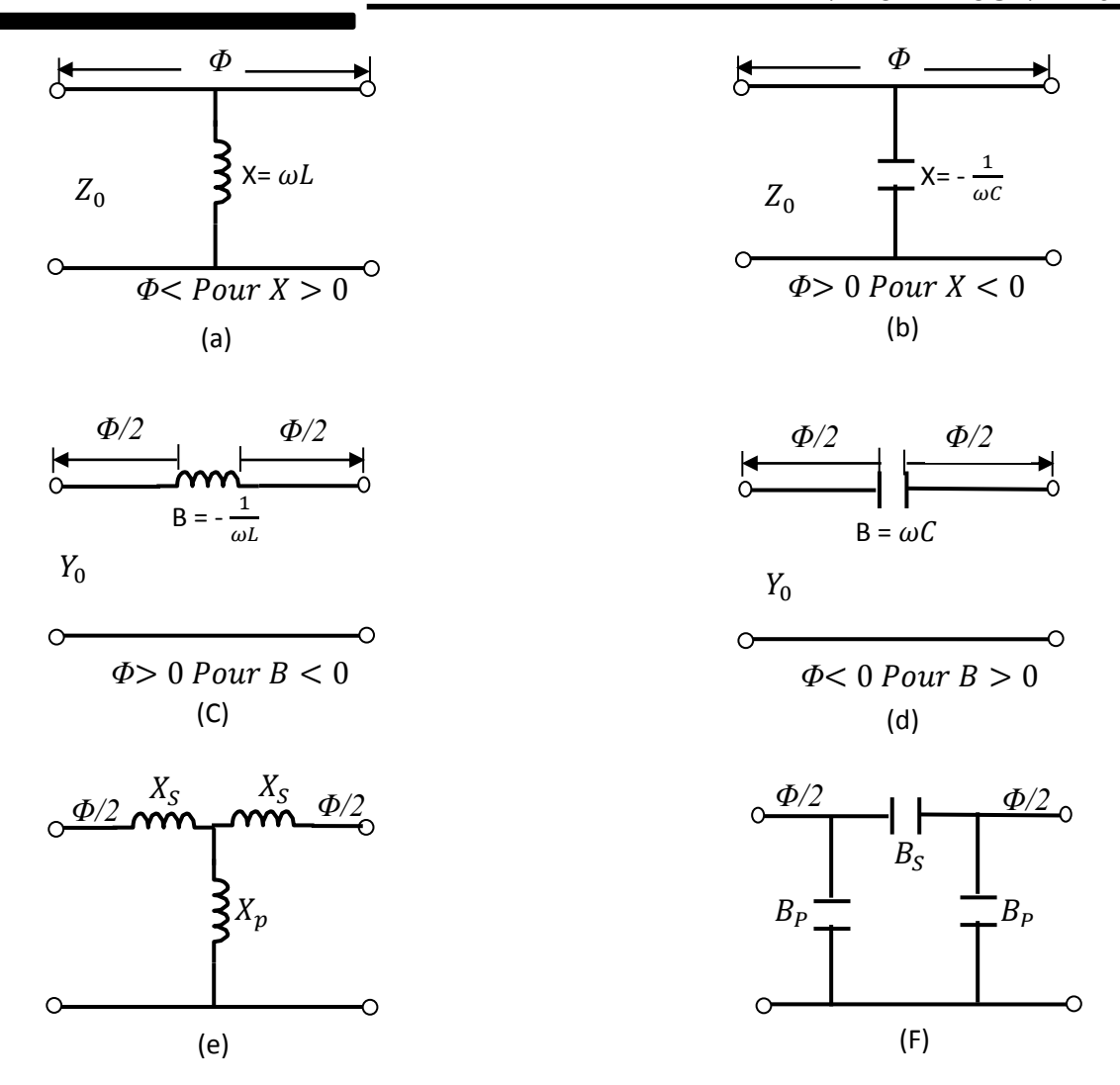

**Figure I. 21** : Inverseurs d'impédance/ d'admittance large bande

### **I.8. Conclusion**

L'aspect de synthèse des filtres hyperfréquences présentés dans ce chapitre est une étape primordiale. Dans le première volet de ce chapitre, nous avons tout d'abord présenté les différents types de filtres hyperfréquences, les deux fonctions d'approximation de filtrage : Butterworth et de Tchebychev ainsi que la transformation en fréquence à partir du prototype passe-bas. Le deuxième volet de ce chapitre a été consacré à l'étude des notions de synthèse des filtres passe-bande à éléments distribués. Les résonateurs en éléments distribués, et les paramètres d'inversion d'impédance (ou d'admittance)  $K_{i,j+1}$  (ou  $J_{i,j+1}$ ), reliant les résonateurs des filtres entre eux, sont présentés à la fin de ce chapitre.

Dans le chapitre suivant, nous allons mettre en œuvre des techniques de synthèses classiques adaptées à la topologie volumique. C'est pourquoi dans le cadre de cette thèse nous mettons en œuvre une synthèse pour la topologie de filtre en guide d'ondes à iris.

# **CHAPITRE II**

## *THEORIE DES GUIDES D'ONDES ET ELEMENTS DE FILTRAGE*

**En dépit d'une technologie classique, les filtres en guide d'ondes connaissent encore une forte demande dans les télécommunications micro-ondes. Les guides d'ondes possèdent des caractéristiques très demandées, en particulier les fortes puissances qu'ils peuvent transmettre, et les très faibles pertes de transmission de puissance qu'ils offrent. Dans ce chapitre nous allons aborder les différents éléments du filtrage volumique. Nous allons décrire les étapes de dimensionnement du filtre en guide d'ondes à iris inductifs à partir du filtre localisé, en utilisant les modèles analytiques des discontinuités. Dans ce chapitre nous avons présenté l'essentiel de nos résultats de conception et de simulations de structures de filtres volumiques microondes de formes très simples (en général) pour des applications en télécommunications.**

### **II.1. Introduction**

Les guides d'ondes rectangulaires et les composants basés sur eux sont largement utilisés dans divers systèmes micro-ondes et millimétriques, en particulier les plates-formes aéroportées « wireless », les satellites de communication, les stations terriennes et les stations de base sans fil en raison de leurs nombreux avantages telles que la capacité de traitement de haute puissance et une haute valeur du facteur Q révélé par les cavités des guide d'ondes [16]. Cependant, les guides d'ondes classiques sont encombrants et ne conviennent pas pour une intégration haute densité, ce qui augmente considérablement le coût des systèmes sans fil. Cela pose le problème de la miniaturisation des guides d'ondes. Une solution efficace à ce problème exige une compréhension des processus électromagnétiques, qui ont lieu dans les guides d'ondes.

Dans ce chapitre un état de l'art de la propagation dans les guides d'ondes rectangulaires est présenté. En particulier, ce chapitre expose tout d'abord, les équations de propagation du champ électromagnétique, ces équations sont tirées en s'appuyant sur les équations de Maxwell. Nous détaillons notre étude sur les modes de propagation de types TEmn et TMmn regroupant le mode fondamental et les modes supérieurs. La répartition transversale de quelques modes est illustrée en utilisant les expressions des champs. Ensuite, nous nous intéressons par l'étude de cavités résonantes qui comportent des discontinuités de forme iris inductifs ou capacitifs, ces guides à iris sont à la base de conception des filtres passe bandes en guides d'ondes classiques [16].

### **II.2 Guide d'Ondes Rectangulaires**

On appelle guide d'onde rectangulaire un système de guidage réalisé sous forme de tube métallique de section droite rectangulaire (figure II.1). Pour construire un modèle mathématique du guide d'onde, on suppose que son enveloppe est parfaitement conductrice, et que la constante diélectrique, la perméabilité, et la conductivité ne dépendent ni de la position considérée dans le guide, ni de l'amplitude des signaux. Dans de telles conditions, les champs électromagnétiques libres ne peuvent avoir le caractère d'ondes TEM et se ramènent à un ensemble d'ondes E et H [17].

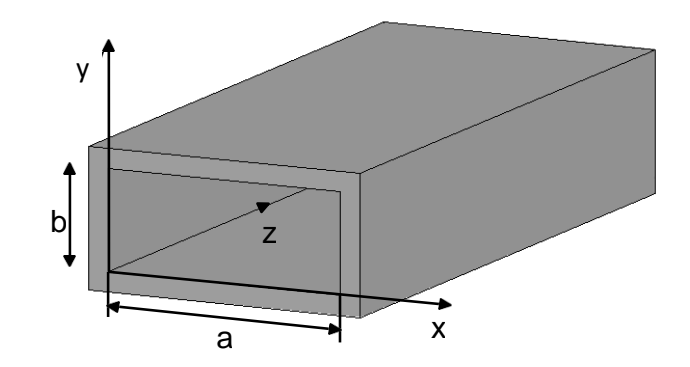

**Figure II.1 :** Guide d'ondes rectangulaire homogène

Les guides d'ondes sont normalement constitués d'un tube conducteur creux vide ou rempli d'un diélectrique de section transversale quelconque. Dans le cas idéal, le conducteur et le diélectrique remplissant les guides d'ondes sont à la fois supposés être sans perte. L'analyse des configurations possibles des champs se propageant dans les guides d'ondes, peut être accomplie en résolvant les équations de Maxwell. Pour la dépendance de temps en état d'équilibre, dans une région linéaire, isotrope et homogène, les équations de Maxwell peuvent être transformées en la forme suivante :

$$
\nabla \times \vec{E} = -j\omega\mu\vec{H}
$$
 (II. 1a)

$$
\nabla \times \vec{H} = j\omega \epsilon \vec{E}
$$
 (II. 1b)

Prenant rotationnel de (II.1a) et en utilisant la substitution de (II.1b), ces expressions peuvent être convertis en équations de Helmholtz (équations d'ondes) pour les champs électriques et magnétiques:

$$
\nabla^2 \vec{E} + k^2 \vec{E} = 0 \tag{II. 2a}
$$

$$
\nabla^2 \vec{H} + k^2 \vec{H} = 0 \tag{II.2b}
$$

Où : la constante  $k = \omega \sqrt{\mu \varepsilon}$  est appelée le nombre d'onde. Dans l'espace libre,  $k = k_0 = \omega \sqrt{\mu_0 \varepsilon_0}$ 

En supposant que les champs variables dans le temps dans les structures de guide d'ondes se propagent le long de l'axe z (voir la figure II.1), les champs peuvent être exprimées en termes de la constante de propagation  $\gamma$  tel que  $\vec{E}(x, y, z) = f(x, y, z)e^{-\gamma z}$ , et le procédé de séparation des variables peut être appliqué aux équations (II. 2). Par conséquent, les équations de Helmholtz peuvent être transformées en:

$$
\nabla_t^2 \vec{E} + k_c^2 \vec{E} = 0 \tag{II.3a}
$$

$$
\nabla_t^2 \vec{H} + k_c^2 \vec{H} = 0 \tag{II.3b}
$$

Où  $\nabla_t^2 = \frac{\partial}{\partial x}$  $\frac{\partial^2}{\partial x^2} + \frac{\partial}{\partial y}$  $\frac{\partial}{\partial y^2}$  et  $k_c = \sqrt{\gamma^2 + k^2}$  dénommé le nombre d'onde de coupure.

Après avoir appliqué les dérivés dans les équations de Maxwell, une autre forme peut être obtenue, séparant les composants électriques et magnétiques transversaux du champ. Ensuite, les composantes de champ transversales en termes de  $E<sub>z</sub>$  et  $H<sub>z</sub>$  sont définis comme  $[17]$ :

$$
E_x = -\frac{1}{k_c^2} \left( \gamma \frac{\partial E_z}{\partial x} + j \omega \mu \frac{\partial H_z}{\partial y} \right)
$$
 (II. 4a)

$$
E_{y} = -\frac{1}{k_c^2} \left( -\gamma \frac{\partial E_z}{\partial y} + j \omega \mu \frac{\partial H_z}{\partial x} \right)
$$
 (II. 4b)

$$
H_x = \frac{1}{k_c^2} \left( -\gamma \frac{\partial H_z}{\partial x} + j \omega \varepsilon \frac{\partial E_z}{\partial y} \right)
$$
 (II. 4c)

$$
H_{y} = -\frac{1}{k_c^2} \left( \gamma \frac{\partial H_z}{\partial y} + j \omega \varepsilon \frac{\partial E_z}{\partial x} \right)
$$
 (II. 4d)

Lorsque la composante longitudinale (composante z) du champ électrique est  $E_z \neq 0$ , alors que la composante z du champ magnétique  $H_z = 0$ , un ensemble particulier de solutions des équations (II. 4) peut être obtenu. Dans ce cas, il est clair que toutes les composantes de champ magnétique sont transverses à la direction de propagation. Le mode de propagation associé avec une telle structure de champ est, par conséquent, appelé mode transversal magnétique (TM).

De même, un autre ensemble de solutions peut être obtenu lorsque  $H<sub>z</sub> \neq 0$ , tandis que  $E<sub>z</sub> = 0$ . Le mode de propagation dans ce cas, ne comporte pas de composante de champ électrique le long de la direction de propagation et, par conséquent, est appelé le mode transversal électrique (TE). Les deux ensembles sont indépendants et peuvent être utilisés pour caractériser des domaines qui se propagent le long du guide d'ondes. A cet effet, les équations d'onde doivent être résolues pour les composants longitudinaux du champ électromagnétique avec des conditions aux limites spécifiques [18]. Puis, les composants transversaux de champ peuvent être trouvés à partir des équations (II. 4).

Selon le procédé de séparation de variables, la solution des équations de Helmholtz peut maintenant être déterminée avec  $E_z$  et  $H_z$  substitué pour les variables x et y [2-5].

Pour les modes TM se propageant dans le guide d'onde rectangulaire, la procédure de solution consiste à exprimer le champ électrique  $E_z$  en tant que produit de trois fonctions, dont chacune est une fonction de l'une des variables de coordonnées. Pour un ensemble de solutions quand  $H_z = 0$ ,

$$
E_z = X(x).Y(y) e^{-\gamma z}
$$
 (II.5)

 $\overline{O}$ ù X (x) et Y (y) sont des fonctions de x et y respectivement.

De la nouvelle forme d'équations d'ondes, des conditions aux limites le long des axes X et Y déterminent le nombre d'onde de coupure  $k_c$ . Ce nombre, dans ces conditions, ne peut prendre que des valeurs discrètes, dont chacune correspond à un motif de répartition de champ en section transversale se propageant dans la direction Z.

Puis, à partir des solutions des équations de Helmholtz, les fonctions X (x) et Y (y) sont donnés par :

$$
X(x) = Asin(kxx) + Bcos(kxx)
$$
 (II. 6a)

$$
Y(y) = C\sin(k_x y) + D\cos(k_x y) \tag{II.6b}
$$

Par conséquent, la solution complète pour la composante longitudinale de la composante de champ  $E_z$  est :

$$
E_z = [Asin(k_x x) + Bcos(k_x x)]. [Csin(k_y y) + Dcos(k_y y)]. e^{-\gamma z}
$$
 (II. 7)

Où

$$
k_c^2 = k_x^2 + k_y^2
$$
 (II.8)

Et *A*, *B*, *C*, *D*,  $k_x$  et  $k_y$  peuvent être trouvées en appliquant les conditions aux limites sur les parois métalliques du guide d'ondes de sorte que la composante de champ  $E_z$  sur les parois est égal à zéro. Dans ce cas, en remplaçant  $x = 0$ , nous obtenons  $B = 0$ ; de manière similaire, y = 0 conduit à *D* = 0; pour x = a, il peut être déduit que  $k_x a = m\pi$ ; et y = *b* implique que  $k_y b = n\pi$ , où m et n sont des nombres entiers. Par conséquent,  $E_z$  peut être réécrit ainsi:

$$
E_z = E_0 \cdot \sin\left(\frac{m\pi x}{a}\right) \cdot \sin\left(\frac{n\pi y}{b}\right) \cdot e^{-\gamma z} \tag{II.9}
$$

Où  $E_0$  est une amplitude quelconque du champ électrique pour déterminer sur la base de la quantité de puissance d'entrée au guide d'ondes, tandis que m et n sont les nombres de mode, représentant le nombre de variations de demi-ondes sinusoïdales dans le champ, dans les directions X et Y. Il ya un ensemble infini de modes, appelés modes  $TM_{mn}$ . On peut montrer que :

$$
k_c^2 = \gamma^2 + k^2 = \left(\frac{m\pi}{a}\right)^2 + \left(\frac{n\pi}{b}\right)^2
$$
 (II. 10)

### Où  $k = \omega \sqrt{\mu \varepsilon}$

En tenant compte de la section transversale du guide d'onde et en calculant le nombre des demi-variations sinusoïdales des motifs de champ le long de la largeur et de la hauteur, nous pouvons définir des modèles de distribution par une nomenclature reconnaissable. Ces modes de distribution de champ sont les modes de guide d'ondes. Les modes se propagent de façon indépendante et aucun couplage entre eux n'est observé. Ceci caractérise qu'ils sont orthogonaux les uns aux autres, selon les motifs de champ, par lesquels ils sont formés.

Par conséquent, les conditions aux limites et les caractéristiques physiques du guide d'ondes, à savoir la largeur et la hauteur de la structure uniforme, définissent le nombre de demi variations sinusoïdales, également dénommés ordre du mode, à savoir définir certaines valeurs du nombre d'onde, indépendamment de la fréquence de fonctionnement du guide d'ondes. La solution générale des configurations de champ se propageant dans les guides d'ondes peut être obtenue à partir de la superposition des modes *TE* et *TM*.

Il a été montré dans [19] que dans un guide d'ondes sans perte, quelque soit son type, la propagation des ondes se produit à des fréquences où la constante de propagation *γ = α + jβ* est un nombre imaginaire *(γ = jβ).* Si, au contraire, γ est réelle *(γ = α),* l'onde décroît avec un facteur d'atténuation  $e^{-\gamma z}$  le long la direction *Z*. Le guide d'ondes, dans ce cas, est caractérisé par des modes à décroissance exponentielle, aussi appelés comme modes évanescents; en réalité, dans les guides d'ondes la constante de propagation a une valeur complexe. Ainsi, afin d'assurer la propagation des ondes à l'intérieur du guide d'ondes, les dimensions intérieures (a) et (b) du guide, et la fréquence d'excitation à partir de (II. 10) doivent satisfaire à la condition  $k_c^2 < k^2$ . La fréquence la plus basse possible d'excitation pour un guide d'ondes pour permettre la propagation et la fréquence de coupure, et est obtenue lorsque *β* = 0 à partir de (II. 10) en tant que :

$$
f_c = \frac{k_c}{2\pi\sqrt{\mu\varepsilon}} = \frac{1}{2\pi\sqrt{\mu\varepsilon}} \sqrt{\left(\frac{m\pi}{a}\right)^2 + \left(\frac{n\pi}{b}\right)^2}
$$
 (II. 11)

Il est évident qu'avec le nombre le plus inférieur de mode, la fréquence de coupure est réduite. À des fréquences *f > fc*, la constante de propagation est purement imaginaire et est appelée la constante de phase *β*. Dans ce cas, en fonction de la fréquence de coupure, elle peut être écrite par :

$$
\beta = 2\pi f \sqrt{\mu \varepsilon} \sqrt{1 - \left(\frac{f_c}{f}\right)^2}
$$
 (II. 12)

### *CHAPITER II :: THEORIE DES GUIDES D'ONDES ET ELEMENTS DE FILTRAGE*

Au-dessous des fréquences de coupure (*f <fc*), les modes s'atténuent dans la direction Z. A la fréquence de coupure, les modes ne se propagent ni s'atténuent, mais une onde stationnaire est formée le long de la coordonnée transversale, aussi connue comme la résonance transversale. À partir de (II. 9), nous voyons que ni m ni n peuvent être réglés à zéro, car cela conduit à une solution triviale avec toutes les composantes nulles. Ainsi, le mode *TM* d'ordre le plus bas est  $TM_{11}$ .

La longueur d'onde de guidage est définie comme étant la distance dans la direction Z de propagation requis pour un changement de phase de *2π*. Par conséquent, pour chaque mode se propageant à la fréquence  $f_0$ :

$$
\lambda_g = \frac{2\pi}{\beta} = \frac{\lambda_0}{\sqrt{1 - \left(\frac{f_c}{f}\right)^2}}
$$
(II. 13)

Où  $\lambda_0$ est la longueur d'onde en espace libre. La longueur d'onde de guidage est plus longue que la longueur de l'onde se propageant dans l'espace libre à la même fréquence.

Actuellement, les composants du champ électromagnétique transversal pour un mode de propagation peuvent être obtenus en utilisant (II. 7) et son remplacement par γ dans les équations (II. 4), pour les modes *TM* (*Hz = 0*) tel que :

$$
E_x = -\frac{j\beta}{k_c^2} \left(\frac{m\pi}{a}\right) E_0 \cdot \cos\left(\frac{m\pi x}{a}\right) \cdot \sin\left(\frac{n\pi y}{b}\right) \cdot e^{-j\beta z}
$$
 (II. 14a)

$$
E_y = -\frac{j\beta}{k_c^2} \left(\frac{n\pi}{b}\right) E_0 \sin\left(\frac{m\pi x}{a}\right) \sin\left(\frac{n\pi y}{b}\right) \cdot e^{-j\beta z}
$$
 (II. 14b)

$$
E_z = E_0 \cdot \sin\left(\frac{m\pi x}{a}\right) \cdot \sin\left(\frac{n\pi y}{b}\right) \cdot e^{-j\beta z} \tag{II.14c}
$$

$$
H_x = \frac{j\omega\varepsilon}{k_c^2} \left(\frac{n\pi}{b}\right) E_0 \cdot \sin\left(\frac{m\pi x}{a}\right) \cdot \cos\left(\frac{n\pi y}{b}\right) \cdot e^{-j\beta z}
$$
 (II. 14d)

$$
H_{y} = -\frac{j\omega\varepsilon}{k_{c}^{2}} \left(\frac{m\pi}{a}\right) E_{0}. \cos\left(\frac{m\pi x}{a}\right). \sin\left(\frac{n\pi y}{b}\right). e^{-j\beta z}
$$
 (II. 14e)

La figure II.2 montre les répartitions des champs pour les modes  $TM_{11}$  (ou  $E_{11}$ ),  $TM_{21}$  (ou  $E_{21}$ , TM <sub>31</sub> (*ou E<sub>31</sub>*), TM<sub>32</sub> (*ou E<sub>32</sub>*).

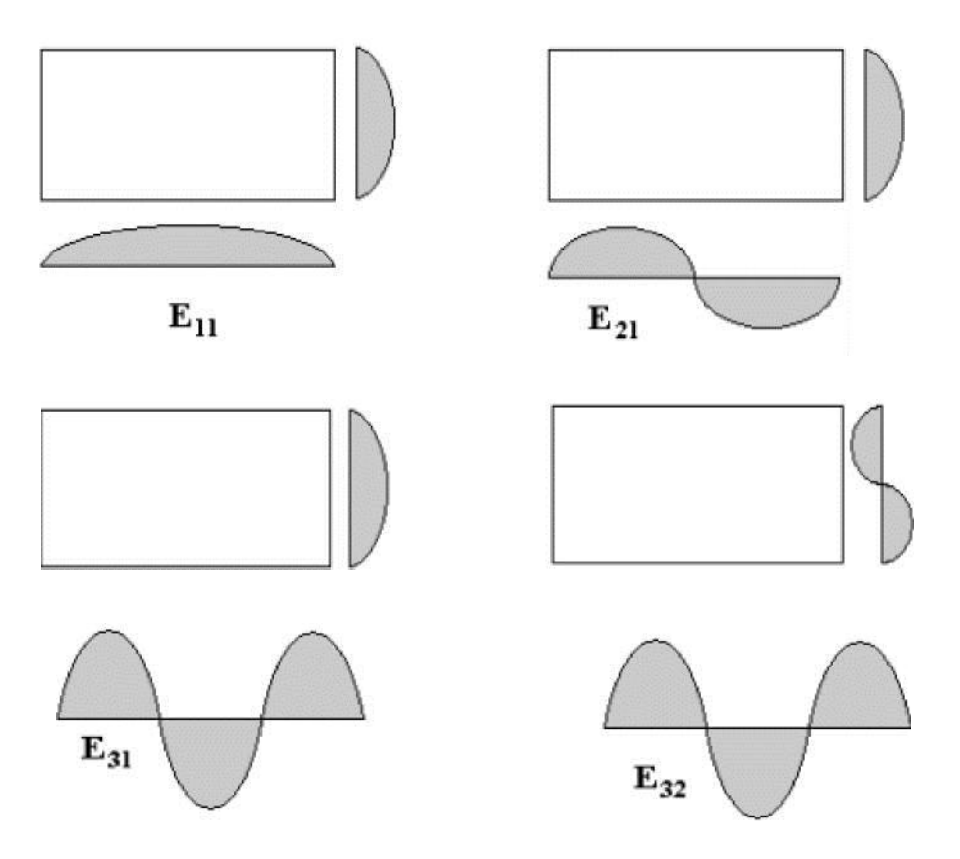

**Figure II.2** : Répartitions des champs pour les modes *E11, E21, E31, E32.*

Depuis les composantes transversales du champ, l'impédance d'onde pour les modes TM peut être trouvée. Il est évident à partir de (II.14).

$$
\frac{E_x}{H_y} = -\frac{E_y}{H_x} = \frac{\beta}{\omega \varepsilon}
$$
 (II. 15)

La quantité obtenue est désignée par l'impédance d'onde du mode *TM*:

$$
Z_{TM} = \frac{\beta}{\omega \varepsilon} = \eta \sqrt{1 - \left(\frac{f_c}{f}\right)^2} \tag{II.16}
$$

Où  $\eta = \frac{\mu}{c}$  $\frac{\mu}{\varepsilon}$  est l'impédance d'onde intrinsèque d'une propagation d'onde plane dans un milieu sans limite de paramètres constitutive *μ* et *ε*.

L'impédance d'onde se rapproche de l'impédance intrinsèque du diélectrique à une fréquence infinie et devient imaginaire (réactive) pour les modes non-propageant.

Ainsi, au dessous de la fréquence de coupure, où l'impédance d'onde est imaginaire, l'onde n'est pas capable de produire le transfert de puissance moyen. A  $f = f_c$ , l'impédance d'onde est égale à zéro et le guide est effectivement court-circuité. Le concept d'impédance d'onde fournit une relation entre les champs électriques et magnétiques sous forme de vecteur [20]:

$$
\vec{H} = \frac{\vec{z} \times \vec{E_t}}{Z_{TM}} \tag{II.17}
$$

Où  $\vec{z}$  est le vecteur unitaire dans la direction Z.

Pour les modes *TE* se propageant dans le guide d'ondes rectangulaire, *E<sup>z</sup>* est égal à zéro et *Hz* est fini; les solutions pour tous les éléments transversaux peuvent être obtenus d'une manière similaire que pour les modes *TM*. L'expression générale pour *H<sup>z</sup>* après la séparation des variables dans ce cas est donnée par :

$$
H_z = [Asin(k_x x) + Bcos(k_x x)]. [Csin(k_y y) + Dcos(k_y y)]. e^{-\gamma z}
$$
 (II. 18)

En appliquant les conditions aux limites sur les parois métalliques du guide d'ondes de sorte que les composantes transversales du champ électrique égales à zéro, *H<sup>z</sup>* peut être défini comme :

$$
H_z = H_0 \cdot \sin\left(\frac{m\pi x}{a}\right) \cdot \sin\left(\frac{n\pi y}{b}\right) \cdot e^{-\gamma z} \tag{II.19}
$$

Où  $H_0$  est une amplitude quelconque du champ magnétique.

Les composantes du champ des modes *TE* se propageant  $(E_z = 0, \gamma = j\beta)$ , par conséquent, peuvent être écrites comme suit:

$$
E_x = \frac{j\omega\mu}{k_c^2} \left(\frac{n\pi}{b}\right) H_0 \cdot \cos\left(\frac{m\pi x}{a}\right) \cdot \sin\left(\frac{n\pi y}{b}\right) \cdot e^{-j\beta z}
$$
 (II. 20a)

$$
E_y = -\frac{j\mu\varepsilon}{k_c^2} \left(\frac{m\pi}{a}\right) H_0 \sin\left(\frac{m\pi x}{a}\right) \cdot \cos\left(\frac{n\pi y}{b}\right) \cdot e^{-j\beta z}
$$
 (II. 20b)

$$
H_x = \frac{j\beta}{k_c^2} \left(\frac{m\pi}{a}\right) H_0 \cdot \sin\left(\frac{m\pi x}{a}\right) \cdot \cos\left(\frac{n\pi y}{b}\right) \cdot e^{-j\beta z}
$$
 (II. 20c)

$$
H_{y} = \frac{j\beta}{k_c^2} \left(\frac{n\pi}{b}\right) H_0 \cdot \cos\left(\frac{m\pi x}{a}\right) \cdot \sin\left(\frac{n\pi y}{b}\right) \cdot e^{-j\beta z}
$$
 (II. 20d)

$$
H_z = H_0 \cdot \cos\left(\frac{m\pi x}{a}\right) \cdot \cos\left(\frac{n\pi y}{b}\right) \cdot e^{-j\beta z} \tag{II.20e}
$$

Chaque solution du problème (II.3b) fournit l'onde du mode *H* dans la section droite du guide d'ondes. Quelques-unes de ces répartitions sont représentées sur la figure II.3 :

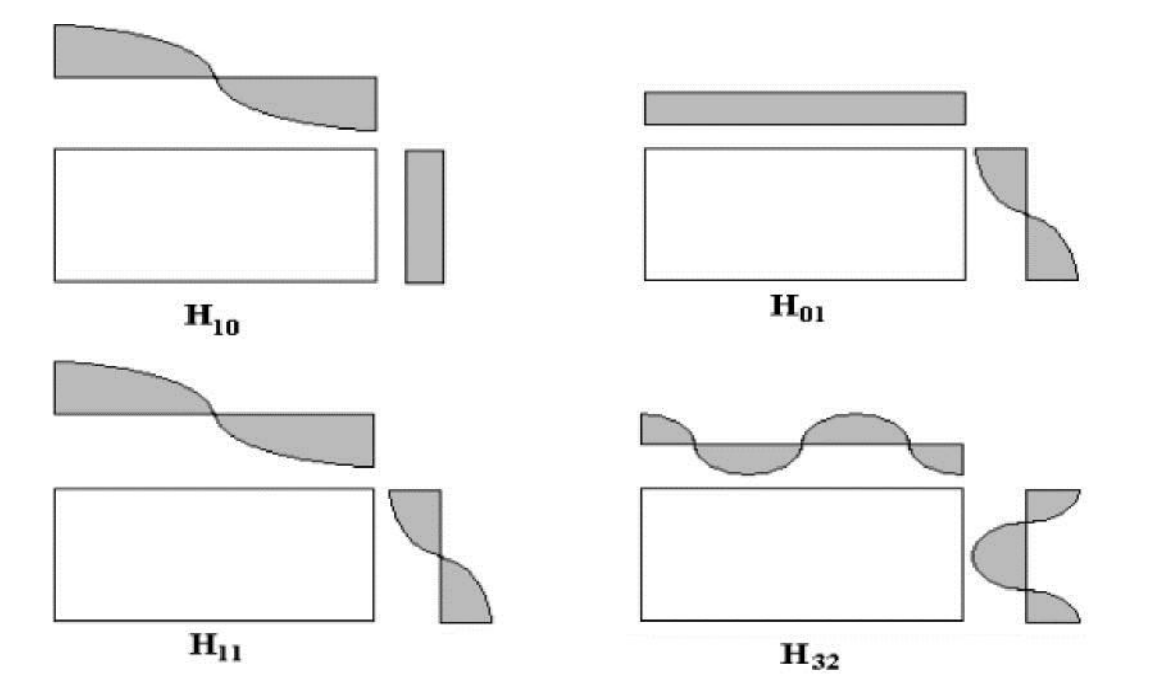

**Figure II.3** : Répartition des champs pour les modes *H11,H12, H31et H<sup>32</sup>*

Afin d'illustrer les expressions (II. 20) obtenues, une distribution simulée les champs électriques et magnétiques pour le mode  $TE_{10}$  dans un guide d'onde rectangulaire est présentée à la figure II.4. Cette cartographie des champs a été obtenue grâce à logiciel de simulation HFSS.

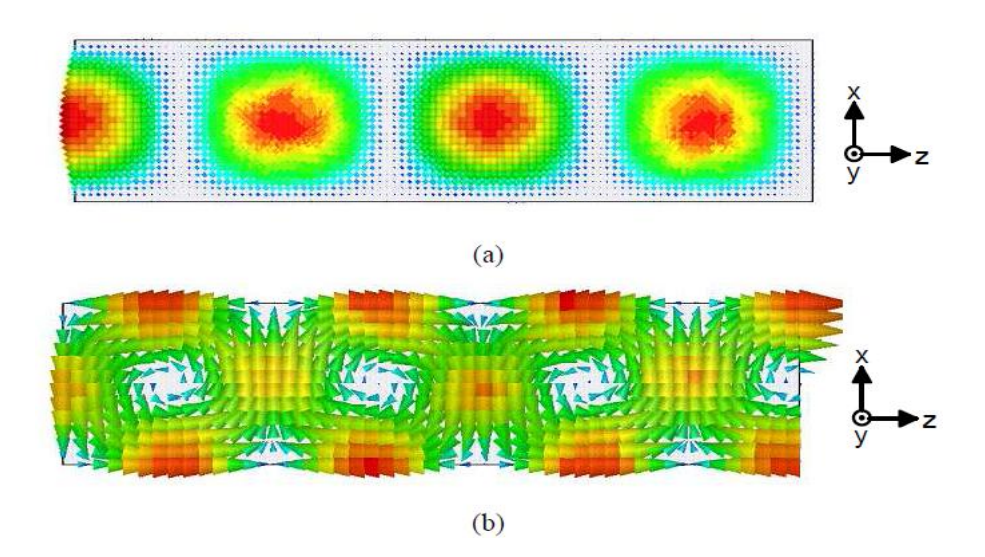

**Figure II.4**: Distribution de champ pour le mode TE<sub>10</sub> dans un guide d'onde rectangulaire: (a) champ électrique; (b) champ magnétique [21].

### *CHAPITER II :: THEORIE DES GUIDES D'ONDES ET ELEMENTS DE FILTRAGE*

Soit m ou n peuvent être égaux à zéro en en une seule fois dans (II. 20), mais pas les deux. Par conséquent, en tenant compte du fait que *a> b*, le mode d'onde de coupure plus bas est le mode  $TE_{10}$ . Pour ce mode, la fréquence de coupure devient

$$
f_c = \frac{1}{2\pi\sqrt{\mu\varepsilon}} \sqrt{\left(\frac{\pi}{a}\right)^2} = \frac{\nu}{2a}
$$
 (II. 21)

Où  $v = \frac{1}{\sqrt{2}}$  $\frac{1}{\sqrt{\mu \varepsilon}}$  est la vélocité de la lumière dans le milieu diélectrique, et puis  $v = \lambda f$ , alors  $\lambda_c = 2a$ .

Une réponse fréquentielle typique d'un guide d'ondes rectangulaire, qui révèle la fréquence de coupure à environ 30 GHz est représenté sur la figure II.5.

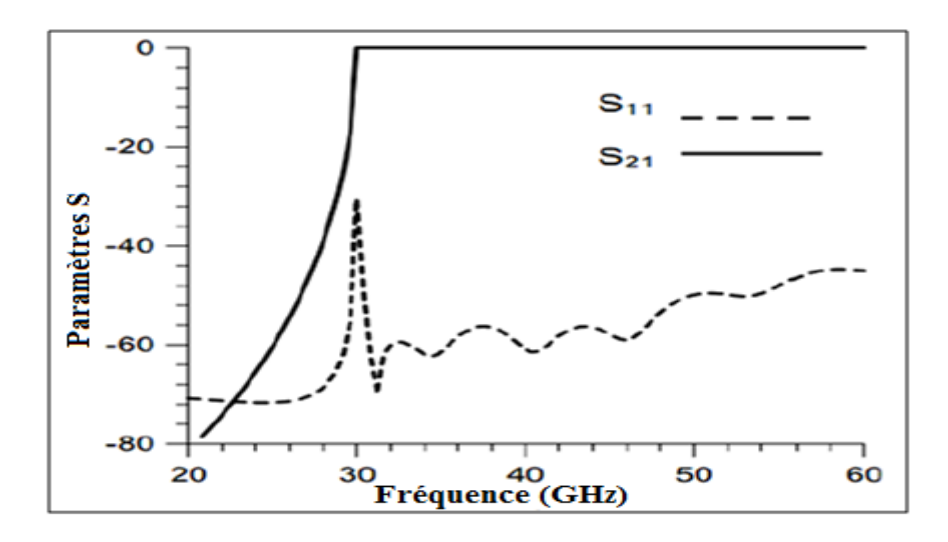

**Figure II.5**:Réponse fréquentielle typique d'un guide d'onde rectangulaire [6].

Ainsi, la dimension intérieure (a) du guide d'onde avec un mode se propageant  $TE_{10}$ est égale à la moitié de la longueur d'onde en espace libre à la fréquence de coupure. Quelques exemples de configurations du champ électromagnétique dans un guide d'onde rectangulaire et différents types d'ondes se propageant sont illustrés dans la référence [21].

L'impédance d'onde pour le mode  $TE_{10}$  est donnée par

$$
Z_{TE} = \frac{\omega \mu}{\beta} = \frac{\eta}{\sqrt{1 - \left(\frac{f_c}{f}\right)^2}}
$$
(II. 22)

La relation correspondante entre les champs électriques et magnétiques sous forme de vecteur peut être écrite comme :

$$
\vec{E} = -Z_{TE}(\vec{z} \times \vec{H_t})
$$
 (II. 23)

Où  $\vec{z}$  est le vecteur unitaire dans la direction z.

Pour les deux types de modes d'ondes, le transfert de puissance le long du guide d'ondes au-dessous de la fréquence de coupure est égal à zéro si les surfaces conductrices du guide sont parfaites. Au-dessus du seuil, pour les modes de propagation, la puissance par unité de surface transférée par le mode i<sup>ème</sup> le long de la direction longitudinale du guide d'onde est obtenue en intégrant la composante z du vecteur de Poynting sur la section transversale du guide d'ondes:

$$
P^i = Re(\vec{E}_t^i \times \vec{H}_t^i \cdot \vec{z}) \tag{II.24}
$$

Où  $\vec{E}$  et  $\vec{H}$  sont les vecteurs de champ électrique et magnétique en termes de la transversale coordonnées x et y.

### **II.3 Résonateurs en guide rectangulaire :**

Des résonateurs peuvent aussi être crées en utilisant des sections de guide rectangulaire. Afin d'éviter les pertes dues aux extrémités d'un guide terminé par un circuit ouvert, les résonateurs en guide rectangulaire sont terminés par des courts-circuits, formant ainsi une boite fermée. L'énergie électrique et magnétique est stockée dans la cavité, et une petite ouverture permet d'extraire cette énergie. La puissance peut être dissipée dans les conducteurs qui forment la paroi de la cavité, ou dans le diélectrique. On commence en premier en dérivant les équations générales pour un mode *TE* ou *TM* résonants (il n'y a pas de mode *TEM* dans un guide rectangulaire), puis on calculera le facteur de qualité du mode  $TE_{01l}$ .

### **II.3.1 Fréquences Résonantes :**

La figure II.6 montre la géométrie d'une cavité rectangulaire. Il s'agit d'une section de guide rectangulaire de longueur d, terminée aux deux bouts (*z = 0* et *z = d*) par un court-circuit. On va calculer la fréquence de résonance de cette cavité en supposant que la cavité est sans pertes, puis on appliquera la méthode de perturbation pour calculer le facteur de qualité. [22]

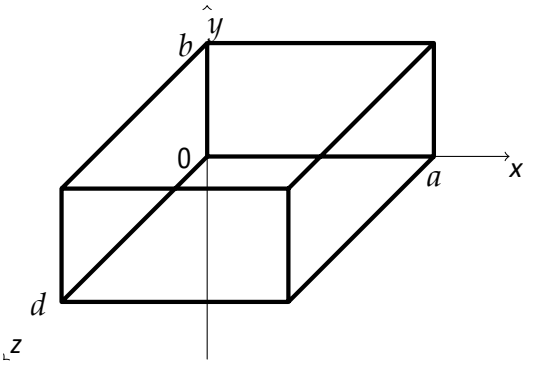

**Figure II.6** : Cavité résonante rectangulaire

Les champs électriques transverses  $(E_x, E_y)$ des modes  $TE_{mn}$  ou  $TM_{mn}$  du guide rectangulaire sont :

$$
E_t(x, y, z) = e^{(x, y)} \left[ A^+ e^{-j\beta_{mn}z} + A^- e^{-j\beta_{mn}z} \right]
$$
 (II.25)

Où  $e(x, y)$  est la variation transversale du mode, et  $A^+$  et  $A^-$ sont des amplitudes arbitraires des ondes. La constante de propagation du mode  $TE_{mn}$  ou  $TM_{mn}$  est

$$
\beta_{mn} = \sqrt{k^2 - \left(\frac{m\pi}{a}\right)^2 + \left(\frac{n\pi}{b}\right)^2}
$$
 (II.26)

Où  $k = \omega \sqrt{\mu \varepsilon}$ , et μ et ε sont la perméabilité et la permittivité du matériau qui rempli la cavité. On applique la condition  $E_t = 0$  à  $z = 0$ , et donc  $A^+ = -A^-$ . La condition donne l'équation [5]:

$$
E_t(x, y, z) = -\vec{e}(x, y)A^2 \text{ is in } (\beta_{mn} d) = 0 \tag{II.27}
$$

La seule solution non triviale  $(A^+ \neq 0)$  à lieu lorsque :

$$
\beta_{mn} d = l\pi, l = 1, 2, 3...
$$
 (II.28)

Ce qui veut dire que la longueur du guide doit être un multiple de *λ/2*. Un nombre d'onde à la résonance peut être définit :

$$
k_{mnl} = \sqrt{\left(\frac{m\pi}{a}\right)^2 + \left(\frac{n\pi}{b}\right)^2 + \left(\frac{l\pi}{d}\right)^2}
$$
 (II.29)

On peut ensuite faire référence au mode résonant  $TE_{mnl}$  ou  $TM_{mnl}$ , où m, n et l'indiquent le nombre de variations dans les champs dans la direction *x, y* et *z*. La fréquence de résonance du mode  $TE_{mnl}$  ou  $TM_{mnl}$  est :

$$
f_{mnl} = \frac{ck_{mnl}}{2\pi\sqrt{\mu_r \varepsilon_r}} = \frac{c}{2\pi\sqrt{\mu_r \varepsilon_r}} \sqrt{\left(\frac{m\pi}{a}\right)^2 + \left(\frac{n\pi}{b}\right)^2 + \left(\frac{l\pi}{d}\right)^2}
$$
(II.30)

Si  $b < a < d$ , le mode dominant est le mode  $TE_{101}$ , qui correspond au mode  $TE_{10}$  dans un guide de longueur  $\lambda/2$ . Le mode dominant *TM* est  $TE_{110}$ .

### **II.3.2 Facteur de qualité Q du mode TE10l**

Pour calculer le facteur de qualité du mode  $TE_{101}$ , il faut en premier calculer les champs électriques et magnétiques dans la cavité, pour ensuite calculer l'énergie emmagasinée. Par la suite, on calcule la puissance perdue à cause des conducteurs et du diélectrique.

Les expressions des champs sont :

$$
E_y = E_0 \sin\left(\frac{\pi x}{a}\right) \sin\left(\frac{l\pi z}{d}\right) \tag{II.31}
$$

$$
H_x = \frac{-jE_0}{Z_{TE}} \sin\left(\frac{\pi x}{a}\right) \cos\left(\frac{l\pi z}{d}\right) \tag{II.32}
$$

$$
H_z = \frac{j\pi E_0}{k\eta a} \cos\left(\frac{\pi x}{a}\right) \sin\left(\frac{l\pi z}{d}\right) \tag{II.33}
$$

L'énergie électrique dans la cavité est [8]:

$$
W_e = \frac{\varepsilon}{4} \int_V E_y E_y^* dv = \frac{\varepsilon}{16} E_0^2
$$
 (II.34)

et l'énergie magnétique est [8]:

$$
W_m = \frac{\mu}{4} \int_V \left( H_x H_x^* + H_z H_z^* \right) dv = \frac{\mu abd}{16} E_0^2 \left( \frac{1}{Z_{TE}^2} + \frac{\pi^2}{k^2 \eta^2 a^2} \right) = \frac{\mu abd}{16} E_0^2 \tag{II.35}
$$

en effectuant les simplifications appropriées, ce qui montre que  $W_m = W_e$ .

Pour des faibles pertes, on peut appliquer la méthode de perturbations [23] pour trouver la puissance dissipée dans les conducteurs. La puissance perdue est :

$$
P_c = \frac{R_s}{2} \int_{murs} |H_t|^2 ds = \frac{R_s E_0^2 \lambda^2}{8\eta} \left( \frac{l^2 ab}{d^2} + \frac{bd}{a^2} + \frac{l^2 a}{2d} + \frac{d}{2a} \right)
$$
(II.36)

En appliquant les conditions aux frontières appropriées.

Le facteur de qualité dû au conducteur est :

$$
Q_c = \frac{2\omega_0 W_e}{P_c} = \frac{(kad)^3 b\eta}{2\pi^2 R_s} \frac{1}{2l^2 a^3 b + 2bd^3 + l^2 a^3 d + ad^3}
$$
(II.37)

La puissance perdue due au diélectrique est :

$$
P_d = \frac{1}{2} \int\limits_V \overline{J} \cdot \overline{E}^* dv = \frac{abd\omega \varepsilon^* |E_0|^2}{8}
$$
 (II.38)

Le facteur de qualité dû au diélectrique est :

$$
Q_d = \frac{2\omega W_e}{P_d} = \frac{\varepsilon}{\varepsilon} = \frac{1}{\tan \delta}
$$
 (II.39)

Lorsque les deux types de pertes sont présents, le facteur de qualité total est :

$$
Q = \left(\frac{1}{Q_c} + \frac{1}{Q_d}\right)^{-1}
$$
 (II.40)

### **II.4 Discontinuités en guides d'ondes :**

Une discontinuité est une modification opérée à l'intérieur du guide d'ondes. Cette modification peut être un changement de géométrie, de direction de propagation ou de l'un des paramètres physiques (permittivité, perméabilité) qui affectent la symétrie de translation de la structure de guidage et entraînent des réflexions d'énergie, donc apparition d'une impédance au niveau de la discontinuité. Dans notre travail, nous nous intéressons aux obstacles uni-axiaux qui sont des discontinuités à une seule direction. Ces obstacles de nature réactives seront utilisés pour la conception de filtres passe bande à iris inductifs [24].

### **II.4.1 Les iris inductifs :**

### **II.4.1.1. Iris inductif symétrique :**

L'iris inductif symétrique est le type le plus commun de discontinuités réactives utilisées dans un guide d'onde rectangulaire. Dans cette configuration, les plaques métalliques sont placées sur les côtés du guide d'ondes rectangulaire en une ligne. Comme ils sont placés le long de  $H_x$  et à travers  $H_z$ , ils produisent un effet inductif. Cette configuration est représentée sur la figure II.7.

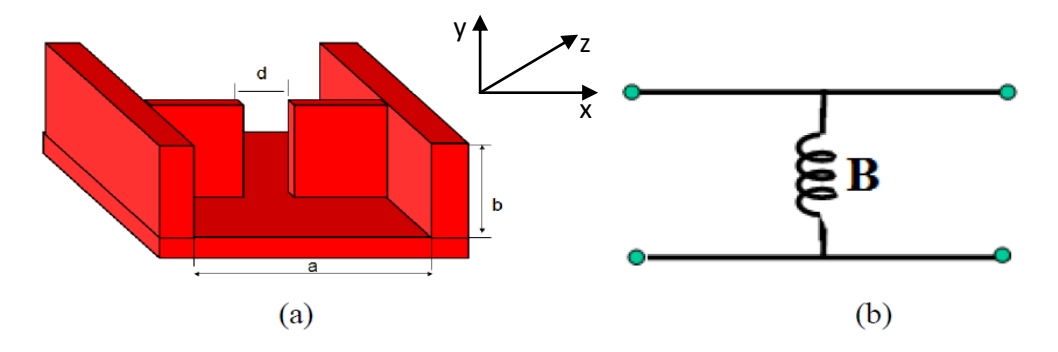

**Figure II.7:** (a). Guide d'onde à iris Symétrique inductif, ( b). Circuit équivalent

*CHAPITER II :: THEORIE DES GUIDES D'ONDES ET ELEMENTS DE FILTRAGE*

La relation entre la susceptance normalisée B et la distance d entre les iris de type 1 est donnée par l'équation (II. 41) [25].

$$
B = \frac{2\pi}{\beta a} \cot^2 \left(\frac{\pi d}{2a}\right) \left[1 + \frac{a\gamma_3 - 3a}{4\pi} \sin^2 \left(\frac{\pi d}{a}\right)\right]
$$
 (II. 41)

Où

$$
\beta = \sqrt{\omega^2 \xi \mu - \left(\frac{\pi}{a}\right)^2}, \quad \gamma_3 = \sqrt{\left(\frac{3\pi}{a}\right)^2 - \omega^2 \xi \mu} \quad \text{(II.42)}
$$

Une autre équation de cette relation trouvée dans la littérature est [10]:

$$
B = \frac{\lambda_z}{a} \cot^2 \left(\frac{\pi d}{2a}\right) \tag{II.43}
$$

$$
\lambda_z = \frac{2\pi}{\beta}
$$

### **II.4.1.2. Iris inductif non-Symétrique :**

L'iris inductif non-symétrique est la configuration où les plaques métalliques sont placées sur un seul côté du guide d'onde rectangulaire. Comme ils sont placés le long de  $H_x$  et à travers  $H<sub>z</sub>$ , ils produisent un effet inductif. Cette configuration est représentée ci-dessous dans la figure II.8

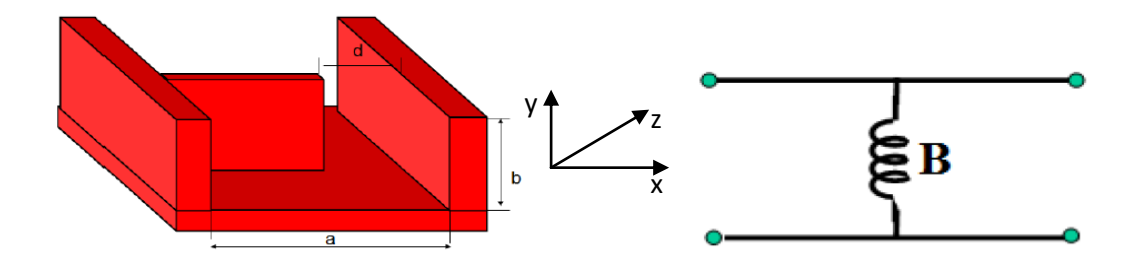

**Figure II.8**: (a). Guide d'onde basé sur l'iris non-Symétrique inductif ( b). Circuit équivalent

La relation entre la susceptance normalisée B et la distance d entre les iris de type 2 est donnée par l'équation (II.44) [25].

$$
B = \frac{2\pi}{\beta a} \cot^2 \left(\frac{\pi d}{2a}\right) \left[1 + \csc^2 \left(\frac{\pi d}{a}\right)\right]
$$
 (II. 44)

### **II.4.1.3. Post inductif:**

Le post inductif est la configuration dans laquelle les postes métalliques sont placés le long du guide d'onde au milieu. Comme ils sont placés le long de  $H_x$  et à travers  $H_z$ , ils produisent un effet inductif. Cette configuration est représentée ci-dessous dans la figure II.9.

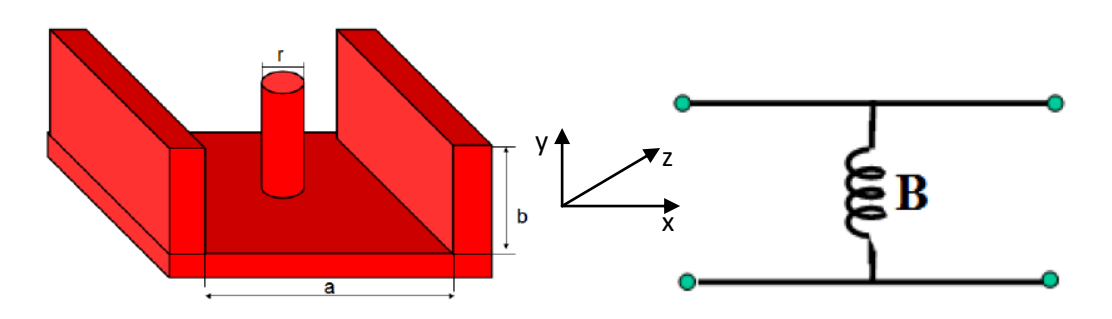

**Figure II.9:** (a). Guide d'onde basé sur post inductif, ( b). Circuit équivalent

La relation entre la susceptance normalisée B et le rayon du post de type 3 est donnée par l'équation (II.45) [25].

$$
B = \frac{4\pi}{\beta a} \Big[ ln\left(\frac{a}{\pi r}\right) - 1\Big] \tag{II.45}
$$

Une autre équation de cette relation trouvée dans la littérature est donnée par [25]:

$$
B = \frac{2\lambda_z}{a\left[\ln\left(\frac{2a}{\pi r}\right) - 2\right]}
$$
 (II. 46)

### **II.4.2. Les iris capacitifs :**

### **II.4.2.1. Iris capacitif symétrique :**

Dans cette configuration, les plaques métalliques sont placées sur les côtés supérieur et inférieur du guide d'ondes rectangulaire en une ligne. Comme ils sont placés le long de  $E_y$ , ils produisent un effet capacitif. Cette configuration est représentée ci-dessous dans la figure II.10.

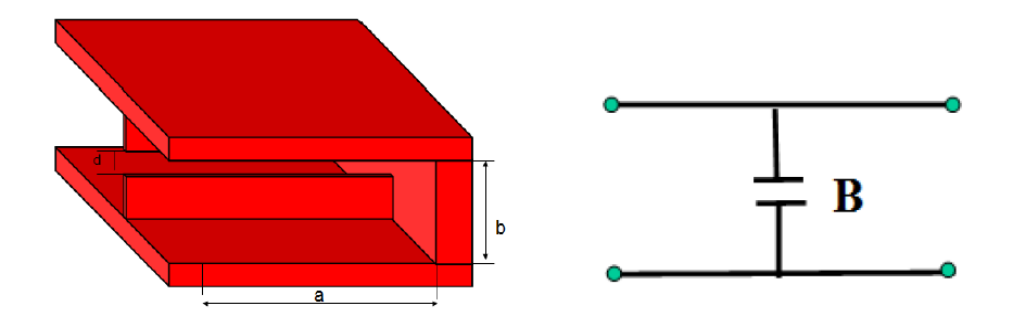

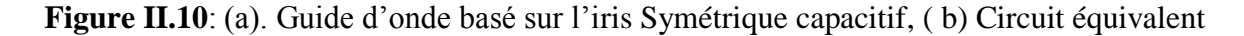
*CHAPITER II :: THEORIE DES GUIDES D'ONDES ET ELEMENTS DE FILTRAGE*

La relation entre la susceptance normalisée B et la distance d entre les iris de type 4 est donnée par l'équation (II.47) [25].

$$
B = \frac{2\beta b}{\pi} \ln \left( \csc \left( \frac{\pi d}{2b} \right) + \left( \frac{2\pi}{b\gamma_2} - 1 \right) \cos^4 \left( \frac{\pi d}{2b} \right) \right) \tag{II. 47}
$$

Où

$$
\gamma_2 = \sqrt{\left(\frac{2\pi}{b}\right)^2 - \beta^2} \tag{II. 48}
$$

Une autre équation de cette relation trouvée dans la littérature est donnée par [10]:

$$
B = \frac{4b}{\lambda_z} ln\left(csc\left(\frac{\pi d}{2b}\right)\right)
$$
 (II. 49)

#### **II.4.2.2. Iris Capacitif non-Symétrique :**

L'iris capacitif non-symétrique est la configuration où les lentilles sont placées, soit sur le plafond ou sur le plancher du guide d'onde rectangulaire. Comme ils sont placés le long Ey, ils produisent un effet capacitif sur l'onde EM se propageant le long du guide d'ondes. Cette configuration est représentée ci-dessous dans la figure II.11.

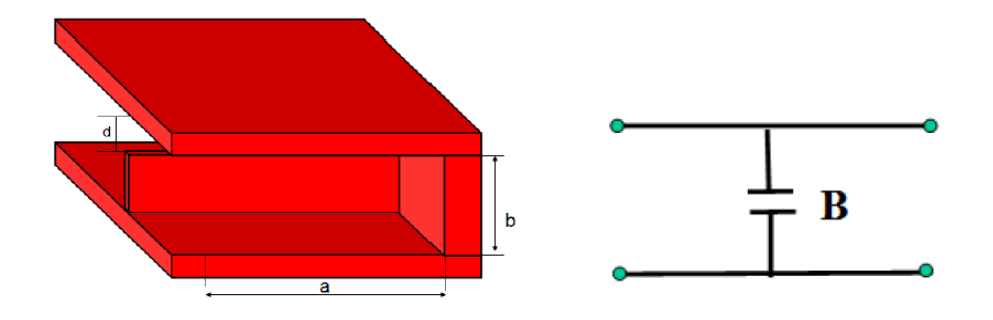

**Figure II.11** : (a). Guide d'onde basé sur l'iris non-symétrique capacitif, ( b). Circuit équivalent

La relation entre la susceptance normalisée B et la distance d entre les iris de type 5 est donnée par l'équation (II. 50) [10].

$$
B = \frac{4\beta b}{\pi} \ln \left( \csc \left( \frac{\pi d}{2b} \right) + \left( \frac{\pi}{b\gamma_1} - 1 \right) \cos^4 \left( \frac{\pi d}{2b} \right) \right) \tag{II. 50}
$$

Où:

$$
\gamma_1 = \sqrt{\left(\frac{\pi}{2}\right)^2 - \beta^2} \tag{II. 51}
$$

Ou comme sur [25] :

$$
B = \frac{8b}{\lambda_z} \ln \left( \csc \left( \frac{\pi d}{2b} \right) \right) \tag{II. 52}
$$

#### **II.4.2.3. Post Capacitif :**

Le post capacitif correspond à la configuration dans laquelle les postes métalliques sont placés le long des côtés du guide d'onde au centre. Comme ils sont placés le long Ey, ils produisent un effet capacitif sur champ EM se déplaçant le long du guide d'ondes. Cette configuration est représentée à la figure II.12.

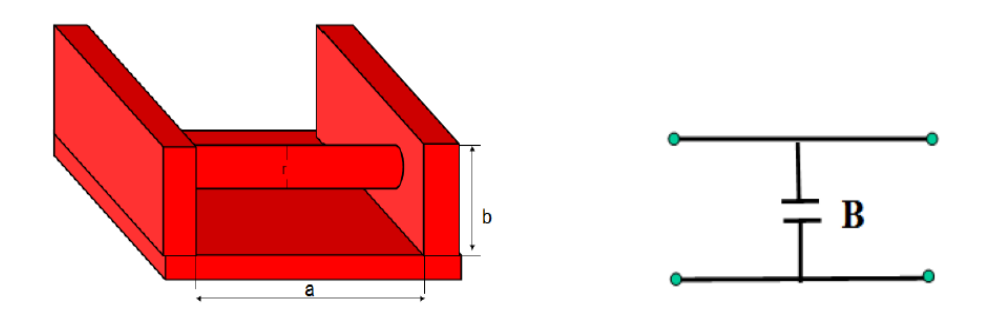

**Figure II.12**: (a). Guide d'onde basé sur post capacitif, (b). Circuit équivalent

Il n'y a pas une telle équation qui fournit une bonne approximation de la relation entre B et r dans ce type de filtre.

#### **II.5. Filtres passe bande à iris :**

Dans le domaine des microondes, les inductances et les capacités sont de faibles valeurs. Elles sont difficilement réalisables en éléments localisés, leur longueur physique n'est plus négligeable devant la longueur d'onde du signal qui les parcourt. Nous utilisons alors des composants distribués de longueur électrique non nulle, telles que les cavités résonantes dans la réalisation des filtres microondes. Lors de l'implémentation des filtres passe bande en technologie guide d'ondes, les résonateurs LC sont remplacés par des cavités résonantes demi onde et les inverseurs d'impédance par des obstacles placées sur la face transversale entre les cavités. Les cavités résonantes de longueur ⁄2 résonnent aux fréquences *f<sup>0</sup>* (fondamentale), *3f<sup>0</sup> , 5f<sup>0</sup>* ,....(harmoniques). Comme montré sur la figure II.13, dans le guide d'ondes, les cavités résonantes sont séparées par des iris de couplage qui peuvent être inductifs ou capacitifs.

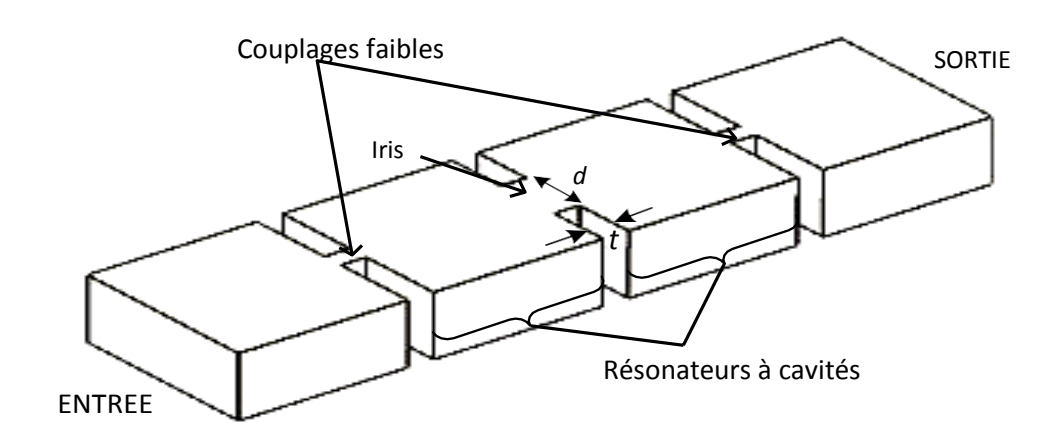

**Figure II. 13** : Topologie du filtre passe bande à iris en guide d'ondes

Le point de départ de la conception des filtres passe bande est le prototype passe bas qui ne contient que des inductances séries et des inverseurs [26].

#### **II.5.1 Transformation en longueurs d'ondes :**

La modélisation des filtres passe bande se fait de façon plus précise en appliquant au prototype passe bas une transformation sur les longueurs d'onde plutôt que sur les fréquences. En conséquence, la réponse tient compte alors de la longueur d'onde de coupure qui correspond à la fréquence de coupure du guide (fréquence en dessous de laquelle le signal ne se propage plus) [27].

$$
\Omega = \frac{1}{\Delta} \left( \frac{\lambda_{g0}}{\lambda_g} - \frac{\lambda_g}{\lambda_{g0}} \right) \tag{II.53}
$$

Où

 $\lambda_{g0}$ 

$$
\lambda_g = \frac{1}{\sqrt{\left(\frac{f}{c}\right)^2 - \left(\frac{1}{\lambda_c}\right)^2}}
$$
(II.54)

$$
\lambda_C = \frac{2 a b}{\sqrt{(m b)^2 - (n a)^2}}
$$
\n
$$
= \frac{1}{\sqrt{\left(\frac{f_0}{c}\right)^2 - \left(\frac{1}{\lambda_C}\right)^2}}, \quad \lambda_{g1} = \frac{1}{\sqrt{\left(\frac{f_1}{c}\right)^2 - \left(\frac{1}{\lambda_C}\right)^2}}, \quad \lambda_{g2} = \frac{1}{\sqrt{\left(\frac{f_2}{c}\right)^2 - \left(\frac{1}{\lambda_C}\right)^2}}
$$
\n(II.55)

 $\lambda_c$  : est la longueur d'onde de coupure du mode considéré dans le guide  $\lambda_{gi}$  : est la longueur d'onde de coupure dans le guide à la fréquence  $f_i$ 

#### **II.6. Méthode de Conception des filtres à guides d'onde à iris :**

La méthode utilisée pour la conception du filtre à guide d'ondes est connue comme la méthode classique [28]. Ceci est une méthode droite et la meilleure car elle s'adapte le plus pour de simples conceptions de filtre micro-ondes. L'autre méthode plus complexe est la méthode moderne utilisée pour concevoir les filtres ayant des structures complexes [29]. Dans les prochains paragraphes, les détails de la méthode classique sont donnés étape par étape. Pour l'analyse des réponses des filtres, les paramètres de diffusion (ou simplement les paramètres  $S_{i,j}$ ) ont été utilisés. Pour un réseau à deux ports  $S_{11}$ ,  $S_{21}$ ,  $S_{12}$  et  $S_{22}$  sont quatre éléments de la matrice [S].  $S_{11}$  est une mesure de la réflexion du signal donné à partir du port 1 et reçu au port 1.  $S_{21}$  est la mesure de la transmission du signal au port 2 du port 1.  $S_{22}$  et  $S_{12}$  sont vice-versa de  $S_{21}$  et  $S_{11}$  pour l'entrée au port 2 et la sortie au port 1, respectivement.

#### **II.6.1. Etapes de la méthode classique :**

La conception basique de filtres micro-ondes passe-bande sans pertes repose sur les étapes suivantes :

1/ Conception d'un filtre prototype passe-bas à éléments localisés en se basant sur les spécifications passe-bande désirées ou cahier de charge.

2/ Transformation du prototype passe-bas en un filtre passe-bande à éléments localisés avec les fréquences centrales et limites de bandes spécifiées.

3/ Conversion du passe bande en inverseurs d'impédance K

 $4/$  Calcul de la susceptance B et les longueurs électriques  $\Phi$ , cette dernière nous permet d'arriver aux longueurs de cavités l<sub>ri</sub>

5/ Calcul des distances d à l'aide de la susceptance calculé précédemment tandis que la longueur de chaque iris est calculée par les équations suivantes :

a)- pour iris inductif symétrique (figure II.7):

$$
l = \frac{a - d}{2} \tag{II. 56}
$$

**b)-** pour iris non-symétrique (figure II.8):

$$
l = a - d \tag{II. 57}
$$

**c)-** pour iris capacitif symétrique (figure II.10):

$$
l = \frac{b - d}{2} \tag{II.58}
$$

#### **II.6.2 Conception d'éléments localisés :**

Pour un guide d'ondes rectangulaire en bande X (WR90) dont les dimensions transversales sont a = 22,86 mm et  $b = 10,16$  mm et est rempli d'air. La fréquence centrale du filtre a été déterminée par rapport à une propagation monomode. Par conséquent, en fonction des dimensions du guide d'ondes, le premier mode de propagation est un mode  $TE_{10}$  avec la fréquence de coupure :

$$
fc_{TE10} = \frac{c}{2a} = 6.56 \text{ GHz}
$$
 (II.59)

Tandis que le premier mode d'ordre supérieur est un  $TE_{20}$  à la fréquence de coupure 13,12 GHz. Par conséquent, une fréquence centrale  $(f_0)$  de 11 GHz a été choisie qui correspond à la fréquence centrale de la bande de mono-mode.

Les fréquences de coupure relatives pour les 6 premiers modes de guide d'onde rectangulaire (WR90) rempli d'air peuvent être vues dans le tableau du mode de la figure II.14.

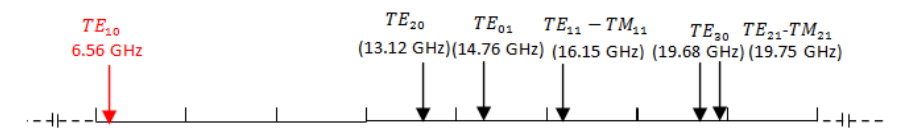

**Figure II.14:** Diagramme de mode WR-90 guide d'ondes.

Dans la région de la bande  $X \approx 8$  à 12 GHz), seul le mode TE<sub>10</sub> peut se propager dans le guide d'ondes. Ceci est appelé le fonctionnement en mode simple.

 La procédure de conception est développée à partir de la synthèse à la simulation électromagnétique. Le filtre doit être conçu est mis en œuvre en technologie des guides d'ondes avec des iris inductifs. De façon à évaluer la susceptance équivalent d'ouverture de l'iris, deux méthodes ont été utilisées: la première est basée sur la synthèse classique, tandis que la seconde utilise le modèle de circuit inverseur K-impédance avec un simulateur EM. Les validations pour les deux méthodes ont été effectuées en utilisant le simulateur électromagnétique Ansoft-HFSS.

#### **a) En utilisant la synthèse classique :**

La section transversale du guide d'ondes doit être convenablement choisie afin de garantir que seul le mode fondamental se propage dans la région passe-bande. Les dimensions de guide d'onde sélectionné sont :  $a = 22.86$ mm et  $b = 10,16$  mm (WR90).

$$
\frac{K_{01}}{z_0} = \sqrt{\frac{\pi \Delta}{2g_0 g_1}}
$$
\n
$$
\left. \frac{K_{j,j+1}}{z_0} \right|_{j=1,\dots N-1} = \frac{\pi \Delta}{2\sqrt{g_j g_{j+1}}}
$$
\n
$$
\frac{K_{N,N+1}}{z_0} = \sqrt{\frac{\pi \Delta}{2g_N g_{N+1}}}
$$
\n(II.60)

#### **b) Cahier de charge**

Les spécifications de conception des filtres passe bande à guide d'onde rectangulaire à discontinuités transversales inductives dans la bande X comporte une fréquence centrale de 11 GHz, une bande passante relative de 3.1 %, un filtrage de type Tchebychev avec des pertes de réflexion de 20 dB et une ondulation de 0.014 dB à l'intérieur de la bande passante. L'ordre de filtre est de 4, alors que les impédances sur lesquelles sont fermés les filtres sont de 50 **Ω.**

#### **II.6.2.1 Synthèse du filtre passe bande localisé à bande étroite**

En se référant aux équations de synthèse du filtre de Tchebychev du chapitre I, les éléments constitutifs du filtre passe bas de Tchebychev normalisé, dimensionné avec le logiciel conçu sous l'environnement MATLAB sont donnés comme suit :

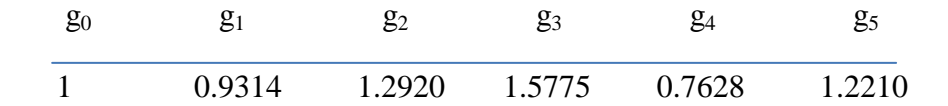

**Tableau II.1**: Eléments du prototype passe bas

# **II.6.2.2 Implémentation du filtre passe bande à bande étroite en technologie volumique**

La modélisation du filtre passe-bande en technologie guide d'ondes se fait de façon beaucoup plus précise en appliquant au prototype passe-bas une transformation sur les longueurs d'onde plutôt que sur les fréquences. La réponse tient compte alors des longueurs d'ondes centrales et de coupure qui correspondent aux fréquences centrales et de coupure du guide. Le tableau ci-dessous donne les longueurs d'onde du guide d'onde répondant au cahier de charge de notre filtre.

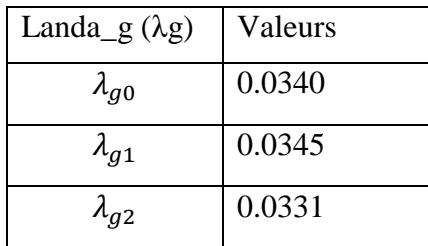

Tableau II.2 Valeurs des longueurs d'ondes en mm

$$
\Delta = \frac{\lambda_{g1} - \lambda_{g2}}{\lambda_{a0}} = 4.167\%
$$
\n(II.61)

Lors de la conception de notre filtre en technologie volumique, nous avons utilisé des iris inductifs se comportant comme des inverseurs d'impédances. Les impédances caractéristiques de ces inverseurs données dans le tableau II.3

| $K_{01}$ | $n_{12}$ | $n_{23}$ | $\mathbf{A}_{34}$ | $\Lambda_{45}$ |
|----------|----------|----------|-------------------|----------------|
| 0.2651   | 0.0597   | 0.0459   | 0.0597            | 0.2651         |

**Tableau II.3** Inverseurs d'impédances en guides d'ondes

#### **II.6.2.2.1 Iris inductifs**

Les éléments  $K_{i,i+1}$  simulent les iris de couplage. Ces inverseurs ne sont pas réalisables à l'aide d'éléments passifs seuls (figure II.15). Leurs misent en œuvre nécessite l'utilisation d'éléments à constantes distribuées de longueur électrique négatives, qui sont absorbées par les cavités résonantes adjacentes. Les iris de couplage présentent une impédance purement selfique. Le circuit électrique équivalent doit être équivalent à un inverseur d'impédance [30].

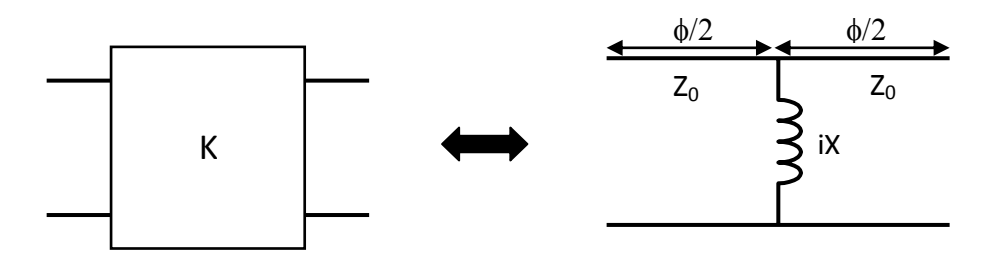

**Figure II.15 :** Schéma électrique équivalent à l'inverseur d'impédance

$$
\hat{B} = \frac{1 - \left(\frac{K}{Z_0}\right)^2}{\left(\frac{K}{Z_0}\right)}
$$
\n
$$
\phi = -\tan^{-1}\left(\frac{2}{\hat{B}}\right)
$$
\n(II.62)

| $B_{01}$    | $B_{12}$    | $B_{23}$    | $B_{34}$    | $\ddot{B}_{45}$ |
|-------------|-------------|-------------|-------------|-----------------|
| 3.5070      | 16.6986     | 21.7635     | 16.6986     | 3.5070          |
| $\phi_{01}$ | $\phi_{12}$ | $\phi_{23}$ | $\phi_{34}$ | $\phi_{45}$     |
| $-0.5183$   | $-0.1192$   | $-0.0916$   | $-0.1192$   | $-0.5183$       |

**Tableau II.4:** Susceptances des iris, Déphasages en radians des inverseurs d'impédances

$$
li = \frac{\lambda_{g_0}}{2\pi} \left( \pi + \frac{\phi_i}{2} + \frac{\phi_{i+1}}{2} \right)
$$
 (II.63)

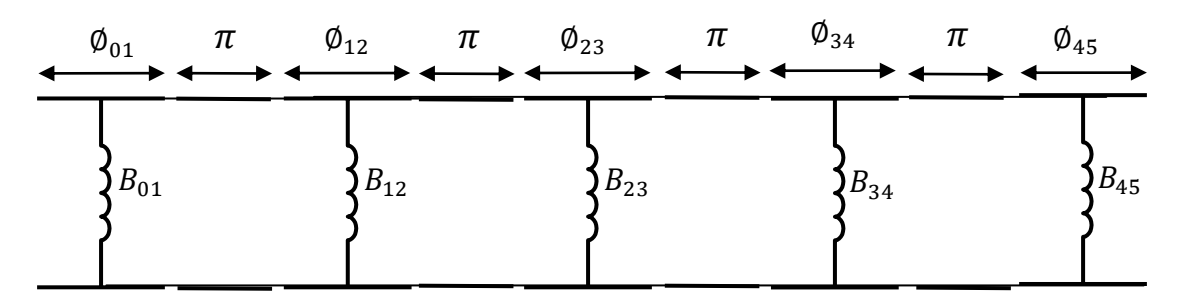

**Figure II.16 :** Schéma équivalent d'un filtre à cavités résonantes à couplage direct

Une fois les déphasages introduits par les inverseurs d'impédances sont calculés, ces déphasages sont soustraits aux déphasages des cavités résonantes demi onde équivalentes aux

résonateurs LC localisés. Les déphasages résultants (tableau II.5) permettent de dimensionner les longueurs des cavités résonantes (tableau II.6).

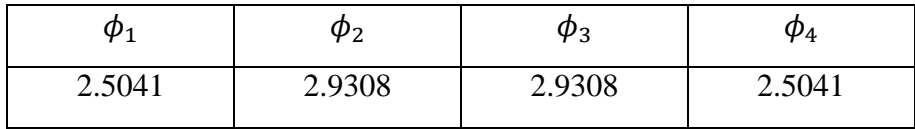

**Tableau II.5** : Longueurs électriques  $\emptyset$  des cavités en radians

| $l_1$ (mm) | $l_2$ (mm) | $l_3(mm)$ | $l_4$ (mm) |
|------------|------------|-----------|------------|
| 14.705     | 15.859     | 15.859    | 14.705     |

**Tableau II.6 :** Longueurs des cavités résonantes en mm

Les distances en mm séparant les iris inductifs symétriques répondant au cahier de charges et synthétisées à l'aide de MATLAB (Annexe B) sont données sur le tableau suivant :

| $d_1$ (mm) | $d_2$ (mm)   | $d_3$ (mm)            | $d_4$ (mm) | $d_5$ (mm) |
|------------|--------------|-----------------------|------------|------------|
| 9.40       | ר ה<br>ے ۔ ب | $7^{\circ}$<br>7. I 4 | 5.22       | 9.40       |

**Tableau II.7:** Distances en mm entre les iris inductifs symétriques

La topologie du filtre passe bande à iris inductifs symétrique est montré sur la figure II.17. L'iris inductif se présente comme une ouverture à l'extrémité des cavités ou bien encore comme un rétrécissement du guide après chaque demi-longueur d'onde λ/2.

*CHAPITER II :: THEORIE DES GUIDES D'ONDES ET ELEMENTS DE FILTRAGE* 22.86 mm 9.42 mm 5.22 mm 4.72 mm 5.22 mm 9.42 mm Ligne d'Excitation<sup> $14.705$ </sup> mm  $15.859$  mm  $14.5859$  mm  $14.705$  mm  $14.705$  mm  $1.1$  Ligne d'Excitation 10.16 mm  $|t= 2mm$ **a)** -Vue en trois Dimensions**b)** -Vue en deux Dimensions**c)** -Vue en deux Dimensions-

**Figure II.17 :** Structure géométrique du filtre en guide d'onde à iris inductifs symétriques (Bande X)

Les résultats de la simulation de la réponse fréquentielle de ce filtre avec le logiciel HFSS sont donnés dans la figure suivante.

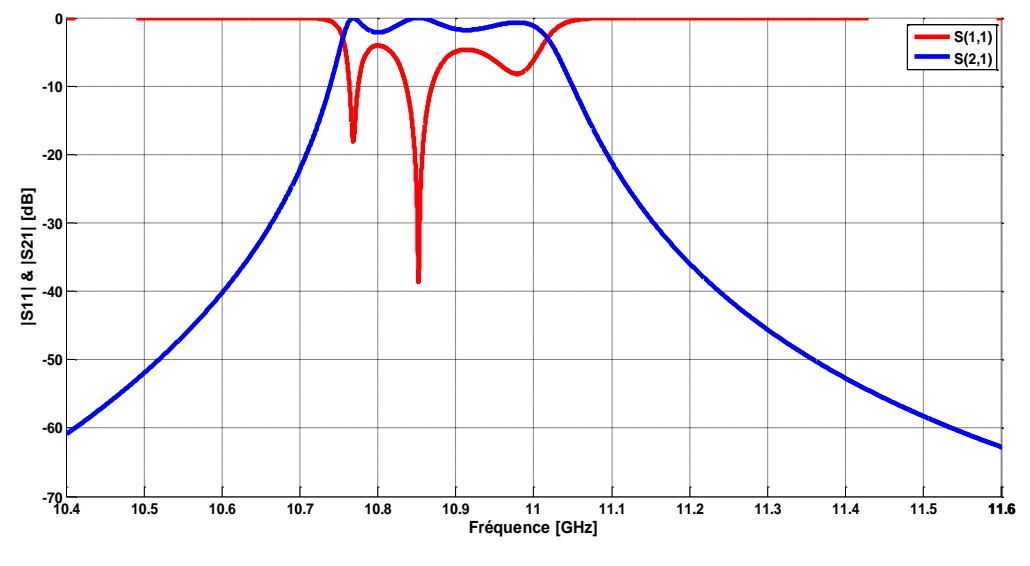

**Figure II.18 :** Réponse fréquentielle du filtre à iris inductifs symétriques à bande étroite

Il est clair d'après les valeurs des paramètres S<sub>ij</sub> que la réponse obtenue ne répond pas au cahier de charge fixé pour ce filtre en termes de fréquence centrale, de bande passante, d'ondulation et de niveaux de réflexions maximales dans la bande passante.

#### **b) En utilisant le modèle d'inverseur d'impédance avec le simulateur EM:**

Le filtre se compose de résonateurs rectangulaires demi-longueurs d'ondes, séparés par des iris inductifs. Chaque iris est représenté par deux inductances série notée par Xs et une inductance shunt notée Xp. Nous combinons le modèle de circuit inverseur impédance K avec un simulateur EM pour calculer les dimensions physiques du filtre. Le filtre à iris peut être alors déduit du circuit équivalent illustré à la figure II.19.

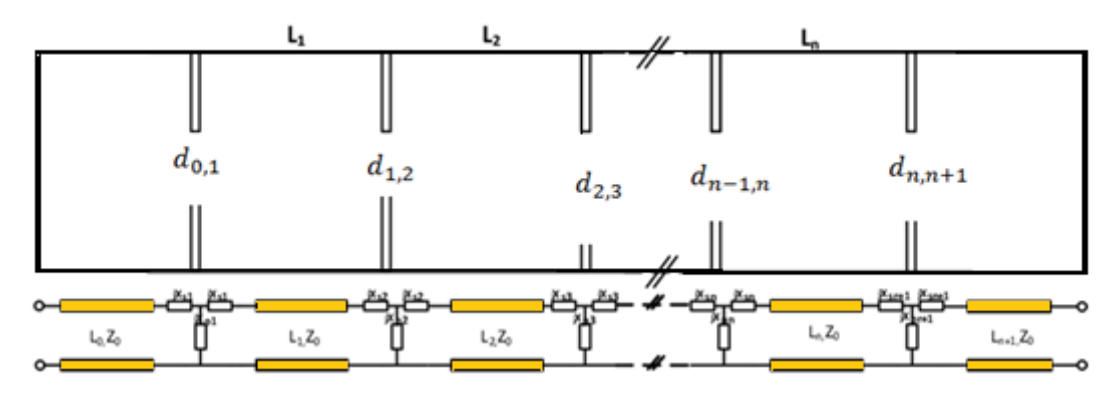

**Figure II.19:** Guides d'ondes à couplage direct et le modèle de circuit équivalent d'un iris de guide d'ondes inductifs à travers un réseau de T.

Nous utilisons le circuit inverseur d'impédance indiqué sur la figure II.19. Il se compose d'un réseau inductif T et deux tronçons de  $\phi/2$  de chaque côté. Le convertisseur est créé en ajoutant une longueur de  $\phi/2$  et une longueur de  $-\phi/2$  de chaque côté de la discontinuité, comme illustré sur la figure II.20. A noter que l'ajout de la longueur de  $\phi/2$  et une longueur de  $-\frac{\phi}{2}$  ne modifie pas le circuit original.

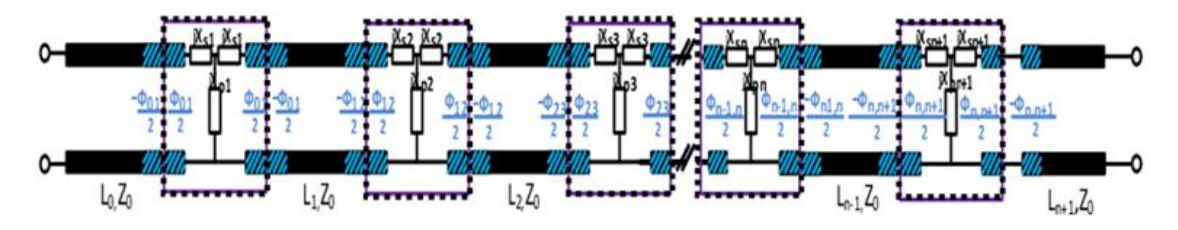

**Figure II.20:** Modification de circuit équivalent pour atteindre le modèle pour un filtre passe-bande à couplage direct [31].

Une discontinuité simple de filtre passe-bande peut être schématisée par un circuit électronique équivalent sous la forme d'un quadripôle en T (figure II.21) ayant une impédance série  $Z_s$  et une impédance parallèle  $Z_P$ . Ces éléments sont purement réactifs;  $Z_S$  est une capacité et  $Z_P$  est une inductance.

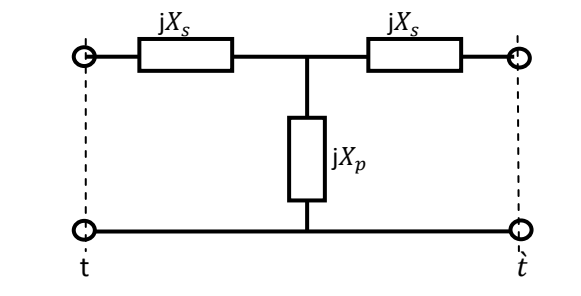

**Figure II.21:** Schéma équivalent d'une cellule élémentaire d'un filtre passe-bande

À l'aide d'un simulateur d'EM, les paramètres de répartition de l'iris peuvent être calculés, les éléments du réseau T représenté sur la figure II.21,  $X<sub>S</sub>$  et  $X<sub>P</sub>$  sont liés aux paramètres de diffusion tels que:

$$
\frac{jX_s}{Z_0} = \frac{1 - S_{12} + S_{11}}{1 - S_{11} + S_{12}}
$$
\n
$$
\frac{jX_p}{Z_0} = \frac{2S_{12}}{(1 - S_{11})^2 + S_{12}^2}
$$
\n(II.64)

Les  $X_s$  et  $X_p$  sont en fonctions de la largeur de l'iris (d). Étant donné que ces fonctions ne sont pas explicites, il faut exécuter le simulateur EM pour une intervalle de largeurs de l'iris pour calculer les paramètres  $S$ ,  $X_S$  et  $X_P$  correspondants les résultats de simulation de paramètre S11 en fonction de largeur de l'iris 'd' sont illustrés sur les courbes de la figure II.22.

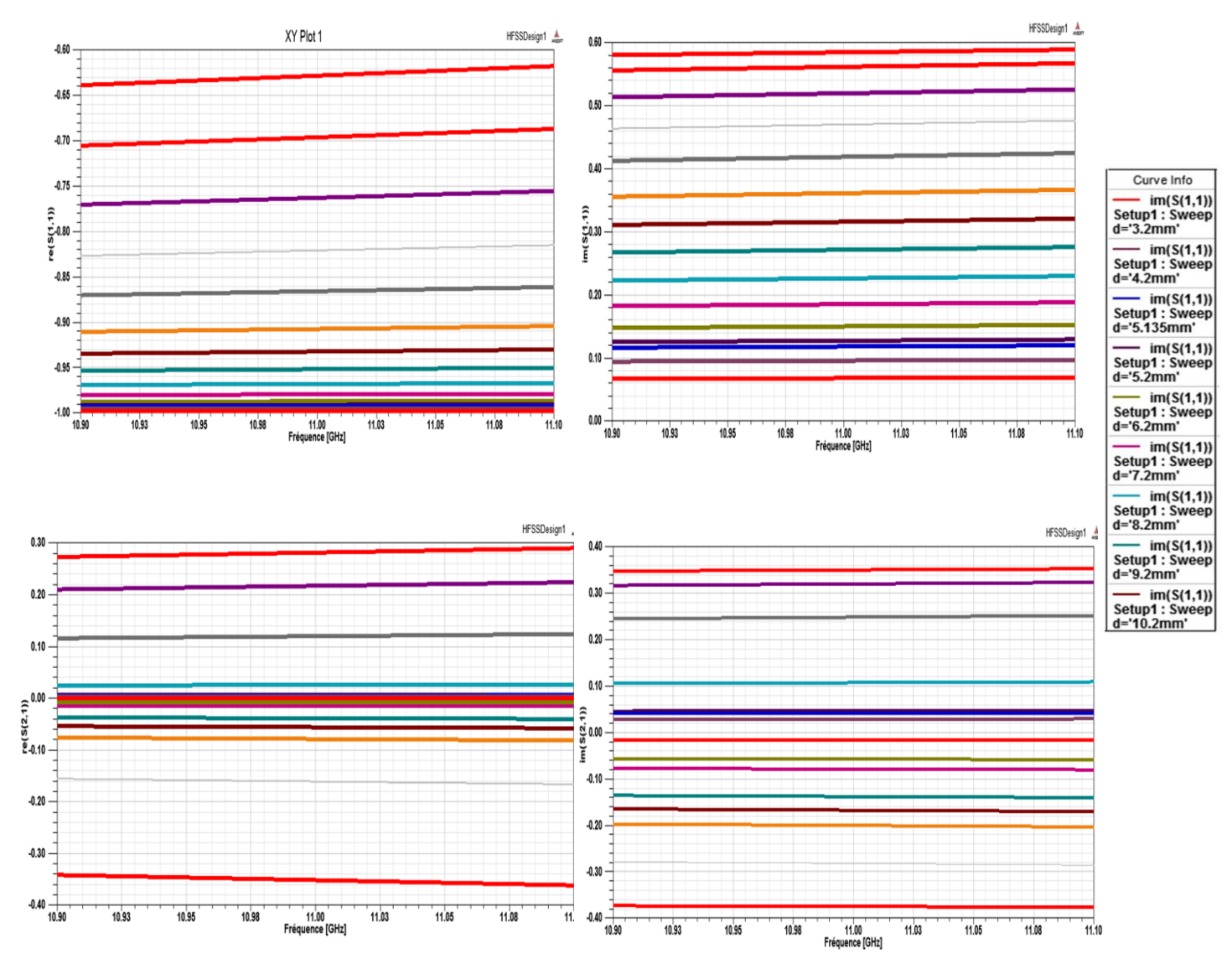

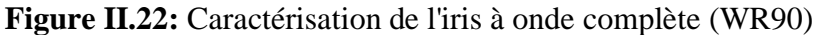

$$
\emptyset = -\tan^{-1}\left(\frac{2X_p}{Z_0} + \frac{2X_s}{Z_0}\right) - \tan^{-1}\left(\frac{X_s}{Z_0}\right) \tag{II.65}
$$

$$
\frac{K}{Z_0} = \left| \tan \left( \frac{\emptyset}{2} + \tan^{-1} \left( \frac{X_s}{Z_0} \right) \right) \right| \tag{II.66}
$$

La figure II.23 résume les étapes de synthèse et d'analyse qui doivent être suivies pour concevoir un filtre passe-bande à couplage direct basé sur le modèle de l'inverseur.

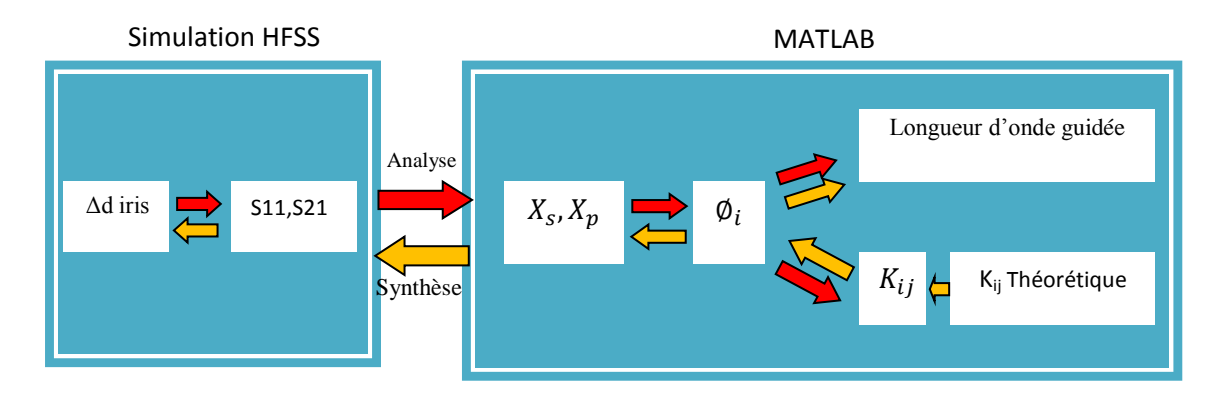

**Figure II.23**: Les étapes d'analyse et de synthèse dans une conception de filtre passe-bande à couplage direct.

Le tableau II.7 résume les dimensions physiques du filtre passe-bande à couplage direct

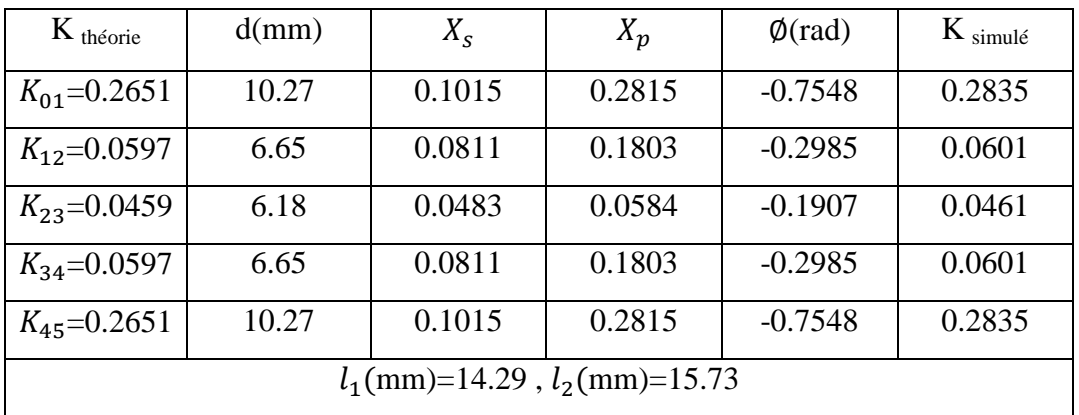

**Tableau II.7:** Dimensions physiques pour la conception du filtre passe-bande à couplage direct WR90.

En utilisant ces nouvelles dimensions, nous avons conçu ce filtre avec le même logiciel HFSS, la réponse fréquentielle est donnée dans la figure suivante.

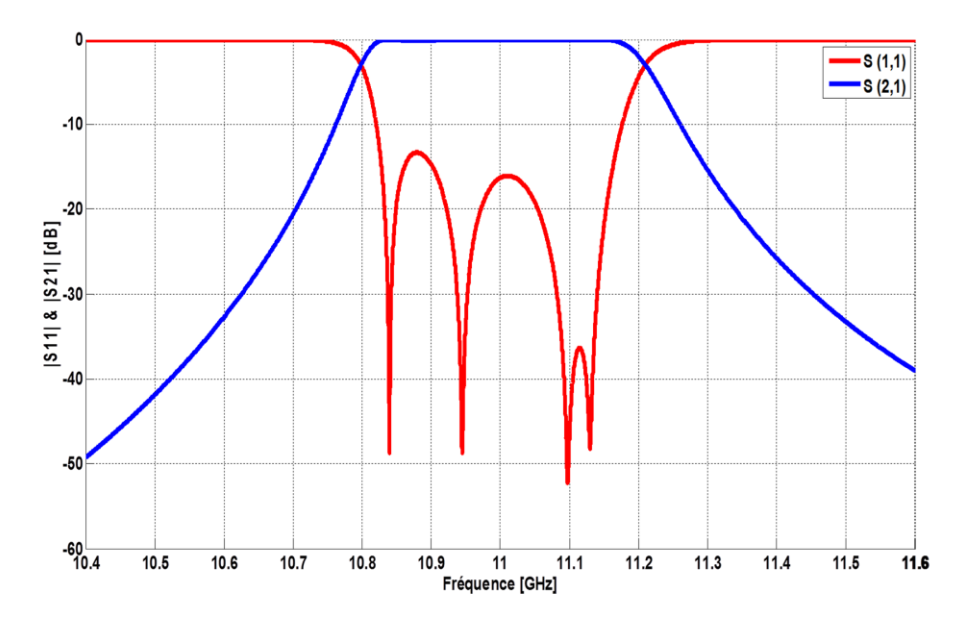

**Figure II.24** : Réponse fréquentielle du filtre à iris inductifs symétriques à bande étroite

La réponse en fréquence du filtre conçu sous l'environnement HFSS comme indiqué sur la figure II.24, montre un aspect proche des spécifications fixées dans le cahier de charge de notre filtre. Des niveaux de réflexion de 16 dB dans la bande passante sont atteints de la manière attendue. Les fréquences de coupures inférieure et supérieure sont environ 10,8 GHz et 11.2 GHz respectivement. D'un point de vue pratique, cette conception est acceptable.

#### **Champ électrique**

Une des possibilités offerte par HFSS est la cartographie des champs dans la structure. Nous donnons en figure II.25, la répartition de champ électrique dans cette structure pour la fréquence centrale  $f = 11$  GHz.

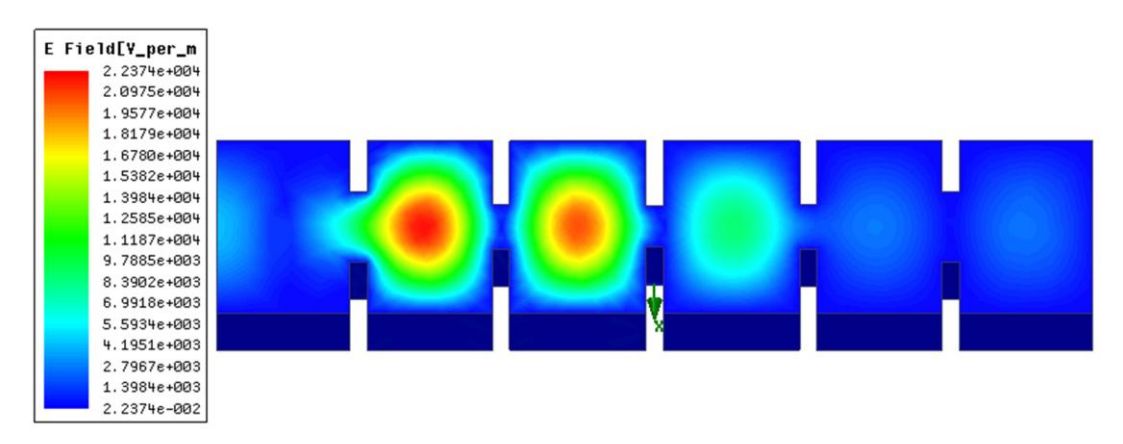

**Figure II.25** : Répartition du champ électrique dans le filtre en bande X

#### **II.7. Conclusion**

Dans ce deuxième chapitre, nous avons dressé tout d'abord, un ´état de l'art de la technologie guide d'onde utilisée pour la conception de filtres en guide d'ondes classique. La deuxième partie de ce chapitre a été consacrée à l'étude de différentes discontinuités à iris et à post inductifs ; ces discontinuités sont à la base de conception de plusieurs filtres passe bandes qui vont être abordés dans les chapitres suivants. De nombreux modèles analytiques modélisant ces discontinuités ont été présentés par la suite. Dans la dernière partie de ce chapitre, nous avons conçu un filtre à iris autours de la fréquence 11 GHz ; ce filtre a été simulé en nous basant sur la synthèse classique des filtres microondes. Nous avons utilisés les modèles analytiques qui correspondent aux iris inductifs symétriques pour calculer leurs dimensions : ouvertures et longueurs des cavités. Nous avons passé à la fin de cette conception par plusieurs optimisations basées sur la comparaison des inverseurs d'impédances obtenus par simulation électromagnétique et ceux obtenus analytiquement.

# **CHAPITRE III**

# *ETAT DE L'ART SUR LA SYNTHESE DES FILTRES PASSE BANDE*

**Après avoir rappelé les règles de conceptions du filtre à guide d'onde, une méthode analytique de synthèse sera utilisée pour obtenir les coefficients de couplages théoriques et les facteurs de qualité. A partir des coefficients de couplages nous avons déterminé les dimensions des iris. Le filtre sera ensuite conçu sous un logiciel de simulation HFSS, puis comparé par CST et Schématique. Une analyse électromagnétique des résultats sera faite.**

#### **III. Introduction**

Ce chapitre introduit les matrices de couplage comme découlant naturellement des fonctions de filtrage. Bien que le but et l'utilisation d'un filtre passe-bande soient considérés comme pré-requis, la première partie s'attache néanmoins à lier les fondements du synthèse aux matrices de couplages utilisées dans cette thèse. Nous détaillons les spécificités des matrices de couplage ainsi que la méthode d'optimisation fondée sur l'équivalence matrice de couplage - réponse électromagnétique [31]. La conception d'un filtre passe bande à iris inductif, commence par la sélection de la fonction de filtrage satisfaisant une spécification. La seconde étape de la conception aborde la synthèse de circuit équivalent en éléments localisés ou semi-localisés. La matrice de couplage d'un filtre passe bande à résonateurs couplés peut être représenté par un circuit équivalent après le calcul des éléments localisés. La dernière étape de conception détaille le dimensionnement de la structure distribuée.

#### **III.1. Du quadripôle à la matrice de couplage :**

#### **III.1.1. Synthèse conventionnelle des filtres à résonateurs couplés :**

Les filtres sont des circuits électroniques qui réalisent des opérations de traitement du signal dans le domaine fréquentiel. En fonction de l'architecture du système et du contexte d'utilisation, un filtre peut servir à sélectionner uniquement les basses ou les hautes fréquences d'un signal, ou bien, à sélectionner ou à rejeter une bande passante particulière. La fonction qui nous intéresse pour le traitement de l'information dans la charge utile d'un satellite de télécommunication est la fonction de filtrage passe-bande [30]. Cette fonction est généralement réalisée à l'aide de résonateurs couplés. La synthèse des filtres passe-bande microondes est généralement basée sur un schéma électrique équivalent du dispositif à résonateurs couplés en éléments localisés. Cette synthèse permet, à partir de la théorie des circuits, de déterminer les valeurs des éléments localisés du schéma électrique équivalent en fonction de filtrage choisi [32].

# **III.1.2 Matrice** [S] **du quadripôle**

Un filtre peut être représenté par un quadripôle passif (pas de source auxiliaire de puissance électrique) décrit sur la figure III.1.

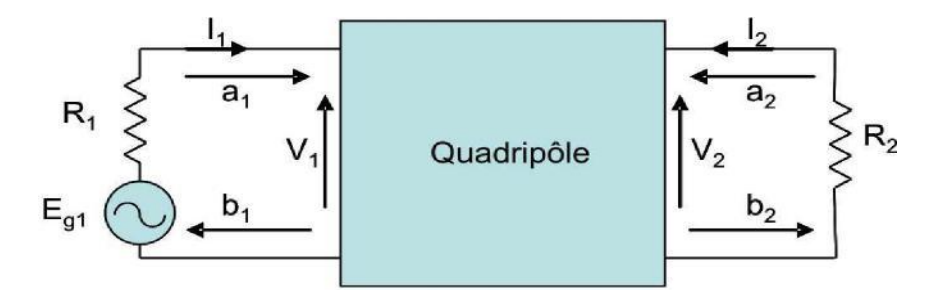

**Figure III.1.** Représentation du filtre par un quadripôle

Le fonctionnement électrique du quadripôle est caractérisé par :

- $\checkmark$  V<sub>1</sub>, V<sub>2</sub> : Tensions d'entrée et sortie du quadripôle
- $I_1$ , I<sub>2</sub> : Courant d'entrée et sortie du quadripôle

Dans le domaine des hyperfréquences, un quadripôle est généralement défini par ses paramètres S<sub>ij</sub> (Scattering Parameters : paramètres de répartition) qui permettent de définir complètement les caractéristiques d'un multi-pôle linéaire ne comportant pas de sources d'énergie internes et en particulier d'un quadripôle linéaire passif tel qu'un filtre passif. Le graphe de fluence des paramètres  $S_{ij}$  est présenté à la figure III.2.

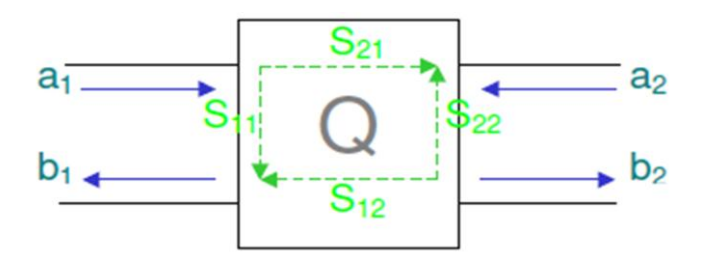

**Figure III.2.** Graphe de fluence d'un quadripôle

Les ondes sortantes  $b_i$  sont liées aux ondes entrantes  $a_i$  par :

$$
\begin{bmatrix} b_1 \ b_2 \end{bmatrix} = \begin{bmatrix} S_{11} & S_{12} \ S_{21} & S_{22} \end{bmatrix} \begin{bmatrix} a_1 \ a_2 \end{bmatrix} = [S] \begin{bmatrix} a_1 \ a_2 \end{bmatrix}
$$
\n(III.1)\n
$$
S_{11} = \frac{b_1}{a_{1\,\text{si}\,\text{Q}\,\text{adapté en sortie}}}
$$
\n
$$
S_{21} = \frac{b_2}{a_{1\,\text{si}\,\text{Q}\,\text{adapté en sortie}}}
$$
\n
$$
S_{12} = \frac{b_1}{a_{2\,\text{si}\,\text{Q}\,\text{adapté en sortie}}}
$$
\n(III.2)

- Le coefficient S<sub>12</sub> représente le coefficient de transmission à l'entrée lorsque la sortie est adaptée.
- Le coefficient  $S_{21}$  représente le coefficient de transmission à la sortie lorsque la l'entrée est adaptée.
- Le coefficient  $S_{11}$  représente le coefficient de réflexion en entrée lorsque la sortie est adaptée.
- Le coefficient  $S_{22}$  représente le coefficient de réflexion à la sortie lorsque l'entrée est adaptée.

Un quadripôle est dit linéaire lorsqu'il est constitué uniquement de dipôles et éléments linéaires. On peut ainsi définir différents paramètres comme suit [32]-[33]:

La puissance disponible du générateur *P<sup>A</sup>* :

$$
P_A = \frac{\left|E_{g1}\right|^2}{8R_1} \tag{III.2}
$$

La puissance réfléchie en entrée *P1:*

$$
P_1 = \frac{|V_1|^2}{2R_1}
$$
 (III.3a)

La puissance délivrée à la charge *P<sup>2</sup>* :

$$
P_2 = \frac{|V_2|^2}{2R_2}
$$
 (III.3b)

*V1, V2, Eg1* sont respectivement les tensions en entrée et en sortie du quadripôle et la tension délivrée par le générateur.

Les pertes d'insertions sont définies par :

$$
\frac{P_A}{P_2} = \frac{1}{4 \frac{|V_2|^2}{|E_{g1}|^2} \frac{R_1}{R_2}} = \frac{1}{|H(j\omega)|^2}
$$
(III.4a)

Avec *ω* est la pulsation du signal

Si *R<sup>1</sup>* et *R<sup>2</sup>* sont les résistances de référence pour le calcul des paramètres de la matrice *[S]* (en général *R<sup>1</sup>* = *R<sup>2</sup>* = 50 *Ω*), alors on a :

$$
\frac{P_A}{P_2} = \frac{1}{|H(j\omega)|^2} = \frac{1}{|S_{21}(j\omega)|^2}
$$
 (III.4b)

Les pertes par réflexion sont définies par :

$$
\frac{P_A}{P_1} = \frac{1}{4 \frac{|V_1|^2}{|E_{g1}|^2} \frac{R_1}{R_2}} = \frac{1}{|T(j\omega)|^2} = \frac{1}{|S_{11}(j\omega)|^2}
$$
(III.5)

 $H(j\omega)$  et  $T(j\omega)$  sont respectivement la fonction de transfert et la fonction de réflexion du quadripôle. Lorsque le quadripôle est purement réactif (puissance dissipée dans le quadripôle *P*<sub>*L*</sub> nulle), on a [33]:

$$
|H(j\omega)|^2 + |T(j\omega)|^2 = |S_{21}(j\omega)|^2 + |S_{11}(j\omega)|^2 = 1
$$
 (III.6)

#### **III.2.1 Fonction de transfert**

En général une fonction de transfert peut se mettre sous une forme polynomiale en fonction de la pulsation  $\omega$  (ou  $p = j \omega$ ) :

$$
H(p) = \frac{a_0 + a_1 p + a_2 p^2 + \dots + a_m p^m}{b_0 + b_1 p + b_2 p^2 + \dots + b_n p^n}
$$
 (III.7a)

ou encore :

$$
H(p) = \frac{1}{1 + |D(p)|^2}
$$
 (III.7b)

ou  $(p) = \frac{T(p)}{U(p)}$  $\frac{P(D)}{H(p)}$ , est la fonction discriminante du filtre.

La fonction de transfert  $T(p)$ , la fonction de réflexion  $H(p)$  et la fonction discriminante  $D(p)$ peuvent se mettre sous forme rationnelle, telle que :

$$
T(p) = \frac{R(p)}{Q(p)}\tag{III.8a}
$$

$$
H(p) = \frac{1}{\varepsilon} \frac{P(p)}{Q(p)} \tag{III.8b}
$$

d'où :

$$
D(p) = \varepsilon \frac{R(p)}{P(p)} \tag{III.8c}
$$

La relation de conservativité (III.6) implique ensuite :

$$
|Q(p)|^2 = |P(p)|^2 + |R(p)|^2 \tag{III.9}
$$

Où : ε est l'ondulation dans la bande et *P(p), Q(p) et R(p)* sont des polynômes à coefficients réels avec un coefficient égal à 1 pour le terme de plus haut degré. La fonction discriminante *D(p)* peut donc s'écrire sous la forme suivante :

$$
D(p) = \varepsilon \frac{\prod_{i=1}^{N} (p - Z_{Ri})}{\prod_{i=1}^{Nz} (p - Z_{pi})}
$$
 (III.10)

Où :  $Z_{Ri}$  (les zéros de *R*) et  $Z_{Pi}$  (les zéros de *P*), sont respectivement les zéros de réflexion  $(S_{11})$  et de transmission  $(S_{21})$ *. N* et  $N_z$  sont respectivement l'ordre de la fonction de transfert et le nombre de zéros de transmission. Connaissant la fonction discriminante  $D(p)$ , il est possible d'en déduire le coefficient  $\varepsilon$  et les polynômes  $R(p)$  et  $P(p)$ . Le type de la fonction de transfert est déterminé par le type de polynôme utilisé pour  $D(p)$ . En revanche, l'obtention d'un passe-bande, stop-bande ou passe-haut est réalisée par transformation de la variable fréquentielle *ω.*

#### **III.2.2. Prototypes passe-bas et matrice de couplage :**

Soit un quadripôle adapté (i.e.  $S_{11} = T$  et  $S_{21} = H$ ), réciproque (i.e.  $S_{21} = S_{12}$ ) et sans pertes  $(i.e. [S]^t [S]^* = [I])$ , sa matrice [S] peut s'écrire en fonction des polynômes vus précédemment :

$$
[S] = \frac{1}{Q} \begin{bmatrix} R & P/\varepsilon \\ P/\varepsilon & \alpha R^* \end{bmatrix}_{\alpha=-1, \text{si n pair}} \tag{III. 11}
$$

Il est alors possible d'exprimer la matrice chaîne, termes A, B, C et D, correspondante:

$$
A = \frac{(1+S_{11})(1-S_{22})+S_{12}S_{21}}{2.S_{21}} \quad B = \frac{(1+S_{11})(1+S_{22})+S_{12}S_{21}}{2.S_{21}}
$$
  
\n
$$
C = \frac{(1-S_{11})(1-S_{22})+S_{12}S_{21}}{2.S_{21}} \quad D = \frac{(1-S_{11})(1-S_{22})+S_{12}S_{21}}{2.S_{21}}
$$
 (III. 12)

Après quelques manipulations et utilisant l'équation (III.11) dans l'équation (III.12), on obtient :

$$
A = \frac{\varepsilon}{P} \left[ \frac{Q + \alpha Q^*}{2} + \frac{R + \alpha R^*}{2} \right] \qquad B = \frac{\varepsilon}{P} \left[ \frac{Q - \alpha Q^*}{2} + \frac{R - \alpha R^*}{2} \right]
$$
  
\n
$$
C = \frac{\varepsilon}{P} \left[ \frac{Q - \alpha Q^*}{2} + \frac{R - \alpha R^*}{2} \right] \qquad D = \frac{\varepsilon}{P} \left[ \frac{Q + \alpha Q^*}{2} + \frac{R + \alpha R^*}{2} \right]
$$
(III. 13)

Le quadripôle peut également être représenté par un schéma équivalent en éléments localisés faisant intervenir des inverseurs d'admittance ou d'impédance :

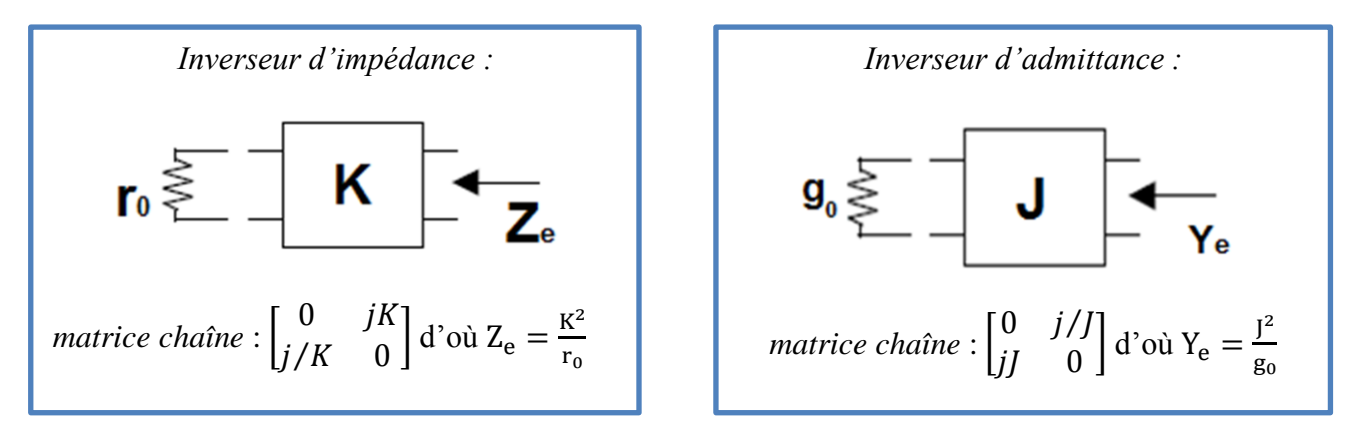

**Figure III.3.a:** Schéma équivalent en éléments localisés des inverseurs

Soient les schémas équivalents passe-bas possibles pour un ordre n (cas d'une fonction non elliptique) [33] :

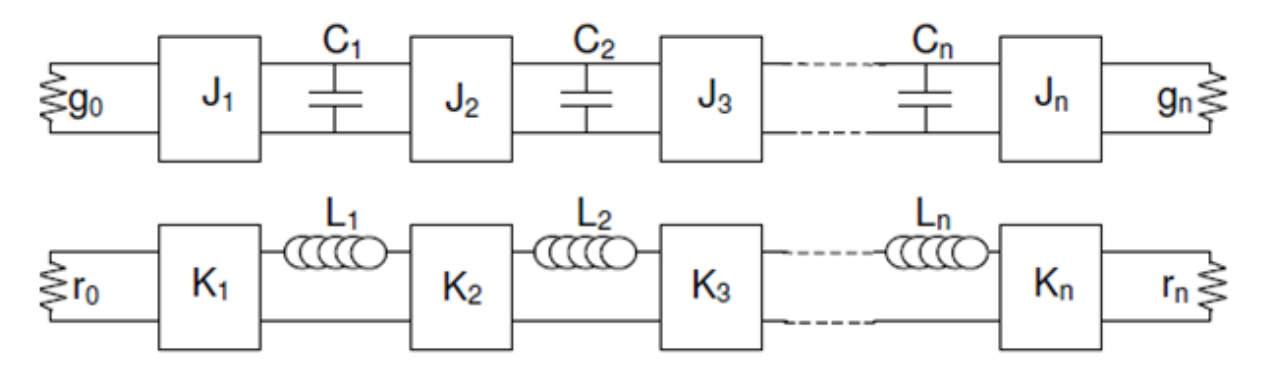

**Figure III.3.b** : Schémas équivalents passe-bas à l'ordre n dans le cas d'une fonction non elliptique, en inverseurs d'admittance et en inverseurs d'impédance

L'égalisation des matrices chaînes, étapes par étapes, va déterminer les valeurs de K (ou J) et C (ou L) correspondantes :

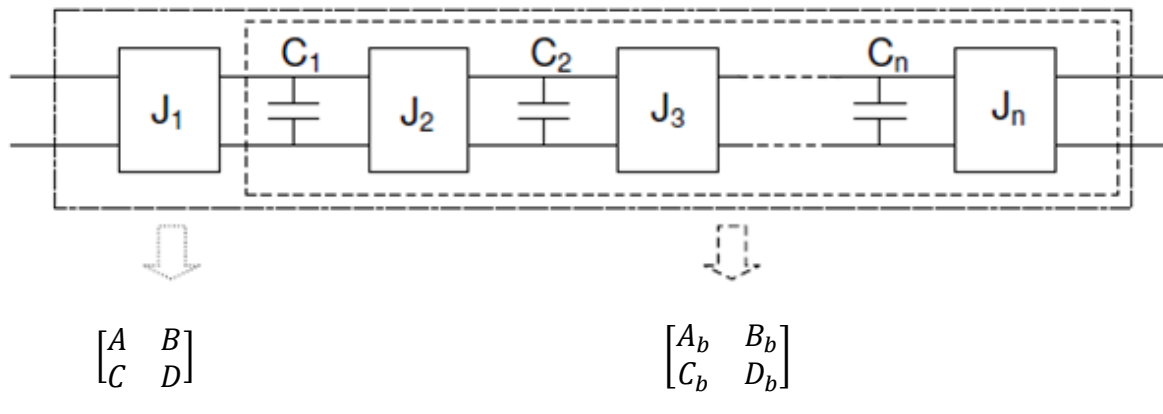

**Figure III.4** : Extraction des paramètres du schéma équivalent à l'aide des

matrices chaînes, (étape1)

*CHAPITER III: ETAT DE L'ART SUR LA SYNTHESE DES FILTRES PASSE BANDE* 

Il en découle :

$$
\begin{bmatrix} A & B \\ C & D \end{bmatrix} = \begin{bmatrix} 0 & j/J_1 \\ j.J_1 & 0 \end{bmatrix} \begin{bmatrix} A_a & B_a \\ C_a & D_a \end{bmatrix} \tag{III.14a}
$$

Ce qui donne

$$
\begin{bmatrix} A_a & B_a \\ C_a & D_a \end{bmatrix} = \begin{bmatrix} -jC/J_1 & -jD/J_1 \\ -j.A.J_1 & -j.B.J_1 \end{bmatrix} \tag{III.14b}
$$

L'hypothèse est la suivante : tous les *J<sup>i</sup>* peuvent être pris égaux à 1 sauf le dernier traité. Cette hypothèse est vérifiée a posteriori. Vient ensuite l'extraction de C<sub>1</sub> :

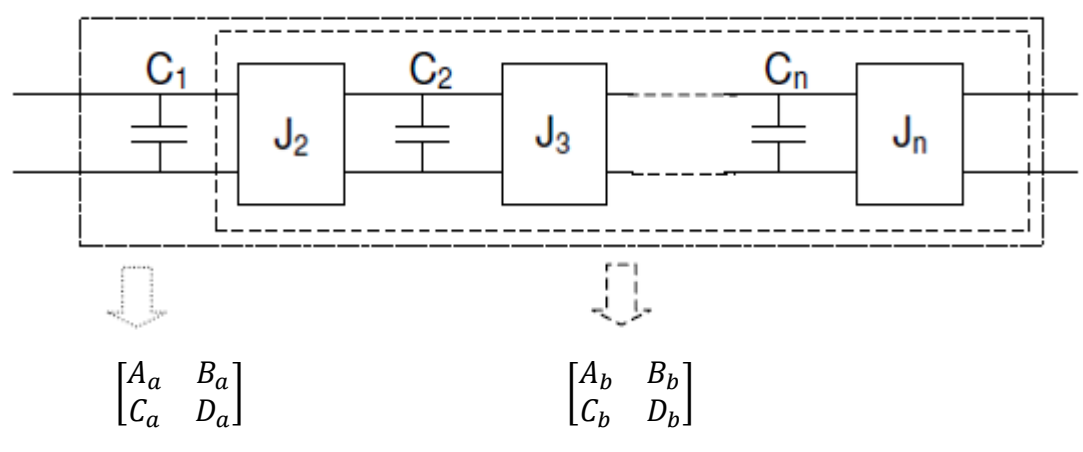

**Figure III.5** : Extraction des paramètres du schéma équivalent à l'aide des

matrices chaînes, (étape2)

Il s'ensuit :

$$
\begin{bmatrix} A_a & B_a \\ C_a & D_a \end{bmatrix} = \begin{bmatrix} 1 & 0 \\ C_1 \cdot p & 1 \end{bmatrix} \begin{bmatrix} A_b & B_b \\ C_b & D_b \end{bmatrix}
$$

Ce qui donne :

$$
\begin{bmatrix} A_{\rm b} & B_{\rm b} \\ C_{\rm b} & D_{\rm b} \end{bmatrix} = \begin{bmatrix} A_{\rm a} & B_{\rm a} \\ -A_{\rm a} \cdot C_{\rm 1} p + C_{\rm a} & -B_{\rm a} \cdot C_{\rm 1} p + D_{\rm a} \end{bmatrix} \tag{III. 15}
$$

Ici, l'hypothèse est que la valeur de la capacité  $C_1$  doit annuler le terme en p de plus haut degré. Cela peut également se vérifier a posteriori. Le processus se poursuit ensuite avec  $J_n$ puis  $C_n$  et ainsi de suite, en alternant, jusqu'à ce que tous les  $J_i$  et  $C_i$  soient connus. Le prototype passe-bas ainsi obtenu est ensuite normalisé afin que chaque valeur de capacité :

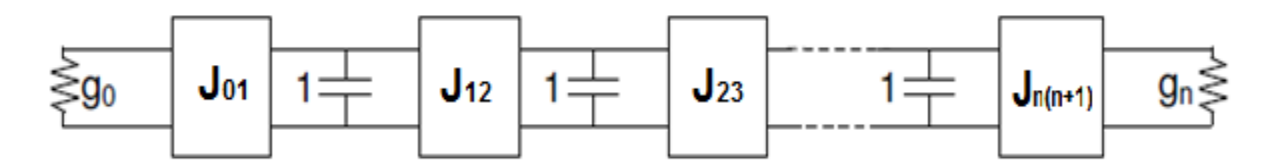

**Figure III.6** : Prototype passe-bas avec capacités normalisées et inverseurs J.

Avec

$$
J_{i(i+1)} = \frac{j_{i+1}}{C_i C_{i+1}} \Big|_{\substack{i=0.1,\dots,n\\C_0 = C_{n+1} = 1}} (m_{i+1} + m_{i+1}) \Big|_{\substack{i=0 \dots, n\\C_0 = C_{n+1} = 1}} (m_{i+1} + m_{i+1}) \Big|_{\substack{i=0 \dots, n\\C_0 = C_{n+1} = 1}} (m_{i+1} + m_{i+1}) \Big|_{\substack{i=0 \dots, n\\C_0 = C_{n+1} = 1}} (m_{i+1} + m_{i+1}) \Big|_{\substack{i=0 \dots, n\\C_0 = C_{n+1} = 1}} (m_{i+1} + m_{i+1}) \Big|_{\substack{i=0 \dots, n\\C_0 = C_{n+1} = 1}} (m_{i+1} + m_{i+1}) \Big|_{\substack{i=0 \dots, n\\C_0 = C_{n+1} = 1}} (m_{i+1} + m_{i+1}) \Big|_{\substack{i=0 \dots, n\\C_0 = C_{n+1} = 1}} (m_{i+1} + m_{i+1}) \Big|_{\substack{i=0 \dots, n\\C_0 = C_{n+1} = 1}} (m_{i+1} + m_{i+1}) \Big|_{\substack{i=0 \dots, n\\C_0 = C_{n+1} = 1}} (m_{i+1} + m_{i+1}) \Big|_{\substack{i=0 \dots, n\\C_0 = C_{n+1} = 1}} (m_{i+1} + m_{i+1}) \Big|_{\substack{i=0 \dots, n\\C_0 = C_{n+1} = 1}} (m_{i+1} + m_{i+1}) \Big|_{\substack{i=0 \dots, n\\C_0 = C_{n+1} = 1}} (m_{i+1} + m_{i+1}) \Big|_{\substack{i=0 \dots, n\\C_0 = C_{n+1} = 1}} (m_{i+1} + m_{i+1}) \Big|_{\substack{i=0 \dots, n\\C_0 = C_{n+1} = 1}} (m_{i+1} + m_{i+1}) \Big|_{\substack{i=0 \dots, n\\C_0 = C_{n+1} = 1}} (m_{i+1} + m_{i+1}) \Big|_{\substack{i=0 \dots, n\\C_0 = C_{n+1} = 1}} (m_{i+1} + m_{i+1}) \Big
$$

Le filtre est dès lors parfaitement déterminé par son schéma passe-bas équivalent (ci-dessus) et sa matrice des couplages  $K_{ij}$  est donnée par:

$$
K_{ij} = \begin{bmatrix} 0 & K_{01} & 0 & \dots & 0 \\ K_{01} & 0 & K_{12} & \dots & \vdots \\ 0 & K_{12} & 0 & \dots & \vdots \\ \vdots & \vdots & \vdots & \vdots & \vdots \\ 0 & \dots & \dots & K_{n(n+1)} & 0 \end{bmatrix}
$$
(III.17)

Idem pour un schéma équivalent à base d'inverseurs d'impédance avec  $K_{ij} = J_{ij}$ 

#### **III.2.3. Du passe-bas au passe-bande**

Pour obtenir un passe-bande, une transformation fréquentielle est appliquée au schéma Figure III.7 à base d'inverseurs d'impédance :

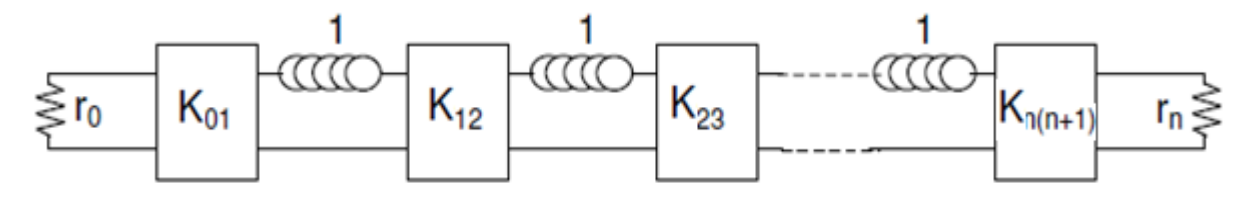

**Figure III.7**: Prototype passe-bas avec inductances normalisées, équivalent au schéma Figure III-6, mais avec inverseurs K.

La transformation fréquentielle du passe-bas vers le passe-bande implique les modifications suivantes sur le schéma équivalent utilisé :

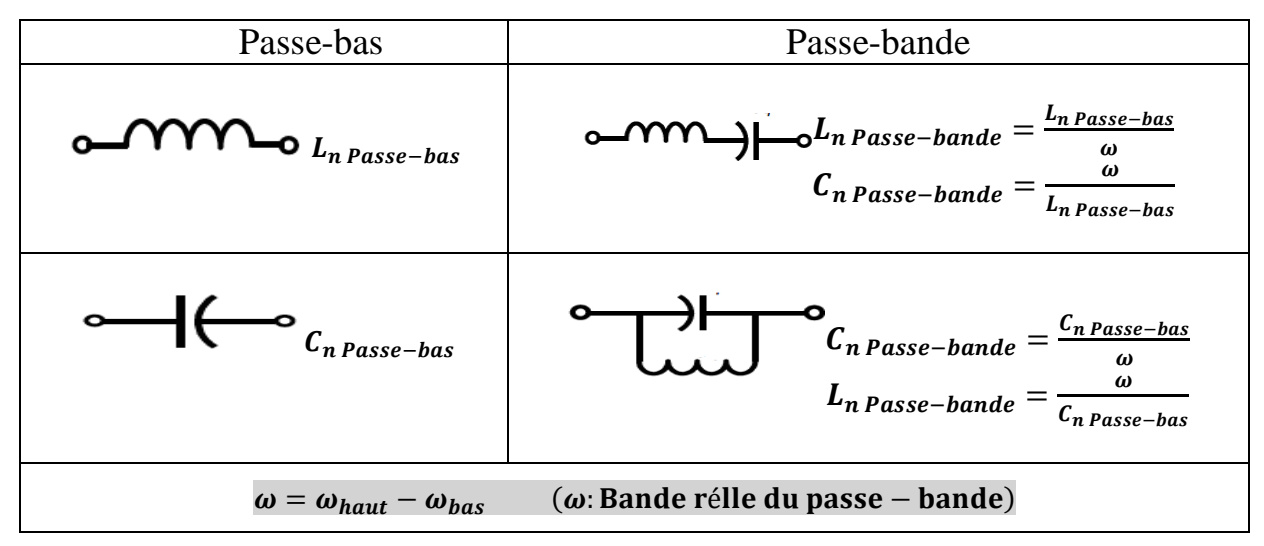

**Figure III.8** : Relations pour les transformations passe-bas vers passe-bande et les modifications adéquates des schémas équivalents.

Ce qui donne :

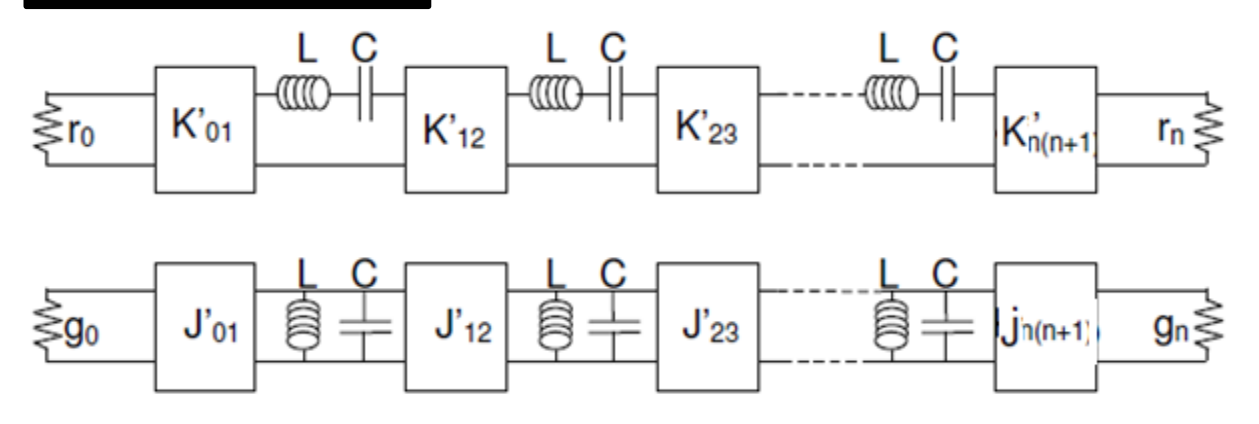

**Figure III.9** : Schémas équivalents passe-bande, avec inverseurs K et inverseurs J.

Avec :

$$
C = \frac{C_n}{Z_0 \omega_0} \text{ et } L = \frac{Z_0 L_n}{\omega_0} \tag{III. 18}
$$

$$
K_{ij}' = K_{ij} \cdot \frac{\omega}{\omega_0}
$$
,  $K_{01}' = K_{01} \cdot \left[\frac{\omega}{\omega_0}\right]^{1/2}$  et  $K_{n(n+1)}' = K_{n(n+1)} \cdot \left[\frac{\omega}{\omega_0}\right]^{1/2}$  (III. 19a)

$$
J_{ij}' = J_{ij} \cdot \frac{\omega}{\omega_0} \cdot J_{01}' = J_{01} \cdot \left[\frac{\omega}{\omega_0}\right]^{1/2} \text{ et } J_{n(n+1)}' = J_{n(n+1)} \cdot \left[\frac{\omega}{\omega_0}\right]^{1/2} \tag{III. 19b}
$$

Une variante du circuit fondé sur les inverseurs d'impédances est aussi utilisée pour le cas des circuits à bande étroite, i.e. où  $\frac{\omega}{\omega_0} = 1$ .

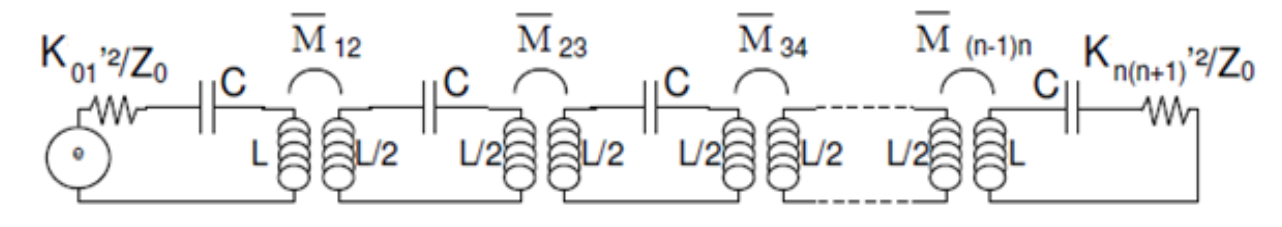

**Figure III.10 :** Schéma équivalent passe-bande pour les circuits à bande étroite.

Avec :

$$
\overline{M}_{ij} = K_{ij} \cdot \frac{L \omega}{\omega_0}, \qquad (III. 20)
$$

$$
Q_{e1} = \frac{L \omega_0 . Z_0}{K_{01}^2} \tag{III. 21.a}
$$

$$
Q_{e1} = \frac{L \omega_0 . Z_0}{K_{n(n+1)}^2}
$$
 (III. 21.b)

Par la suite, nous considérons comme filtres à bande étroite, les filtres pour lesquels la bande n'excède pas 10% de la fréquence centrale du filtre.

#### **III.2.4. Généralisation : Matrices de couplage pour un filtre passe-bande**

Les parties précédentes permettent de lier : gabarit, fonction de transfert, circuit équivalent et matrice de couplage. Cependant le schéma introduit précédemment est valable pour des filtres à couplage directs uniquement, i.e. des filtres utilisant des fonctions Chebychev ou Butterworth. Pour des fonctions elliptiques il est indispensable de généraliser le schéma précédent en tenant compte des couplages entre résonateurs non adjacents.

Les filtres passe-bande à bande étroite, peuvent donc être associés au modèle en éléments localisés suivants, donnés dans la figure III.11 [34] :

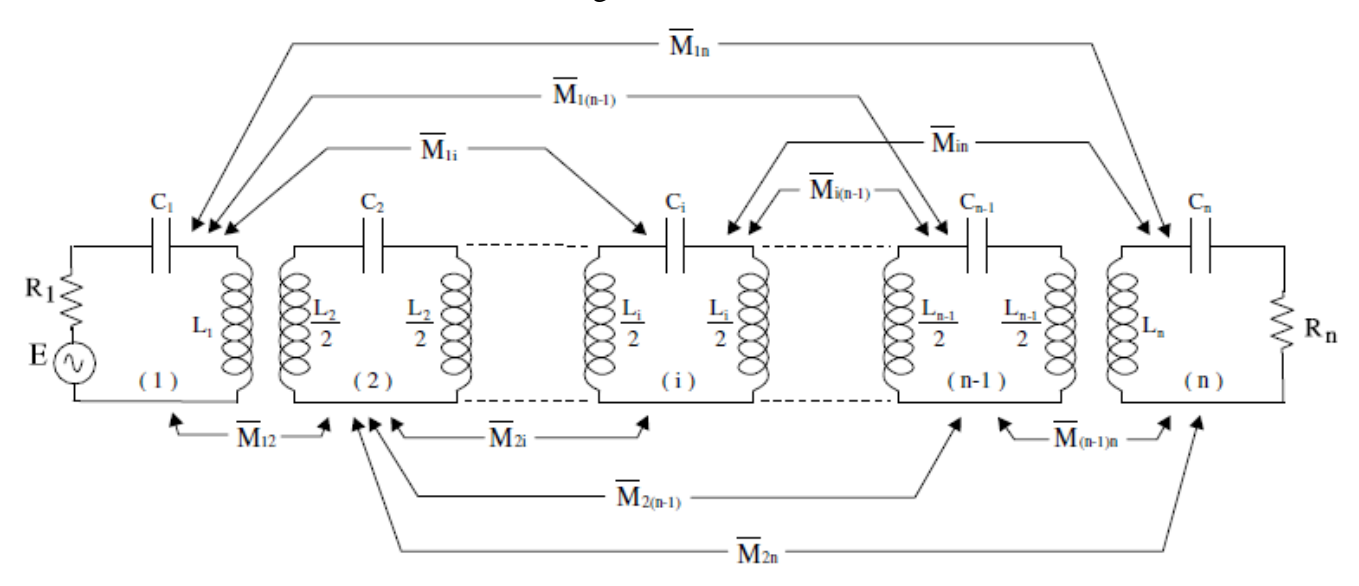

**Figure III.11 :** Schéma équivalent électrique pour un filtre passe-bande sans pertes à bande étroite, et faisant apparaître tous les couplages possibles.

Sur le schéma, les associations  $L_i$  et  $C_i$  définissent les résonateurs tandis que les inductances mutuelles  $\overline{M_{11}}$ représentent les couplages entre ces différents résonateurs. Les pertes ne sont pas prises en compte.

Il est alors possible de définir le système d'équations suivant :

$$
E = i_1 \cdot (R_1 + jL_1 \cdot \omega + \frac{1}{j \cdot C_1 \cdot \omega}) + j \cdot \overline{M}_{12} \cdot \omega \cdot i_2 + \cdots
$$
  
\n
$$
0 = j \cdot \overline{M}_{12} \cdot \omega \cdot i_1 + i_2 \cdot (jL_2 \cdot \omega + \frac{1}{j \cdot C_2 \cdot \omega}) + \cdots
$$
  
\n
$$
\cdots
$$
  
\n
$$
0 = j \cdot \overline{M}_{1n} \cdot \omega \cdot i_1 + j \cdot \overline{M}_{2n} \cdot \omega \cdot i_2 + \cdots + i_n \cdot (R_n + jL_n \cdot \omega + \frac{1}{j \cdot C_n \cdot \omega}) + \cdots
$$
  
\n(III. 22)

Afin de simplifier l'étude il est admis que  $L_1 = L_2 = \cdots = L_n = L$ , et que seules les C<sub>i</sub> fixent les fréquences de résonance des résonateurs i. Les conventions suivantes sont utilisées:  $\omega_0$ : est la pulsation centrale du filtre.

 $FBW$ : est la bande relative du filtre (bande du filtre / pulsation centrale du filtre  $\omega_0$ ).

$$
r_i = \frac{R_i}{\omega_0 \cdot L.FBW},\tag{III. 23}
$$

$$
d_i = \frac{1}{\omega_0 L.FBW} \cdot (jL_i\omega + 1/jC_i \cdot \omega)
$$
 (III. 24)

et 
$$
m_{ij} = \frac{\overline{M}_{ij}}{L.FBW}
$$
 (III. 25)

Il est alors possible d'établir la matrice suivante :

$$
\begin{pmatrix}\nE \\
0 \\
\vdots \\
0\n\end{pmatrix} = \omega_0. L.FBW. \begin{bmatrix}\nr_1 + d_1 & m_{21} \cdot j \frac{\omega}{\omega_0} & \dots & m_{21} \cdot j \frac{\omega}{\omega_0} \\
m_{12} \cdot j \frac{\omega}{\omega_0} & d_2 & \dots & m_{n2} \cdot j \frac{\omega}{\omega_0} \\
\vdots & \vdots & \ddots & \vdots \\
m_{1n} \cdot j \frac{\omega}{\omega_0} & m_{2n} \cdot j \frac{\omega}{\omega_0} & \dots & r_n + d_n\n\end{bmatrix}
$$
\n(III. 26)

En faisant l'approximation des filtres à bande étroite, il vient  $\frac{\omega}{\omega_0} \approx 1$  et des simplifications sont dès lors possibles. La spécificité des filtres à large bande se traduira par des modifications de design mais leur matrice de couplage normalisée sera celle présentée ici : puisqu'elle est normalisée en fréquence, la fréquence centrale est  $f_0$  et la bande charge de  $-1$ à 1. Poser  $\omega_0 \neq \omega$  et multiplier les coefficients m<sub>ij</sub> par  $\frac{\omega}{\omega}$  $\frac{\omega}{\omega_0}$  permet d'obtenir une réponse plus conforme au comportement réel du filtre. Il s'ensuit :

$$
[Z] = ([r] + j. [m]), \omega_0. L.
$$
 (III.27)

Avec :

$$
\begin{bmatrix} \mathbf{r} \end{bmatrix} = \begin{bmatrix} r_1 & 0 & \dots & 0 \\ 0 & 0 & \dots & 0 \\ \dots & \dots & \dots & \dots \\ 0 & 0 & \dots & r_n \end{bmatrix}
$$
 (III. 28a)

et la matrice de couplage normalisée

$$
[m] = \begin{bmatrix} m_{11} & m_{21} & \dots & m_{n1} \\ m_{12} & m_{22} & \dots & m_{n2} \\ \dots & \dots & \dots & \dots \\ m_{1n} & m_{2n} & \dots & m_{nn} \end{bmatrix}
$$
 (III. 28b)

Pour  $i \neq j$ , les  $m_{ij} = \frac{\bar{M}_{ij}}{I_{i} + I_{j}}$  $\frac{n_{ij}}{L.FBW}$  traduisent les différents couplages entre les résonateurs.

Pour  $i = j$ , les  $m_{ij} = d_i/j$  traduisent les décalages fréquentiels des résonateurs.

Ces matrices sont dites normalisées car elles sont indépendantes de toute fréquence. Il est également possible de réunir  $[r]$  et  $[m]$  au sein d'une même matrice d'ordre n+2 puisque  $r_1$ et  $r_n$  sont les couplages aux accès.

Les couplages normalisés (*pour*  $i \neq j$ ) sont définis comme suit :

$$
M_{ij} = m_{ij}.FBW = \frac{\overline{M}}{L}
$$
 (III. 29)

#### **III.3. Réalisation physique de la matrice de couplage:**

Après détermination de la matrice de couplage normalisée [*m*] pour une topologie de type résonateur couplé, la matrice [*M*] de couplage effectif d'un dispositif de résonateur couplé à la spécification donnée peut être calculée par prototype normalisation de la matrice [*m*] à une bande passante souhaitée, comme suivante [35]:

$$
M_{i,i+1} = m_{i,i+1}.FBW \text{ Pour } i=1 \text{ à } n-1 \tag{III.30}
$$

Le facteur de qualité externe Q<sub>e</sub> réel est lié au facteur de qualité normalisé  $q_e$  par [36]:

$$
Q_e = \frac{q_e}{FBW}
$$
 (III.31)

Les éléments de couplage M<sub>i,i+1</sub> et les facteurs de qualités externes (Q<sub>e1</sub>, Q<sub>en</sub>) sont liés aux éléments de prototype passe-bas  $g_0, g_1, g_2, \ldots, g_{n+1}$  de la manière suivante [36]:

$$
Q_{e1} = \frac{g_0 g_1}{FBW}, \qquad Q_{en} = \frac{g_n g_{n+1}}{FBW}
$$
  
\n
$$
M_{i,j+1} = \frac{FBW}{\sqrt{g_i g_{i+1}}}
$$
 pour  $i=1$  to n-1 (III.32)

L'étape suivante consiste à construire une structure de résonateurs couplés et mettre en œuvre les coefficients de couplage requis de la matrice [*M*] physiquement. L'extraction du coefficient de couplage  $M_{i,i+1}$  de deux résonateurs couplés, et le facteur de qualité externe Q<sub>e</sub> de la structure physique est présentée dans les sous-sections suivantes.

#### **III.3.1 Couplage Inter-résonateurs :**

Lorsque deux résonateurs identiques sont placés à proximité, deux pics de résonance  $f_1$  et  $f_2$ , répartis de part et d'autre de la fréquence  $f_0$  du résonateur isolé, sont observés dans la réponse en transmission. Le degré de couplage dépend à la fois de la distance qui sépare les résonateurs mais également de leur position et orientation. Entre deux résonateurs i et j, le coefficient de couplage  $k_{i,j}$  s'exprime à partir de la relation suivante [35] :

$$
k_{i,j} = \frac{f_2^2 - f_1^2}{f_2^2 + f_1^2}
$$
 (III.33)

Où  $f_1$  et  $f_2$  sont les fréquences caractéristiques de résonance simulées à partir de la structure représentée sur la figure III.12.

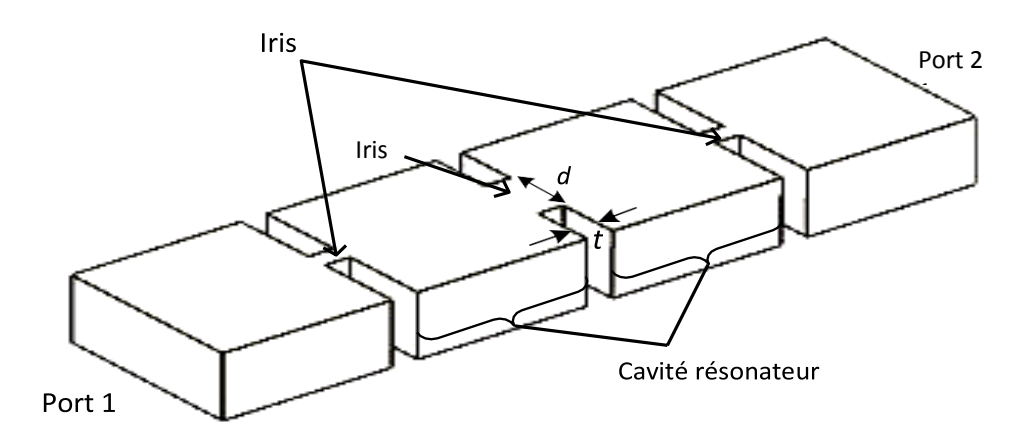

**Figure III.12:** Deux cavités résonnantes en guides d'ondes couplées magnétiquement avec de faibles couplages externes.

La figure III.13 illustre la simulation de la réponse fréquentielle | *S<sup>21</sup>* |, montrant les pics de fréquence  $f_1$  et  $f_2$ . Où :  $f_1$  et  $f_2$  sont successivement la fréquence basse et la fréquence haute des deux fréquences de résonances. Plus l'écart de fréquence entre  $f_1$  et  $f_2$  est important, plus le couplage est fort.

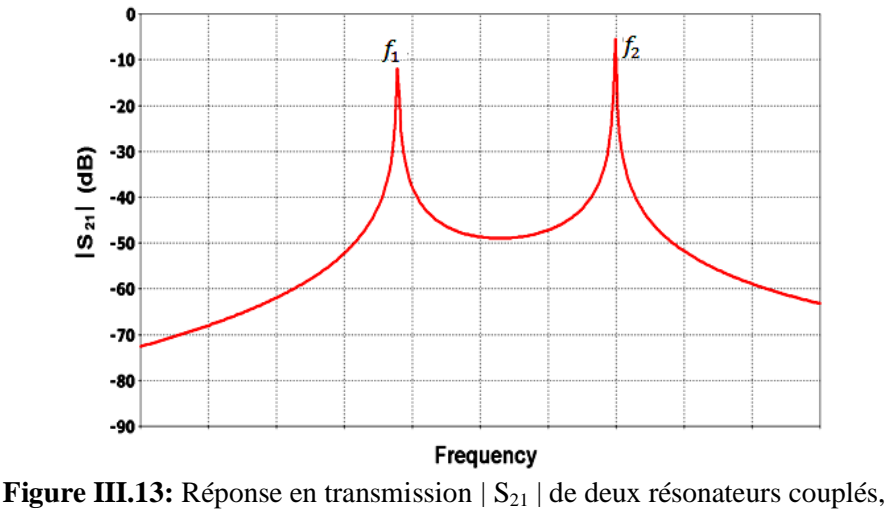

montrant deux pics de fréquence

En fonction des valeurs de couplage à réaliser, les résonateurs sont influés les uns par rapport aux autres de différentes manières. Nous identifions trois types de couplage inter-résonateur : le couplage magnétique, le couplage électrique et le couplage mixte. Les deux premiers, couplage (magnétique et électrique) sont en opposition de phase. Par convention lors de la synthèse, le couplage de type magnétique est considéré comme un couplage positif alors que le couplage de type électrique est quant à lui un couplage négatif. Quant au couplage mixte, il correspond à une superposition d'un couplage magnétique et d'un couplage électrique, avec une prédominance du couplage magnétique. Afin de choisir la valeur nécessaire à l'accomplissement d'un niveau de couplage, il est nécessaire de réaliser des abaques pour chaque configuration. Ces abaques traduisent l'évolution du couplage en fonction de l'écart entre les résonateurs. Les valeurs de couplages ne sont pas valables que pour le type de résonateur considéré, gravé sur le substrat choisi. Généralement, les abaques de couplage permettent ainsi d'associer à une valeur de couplage déterminée théoriquement, une distance inter-résonateur. (cf. Figure III-14).

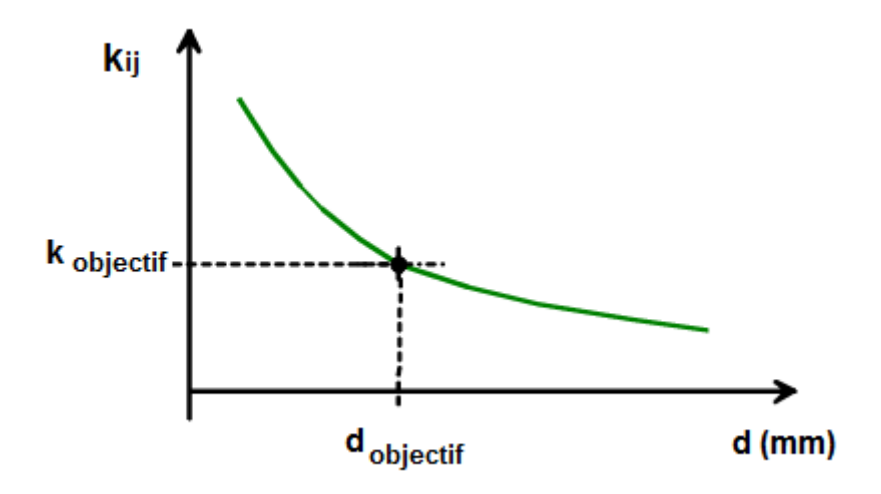

**Figure III.14** : Exemple de variation du coefficient de couplage en fonction de la distance inter-résonateurs.

# **III.3.2. Cas où la structure de couplage est symétrique :**

Pour déterminer de manière indépendante les fréquences  $f_1$  et  $f_2$  mentionnées au début de ce paragraphe, il existe une méthode s'appuyant sur un schéma équivalent localisé. Chaque résonateur peut être modélisé au voisinage de la résonance, par un circuit résonant série ou parallèle (pertes supposées nulles) pour lequel la fréquence de résonance est définie par  $f_0 = 1/(2\pi LC)$ . De même, les couplages inter-résonateurs peuvent être modélisés électriquement. Les fréquences  $f_1$  et  $f_2$  correspondent alors aux résonances en mode pair  $f_m$ , et impair  $f_e$  qui sont physiquement établies successivement par l'introduction d'un mur magnétique (court-circuit magnétique) et électrique (court-circuit électrique) dans le plan de symétrie des deux résonateurs. Nous détaillons ci-dessous la détermination de ces fréquences en mode paires et impaires dans deux configurations de couplage (électrique et magnétique). Cette description nous sert de support pour expliquer simplement comment augmenter fortement le couplage entre deux résonateurs, dans la suite de ce chapitre.

# **III.3.3. Couplage électrique**

Dans le cas du couplage de type électrique, nous utilisons le circuit équivalent localisé proposé par Hong et Lancaster (Figure III-15) dans lequel le couplage est représenté par une capacitance mutuelle  $C_m$  [36]. Pour effectuer l'analyse du circuit, nous remplaçons cette capacitance mutuelle par son schéma équivalent modélisé par un inverseur d'admittance  $J = \omega C_m$ .

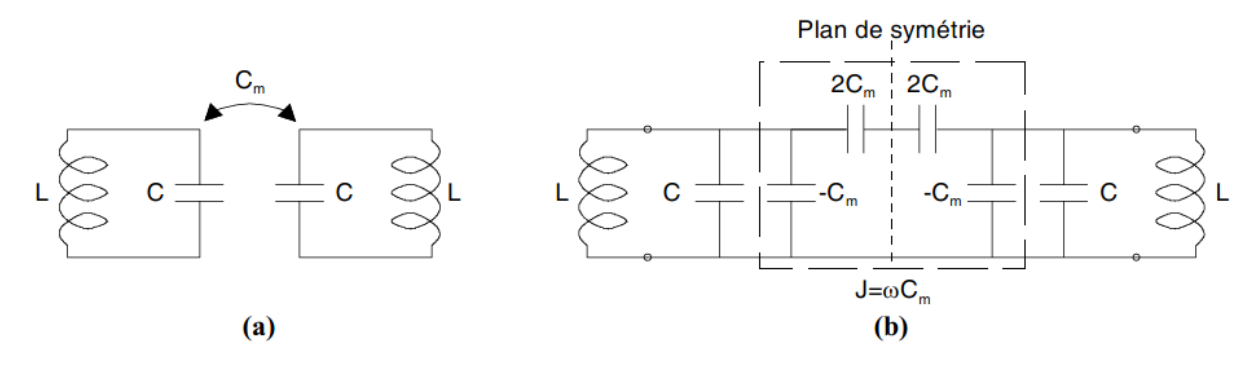

**Figure III.15** : (a) Couplage électrique. (b) Schéma équivalent

On considère le plan de symétrie de la figure III.15b, dans lequel nous plaçons successivement :

 $\bullet$  un court-circuit électrique qui nous donne  $f_e$ , la fréquence de résonance de ce système, fréquence en mode impair des résonateurs couplés.

• un court-circuit magnétique qui nous donne  $f_m$ , la fréquence de résonance de ce système, fréquence en mode pair des résonateurs couplés.

On obtient ainsi les fréquences de résonance de chaque résonateur en mode impair  $(f_e)$  et en mode pair  $(f_m)$ :

$$
f_e = \frac{1}{2\pi\sqrt{L(C + C_m)}} < f_0 \tag{III.34}
$$

$$
f_m = \frac{1}{2\pi\sqrt{L(C - C_m)}} > f_0
$$
 (III.35)

A partir des expressions (III-29), le coefficient de couplage de type électrique *K<sup>e</sup>* entre les deux résonateurs identiques s'exprime comme suit :

$$
K_e = \frac{C_m}{C} = \frac{f_m^2 - f_e^2}{f_m^2 + f_e^2}
$$
 (III.36)

L'élément d'accouplement normalisé m est donnée par:

$$
m = \frac{f_0}{BW} \frac{f_m^2 - f_e^2}{f_m^2 + f_e^2}
$$
 (III.37)

D'une manière générale,  $f_e > f_m$  pour couplage inductif et  $f_m > f_e$  pour couplage capacitif.

#### **III.3.4. Couplage magnétique :**

De manière similaire, nous utilisons le circuit équivalent localisé de la structure de couplage magnétique (Figure III.16). Pour caractériser le couplage magnétique, nous utilisons Lm, une inductance mutuelle. L<sup>e</sup> couplage entre les deux résonateurs identiques peut être modélisé schématiquement par un inverseur d'impédance  $K = \omega L_m$ .

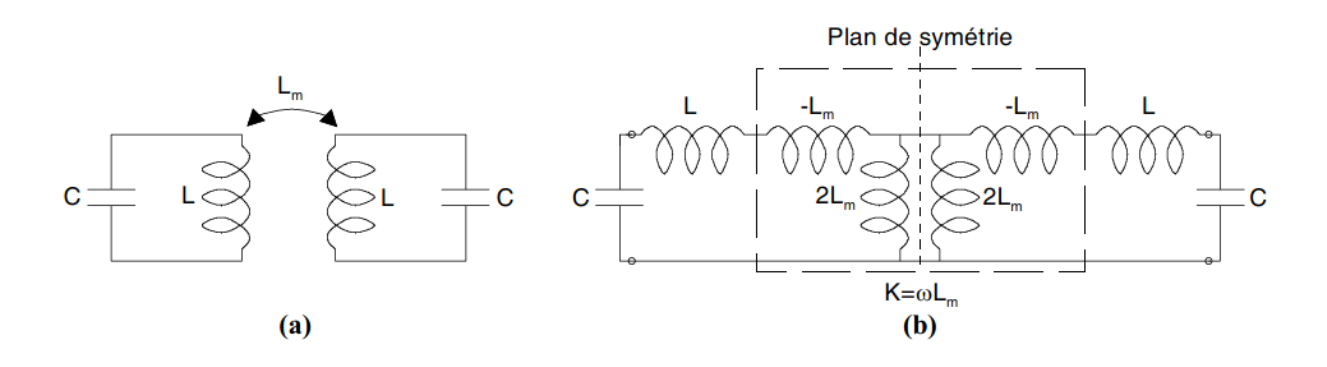

**Figure III.16** : (a) Couplage magnétique. (b) Schéma équivalent

En définissant successivement dans le plan de symétrie, des conditions de mur électrique et magnétique, nous obtenons les fréquences suivantes :

Mode impair: 
$$
f_e = \frac{1}{2\pi\sqrt{(L - L_m)C}} > f_0
$$
 (III.38)

Mode pair: 
$$
f_m = \frac{1}{2\pi\sqrt{(L+L_m)C}} < f_0
$$
 (III.39)

D'où, l'expression du couplage de type magnétique *K<sup>M</sup>* :

$$
K_M = \frac{L_m}{L} = \frac{f_e^2 - f_m^2}{f_e^2 + f_m^2}
$$
\n(III.40)

Dans l'équation (III.26), les éléments de la matrice de couplage [*m*] sont normalisées par rapport à la bande passante fractionnée. L'élément d'accouplement normalisé entre deux résonateurs adjacents est alors donné par [37]:

$$
m = \frac{f_0}{BW} \frac{f_e^2 - f_m^2}{f_e^2 + f_m^2}
$$
 (III.41)

# **III.4. Détermination électromagnétique de**  $f_e$  **et**  $f_m$

Lorsque la structure composée de deux résonateurs identiques est symétrique selon un plan, le logiciel HFSS permet de ne considérer qu'un seul résonateur [38]. En affectant successivement au plan de symétrie de la structure de couplage étudiée une condition de mur magnétique (CCM, court-circuit magnétique) puis de mur électrique (CCE, court-circuit électrique), le résultat de simulation donne respectivement les fréquences *f<sup>m</sup>* et *f<sup>e</sup>* . En revanche, avec le logiciel électromagnétique Momentum, il n'est pas possible de placer un CCE ou un CCM dans le plan de symétrie. En effet, dans ce logiciel chaque couche diélectrique est considérée comme infinie dans le plan horizontal, contrairement à HFSS où elle est de dimension finie. C'est pourquoi, à partir de Momentum, deux résonateurs couplés sont étudiés simultanément (détermination de *f<sup>1</sup>* et *f<sup>2</sup>* avec l'équation III-31). Ils doivent être faiblement couplés aux lignes d'accès pour que l'influence du système d'excitation sur le couplage inter-résonateur soit négligeable. Momentum est généralement préféré pour des raisons de rapidité de simulation, toutefois HFSS permet de déterminer les couplages interrésonateurs avec une plus grande précision, alors que la structure n'est pas complètement planaire.

### **III.4.1. Extraction du facteur de qualité externe:**

#### **III.4.1.1. Méthode Fréquentielle :**

Le facteur de qualité externe d'un seul résonateur peut être trouvé en simulant la réponse  $|S_{21}|$ avec un port faiblement couplé. La figure III.17 montre un exemple d'une cavité de guide d'ondes qui est couplé par l'intermédiaire d'iris inductifs, et faiblement couplé au port d'entrée. Le facteur de qualité externe  $Q_e$  peut être calculé à partir de la réponse simulée  $|S_{21}|$ à l'aide de la formule suivante [39]:

$$
Q_e = \frac{\omega_0}{\Delta \omega_{\pm 3dB}}
$$
 (III.42)

Où  $\omega_0$  est la fréquence de résonance du résonateur chargé,  $\Delta \omega_{\text{t3dB}}$  est la largeur de bande à 3 dB, comme le montre la figure III.17.

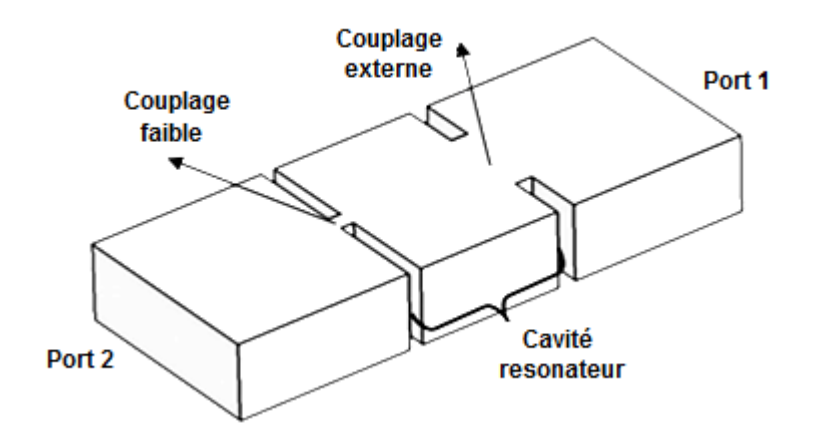

**Figure III.17:** Cavité en guide d'ondes à couplage à l'extrémité

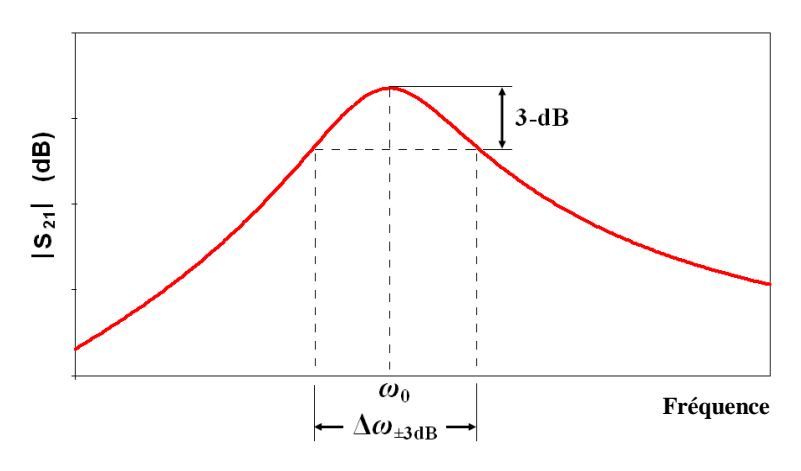

**Figure III.18:** Réponse  $|S_{21}|$  pour le résonateur chargé.

# **III.4.1.2. Méthode de retard de groupe:**

Le procédé de retard de groupe pour déterminer l'entrée de couplage à un résonateur unique est basé sur l'analyse du retard de groupe du coefficient de réflexion  $|S_{11}|$  qui est donné alors par la formule suivante [40]:

$$
\tau_{S11}(\omega_0) = \frac{4Q_e}{\omega_0} \tag{III.43}
$$

Par conséquent, nous avons [40]

$$
Q_e = \frac{\omega_0 \cdot \tau_{S11}(\omega_0)}{4} \tag{III.44}
$$

Le schéma de la figure III.19 résume toute la méthode de conception que nous allons appliquer dans la suite de ce chapitre pour l'ensemble des filtres.

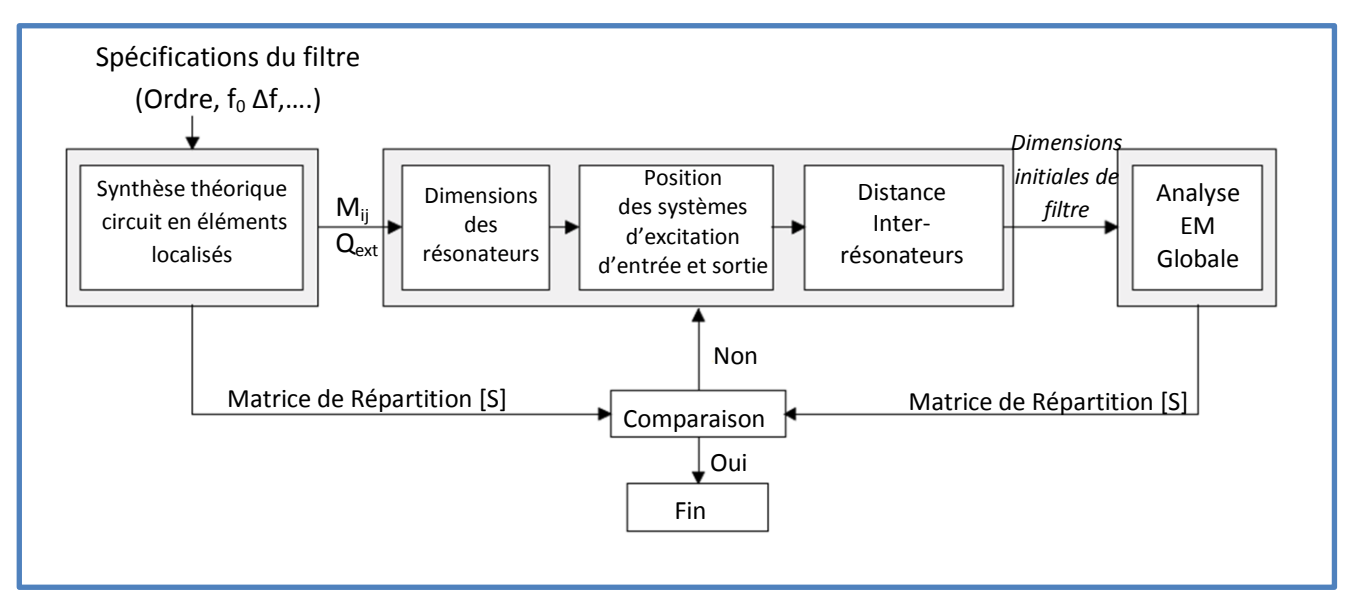

**Figure III.19** : Résumé de la démarche et principe de conception.

#### **III.5. Etude d'un filtre passe bande en guides d'ondes en bande X :**

Nous avons commencé la conception du filtre d'ordre 4 par une étude sur une technologie volumique. Nous avons choisi la technologie en guide d'onde avec iris. Dans un premier temps, la réponse de filtre passe bande est de type Tchebychev, largeur de bande est 300 MHz, et la perte de réflexion est de 20 dB au niveau de la bande passante. Selon les équations (III.30), (III.31) et (III.32), la matrice de couplage M et les facteurs de qualité extérieure  $Q_e$  du filtre pour une largeur de bande relative FBW = 0,0273 sont les suivants:

$$
M = \begin{bmatrix} 0 & M_{1,2} & 0 & 0 \\ M_{2,1} & 0 & M_{2,3} & 0 \\ 0 & M_{3,2} & 0 & M_{3,4} \\ 0 & 0 & M_{4,3} & 0 \end{bmatrix} = \begin{bmatrix} 0 & 0.0249 & 0 & 0 \\ 0.0249 & 0 & -0.0191 & 0 \\ 0 & -0.0191 & 0 & 0.0249 \\ 0 & 0 & 0.0249 & 0 \end{bmatrix}
$$
 (III.45)  
\n
$$
Q_{\rm el} = Q_{\rm e2} = Q_{\rm e} = 34.21
$$

Cette matrice comporte des couplages de signes différents. Les couplages des signes opposés indiquent qu'ils sont de natures différentes, ainsi, il est décidé que les signes positifs sont affectés aux couplages magnétiques, tandis que les signes négatifs sont affectés aux couplages électriques. Pour un filtre à 4ème ordre symétrique, (seules deux valeurs sont nécessaires:  $M_{1,2} = M_{2,1}$ ). Elles sont principalement contrôlées par  $d_{12} = d_{34}, d_{23}$ . Les facteurs de qualité externes  $Q_e$  sont contrôlés par  $d_{01}$  et les fréquences de résonance des cavités seront déterminés par  $l_1$  et  $l_2$ .
## **III.5.a. Circuit équivalent de structure proposé (Schématique):**

Les paramètres du circuit de la figure III.20 peuvent être liés aux paramètres de conception de filtre passe-bande par les équations suivantes:

Les éléments localisés LC de résonateurs sont [41]:

$$
C_0 = \frac{Q_e}{\omega_0 Z} \times 10^{12} \text{ (pF)} \qquad L_0 = \frac{Z}{\omega_0 Q_e} \times 10^9 \text{ (nH)} \qquad (III.46)
$$

Les impédances des résonateurs [6]:

$$
Z_{01} = Z_{45} = Z
$$
 (ohms) ,  $Z_{12} = Z_{34} = \frac{Z}{M_{12}Q_e}$  ,  $Z_{23} = \frac{Z}{M_{23}Q_e}$  (III.47)

Z = 50 Ω est l'impédance d'alimentation dans les ports d'entrée et de sortie,  $\omega_0 = 2\pi f_0$  (rad/s) est la fréquence angulaire à la fréquence centrale du filtre. Les paramètres de conceptions correspondantes pour le filtre passe-bande sont calculés en utilisant les équations (III.46) et (III.47):

$$
Z_{01} = Z_{45} = 50 \Omega
$$
  
\n
$$
Z_{12} = Z_{34} = 59.4596 \Omega
$$
  
\n
$$
Z_{23} = 76.5815 \Omega
$$
  
\n
$$
Z_{0} = 0.021 nH
$$
  
\n
$$
C_{0} = 9.9 pF
$$

Pour cet exemple l'impédance caractéristique des lignes de résonateur quart d'onde doit être positive, et donc, pour le couplage négatif, la longueur électrique correspondant est fixée à -90 °, comme on peut le voir sur la figure III.20:

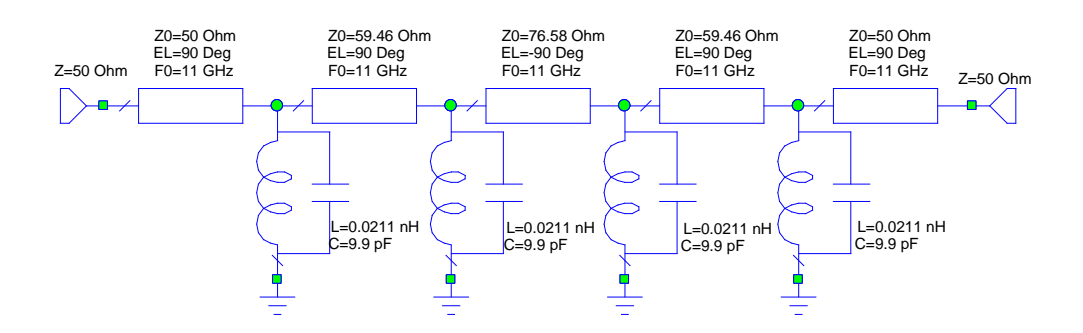

**Figure III.20**: Circuit schématique proposé du filtre passe-bande micro-ondes d'ordre 4

La figure (III.21) illustre la réponse simulée du filtre à l'aide des éléments de la matrice de couplage du filtre à quatre pôles.

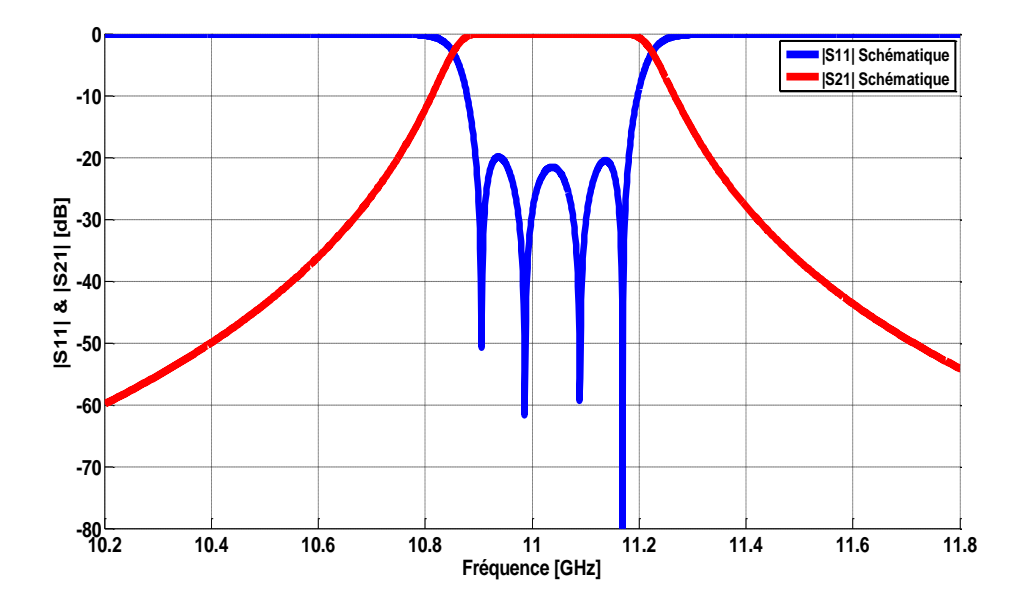

**Figure III.21:** Réponses du filtre 4 pôles à partir du circuit équivalent sans pertes

# **III.5.b. La Mise en œuvre (Simulation EM):**

Le première cas comporte un filtre passe bande à iris inductifs symétriques du 4ème ordre, il comporte quatre cavités résonnantes couplés par 5 iris insérés dans un guide d'onde standard WR90 (a= 22,86 mm et  $b = 10,16$  mm (voir l'annexe D)) est rempli d'air. L'épaisseur des iris t = 2 mm. La géométrie en 3D de ce filtre est représentée dans la figure III.22 :

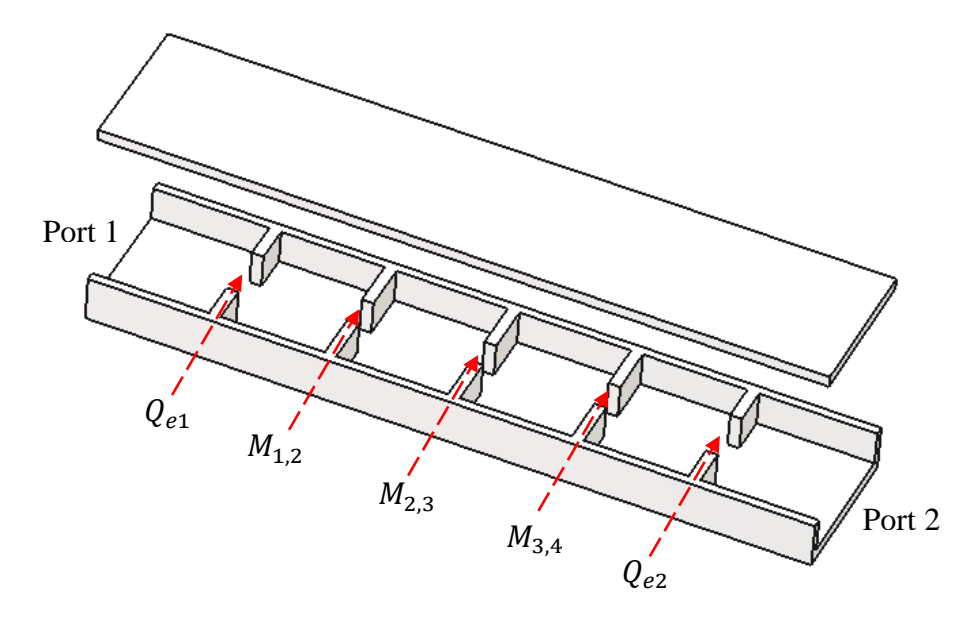

**Figure III.22** : Structure et géométrie du filtre en guide d'ondes (Bande X)

# **III.5.1. Calcul de la configuration de la cavité résonnante:**

La figure III.23 illustre la configuration de la cavité associée et ces dimensions. La section transversale de la cavité doit être convenablement choisie afin de garantir que seul le mode fondamental se propage dans la région passe-bande. En utilisant une simulation de modes propres dans HFSS, il en résulte qu'une cavité résonnante avec une longueur initiale l = 16,6 mm, à une fréquence de résonance de 11GHz.

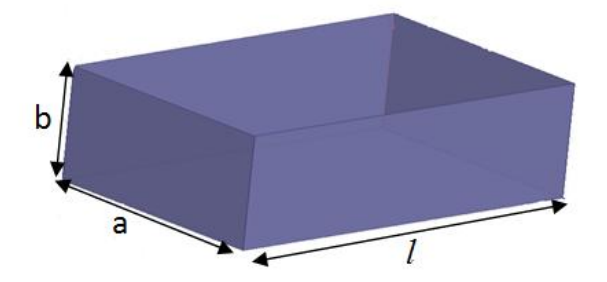

**Figure III.23:** Configuration du résonateur à cavité.

# **III.5.2. Calcul de couplage d'entrée / sortie:**

Le couplage entrée/sortie caractérise l'excitation du premier résonateur d'un filtre. Le couplage est alors en fonction de la largeur de l'iris entre l'accès de guide (Port) et le résonateur. Pour définir le couplage d'entrée ou de sortie, nous considérons un résonateur linéique excité par une guide d'ondes d'accès 50Ω.

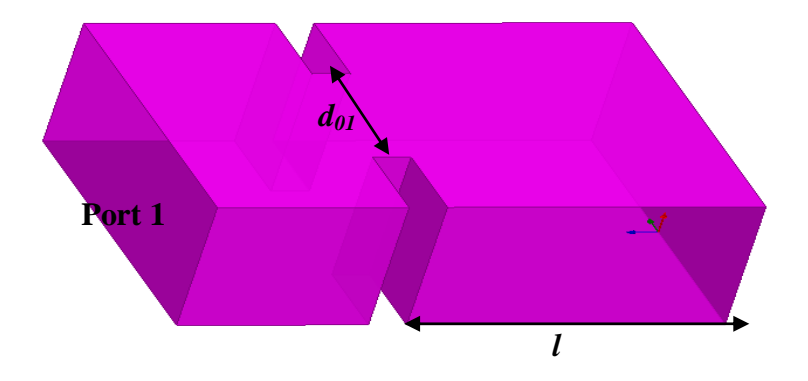

**Figure III.24:** Cavité résonnante unique, le calcul pris en Compte l'effet de la largeur d'iris  $(d_{01})$ . La figure III.25 représente le retard de groupe pour  $d_{01} = 10,4$  mm, fournissant une fréquence de résonance de 11 GHz.

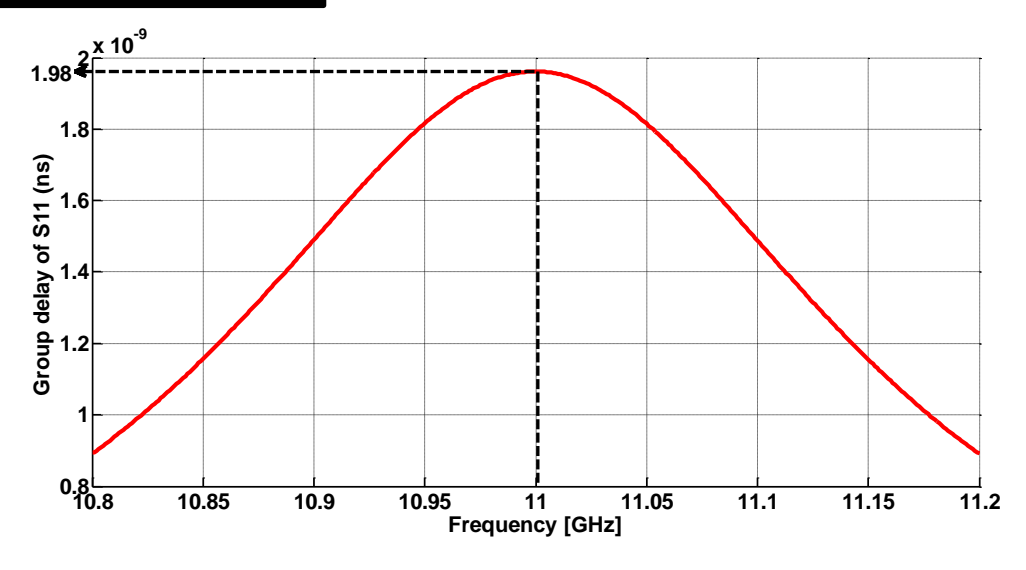

**Figure III.25**: Retard de groupe Simulé pour une seule cavité résonante  $d_{01}$  = 10,4 mm.

Le facteur de qualité externe pour cette condition est extrait à l'aide de l'équation(III.44)

$$
Q_e = \frac{\omega_0 \cdot \tau_{s_{11}}}{4} = \frac{2 \cdot \pi \cdot 11 \cdot 1.98}{4} = 34.212
$$

Le facteur de qualité externe extrait  $(Q_e)$  correspond étroitement aux facteurs de qualité externes calculé (Q<sub>ext</sub>). Ceci est réalisé grâce à de multiples itérations de dimension  $d_{01}$ .

## **III.5.3. Calcul des dimensions d'iris pour le couplage entre résonateurs :**

Ensuite nous allons étudier l'influence du changement de la largeur de l'iris d sur le coefficient de couplage. Ce couplage est en effet contrôlé en changeant la largeur de l'iris pour une longueur fixe. Le coefficient de couplage entre les cavités est donné par l'équation (III.48) [42]:

$$
k = \frac{f_2^2 - f_1^2}{f_2^2 + f_1^2}
$$
 (III.48)

Pour obtenir les dimensions souhaitées  $d_{12}$  et  $d_{23}$ , les coefficients de couplage extraits (k) sont ensuite adaptés aux coefficients de couplage calculés ( $M_{12}$ ,  $M_{23}$ ). cette tâche est effectuée par une variation de la largeur d.

Le type de simulation en modes propres **(Eigenmode par HFSS)** du filtre, a présenté deux modes de résonance dans la bande passante, nous avons calculé, à partir de la formule (III.48), les coefficients des couplages de chaque variation de la largeur d, les deux modes en fréquences avec les coefficients des couplages sont regroupés dans le tableau III.1.

| d   | $f1$ (Mode 1) | $f2 \pmod{2}$ | $K = (f_1^2 - f_2^2)/(f_1^2 + f_2^2)$ |
|-----|---------------|---------------|---------------------------------------|
| 5.9 | 11.0343       | 10.8571       | 0.01618                               |
| 6.0 | 11.0293       | 10.8403       | 0.01728                               |
| 6.1 | 11.0275       | 10.8287       | 0.01813                               |
| 6.2 | 110223        | 10.8102       | 0.01943                               |
| 6.3 | 11.0214       | 10.8002       | 0.02027                               |
| 6.4 | 11.0182       | 10.7835       | 0.02153                               |
| 6.5 | 11.0151       | 10.7703       | 0.02247                               |
| 6.6 | 11.0125       | 10.7591       | 0.02327                               |
| 6.7 | 11.9675       | 10.7351       | 0.02467                               |
| 6.8 | 10.9670       | 10.6886       | 0.02571                               |
| 6.9 | 10.9600       | 10.6667       | 0.02712                               |

**Tableau III.1**: Modes et coefficients de couplage

Le coefficient de couplage est présenté sur la figure III-26 pour plusieurs largeurs de section d du guide d'ondes. Le tableau III.2 donne les dimensions de l'iris et les valeurs de couplage associés.

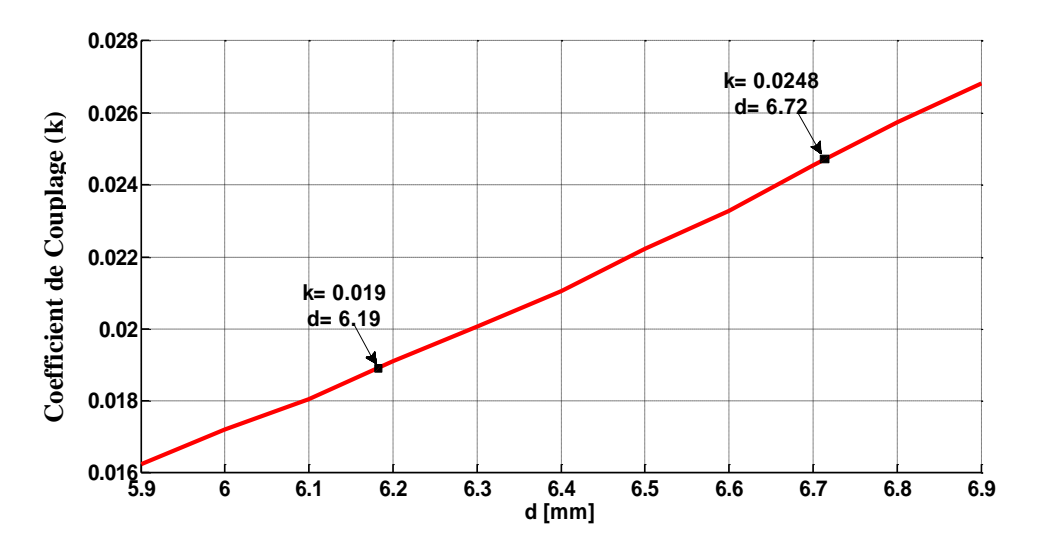

Figure III.26: Couplage (k) en fonction des dimensions de l'iris (d) pour les résonateurs

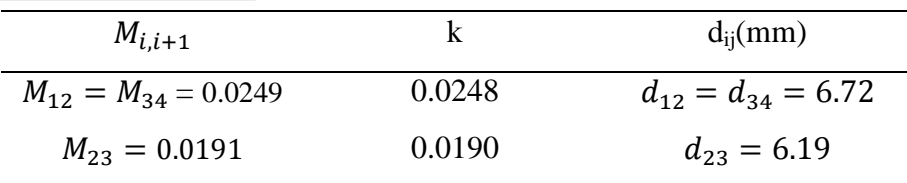

**Tableau III.2:** Couplages et les largeurs d'iris du filtre passe-bande à

Quatre-Pole

Après avoir mis tous les composants ainsi que les dimensions initiales, le filtre est optimisé en utilisant HFSS pour satisfaire les spécifications requises. Les longueurs des cavités résonnantes ont été réglées pour arriver à la réponse finale donnée dans la figure III.28. Les longueurs physiques sont indiquées dans la figure III.27, qui montre trois vues de la conception finale du filtre (perspective, vue de dessus et vue de côté).

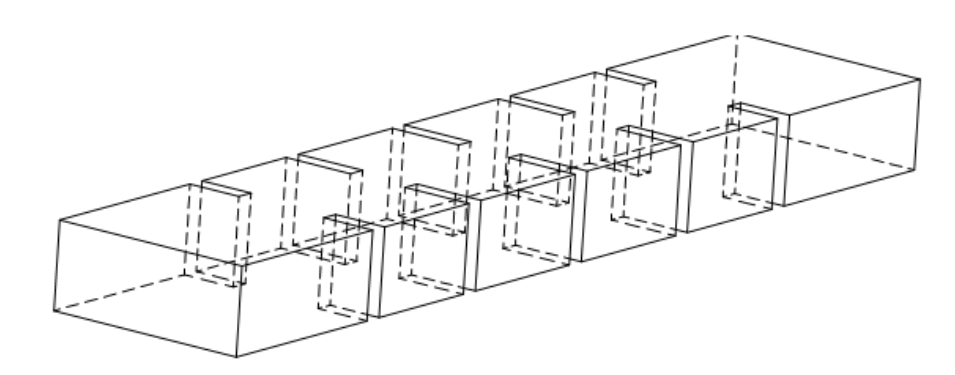

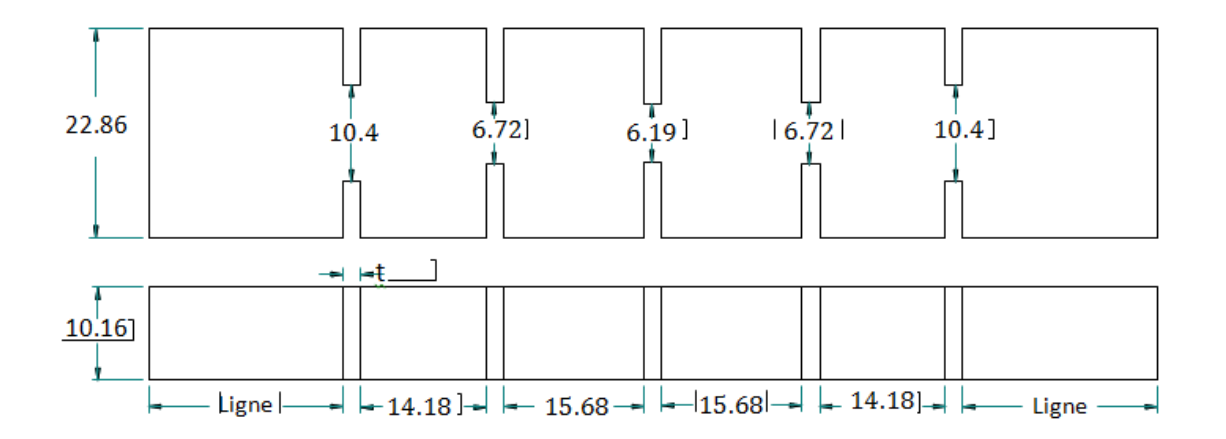

**Figure III.27** : Structure et géométrie du filtre en guide d'ondes (Bande X)

La comparaison entre la réponse théorique (matrice de couplage) et la simulation EM est montrée sur la figure III.28.

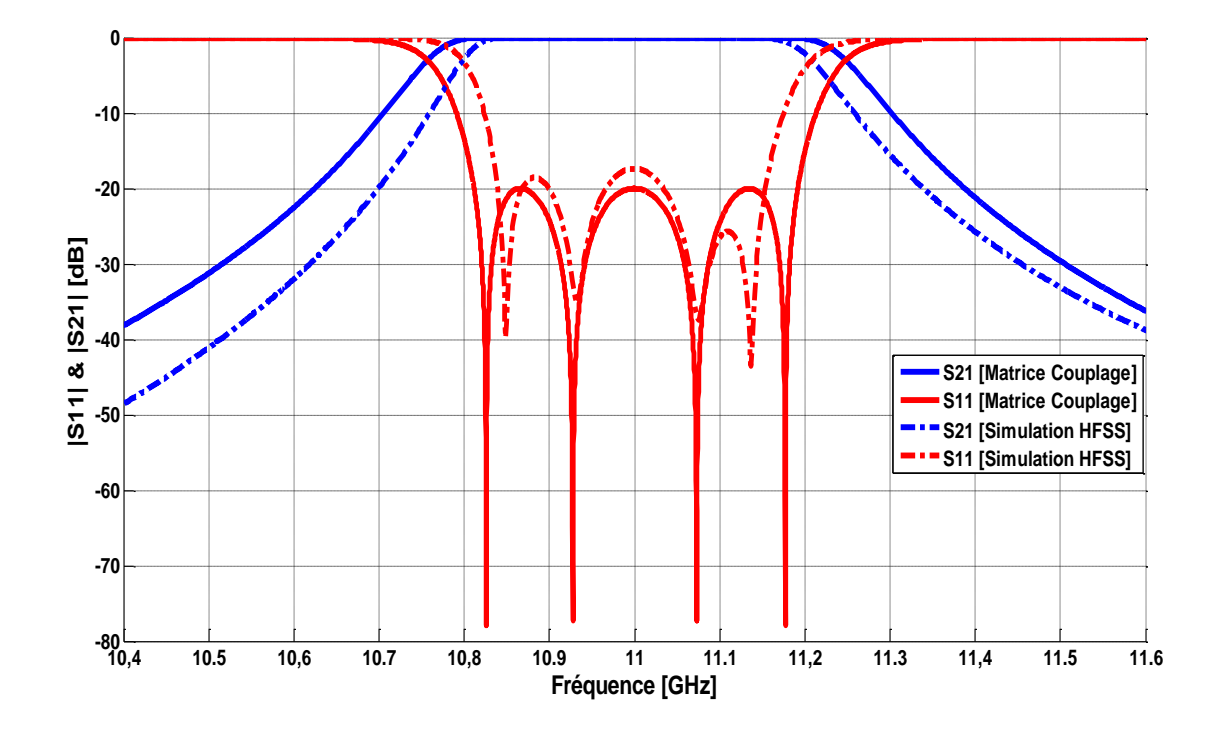

**Figure III.28 :** Réponses simulées du filtre à 4 pôles de type Tchebychev

La figure III.28 donne la comparaison de la réponse fréquentielle obtenue en éléments localisés à partir de la matrice de couplage et celle obtenue par une simulation électromagnétique avec le simulateur HFSS. Le filtre simulé présente des pertes d'insertions de l'ordre de 0.01 dB. La fréquence centrale du filtre se situe à 11 GHz.

# **III.5.4 Répartition de champ électrique E :**

La figure (III.29) montre une simulation de champ électrique de filtre passe bande à iris inductif à quatre pôles, cette simulation réalisée avec le logiciel CST permet de donner la répartition suivante.

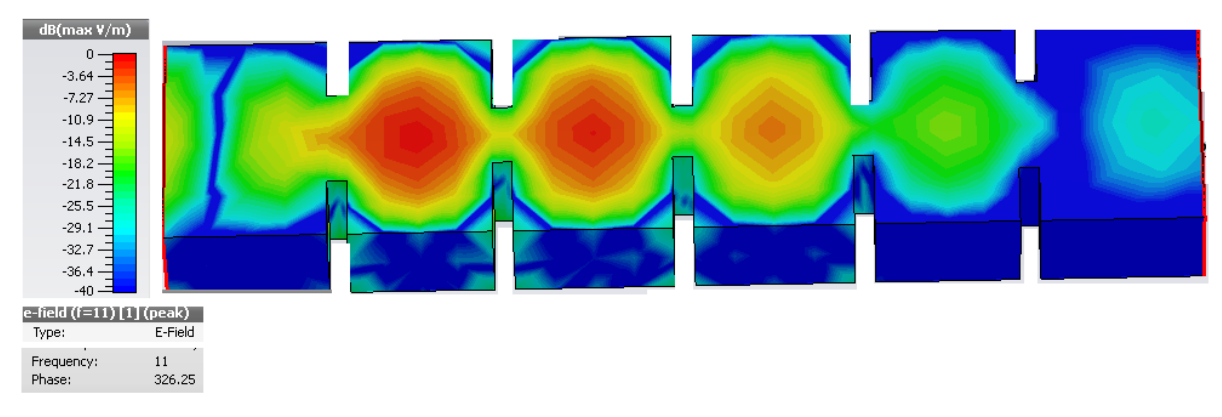

**Figure III.29 :** Distribution du champ électrique**.** 

## **III.6. Autre Méthode basée sur la matrice de couplage :**

## **III.6.1. Introduction:**

Dans la méthode précédente, Après avoir obtenu les dimensions initiales de chaque cavité et de l'iris, la méthode traditionnelle consiste à optimiser la structure globale de manière à obtenir les réponses souhaitées. Avec un grand nombre de variables, le réglage global ou l'optimisation de la structure est très coûteuse en temps et la convergence du résultat final n'est pas garantie. Pour résoudre ce problème, une méthode de conception permet d'éliminer l'étape d'optimisation globale, a été présenté dans le travail suivant.

## **III.6.2 Description de la méthode de conception:**

C'est une méthode, qui est basée sur la simulation électromagnétique (EM). Lors du réglage du premier résonateur, un résonateur est ajouté en plus, puis le circuit est accordé ou optimisé à nouveau. Plusieurs résonateurs sont ajoutés successivement à chaque étape. Pour chaque étape, une nouvelle matrice de couplage est nécessaire pour le réglage. Le point clé de cette méthode consiste à calculer les paramètres S pour chaque étape. Ces paramètres sont calculés à partir des coefficients de couplage correspondants et représentent les réponses optimisées des filtres.

Pour tracer les réponses souhaitées, à chaque étape, le coefficient de couplage interne doit être converti en facteur de qualité externe. Par exemple, à l'étape 1, Qe<sub>2</sub> doit être calculé à partir de M12.

Après avoir exprimé, à la fois, le facteur de qualité externe  $(Q_e)$  et les coefficients de couplage internes ( $M_{i, i+1}$ ), la relation entre ( $M_{i, i+1}$ ) et  $Q_e$  peut être trouvée par [44] :

$$
M_{i,i+1}^2 \tQ_{ei} = \frac{1}{\frac{n\pi}{2} \left(\frac{\lambda_g}{\lambda}\right)^2 FBW}
$$
 (III.49)

Où

 $\lambda_{g}$  longueur d'onde guidée

λ : longueur d'onde en espace libre,

n : nombre de demi-longueurs d'onde de la cavité résonante en guide d'onde

Les coefficients de couplage entre les ports externes et résonateurs internes peuvent être calculés par :

$$
M_{i,p_2} = \sqrt{\frac{1}{Q_{ei,p_2}}}
$$
 (III. 50)

Basant sur le nombre de résonateurs reliant les ports de sortie  $(p_2)$  et substituant l'équation (III.49) dans l'équation (III.50), nous obtenons l'équation suivante:

$$
M_{i,p2} = \sqrt{\frac{n\pi}{2} FBW} \left(\frac{\lambda_g}{\lambda}\right) M_{i,i+1}
$$
 (III. 51)

Où M<sub>i, p2</sub> est le coefficient de couplage externe équivalent de l'iris de couplage interne.

# **III.6.3. Mise en ouvre de la méthode de conception:**

Afin de valider la méthode de conception, nous avons conçu un filtre passe-bande, avec les mêmes spécifications que dans la conception précédente : type Tchebychev de quatrième ordre à couplage direct avec la fréquence centrale  $f_0 = 11$ GHz, une bande passante de 300 MHz et les pertes de retour de R = 20dB.

La matrice de couplage  $n \times n$ , ne peut pas être utilisée pour obtenir les réponses fréquentielles du filtre [45]. Une matrice de couplage  $n + 2$  ([M]<sub>n+2</sub>) est appliquée.

$$
\mathbf{M} = \begin{bmatrix} 0 & -0.0282 & 0 & 0 & 0 & 0 \\ -0.0282 & 0 & 0.0249 & 0 & 0 & 0 \\ 0 & 0.0249 & 0 & -0.0191 & 0 & 0 \\ 0 & 0 & -0.0191 & 0 & 0.0249 & 0 \\ 0 & 0 & 0 & 0.0249 & 0 & -0.0282 \\ 0 & 0 & 0 & 0 & -0.0282 & 0 \end{bmatrix}
$$
(III.52)

# **III.6.4. Sélection stratégique des étapes:**

Le processus de réglage du filtre de type Tchebychev d'ordre 4 peut être divisé en 4 étapes, les quatre étapes sélectionnées dans cette conception sont représentées schématiquement sur la figure III.30.

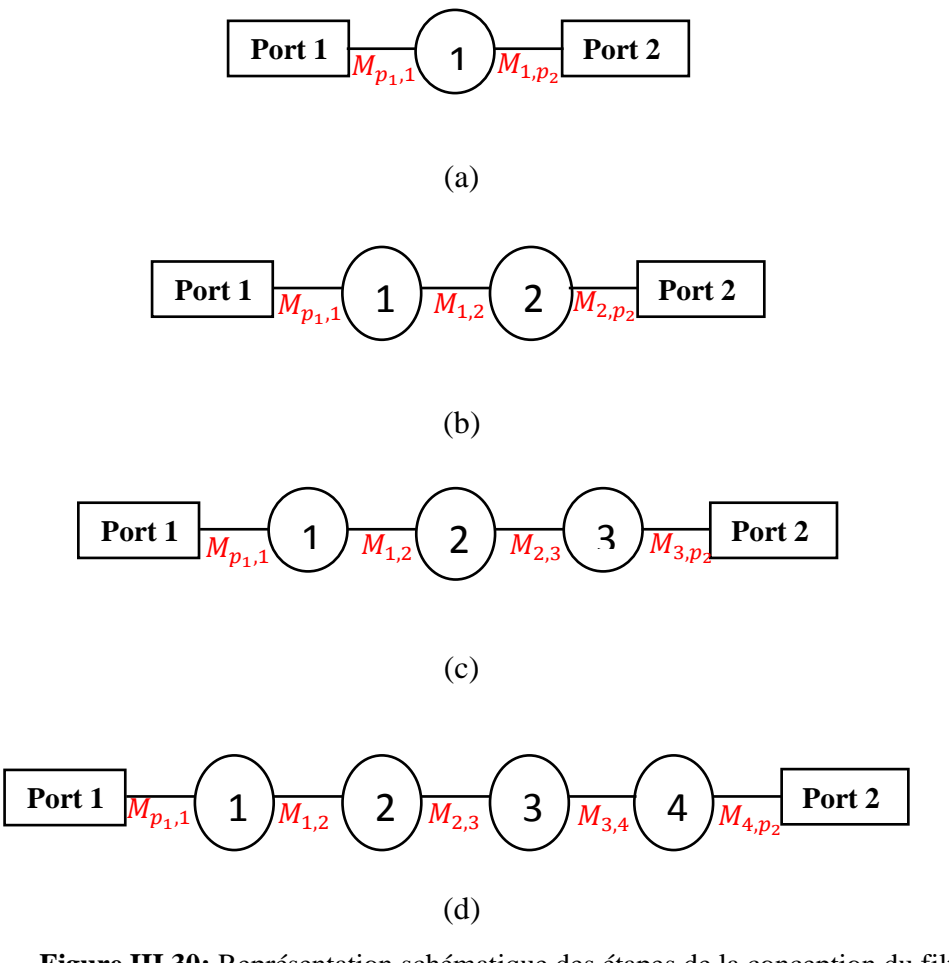

**Figure III.30:** Représentation schématique des étapes de la conception du filtre: a) la première étape, b) la seconde étape, c) la troisième étape, d) la quatrième étape (filtre final).

# **Première étape:**

La première étape dans le processus de conception prend uniquement le résonateur 1 ainsi que ses deux iris adjacents et un résonateur est remplacé par un port 2. Le schéma du circuit dans la première étape est illustré à la figure III.31 (a). D'après l'équation (III.50), le couplage interne  $M_{1,2}$  est transformé en couplage externe  $M_{(1,p2)}$  équivalent donné par :

$$
M_{1,p2} = \sqrt{\frac{n\pi}{2}FBW} \left(\frac{\lambda_g}{\lambda}\right)M_{1,2} = 0.00642
$$

Donc, la matrice de couplage dans l'étape 1 est la suivante:

$$
[M_1]_{n+2} = \begin{bmatrix} 0 & -0.02822 & 0 \\ -0.02822 & 0 & 0.00642 \\ 0 & 0.00642 & 0 \end{bmatrix}
$$
 (III.53)

Le premier chemin constitué par un résonateur est conçu en considérant la matrice de couplage de l'équation (III.53). Dans la structure du filtre présentée sur la figure III.31 (a), il y a trois dimensions physiques (la largeur des iris de couplage  $d_{01}$  et  $d_{12}$ , et la longueur de la cavité  $l_1$ ). La comparaison entre la réponse théorique (matrice de couplage) et la simulation EM est montrée sur la figure III.31 (b). Le but de cette étape est de se rapprocher le mieux possible de la réponse théorique.

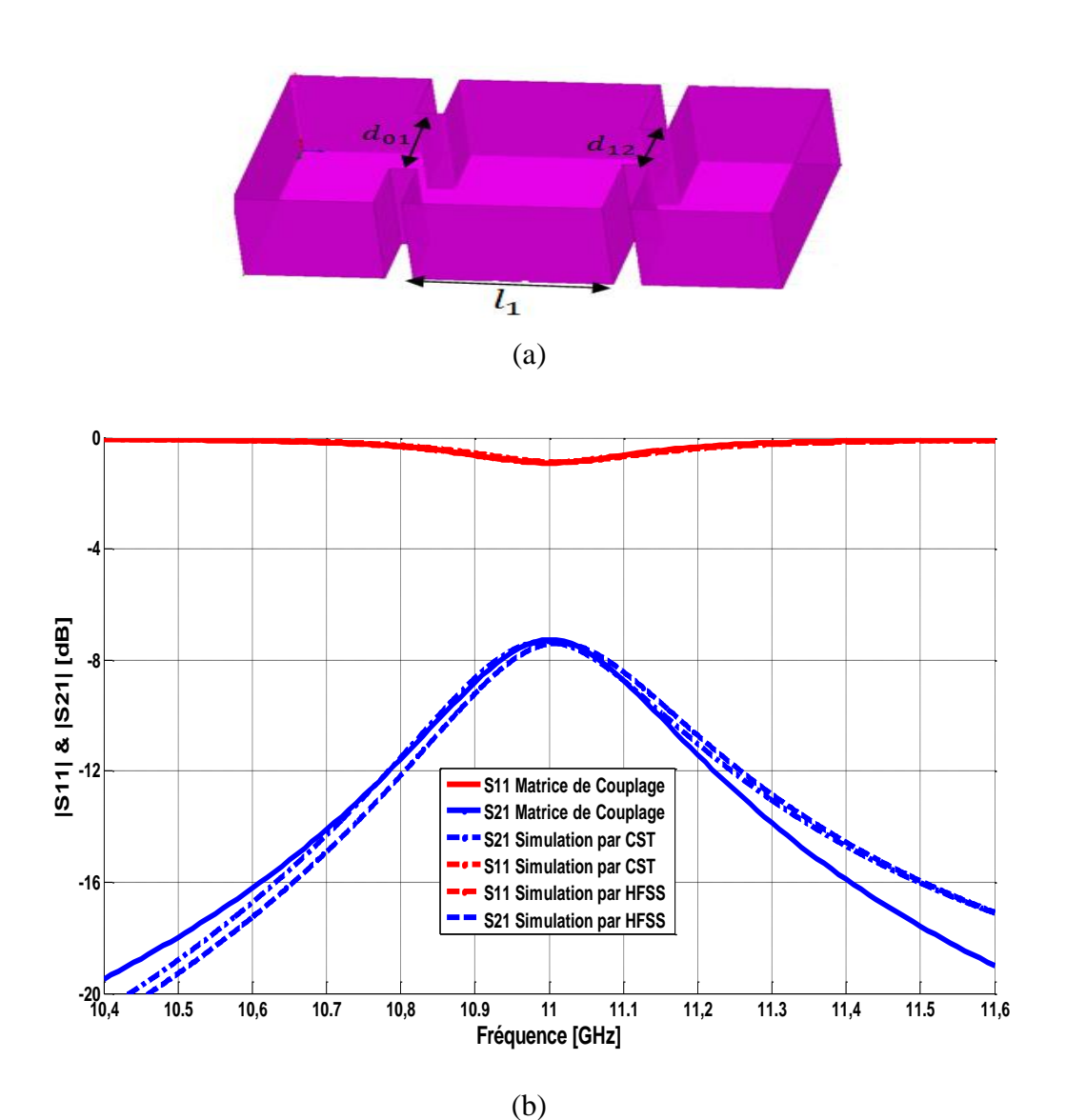

**Figure III.31:** (a) la structure physique simulée dans la première étape. (b) Comparaison de la réponse fréquentielle calculée et la réponse EM

# **Deuxième étape:**

Après avoir terminé la première étape, un autre résonateur est ajouté successivement et les travaux de mise au point se déplacent à l'étape deux. Le schéma de la deuxième étape est donné à la figure III.32 (a). La matrice de couplage équivalent du schéma de l'étape deux est donnée par :

$$
M = \begin{bmatrix} 0 & -0.02822 & 0 & 0 \\ -0.2822 & 0 & 0.02491 & 0 \\ 0 & 0.02491 & 0 & -0.00492 \\ 0 & 0 & -0.00492 & 0 \end{bmatrix}
$$
(III.54)

Comme indiqué à la figure III.32 (a), il y a deux nouvelles dimensions physiques (la largeur de l'iris d<sub>23</sub> et la longueur de la cavité  $l_2$ ). Alors que les valeurs des anciennes dimensions  $(d_{01}, d_{12}, l_1)$  sont légèrement affinées en raison de l'effet de l'ajout d'un nouveau résonateur. La comparaison entre la réponse théorique (matrice de couplage) et la simulation EM (HFSS et CST) est montrée sur la figure III.32 (b).

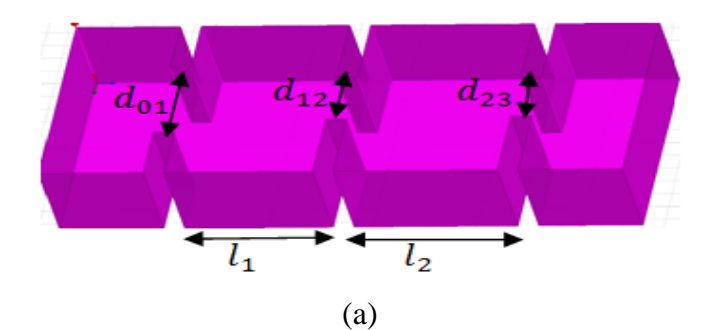

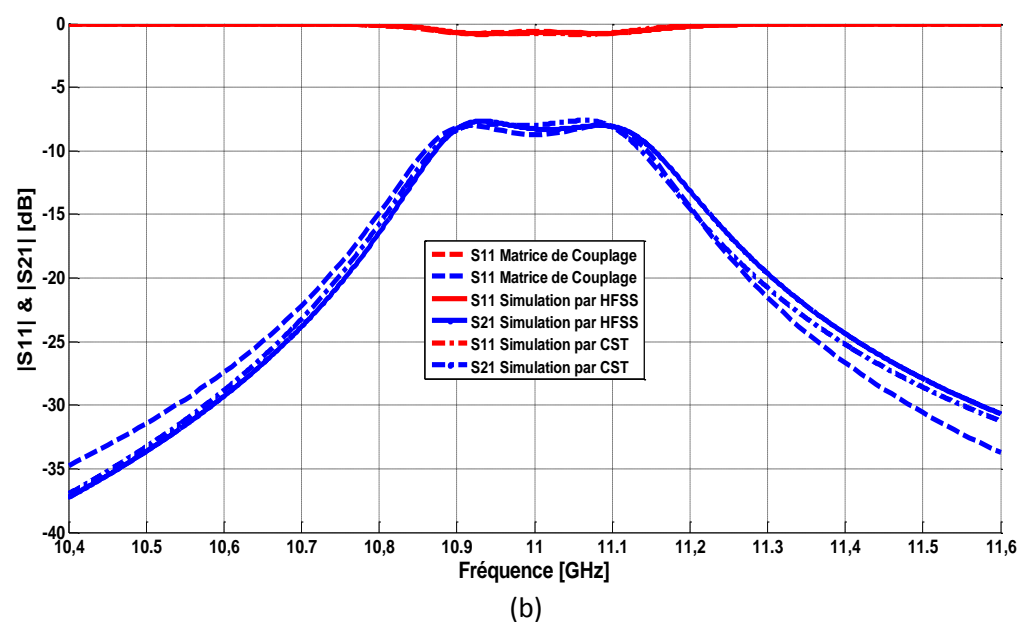

**Figure III.32: (a)** Structure physique simulée dans la deuxième étape.

(b) Comparaison entre les réponses calculée et électromagnétique.

# **Troisième étape :**

Le troisième résonateur est ajouté dans cette étape (le résonateur 3 est caractérisé par la largeur de l'iris *d<sup>34</sup>* et la longueur de la cavité *l<sup>3</sup>* ainsi que les valeurs des anciennes dimensions (*d01, d12, d23, l1, l2*). La forme de guide d'onde rectangulaire à l'étape trois et donnée par la figure III.33.a. Les résultats de simulation obtenus par HFSS en traits pleins se rapprochent de résultats obtenus à partir de la matrice de couplage en traits pointillés. La matrice de couplage équivalent du schéma de l'étape deux est :

$$
M = \begin{bmatrix} 0 & -0.0282 & 0 & 0 & 0 \\ -0.0282 & 0 & 0.0249 & 0 & 0 \\ 0 & 0.0249 & 0 & -0.0191 & 0 \\ 0 & 0 & -0.0191 & 0 & 0.00642 \\ 0 & 0 & 0 & 0.00642 & 0 \end{bmatrix}
$$
(III.55)

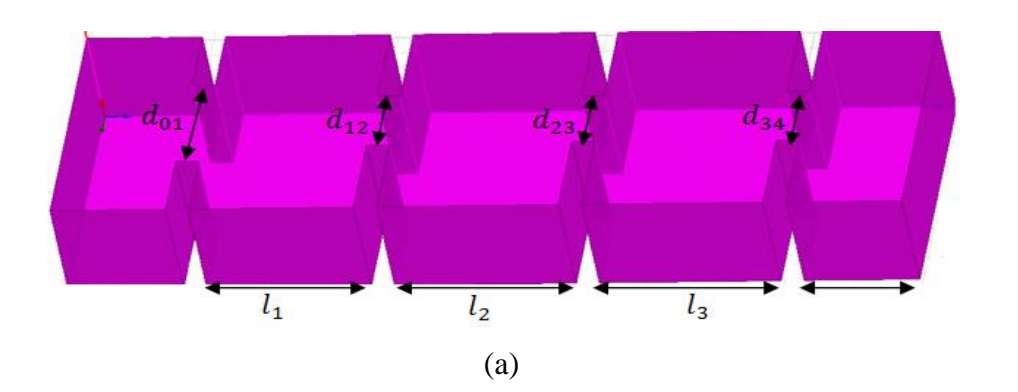

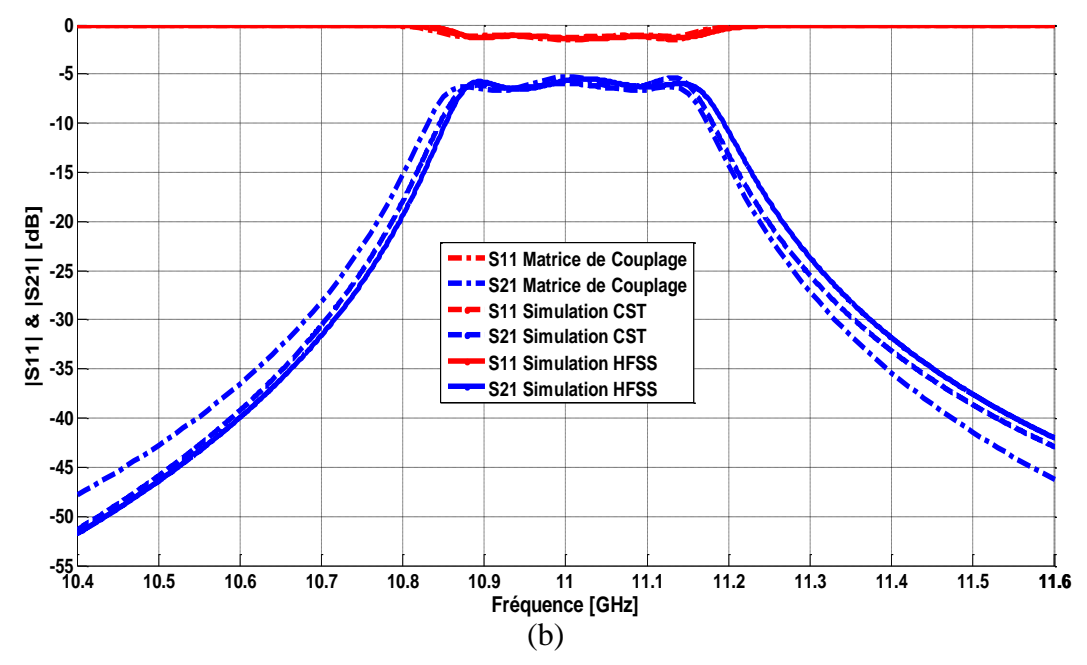

**Figure III.33**: **(a)** Structure physique simulée à l'étape trois. **(b)** Comparaison entre les résultats calculés et les résultats EM.

# **Quatrième étape:**

Un autre résonateur est ajouté dans cette étape, ce résonateur 4 est caractérisé par la largeur de l'iris *d<sup>45</sup>* et la longueur de la cavité *l4*. La représentation de la dernière étape est donnée par la figure III.34 (a).

Comme indiquée sur la figure III.34 (b), les réponses fréquentielles obtenues par les logiciels électromagnétiques HFSS et CST en traits pleins, sont en bon accord avec celles obtenues avec la méthode analytique (Matrice de Couplage) en traits pointillés.

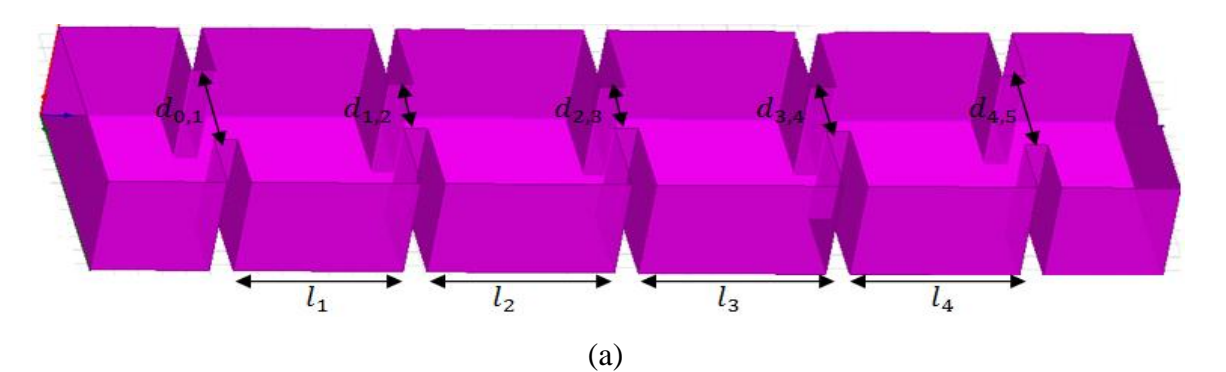

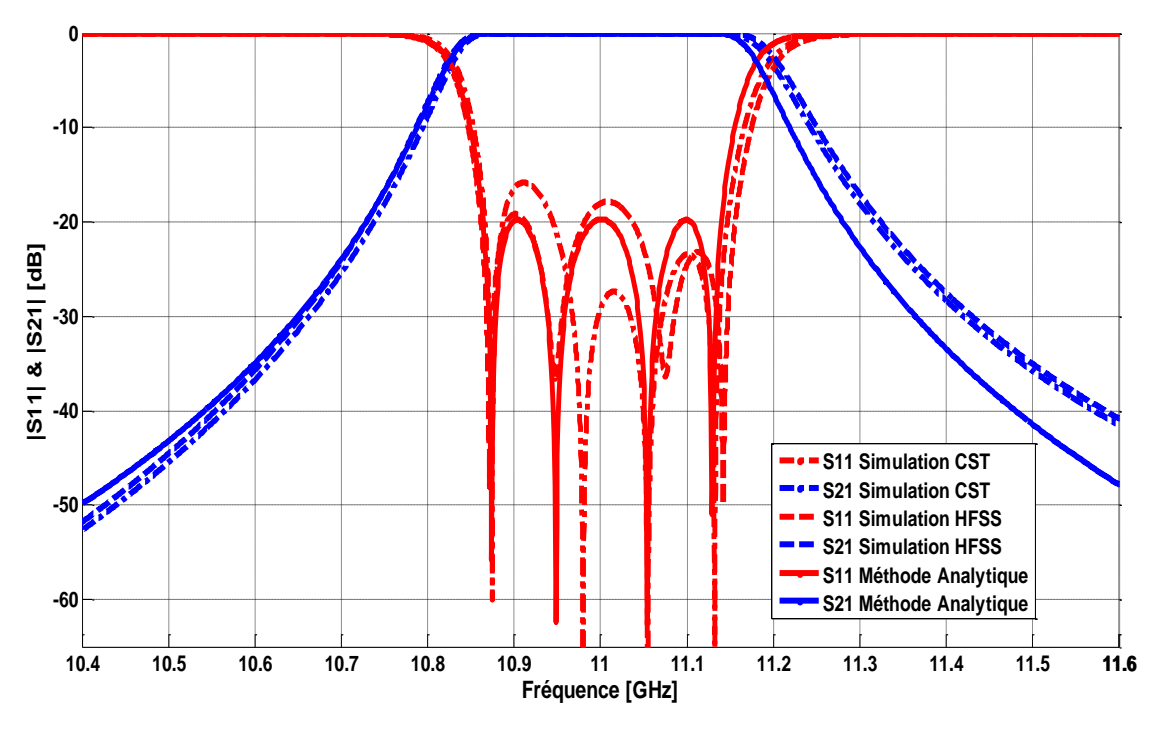

(b)

**Figure III.34**: **(a)** Structure physique simulée. **(b)** Comparaison entre les résultats calculés Et les résulats EM.

Les dimensions de quatre étapes précédentes peuvent être légèrement modifiées pour obtenir les réponses désirées, comme indiqué sur les tableaux III.3 et III.4.

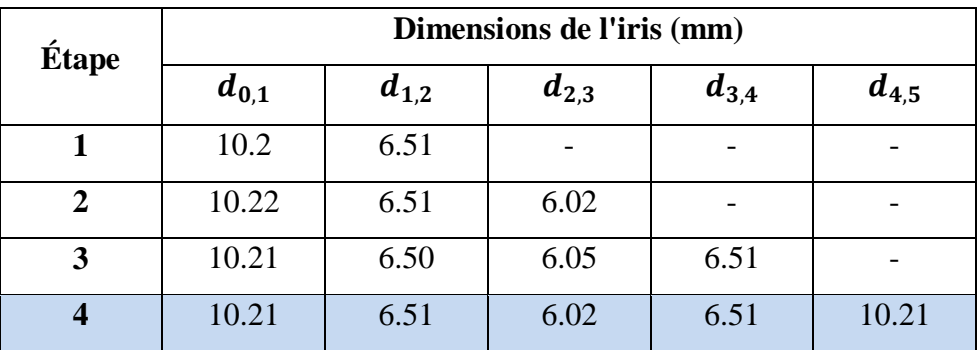

**Tableau III.3**: Les largeurs des ouvertures du filtre passe-bande pour chaque étape. L'épaisseur des iris de couplage est de 2 mm**.**

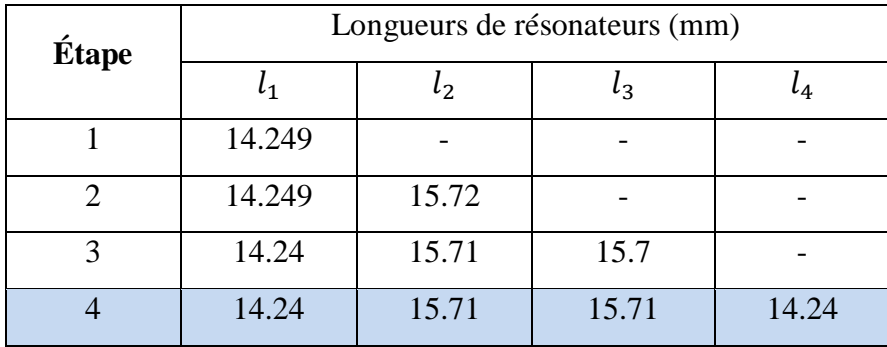

**Tableau III.4:** Longueur des résonateurs du filtre passe bande pour chaque étape.

Les dimensions finales du filtre passe-bande sont présentées dans les tableaux III.3 et III.4 (étape 4) et leurs résultats de simulation correspondants se trouvent dans la figure III.34.b. Nous observons que les réponses fréquentielles électromagnétiques obtenues par les dimensions de l'étape quatre sont en très bon accord avec celles obtenues par de la théorie de la matrice de couplage, sans aucune optimisation globale.

# **III.7. Conception de filtre à iris en guides d'ondes rectangulaires en bande Ku :**

# **III.7.1 Synthèse du filtre Tchebychev**

La représentation schématique classique d'un filtre à quatre pôles est donnée sur la figure II.35, en considérant un couplage direct entre les pôles du filtre.

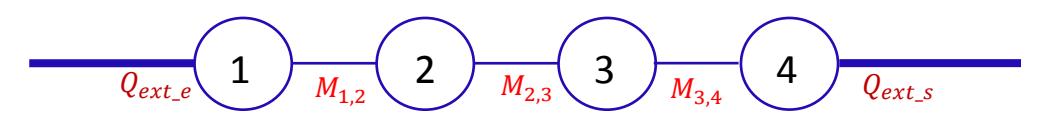

**Figure III.35 :** Représentation schématique d'un filtre à iris à 4 pôles.

Ce synoptique de filtrage montre bien le chemin nécessaire pour l'obtention de ce filtre. Le chemin direct réalisé par les résonateurs 1,2,3 et 4 permet de déterminer la matrice des coefficients de couplage [M] de ce filtre, ainsi que le facteur de qualité extérieur Qe.

### **III.7.1.a Matrice de couplage et facteur de qualité externe :**

Lorsque les éléments des prototypes passe-bas et passe-bande sont déterminés, il est possible de calculer les facteurs de qualité externe ainsi que les coefficients de couplage entre les résonateurs [46]. Pour étudier les filtres passe-bande, nous avons considéré dans un premier temps un filtre d'ordre 4 à iris inductifs, fonctionnant à la fréquence centrale 14.55 GHz avec une largeur de bande passante de 970 MHz, et la perte de réflexion 15 dB au niveau de la bande passante. Utilisant les équations (III.31) et (III.32), la matrice normalisé de couplage [M] et les facteurs de qualité extérieures  $Q_e$  du filtre pour une largeur de bande relative *FBW*=0.0667 sont les suivants:

$$
M = \begin{bmatrix} 0 & M_{1,2} & 0 & 0 \\ M_{2,1} & 0 & M_{2,3} & 0 \\ 0 & M_{3,2} & 0 & M_{3,4} \\ 0 & 0 & M_{4,3} & 0 \end{bmatrix} = \begin{bmatrix} 0 & 0.0608 & 0 & 0 \\ 0.0608 & 0 & -0.0467 & 0 \\ 0 & -0.0467 & 0 & 0.0608 \\ 0 & 0 & 0.0608 & 0 \end{bmatrix}
$$
(III.56)  

$$
Q_{\rm el} = Q_{\rm e2} = Q_{\rm e} = 13.96
$$

## **III.7.1.b Circuit équivalent:**

Les spécifications de filtre se traduisent par des éléments de la matrice de couplage souhaités  $M_{i,i+1}$ ,  $Q_{e1}$  et  $Q_{e2}$ . Le schéma de circuit pour ce filtre est représenté à la figure III.36, où les éléments localisés LC représentent les quatre résonateurs synchroniquement accordés et les lignes de transmission quart d'onde, qui ont une longueur électrique  $EL = \pm 90^{\circ}$  à la fréquence centrale  $f_0$ .

 $Z = 50 \Omega$  est l'impédance de terminaisons dans les ports d'entré et de sortie,

 $\omega_0 = 2\pi f_0 \text{(rad/s)}$  est la fréquence angulaire à la fréquence centrale du filtre.

Les paramètres de conception correspondante pour le filtre passe-bande sont calculés en utilisant l'équation (III.46) et (III.47):

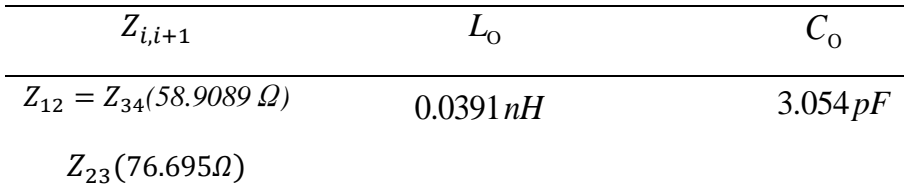

**Tableau III.5:** Les impédances et les éléments localisés du filtre passe-

bande à Quatre-Pôles

Dans notre cas, l'impédance caractéristique des lignes de transmission à quart d'onde doit être positive, et donc, pour le couplage négatif  $M_{23}$ , la longueur électrique correspondant est fixée à -90 °, comme nous pouvons le voir sur la figure III.36:

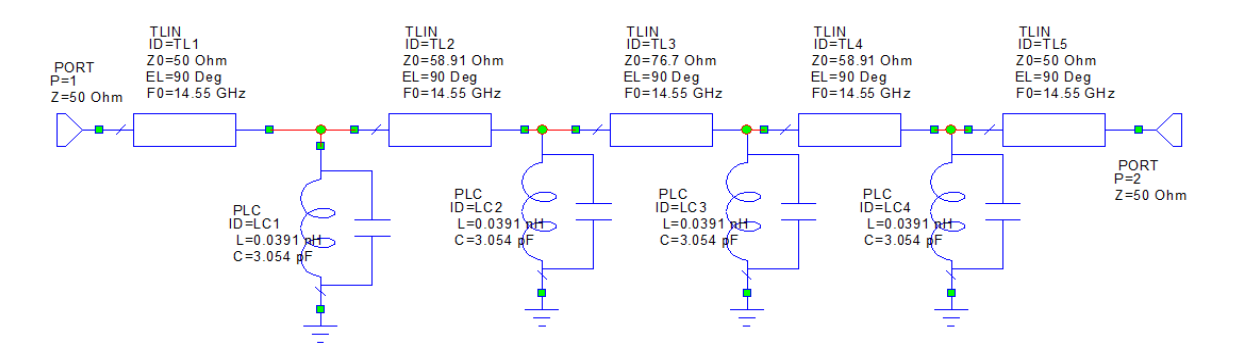

**Figure III.36 :** Modèle équivalent classique du filtre passe-bande à 4 pôles

La figure (III.37) illustre la réponse fréquentielle simulée du filtre à l'aide de logiciel AWR (Microwave office) en éléments localisés.

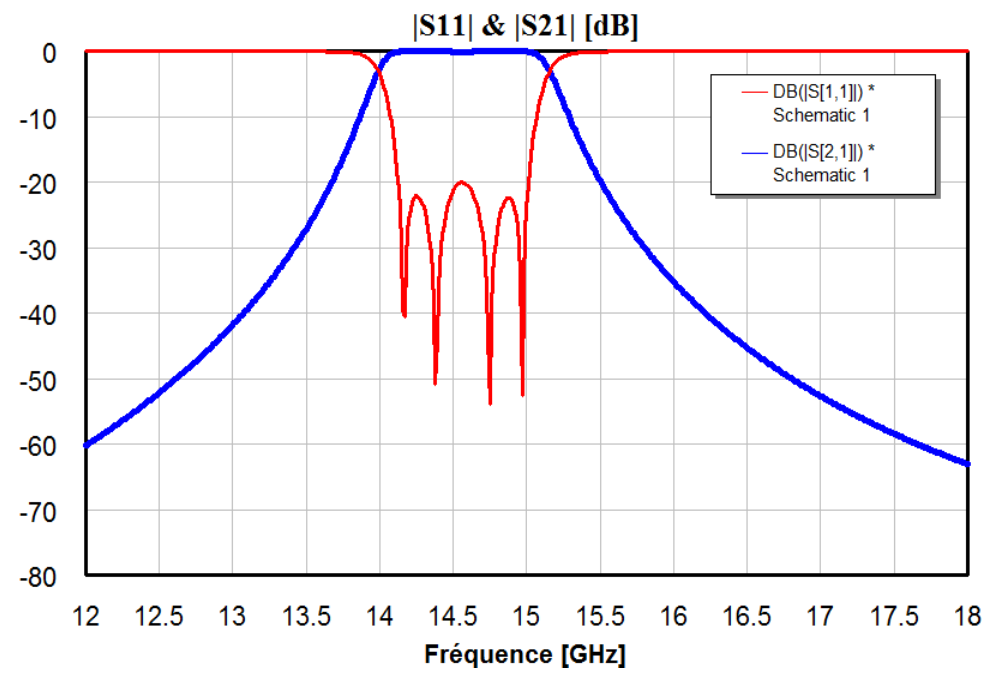

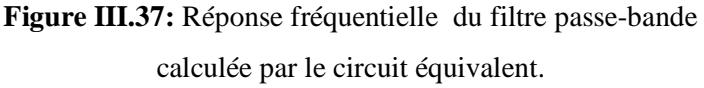

# **III.7.2. Conception électromagnétique du filtre passe bande en guide rectangulaire en bande Ku**

 Le filtre, que nous étudions dans cette section, est un filtre à quatre résonateurs rectangulaires couplés par des iris inductifs, fonctionnant en bande Ku (figure III.38). Le guide d'onde WR62 (a = 15.80 mm et b = 7.90 mm (voir l'Annexe D)), est rempli d'air, l'épaisseur t pour tous les iris égale à 0.5 mm, Les spécifications de conception sont telles que la bande passante est autour de la fréquence centrale  $f_0 = 14.55$  GHz, la largeur de bande relative soit de 970 MHz et les pertes d'insertion Lar égales à 0.004. L'excitation dans le guide est réalisée par le mode fondamental TE10.

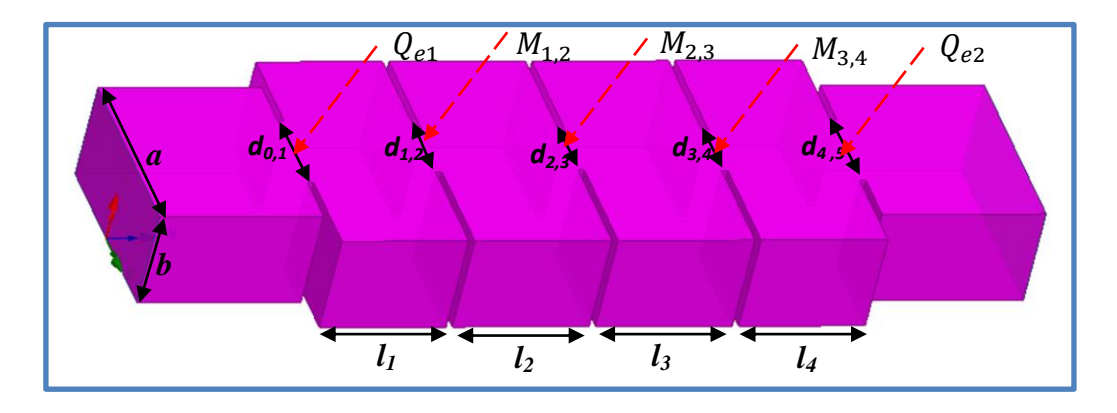

**Figure III.38** : Structure et géométrie du filtre à iris en bande Ku.

## **III.7.2. a Calcul de couplage d'entrée / sortie:**

Le couplage d'entrée  $Q_e = 13.96$  est comparé à leurs valeurs correspondantes extraites en utilisant la méthode de retard de groupe décrit dans la section précédente. Avec l'utilisation de logiciel HFSS, le retard de groupe est calculé à partir du coefficient de réflexion de la structure. Pour le facteur  $Q_e = 13.96$ , le temps de retard nécessaire  $\tau_{s_{11}} = 0.61.10^{-9}$ . Nous avons varier la largeur de l'iris  $d_{01}$  pour obtenir les différentes valeurs  $\tau_{s_{11}}$  (figure III.39).

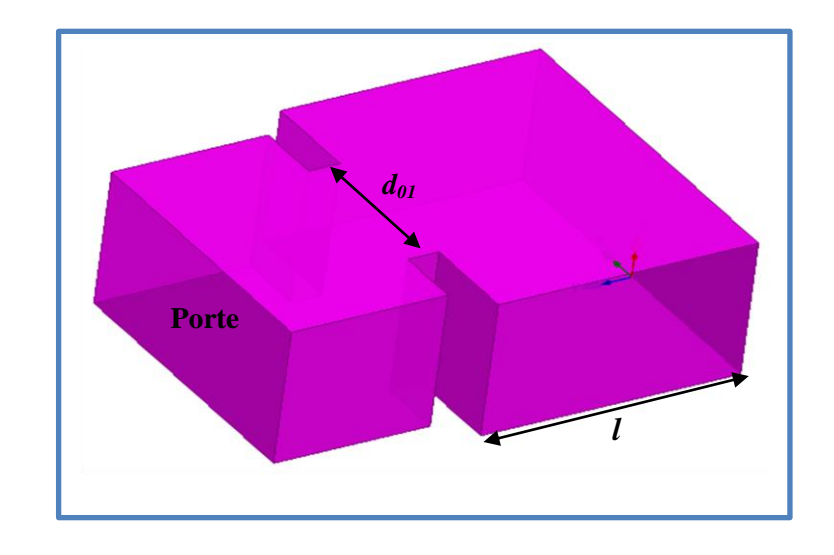

**Figure III.39:** Cavité résonnante unique en prenant en compte l'effet de largeur de l'iris  $d_{01}$ .

Le facteur de qualité externe pour cette condition est extrait à partir de l'équation (III.57):

$$
Q_e = \frac{\omega_0 . \tau_{s_{11}}}{4} = \frac{2 \pi .14.551 .0.61}{4} = 13.942
$$
 (III.57)

Le facteur de qualité externe extrait ( $Q_e = 13.942$ ) correspond aux facteurs de qualité externes calculés ( $Q_{e1} = Q_{e2} = 13.96$ ). Ceci est réalisé grâce à de multiples itérations de différentes largeur de l'iris  $d_{01}$ .

# **III.7.2.b Couplage inter-résonateurs :**

Le couplage entre deux résonateurs dépend de la distance qui les sépare. En effet, lorsque deux résonateurs sont proches l'un de l'autre, leurs résonances sont perturbées à cause du couplage qui les relies. Le simulateur HFSS est utilisé pour calculer la fréquence de résonance des modes pairs et impairs. Le coefficient de couplage inter-résonateurs, noté (*k*) , est donné par la formule suivante :

$$
k = \frac{f_2^2 - f_1^2}{f_2^2 + f_1^2}
$$
 (III.58)

La première étape de la conception est l'étude du coefficient de couplage direct entre deux résonateurs. Le coefficient de couplage extrait *(k)* est ensuite adapté au coefficient de couplage calculé  $(M_{12}, M_{23})$ . Pour cela et sous logiciel HFSS, nous allons faire varier la distance inter-résonateurs "d" jusqu'à l'obtention des valeurs du couplage désirées (figure III.40).

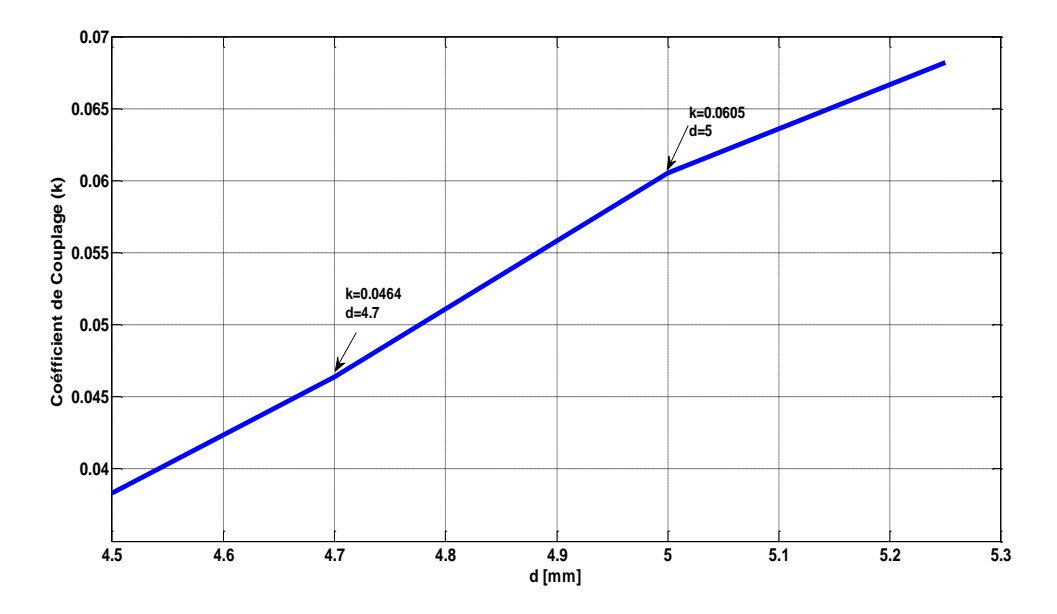

**Figure III.40:** Variation de Couplage des résonateurs k en fonction de largeur de l'iris (d)

Le tableau III.6 donne les dimensions de l'iris et les valeurs de couplage associées.

| $M_{i,i+1}$               |        | d(mm)                  |
|---------------------------|--------|------------------------|
| $M_{12} = M_{34}(0.0608)$ | 0.0605 | $d_{12} = d_{34}(5.0)$ |
| $M_{23}(0.0467)$          | 0.0464 | $d_{23}(4.7)$          |

**Tableau III.6:** Couplage inter-résonateurs et la largeur de l'iris du filtre passe-bande à quatre-Pole

Après avoir mis tous les composants ainsi que les dimensions initiales, le filtre a été réglé au moyen de logiciel HFSS pour satisfaire les spécifications requises.

Les longueurs physiques sont indiquées dans la figure III.41. Les dimensions du filtre optimisées sont reportées sur le Tableau III.7.

| <b>Paramètres</b>                    | Symbole   | Dimensions (mm) |
|--------------------------------------|-----------|-----------------|
| Longueurs des cavités                | $\iota_1$ | 10.00           |
|                                      | $\iota_2$ | 10.80           |
| Distances entre les iris symétriques | $d_{01}$  | 07.00           |
|                                      | $d_{12}$  | 05.00           |
|                                      | $d_{23}$  | 04.70           |
| Largeur des iris                     |           | 00.50           |

**Tableau III.7:** Les dimensions du filtre optimisées

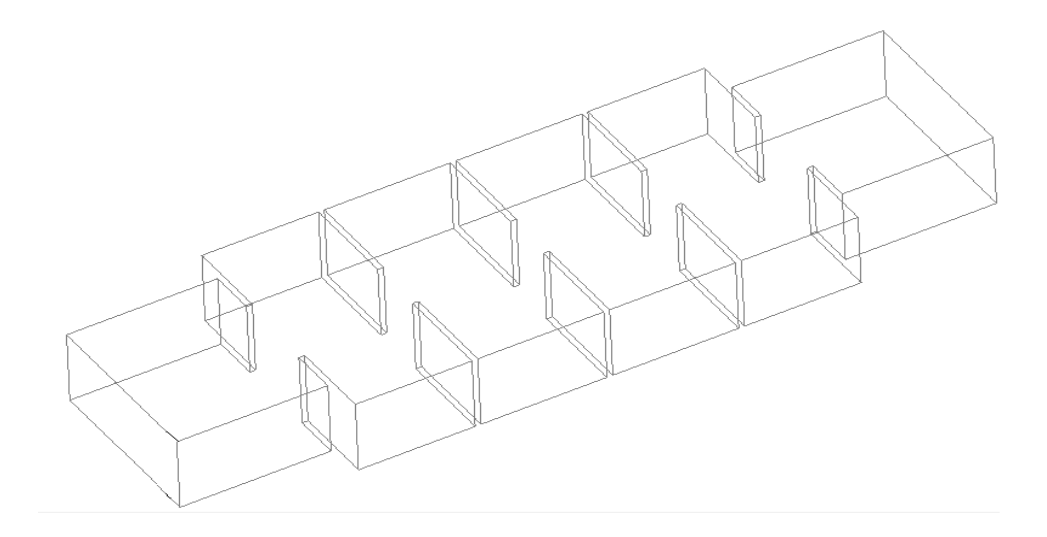

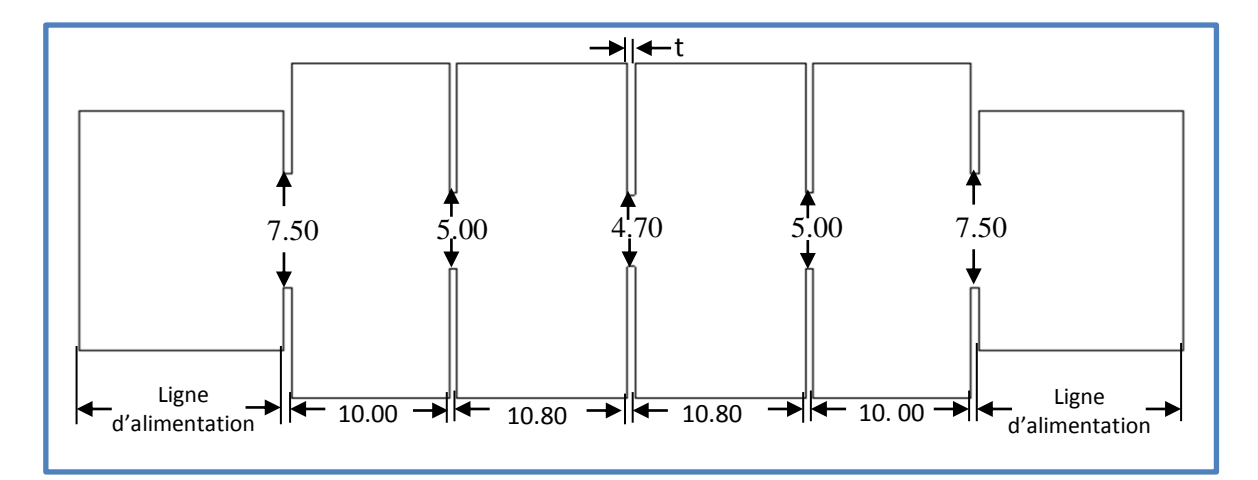

**Figure III.41:** Configuration de la structure du filtre à iris, dimensions en mm.

Le filtre à été conçu à l'aide de deux logiciels électromagnétiques CST et HFSS. Les résultats de la figure III.42 donnent la comparaison de la réponse obtenue par CST qui est en très bon accord avec celle obtenue avec HFSS, Les pertes de retour en bande passante sont inférieures

à -15 dB. Ces résultats sont comparés avec la réponse idéale obtenue à partir de la matrice de couplage [47]. La réponse du filtre optimisé montre des meilleures performances : des pertes d'insertion faibles et une bonne sélectivité.

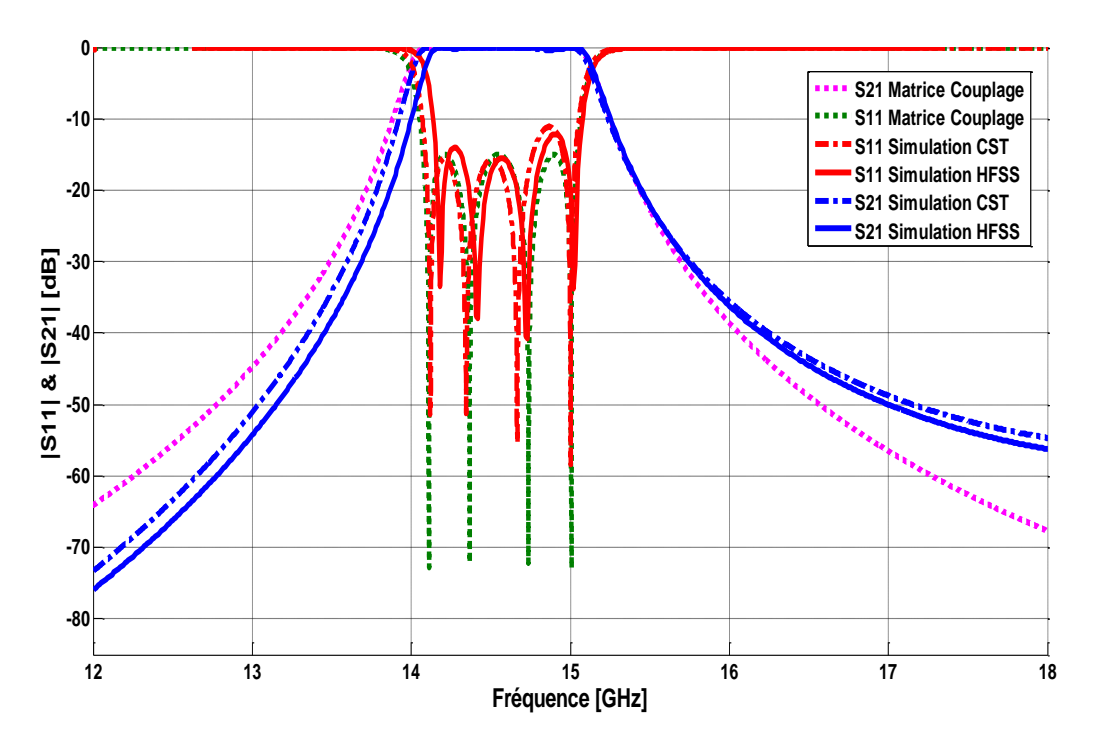

**Figure III.42:** Réponses fréquentielles du filtre obtenues avec HFSS, CST et matrice de Couplage

La répartition des champs électrique et magnétique dans cette structure pour la fréquence centrale f = 14.55 GHz est illustrée sur la figure III.43.

a) Champ électrique

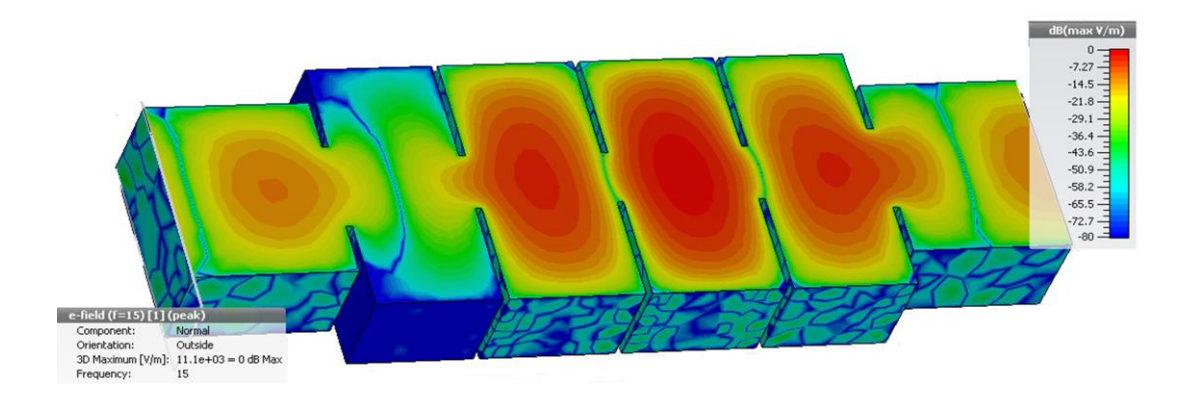

b) Champ magnétique

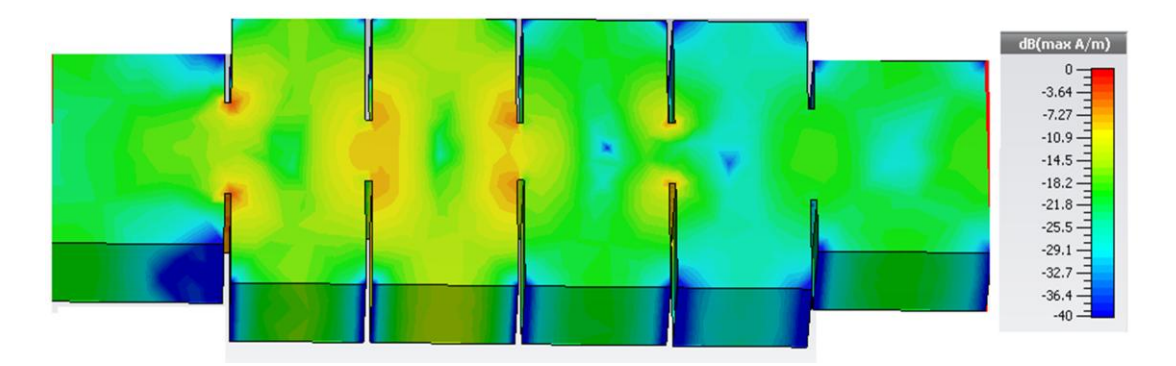

**Figure III.43** : Module du champ électromagnétique du filtre

La figure suivante représente une photographie de ce filtre réalisé dans la référence [49]:

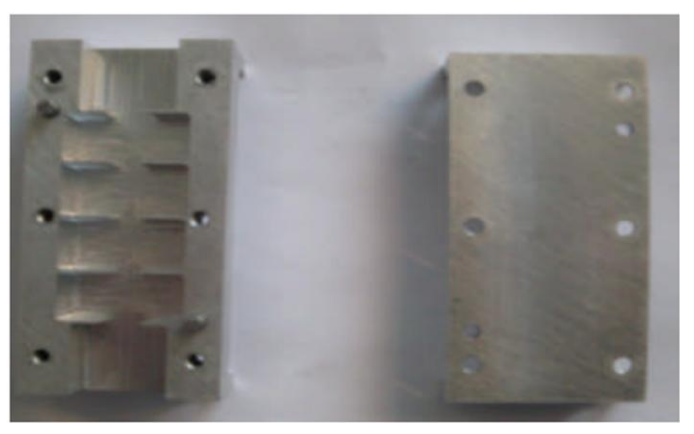

**Figure III.44** : Photographie du filtre fonctionnant dans la bande Ku [49]

## **III.8. Conclusion:**

Au cours de ce chapitre, une présentation des méthodes de conception des filtres passe bande hyperfréquences est réalisée. Cette présentation s'est focalisée sur la conception des filtres à iris inductif. Dans une première partie, nous avons présenté des généralités sur la synthèse des filtres à résonateurs couplés en s'appuyant sur la théorie des filtres et les différentes étapes de leur synthèse. Dans une seconde partie, nous avons présenté les différentes approches pour calculer la matrice de couplage qui constitue l'étape importante dans la conception.

Dans une troisième partie, la synthèse du circuit électrique équivalent en éléments localisés est détaillée. Enfin, nous avons décrit la dernière étape de conception qui consiste à dimensionner le filtre hyperfréquence en éléments distribués au moyen des logiciels électromagnétiques HFSS et CST.

# **CHAPITRE IV**

 *CONCEPTION DES FILTRES PASSE BANDES EN TECHNOLOGIE SIW* 

**Dans ce chapitre nous intéressons à l'état de l'art de la technologie SIW en démontrant les étapes à suivre pour la conception d'un filtre en technologie SIW, adapté à 50 Ω à ses deux extrémités à l'aide de transition conique (taper). Dans la quatrième section nous avons expliqué et détaillé les étapes à suivre dans la conception des filtre SIW-DGS cette méthode sera suivit tout au long de cette thèse. Comme nous avons présenté quelques structures de filtres passe bande HMSIW à résonateur unique simulés et analysés. Cette technologie progresse tous les jours, ce qui donne lieu à des réalisations intéressantes de composants hyperfréquences passifs et actifs.** 

#### **IV. Introduction:**

Les développements récents des systèmes de communication, micro-ondes et sans fils sont caractérisés par des hautes vitesses de transfert de données et nécessitent des substrats diélectriques à faible pertes, où l'intégration est facile et avec de faibles coûts de fabrication, ce qui peut être assuré par la technologie du guide d'onde intégré au substrat. Dans ce travail, la technologie SIW est utilisée comme une approche alternative pour la conception des filtres passe bande. SIW est une technologie émergente où les champs sont parfaitement isolés et contenus à l'intérieur comme dans le cas du guide d'ondes standard et en même temps avec une taille beaucoup plus petite et un poids réduit. En outre, l'avantage de l'intégration avec d'autres composants planaires utilisant le même processus de fabrication à faible coût tel que les techniques de PCB [49].

Au cours de ce chapitre, Après une présentation détaillée de la technologie SIW, nous allons conçus plusieurs filtres passe bande hyperfréquences en technologie SIW pour différentes bandes fréquentielles.

Dans une première partie, nous étudions la synthèse des filtres à résonateurs couplés en s'appuyant sur la théorie des filtres et les différentes étapes de leur synthèse. Nous allons commencer cette synthèse, par le calcul du circuit électrique équivalent en éléments localisés à partir de la matrice de couplage et les facteurs de qualité. Ensuite nous passerons à l'étape de conception électromagnétique qui consiste à dimensionner le modèle hyperfréquence en éléments distribués. Dans la deuxième partie, nous présenterons la conception des filtres passe bande SIW en demi-mode 'HMSIW', cette technique est primordiale pour la conception des filtres puisqu'elle propose la réduction supplémentaire de la taille du guide SIW.

La dernière partie sera consacré à la conception des filtres passe bande en SIW en les associant avec des résonateurs de type CSRRs et des défauts dans le plan de masse 'DGS'.

### **IV.1. Technologie SIW :**

La technologie SIW (Substrat Integrated Waveguide) est basée sur la réalisation de guide d'ondes dans un substrat diélectrique. Les métallisations supérieure et inférieure du substrat sont utilisées comme des parois (plaques métalliques) de la structure de guide d'ondes. Tandis que, le substrat contient des rangées de vias métalliques soudées aux deux plaques pour assurer les parois latérales comme représenté sur la figure IV.1. La structure résultante possède un profil plat et propose de bonnes performances de guides d'ondes métalliques.

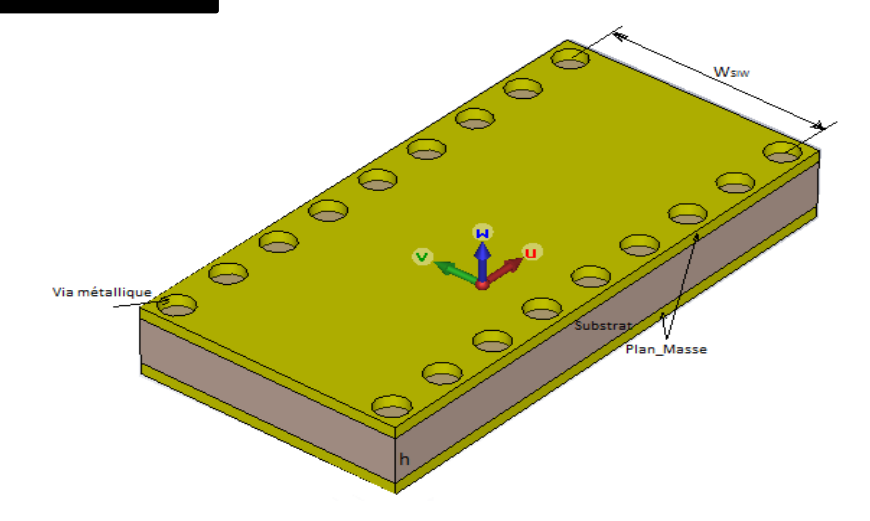

**Figure IV.1**: Topologie de guide SIW

En 1997, une première application de la technologie SIW apparait pour les antennes millimétriques [50], suivie par d'autres études connexes [51], puis l'utilisation des composants SIW en LTCC [52]. Depuis le début des années 2000, l'intérêt pour la technologie SIW et l'intégration des composants est intensivement menée par l'équipe dirigée par le professeur Ke Wu au Centre de recherche Polygrames [50]. L'excitation par ligne micro-ruban comme transition vers une topologie SIW a fait l'objet d'un travail publié en 2001 [52], cette excitation est devenue, la référence des excitations de circuits SIW.

La plupart des fonctions électroniques micro-ondes ont été reprises avec cette technologie. Par exemple, les différentes transitions planaires [53], [54], les filtres [55], [56], les coupleurs [57], [58], les duplexeurs [59], [60], les hexapôles [21], les circulateurs [61] ,[62] et les antennes [63], [65]. Grâce à sa facilité d'intégration, plusieurs fonctions actives ont été mises en œuvre avec les technologies SIW, comme les oscillateurs [63], [64], les mélangeurs [66] et les amplificateurs [67], [68]. Ces deux rangées de vias métalliques dans le substrat créent l'équivalent de deux murs électriques pour les ondes électromagnétiques si les vias sont placés de façon suffisamment proche.

## **IV.2. Adaptation du guide d'ondes en Technologie SIW :**

## **IV.2.1. La ligne micro-ruban :**

La connexion entre les guides d'ondes rectangulaires et les circuits planaires ne peut pas avoir lieu sans le soutien de structures supplémentaires appelées transitions. Une transition efficace entre un guide d'onde rectangulaire et une ligne micro-ruban requière alors une conformité des champs à l'interface entre les deux structures, ainsi qu'une adaptation d'impédance. La ligne micro-ruban est l'une des structures de guidage pour circuits microondes parmi les plus connues, utilisée en micro-électronique pour confectionner des circuits planaires (miniaturisation) réalisant des données (figure IV.2) [69]. Elle est constituée d'un plan de masse parfaitement conducteur sur lequel est déposé un substrat diélectrique dont sa surface supérieure est le siège d'un ruban conducteur. Le substrat est caractérisé par sa permittivité  $\varepsilon_r$  et son épaisseur h tandis que le ruban est caractérisé par son épaisseur t et sa largeur W.

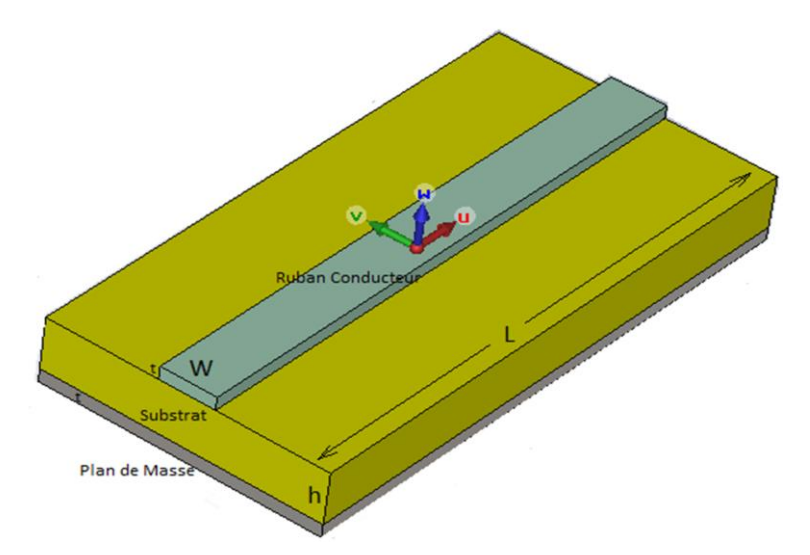

**Figure IV.2**: Structure de la ligne micro-ruban

Lors de l'étude des lignes micro-rubans, l'analyse consiste à déterminer à partir des paramètres physiques (dimensions et permittivité), la permittivité effective et la largeur effective nécessaires à la détermination de l'impédance caractéristique de la ligne, et de remplacer la structure réelle par un diélectrique homogène de permittivité  $\varepsilon_{eff}$  (relation (IV.1)) et la largeur du ruban par une largeur effective  $W_{eff}$  (relation (IV.2)). Le constant diélectrique effectif :

$$
\varepsilon_{eff} = \frac{\varepsilon_r + 1}{2} + \frac{\varepsilon_r - 1}{2} \frac{1}{\sqrt{1 + \frac{12h}{w}}}
$$
 (IV. 1)

La largeur effective du ruban :

$$
\frac{W_{eff}}{h} = \begin{cases} \frac{W}{h} + \frac{1.25}{\pi} \frac{t}{h} \left( 1 + \ln \frac{4\pi W}{t} \right) & s i \frac{W}{h} \le \frac{1}{2\pi} \\ \frac{W}{h} + \frac{1.25}{\pi} \frac{t}{h} \left( 1 + \ln \frac{2h}{t} \right) & s i \frac{W}{h} > \frac{1}{2\pi} \end{cases}
$$
(IV. 2)

L'impédance caractéristique, établie par Wheeler [67], est donnée par la relation (IV.3). La détermination de l'impédance caractéristique d'une ligne micro-ruban ne peut se faire que si on détermine la permittivité effective  $\varepsilon_{eff}$  et la largeur  $w_{eff}$ de la ligne.

L'impédance caractéristique :

$$
Z_c = \begin{cases} \frac{Z_0}{2\pi\sqrt{\varepsilon_{eff}}} \ln\left(\frac{8h}{W_{eff}} + \frac{W_{eff}}{4h}\right) & si \frac{W}{h} \le 1\\ \frac{Z_0}{\sqrt{\varepsilon_{eff}}} \ln\left(\frac{W_{eff}}{h} + 1.393 + 0.667 \ln\left(\frac{W_{eff}}{h} + 1.444\right)\right)^{-1} & si \frac{W}{h} > 1 \end{cases}
$$
(IV.3)

# **IV.2.2. La transition :**

Le signal transitant par un guide d'ondes, nécessite généralement une transition intermédiaire pour faire un lien entre le circuit planaire en technologie micro ruban et le guide d'ondes. Cette transition doit permettre d'adapter en impédance le mode fondamental du guide  $TE_{10}$  sur le mode quasi-TEM de la ligne micro ruban [68]. Une transition doit être simple à réaliser, engendrer un minimum de pertes et l'adaptation doit donc être optimale. Vu que l'impédance au niveau du guide est beaucoup plus importante que celle de la ligne micro ruban (généralement de 50Ω dans la gamme des microondes), la conception d'un tel dispositif reste assez compliquée. Les dimensions de cette transition sont optimisées pour fonctionner dans une bande de fréquences donnée.

Les structures de transition entre les circuits planaires et les guides d'ondes rectangulaires traditionnels ont été largement étudiées [70], et différentes approches d'adaptation d'impédances ont été utilisées en microondes. A titre d'exemple la technique du guide d'onde corrugué considère une transition constituée d'une discontinuité entre une ligne micro-ruban et un guide d'ondes corrugué qui se transforme ensuite en un guide d'ondes rectangulaire métallique [69]. D'autres techniques utilisent une fente située au niveau du plan de masse sous la ligne micro-ruban ou une sonde ou un patch placé au bout de la ligne microruban [60].

## *CHAPITRE IV: CONCEPTION DES FILTRES PASSE BANDES EN TECHNOLOGIE SIW*

D'autre part, depuis que les composants SIW et les circuits planaires ont pu être intégrés sur le même substrat, différentes transitions efficaces ont été proposées pour adapter des guides d'ondes avec les circuits planaires [71]. Nous citons en particulier la transition micro-ruban conique (taper), coplanaire au guide d'onde, facilement réalisable [72]

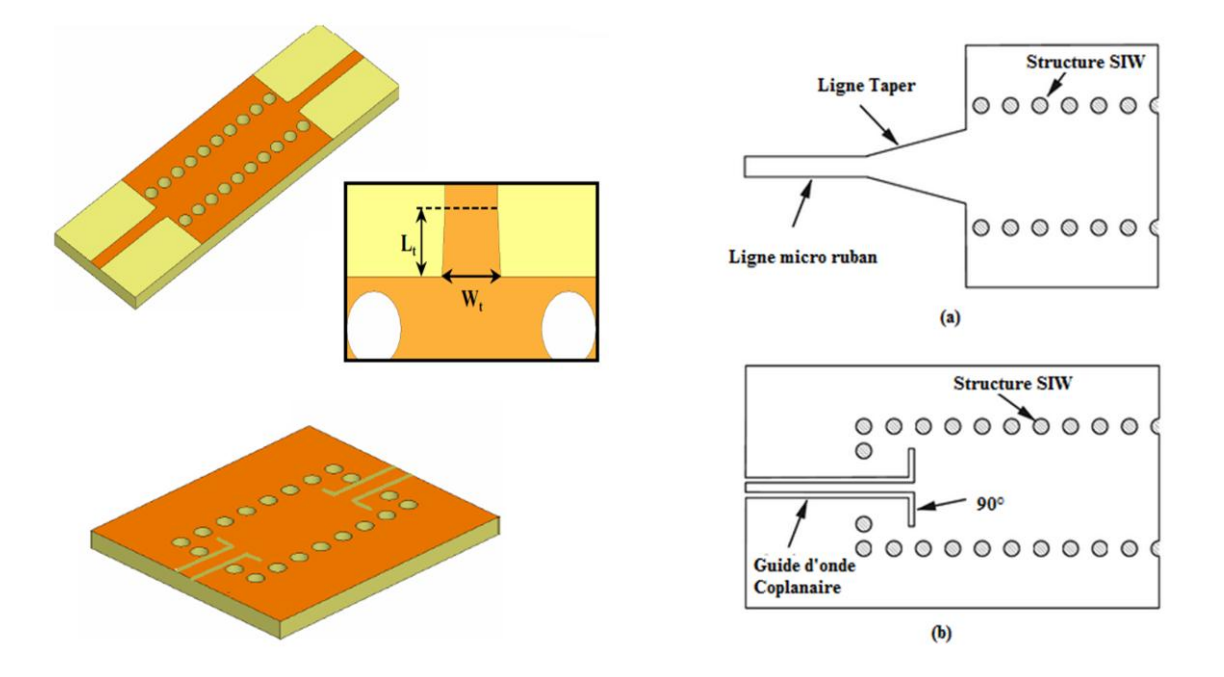

**Figue. IV.3** : Différentes Transitions: a) en microruban (b) en guide d'onde coplanaire

La nécessité de combiner les deux technologies ensemble, celle du guide d'onde intégré dans le substrat et celle de la ligne micro-ruban, impose de dépasser les dissimilitudes physiques et électromagnétiques de ces supports de transmission. Il est apparent que les champs sont, dans les deux cas, polarisés de la même façon, par contre les champs du guide d'onde couvrent une région plus grande par rapport à ceux de la ligne micro-ruban plus concentrés entre le plan de masse et le conducteur (figure IV.4)

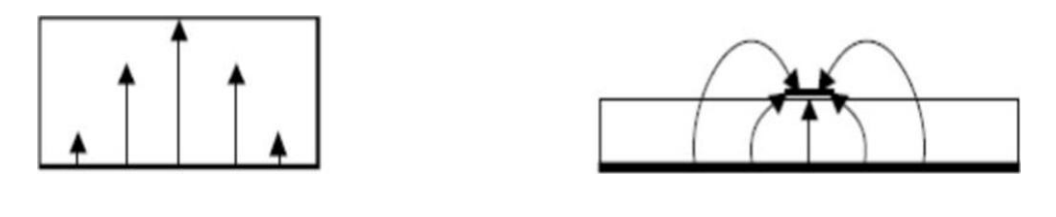

**a-Guide d'ondes rectangulaire b-Ligne micro-ruban**

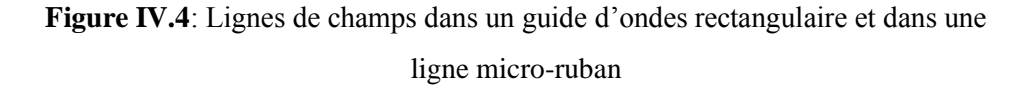

La transition micro-ruban conique est couramment utilisée entre la ligne micro-ruban et les composants SIW [63], [64], [65], elle est reliée directement à la paroi supérieure du SIW. Cette transition contient trois principaux paramètres à déterminer, soit la largeur initiale  $W_{MSI}$ , la largeur de taper  $W_T$  ainsi que sa longueur  $L_T$ .

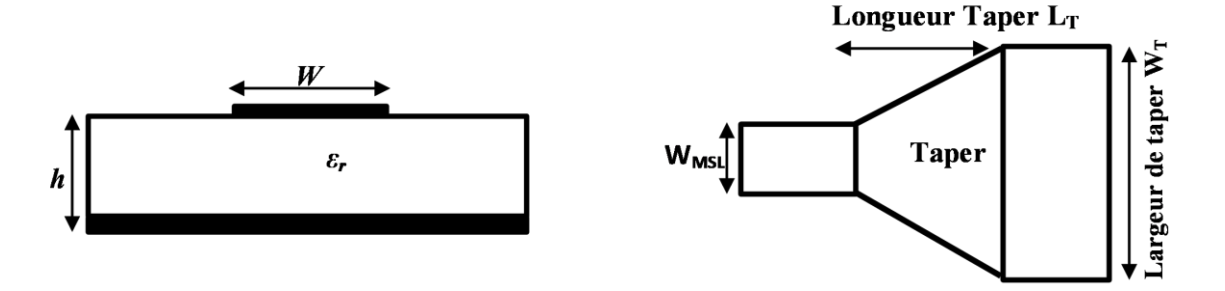

**Figure IV.5** : Topologie équivalente de la transition microruban-SIW

Suite à plusieurs exemples testés dans [73], il s'avère que l'on peut considérer que les valeurs initiales vérifient les relations suivantes :

$$
W_T = 0.4(W_{SIW} - d)
$$
 (IV. 4)

$$
\frac{\lambda}{2} \le L_T \le \lambda \tag{IV.5}
$$

 $O\mathfrak{u}$ :  $\lambda$  est la longueur d'onde du mode quasi-TEM dans la ligne micro-ruban.

Le taper micro-ruban est utilisé pour adapter la largeur optimale  $W_T$  à l'impédance d'entrée de la ligne micro-ruban (figure IV.5). Dans la gamme de fréquences millimétriques et pour un substrat avec une permittivité comprise entre 2 et 10, les longueurs *L<sup>T</sup>* doivent être choisies comme un multiple d'un quart de longueur d'onde afin de minimiser les pertes par réflexion [74]. Cette transition conique a été largement utilisée, vu que ses performances (faibles pertes et large bande) sont meilleures que d'autres transitions micro-ruban-SIW [69]. Aussi, dans le but d'avoir une bonne transition entre la ligne micro-ruban et le guide rectangulaire intégré dans un substrat, d'autres travaux proposent de calculer l'impédance du guide  $Z_G$ . Cette impédance est donnée par l'équation de la référence [68]:

$$
Z_G = Z_{TE} \frac{\pi^2 h}{8W_{eff}} \tag{IV.6}
$$

Aussi il est nécessaire de calculer l'impédance d'onde *ZTE* du mode *TE :*

$$
Z_{TE} = \sqrt{\frac{\mu}{\varepsilon}} \frac{\lambda_g}{\lambda} \tag{IV.7}
$$

L'impédance du guide SIW est calculée à partir des relations (IV.6) et (IV.7), et en utilisant la formule (IV.3), on peut déduire la valeur initiale  $W_T$  du taper. Sur la base de l'impédance de guidage calculée, la transition conique de la ligne micro-ruban du SIW, est optimisée par la suite en utilisant par exemple le logiciel HFSS [66].

## **IV.3. Procédure de conception des circuits en technologie SIW :**

Pour implémenter un composant en technologie SIW, plusieurs règles doivent être prises en compte lors de la conception. Ces règles permettent à la fois de guider l'énergie électromagnétique et à minimiser les pertes en prenant en considération les contraintes de fabrication imposées. Comme le montre le premier chapitre, le paramètre le plus important pour un guide d'onde est la fréquence de coupure. De ce fait, il s'avère nécessaire de faire fixer cette fréquence de coupure pour le mode fondamental puisque c'est le mode le plus important.

$$
f_{101} = \frac{c}{2\pi\sqrt{\varepsilon_r}} \sqrt{\left(\frac{\pi}{w_{eq}}\right)^2 + \left(\frac{\pi}{l_{eq}}\right)^2} \tag{IV.8}
$$

En 2003, à partir des travaux de Cassivi [70], des équations empiriques ont été extraites pour la détermination de la largeur du guide d'onde rectangulaire équivalent :

$$
W_{eq} = W_{siw} - \frac{d^2}{0.95p} \tag{IV.9}
$$

$$
l_{eq} = l_{siw} - \frac{d^2}{0.95p}
$$
 (IV. 10)

Où ( $W_{\text{siw}}$ ,  $l_{\text{siw}}$ ) et ( $W_{eq}$ ,  $l_{eq}$ ) sont respectivement les largeurs et les longueurs du guide d'onde rectangulaire en technologie SIW et de son guide d'onde équivalent [71], avec :

$$
\begin{cases} p < \frac{\lambda_0}{2} \sqrt{\varepsilon_r} \\ p < 4d \\ \lambda_0 = \frac{c}{f} \end{cases} \tag{IV.11}
$$

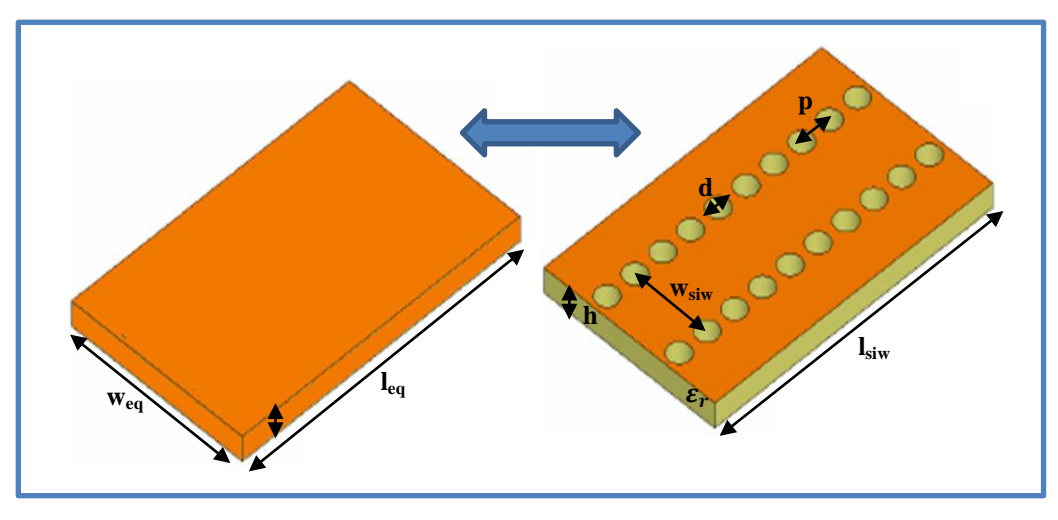

**Figure IV.6 :** Guide d'onde rectangulaire équivalent et le RSIW

En 2004 Yan [61] a mis en évidence des formules plus précises donnant la largeur du guide d'ondes équivalent au guide en technologie SIW, soit :

$$
W_{eq} = W_{siw} \left( \xi_1 + \frac{\xi_2}{\frac{p}{d} + \frac{\xi_1 + \xi_2 - \xi_3}{\xi_3 - \xi_1}} \right)
$$
 (IV. 12)

Avec :

$$
\xi_1 = 1.0198 + \frac{0.3465}{\frac{w_{\text{siw}}}{p} - 1.0684} \tag{IV.13}
$$

$$
\xi_2 = -0.1183 - \frac{1.2729}{\frac{w_{\text{siw}}}{p} - 1.2010} \tag{IV.14}
$$

$$
\xi_3 = 1.0082 - \frac{0.9163}{\frac{w_{\text{siw}}}{p} - 0.2052} \tag{IV.15}
$$

Il est à noter que, les formules données par les équations (IV.8), (IV.9) et (IV.10) sont généralement utilisées pour obtenir des valeurs initiales de W<sub>SIW</sub>, optimisées par la suite par HFSS afin d'avoir le diagramme de dispersion du guide d'onde équivalent similaire à celui du SIW [62]. La région d'intérêt est définie par l'ensemble des valeurs des diamètres des cylindres et des longueurs de période qui donnent un SIW adapté à la conception de composants passifs. Pour les composants SIW avec des formes plus généralisées, deux règles de conception de base liées au diamètre d du trou métallisé et à la taille du pas p, sont utilisées pour négliger les pertes par rayonnement. Ces deux règles sont suffisantes mais pas toujours nécessaires, les deux conditions sont données par :

$$
d < \frac{\lambda_g}{5} \text{ et } p \le 4d \tag{IV.16}
$$

Où  $\lambda$ gest la longueur de l'onde guidée.

A travers les différents travaux sur les caractéristiques des composants en technologie SIW [63], il apparait que seuls les modes  $TE_{m0}$  s'y propagent. Ces composants bénéficient d'une large bande passante aux fréquences d'ondes millimétriques. La bande monomodale du mode dominant TE<sub>10</sub> s'étend de la fréquence de coupure 1.25  $f_{c10}$  à 1.9  $f_{c10}$  [64]. La fréquence de coupure pour un guide d'ondes rectangulaire classique solide RWG avec un remplissage diélectrique est donnée par l'équation (IV.17), où a, b sont respectivement la largeur et la hauteur, du guide d'ondes,

#### **IV.3.1 Circuits passifs en SIW :**

Concernant les circuits passifs, la plupart des composants hyperfréquences classiques ont été mis en œuvre dans les technologies SIW. Cette solution permet généralement d'obtenir des composants avec une taille réduite par comparaison avec les fonctions de guide d'ondes classiques [75]. Parmi les composants passifs, les filtres ont reçu une attention particulière. Quelques exemples sont reportés sur la Figure IV.7, comme le filtre passe-bande [68], la cavité rectangulaire [69], le coupleur [70], [71], et le duplexeur SIW [72].

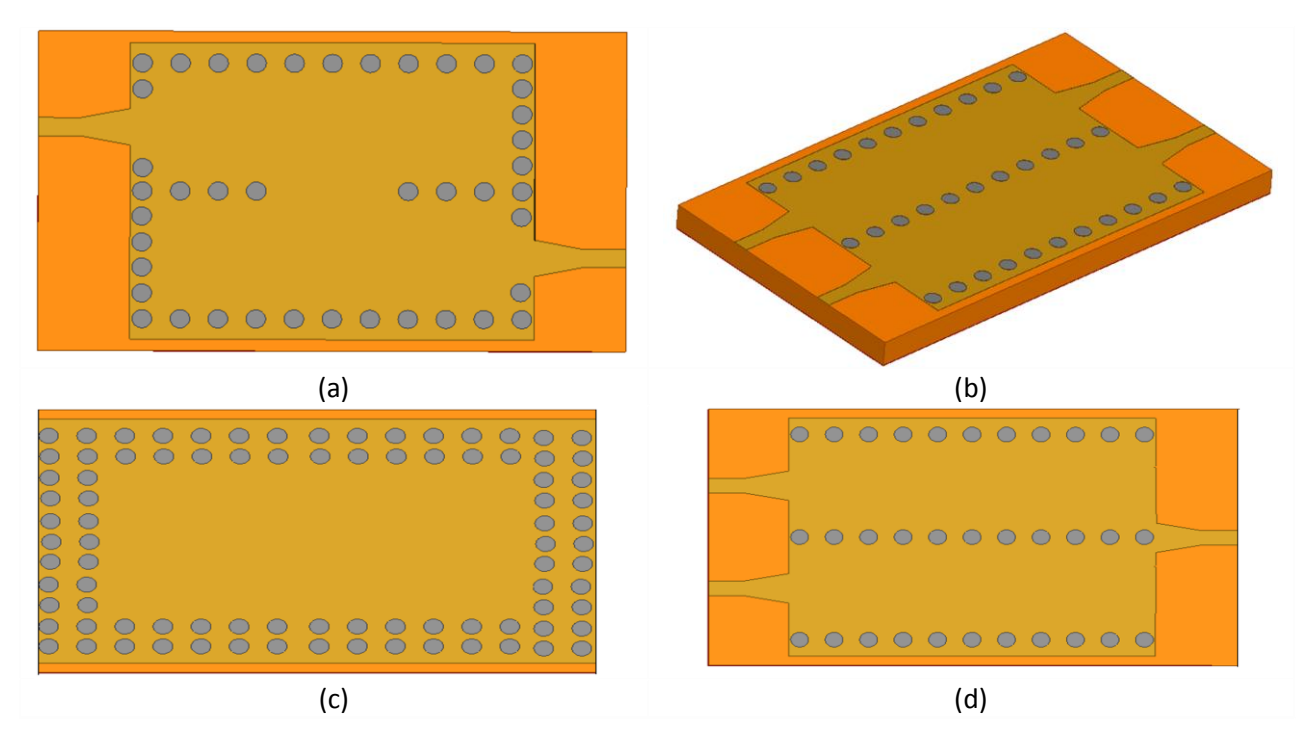

**Figure IV.7**: Exemples des circuits passifs SIW, a) Filtre passe-bande SIW , b) Coupleur SIW, c) Guide rectangulaire SIW, d) Duplexeur SIW.

## **IV.3.2 Circuits actifs en SIW :**

L'implémentation de composants actifs dans la technologie SIW a attirée moins d'attention comparée à celle des circuits passifs. Néanmoins, de nouvelles possibilités de conception vers une intégration complète SoS (System-on-Substrate) sont ouvertes. Essentiellement, la conception et l'optimisation des circuits actifs consistent à intégrer des dispositifs actifs dans des circuits SIW passifs et les relier en utilisant les avantages de la technologie tels que, par exemple, les faibles pertes, l'isolation élevée et la taille compacte pour obtenir de bonnes performances à faible coût. Généralement l'une des faces conductrices du SIW est utilisée pour reporter la fonction active, la connexion étant assurée par des lignes micro-ruban. Les développements récents d'oscillateurs en 2012 [73], de mélangeurs [74] et d'amplificateurs [75] sont notables. Quelques exemples sont reportés sur la figure IV.8:

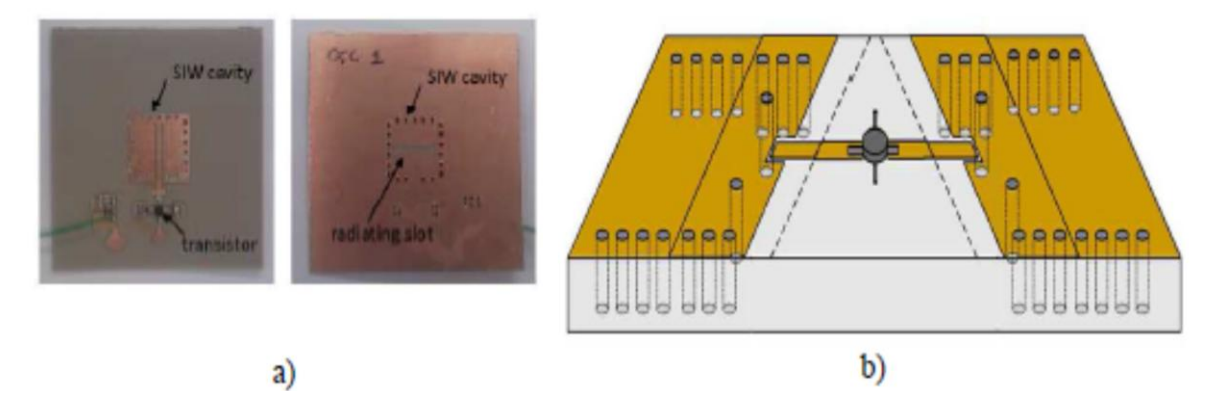

**Figure IV.8**: Exemples des circuits actifs SIW, a) oscillateur SIW, b) amplificateur SIW

## **IV.3.3 Guide d'onde intégré au substrat à demi mode HMSIW :**

Une autre modification du SIW est un guide d'ondes intégré au substrat à demi mode (HMSIW), qui a été proposé par Hong et al. à [77]. La configuration du HMSIW, qui se compose de la moitié d'un SIW classique, est représentée sur la figure IV.9.

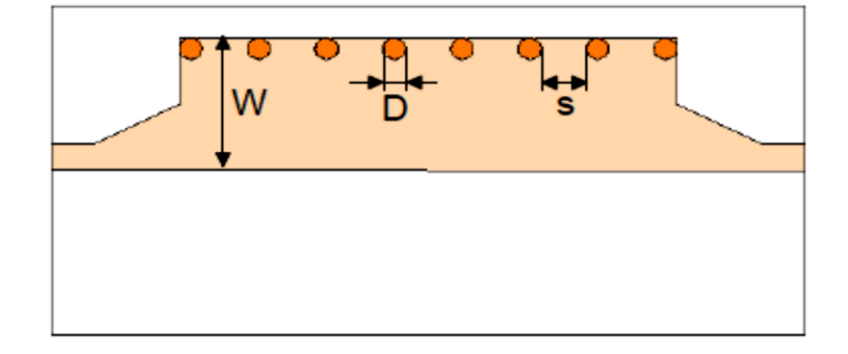

**Figure IV.9**: Configuration d'un HMSIW

## *CHAPITRE IV: CONCEPTION DES FILTRES PASSE BANDES EN TECHNOLOGIE SIW*

Le fonctionnement du HMSIW est basé sur le principe suivant. Pour le mode conventionnel d'un SIW quasi- $TE_{10}$ , il est connu que le plan de symétrie le long de la direction de propagation (plan E) est équivalent à une paroi magnétique; donc la moitié de l'SIW va garder la distribution de la moitié de champ inchangée si le plan de coupe est un mur magnétique. En fait, l'ouverture du côté ouvert du HMSIW est presque équivalente à un mur magnétique parfait raison du fort rapport entre la largeur et la hauteur.

L'étude des propriétés de propagation du HMSIW a été réalisée dans [76]. Il a été démontré que seulement  $TE_{P-0.5,0}$  (P = 1, 2, ...) parmi les modes peut se propager en raison du grand rapport largeur-hauteur du HMSIW et de l'arrangement discret de vias métalliques. Le mode dominant dans le HMSIW est semblable au demi du mode  $TE_{10}$  fondamental dans le SIW classique; Toutefois la nomenclature de mode avec un indice de 0,5 est utilisée pour HMSIW afin de souligner le type du HMSIW, où ce mode se propage. malgré que l'un des murs étroits soit enlevé dans le HMSIW, ce type de SIW conserve la propriété de coupure dans sa réponse en fréquence.

La fréquence de coupure du mode fondamental du HMSIW peut être calculée par :

$$
f_{\text{cTE}_{0,5,0}} = \frac{c}{4\sqrt{\varepsilon_r}W_{\text{eff,HMSIW}}}
$$
(IV. 17)

Où  $W_{eff, HMSIW}$  est une largeur effective du HMSIW, qui peut être approchée par l'ensemble des expressions empiriques suivantes :

$$
W_{\text{eff,HMSIW}} = W_{\text{eff,HMSIW}}' + \Delta W \tag{IV.18}
$$

$$
W'_{\text{eff,HMSIW}} = W - 0.54 \frac{d^2}{s} + 0.05 \frac{d^2}{2W}
$$
 (IV. 19)

$$
\frac{\Delta W}{h} = \left(0.05 + \frac{0.3}{\epsilon_r}\right) \cdot \ln\left(0.79\frac{W_{\text{eff,HMSIW}}^2}{h^3} + \frac{104W_{\text{eff,HMSIW}}^2 - 261}{h^2} + \frac{38}{h} + 2.77\right) \quad (IV. 20)
$$

HMSIW permet de réaliser près de 50% plus compact (en termes de surface du PCB occupé) du SIW sans aborder les solutions multicouches. En même temps, en utilisant des substrats HMSIW multicouches, qui ont été rapportés récemment [68] comme un perfectionnement de ce type de guides d'ondes, sont capable d'améliorer encore la compacité du HMSIW.

Dans la deuxième partie de ce chapitre, nous allons étudier et présenter la conception des filtres passe bande en SIW avec des résonateurs couplés par des ouvertures.
#### **IV.4. Conception d'un filtre passe-bande à ouvertures en Technologie SIW**

Nous avons, dans un premier temps, conçu un filtre passe-bande en SIW d'ordre 2 excité par le mode TE<sup>10</sup> [69]. Ce filtre considéré est constitué de deux cavités couplées l'une à l'autre par un iris comme représenté sur la figure IV.10 [68]. L'excitation se fait au moyen d'une ligne micro ruban conique (Port 1 et Port 2 sur la Figure IV.25).

Le gabarit du filtre passe bande est défini par une fréquence centrale 2.05 GHz (particulier Tchebychev), largeur de bande de 30 MHz, et la perte de réflexion 25 dB au niveau de la bande passante.

Ce filtre à deux pôles comporte deux ouvertures : l'ouverture de couplage externes  $a_1$  et et l'ouverture de couplage interne  $a_2$ .

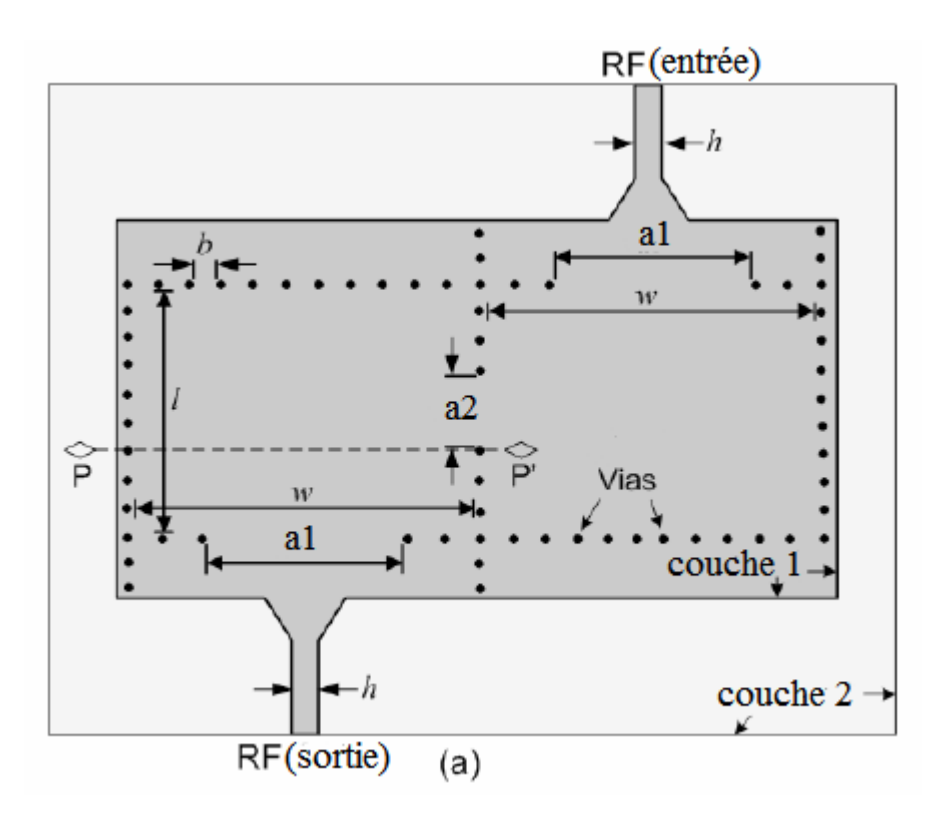

**Figure IV.10:** Topologie de filtre passe bande SIW à 2 pôles

## **IV.4.1. La mise en œuvre de ce filtre:**

Pour accomplir la conception du filtre passe bande en SIW, une fois une seule cavité résonante SIW est créée pour un mode de résonance particulier (figure IV.11), la méthodologie de conception ressemble beaucoup à la conception des filtres micro-ruban basée sur la simulation conventionnelle [75] - [76]. Les coefficients de couplage et les facteurs de qualité externes sont calculés à partir des expressions décrites au troisième chapitre à partir des paramètres du prototype pass-bas [76].

### *CHAPITRE IV: CONCEPTION DES FILTRES PASSE BANDES EN TECHNOLOGIE SIW*

Ces valeurs sont ensuite comparées aux coefficients de couplage et les facteurs de qualité externes simulés et extraits pour une géométrie particulière de la cavité. Des itérations et adaptations aux dimensions des ouvertures de couplage du filtre sont effectuées jusqu'à ce que les valeurs calculées correspondent aux valeurs extraites de la simulation, composant le filtre désiré. En utilisant cette méthode, les critères donnés dans le tableau IV.1 constituent le filtre passe-bande SIW mis en œuvre pour l'analyse ultérieure.

| Fréquence centrale : 2.1 GHz     | Type du filtre : Chebychev d'ordre 2 |
|----------------------------------|--------------------------------------|
| La largeur de bande (FBW) : 1.0% | Ondulation : 0.1 dB                  |

**Tableau IV.1**: Cahier de charge du filtre passe bande

Le substrat choisi est de type Rogers RT/Duroid 6010LM avec une constante diélectrique de  $\varepsilon_r = 10.2$ , une tangente de perte tan  $\delta = 0.0023$  et une hauteur de 0.254 mm.

Étant donné que la fréquence de résonance souhaitée est 2,1 GHz et en utilisant l'équation (IV.11), le diamètre des vias d est de 0,6 mm avec un espacement b de 2,1 mm. En utilisant les équations (IV.8), (IV.9) et (IV.10), la longueur approximative l et la largeur W pour une seule cavité carrée SIW sont calculés comme suit:

$$
f_{101} = \frac{c}{2\pi\sqrt{\epsilon_r}} \sqrt{\left(\frac{\pi}{w_{\text{eff}}}\right)^2 + \left(\frac{\pi}{l_{\text{eff}}}\right)^2} = 2.1 \text{ GHz}
$$
 (IV. 21)

$$
l_{\text{eff}} = w_{\text{eff}} = 31.5 \text{mm} \qquad \text{(cavité carrée)} \qquad (IV. 22)
$$
\n
$$
l_{\text{eff}} = 31.5 \text{mm} = l - \frac{(0.6)^2}{0.95. (2.1)}
$$
\n
$$
l = w = 31.2 \text{mm} \qquad (IV. 23)
$$

Le filtre d'ordre 2 est conçu maintenant, puisque les deux cavités résonnantes ont les mêmes dimensions géométriques. Les deux résonateurs sont couplés ensemble à travers des ouvertures à nervures. Ces ouvertures permettent le chargement inductif nécessaire pour coupler les résonateurs de la même manière qu'un filtre multi-résonateurs planaire micro ruban. Le réglage des dimensions de ces ouvertures de couplage dans les cavités SIW est effectué par le calcul de coefficient de couplage et les facteurs de qualité externe extraits de la simulation de filtre.

Pour trouver les dimensions appropriées de  $a_1$  et  $a_2$ ; le coefficient de couplage  $M_{1,2}$  et les facteurs de qualité externe  $Q_{e1}$  et  $Q_{e2}$  sont d'abord calculés [77] :

$$
M_{1,2} = \frac{FBW}{\sqrt{g_1 \cdot g_2}} = \frac{0.01}{\sqrt{0.8431 \cdot 0.6220}} = 0.0175
$$
 (IV. 24)

$$
Q_{e1} = \frac{g_0 \cdot g_1}{FBW} = \frac{1 \cdot 0.8431}{0.01} = 84.3
$$
 (IV. 25)

$$
Q_{e2} = \frac{g_2 \cdot g_3}{FBW} = \frac{0.8431 \cdot 1.3554}{0.01} = 84.3
$$
 (IV. 26)

Pour extraire le facteur de qualité externe, la cavité résonante SIW précédemment conçue avec les dimensions obtenues à partir des équations : (IV.21), (IV.21), (IV.23) est simulée à l'aide de logiciel HFSS. Les dimensions calculées sont ensuite comparées à celles extraites de la simulation.

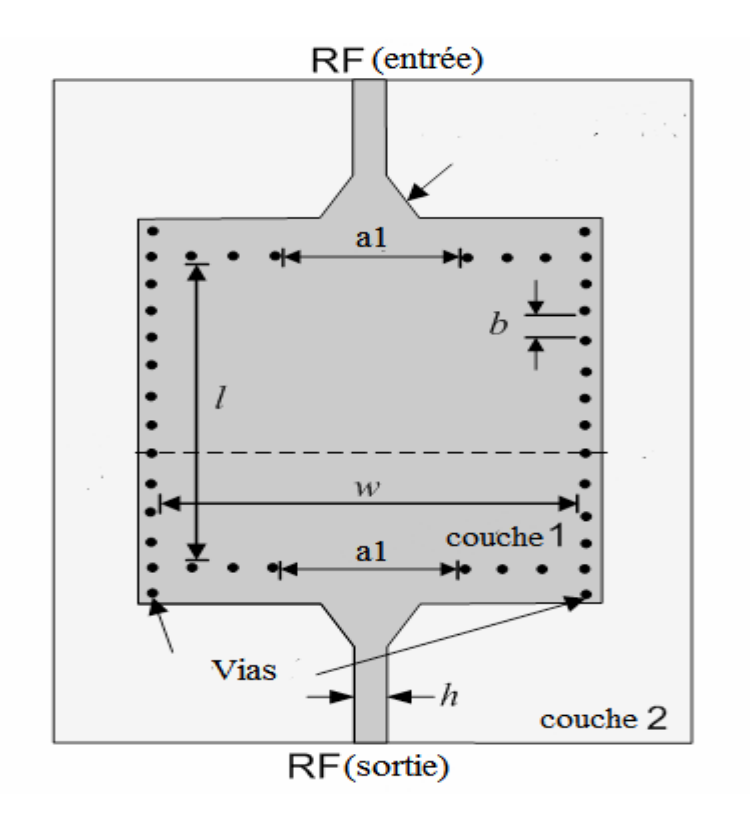

**Figure IV.11**: Topologie de la cavité résonante SIW

La normalisation de la matrice de couplage [M] et les facteurs de qualité extérieures  $Q_e$  du filtre pour une largeur de bande fractionnaire  $FBW = 0.0146$  sont les suivants:

$$
M = \begin{bmatrix} 0 & M_{12} \\ M_{21} & 0 \end{bmatrix} = \begin{bmatrix} 0 & 0.0175 \\ 0.0175 & 0 \end{bmatrix}
$$

 $Q_{e1} = Q_{e2} = Q_{e} = 84.31$ 

### **IV.4.2. Schéma équivalent du filtre:**

Le circuit équivalent employé pour la modélisation du filtre avec leur couplage magnétique entre résonateurs est présenté sur la figure IV.12.

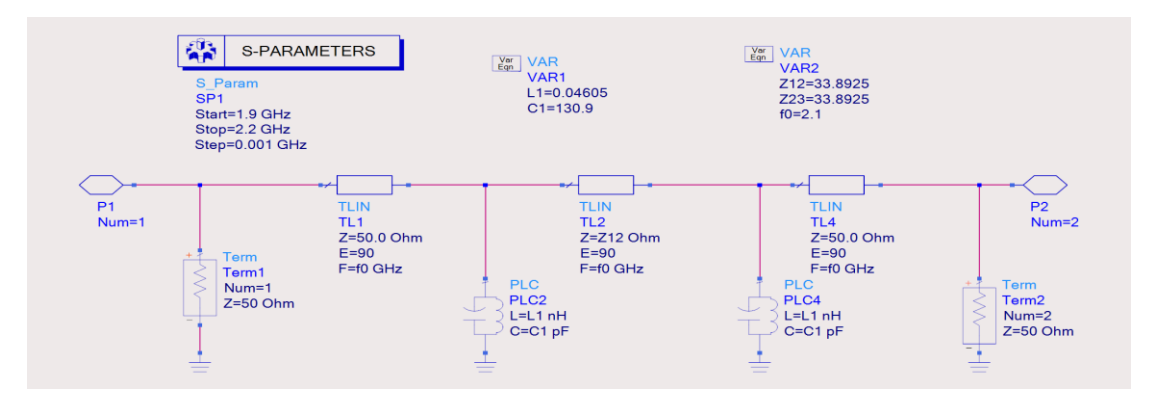

**Figure IV.12** : Circuit équivalent du filtre passe bande

Les réponses idéales en transmission et en réflexion du circuit équivalent en éléments localisés analysé avec le logiciel ADS (Advanced Design System) sont représentées sur la figure IV.13.

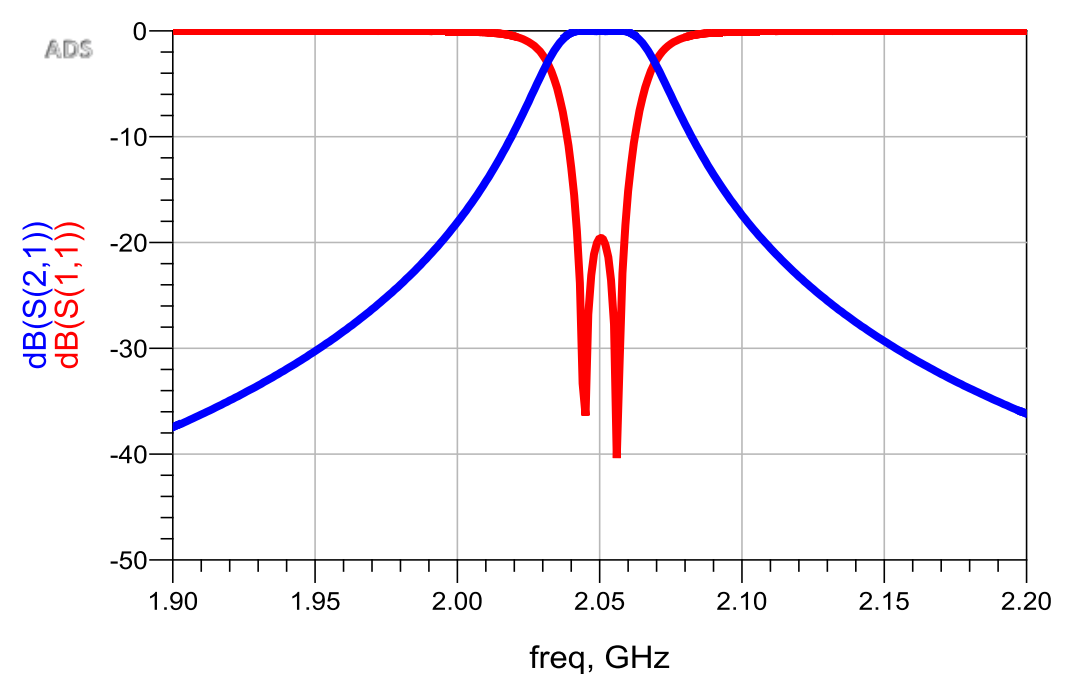

**Figure IV.13 :** Réponse fréquentielle du filtre passe bande en schématique sous ADS

Après la simulation électromagnétique de la cavité résonante du filtre, le facteur de qualité extrait Q<sub>ext</sub> est définit par [78]:

$$
Q_{\text{ext}} = \frac{f_0}{\Delta f_{-3\text{dB}}}
$$
 (IV. 27)

Où f<sub>0</sub> est la fréquence centrale à la résonnance et  $\Delta f_{-3dB}$  est la largeur de bande à -3 dB. La variation de l'ouverture de couplage externe  $a_1$  donne des différentes valeurs de facteur  $Q_{ext}$ . La figure IV.14 représente la réponse fréquentielle de coefficient  $S_{21}$  pour la valeur  $a_1 = 12$  mm.

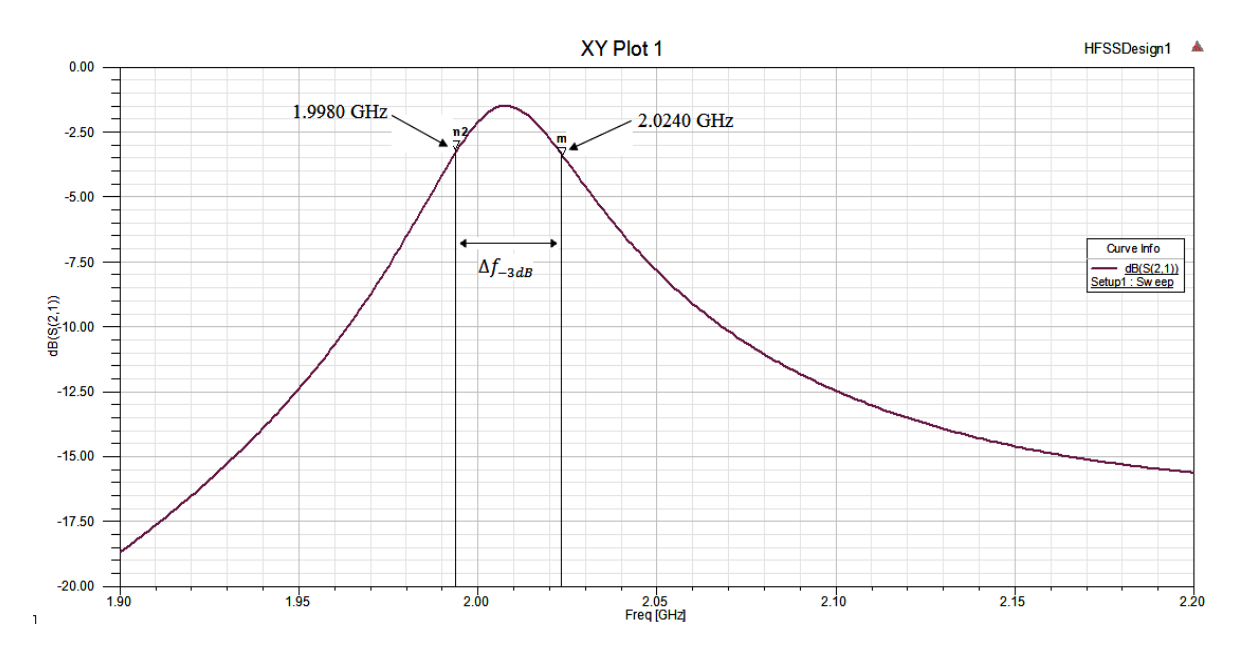

**Figure IV.14**: Coefficient de transmission  $S_{21}$  simulé pour la cavité résonante SIW :  $a_1 = 12$  mm.

Le facteur de qualité externe pour cette condition est :

$$
Q_{\text{ext}} = \frac{f_0}{\Delta f_{-3\text{dB}}} = \frac{2.11}{(2.0240 - 1.9980)} = 89.3
$$
 (IV. 28)

Pour chaque dimension  $a_1$  est associé un facteur de qualité externe comme le montre la courbe représentée à la figure suivante :

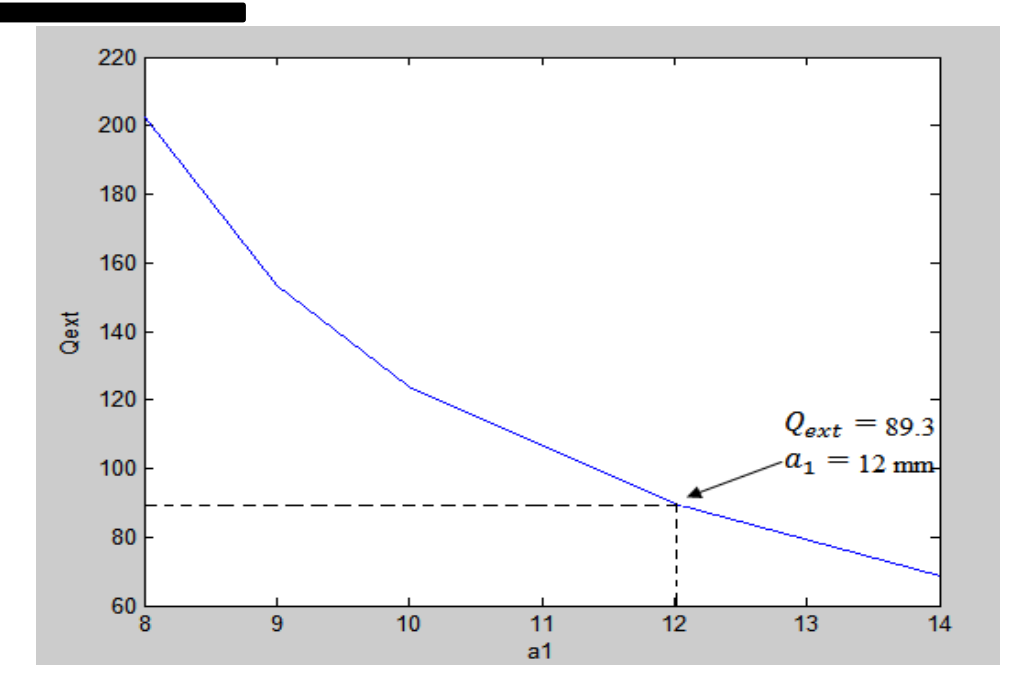

Figure IV.15: Les facteurs de qualité Q<sub>ext</sub> en fonction de a<sub>1</sub>

Pour obtenir la dimension de l'ouverture de couplage interne souhaitée  $(a_2)$ , le coefficient de couplage extrait (k) est ensuite adapté au coefficient de couplage calculé ( $M<sub>1,2</sub>$ ).

Cette tâche est effectuée par un faible couplage de deux cavités résonnantes SIW conçues antérieurement ( $a_1$  est fixée à 12 mm) avec une ouverture  $a_2$  commune entre les deux cavités (Figure IV.16) [77].

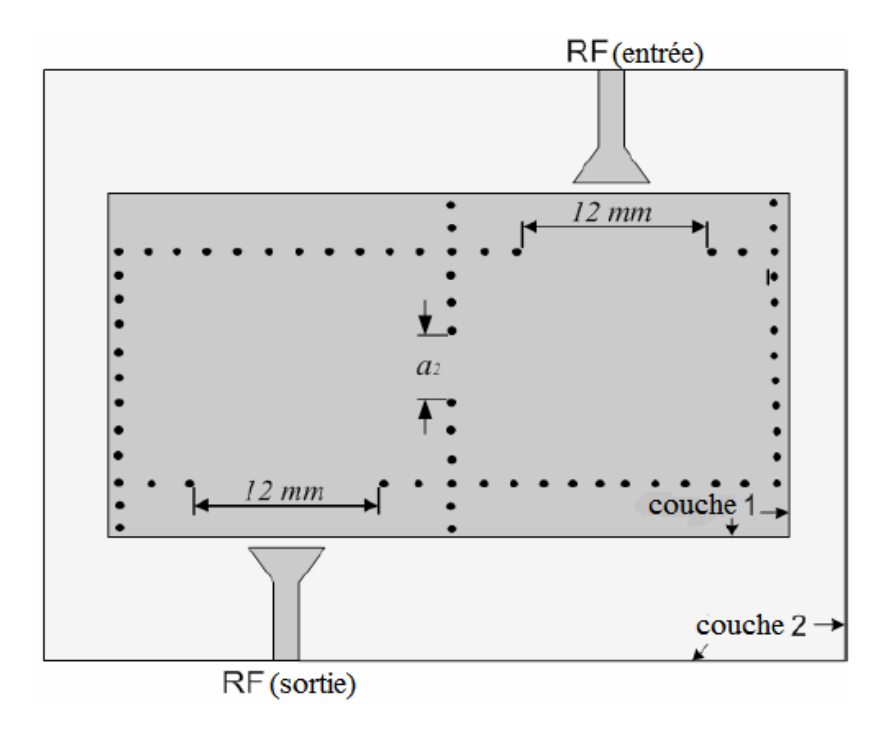

**Figure IV.16:** Filtre SIW à deux cavités résonantes faiblement couplées

Le coefficient de couplage extrait est définit par :

$$
k = \frac{f_{p2}^2 - f_{p1}^2}{f_{p2}^2 + f_{p1}^2}
$$
 (IV. 29)

Où  $f_{p2}$  et  $f_{p1}$  sont les fréquences à la résonnance extraient de la simulation de coefficient de transmission  $S_{21}$  pour la dimension de l'ouverture  $a_2 = 6.6$  mm.

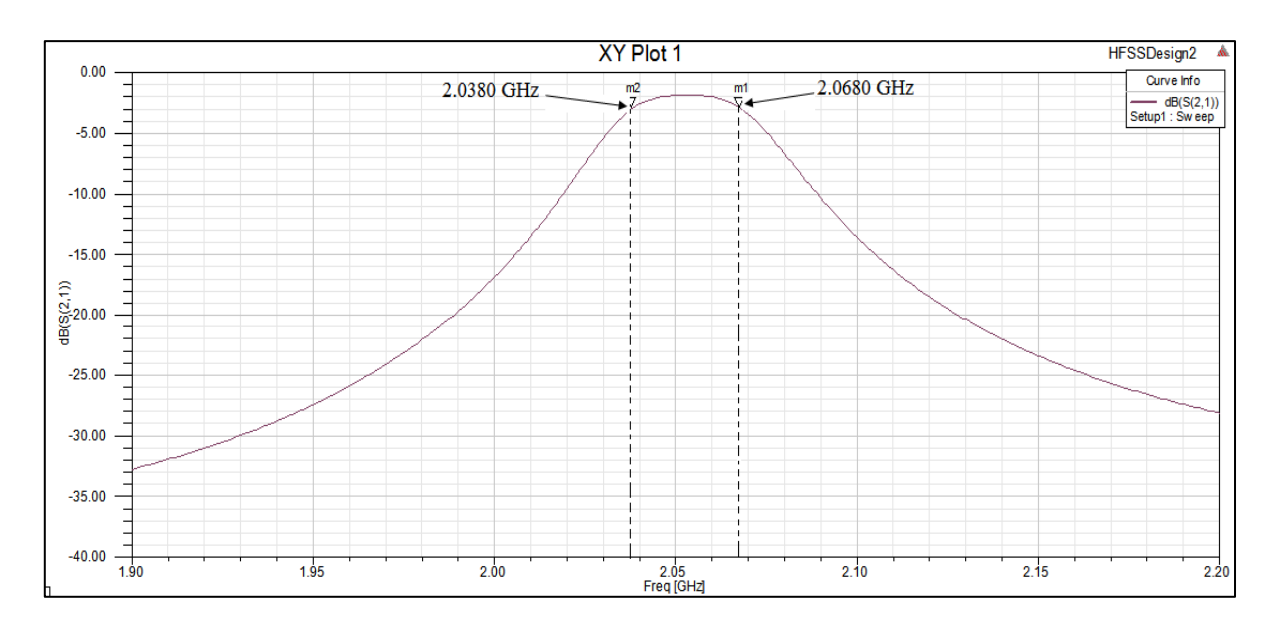

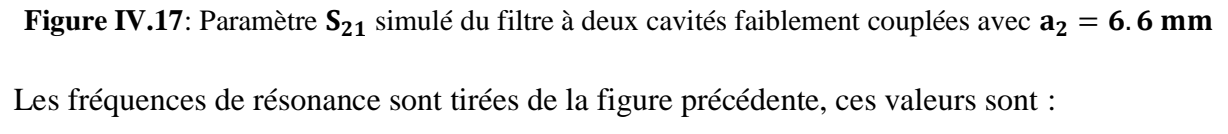

 $f_{p1} = 2.0380$  GHz et  $f_{p2} = 2.0680$  GHz

Le coefficient de couplage pour cette condition est extrait en utilisant l'équation (IV.30) :

$$
k = \frac{f_{p2}^2 - f_{p1}^2}{f_{p2}^2 + f_{p1}^2} = \frac{2.0680^2 - 2.0380^2}{2.0680^2 + 2.0380^2} = 0.0146
$$
 (IV. 30)

Pour  $a_2 = 6.6$  mm, le coefficient de couplage extrait (k = 0,0146) correspond étroitement au coefficient de couplage calculé précédemment ( $M_{1,2} = 0.0175$ ). Ceci est réalisé par des itérations multiples de diverses dimensions de la fenêtre de couplage interne  $(a_2)$ , qui conduisent à calculées leurs coefficients de couplages associés (k), ce qui génère la courbe de la figure suivante.

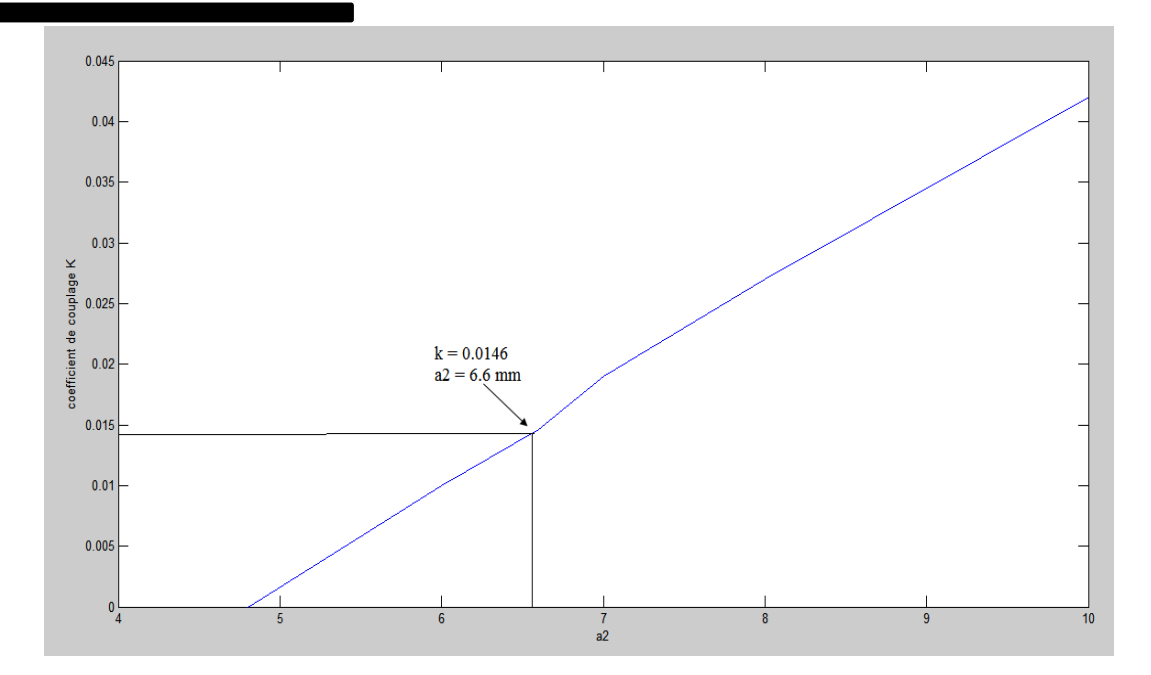

Figure IV.18: Coefficient de couplage k en fonction de  $a_2$ 

Considérant  $a_1 = 12$  mm et  $a_2 = 6.6$  mm, le facteur de couplage et le coefficient de qualité requis pour le filtre est atteint, et le filtre désiré décrit dans la figure IV.19 est simulé avec HFSS.

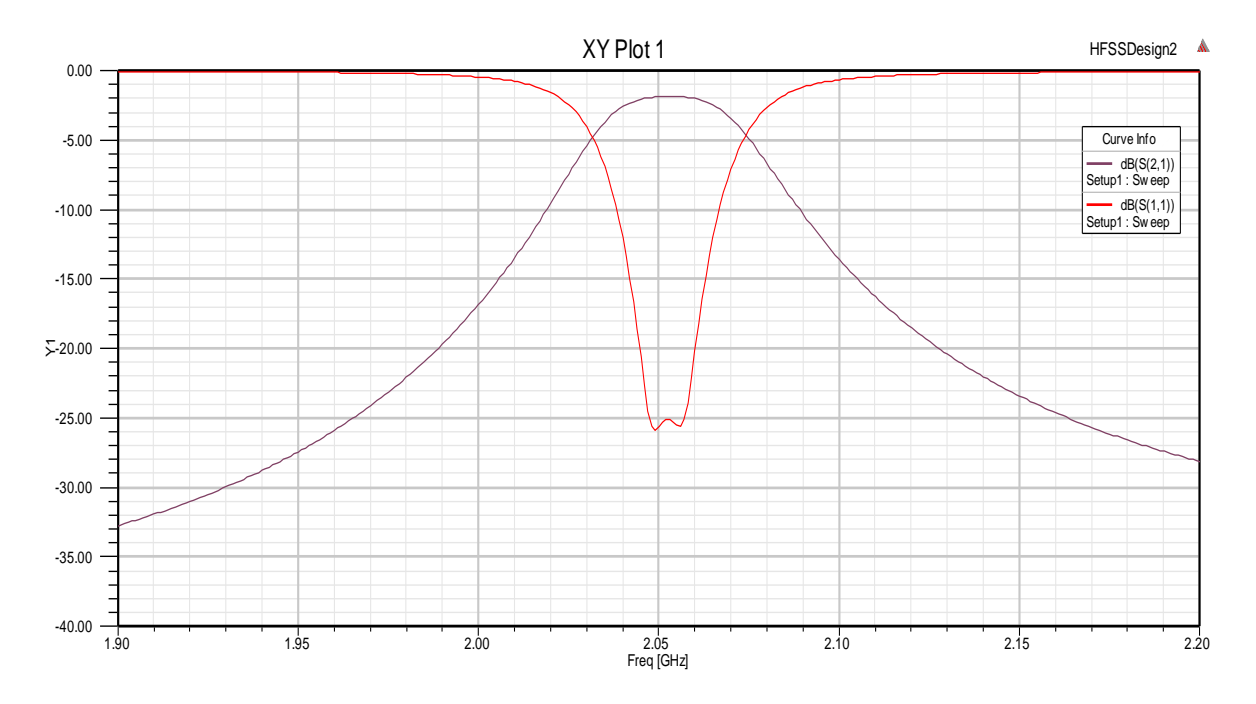

**Figure IV.19:** Réponse fréquentielle du filtre SIW à deux cavités résonnantes

La figure IV.19 montre que le filtre proposé présente une fréquence centrale de 2.053 GHz, une adaptation autour de -25 dB avec une bande passante de l'ordre de 30MHz.

#### **IV.5 Synthèse d'un filtre passe bande à iris en SIW:**

Notre intérêt s'est porté maintenant à la simulation d'un un filtre passe-bande en technologie SIW de type Tchebychev de l'ordre 5 et de fréquence centrale égale 10.95 GHz. Ce filtre comporte cinq cavités résonantes couplées par six iris inductifs.

#### **IV.5.1 Schéma équivalent : coefficients et matrice de couplage**

Une fois que l'ordre du filtre est déterminé, connaissant l'ondulation maximale de 0.1 dB fixée par le cahier de charge, nous obtenons les coefficients de prototype passe-bas du filtre de type Tchebychev :

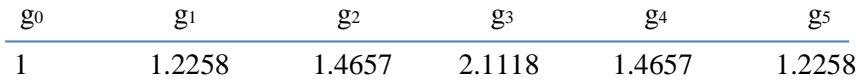

En utilisant les spécifications définies dans le cahier de charge, la matrice et les facteurs de qualités externes pour les résonateurs couplés sont calculés à partir de :

$$
Q_{e1} = \frac{g_0 g_1}{FBW} \quad \text{et} \quad Q_{en} = \frac{g_n g_{n+1}}{FBW}
$$
  
\n
$$
M_{i,j+1} = \frac{FBW}{\sqrt{g_i g_{i+1}}} \quad \text{pour i=1 à n-1}
$$
\n(IV.31)

La représentation schématique classique d'un filtre volumique SIW à iris inductifs à cinq pôles est donnée sur la figure IV.20, en considérant un couplage direct entre les pôles du filtre passe bande.

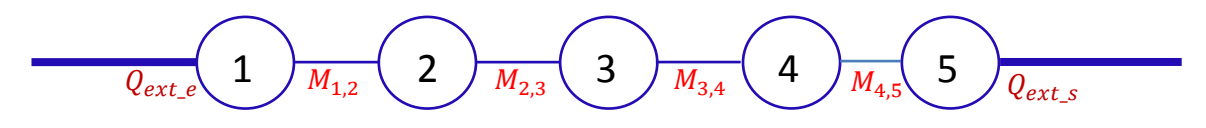

**Figure IV.20 :** Représentation schématique d'un filtre SIW à iris inductifs à 5 pôles.

Ce synoptique de filtrage montre bien le chemin nécessaire à l'obtention d'un filtre à 5 pôles. Tout d'abord, le chemin direct est réalisé par les résonateurs 1, 2 ,3 ,4 et 5. Ces données permettent de déterminer la matrice des coefficients de couplage [M] de ce filtre, ainsi que le facteur de qualité extérieur Q<sub>ext</sub>.

| $M_{2,1}$ 0 | $\begin{bmatrix} 0 & M_{1,2} & 0 \end{bmatrix}$<br>$M_{2,3}$ 0<br>$M = \begin{bmatrix} 0 & M_{3,2} & 0 & M_{3,4} \end{bmatrix}$ |           |           | $\equiv$ | 10.0949<br>$\theta$ | $0 \t 0.0949$<br>$\overline{0}$<br>0.0723 | 0.0723<br>$\mathbf{0}$ | 0.0723       |        |
|-------------|----------------------------------------------------------------------------------------------------|-----------|-----------|----------|---------------------|-------------------------------------------|------------------------|--------------|--------|
|             | $M_{4,3}$ 0                                                                                                    |           | $M_{4,5}$ |          | $\mathbf{0}$        | $\mathbf{0}$                              | 0.0723                 | $\mathbf{0}$ | 0.0949 |
|             |                                                                                                    | $M_{5.4}$ |           |          | $\Omega$            | $\mathbf{0}$                              | $\mathbf{0}$           | 0.0949       |        |

 $Q_{ext,e} = Q_{ext,s} = 9.637$ 

A partir de ceux-ci, il est possible de calculer directement les différents éléments localisés et distribués du filtre passe-bande à iris en technologie SIW, comme l'illustre le tableau IV.2 [64].

| $Z_{i,i+1}(\Omega)$           | $L_0$ $C_0$          | $f_0$ et $\theta$         |
|-------------------------------|----------------------|---------------------------|
| $Z_{12} = Z_{45} = 54.672$    | $L_0 = 0.0754 \; nH$ | $f_0 = 10.95 \text{ GHz}$ |
| $Z_{23} = Z_{34} = 71.761$    | $C_0 = 2.801 pF$     | $\theta = 90^{\circ}$     |
| $Z_{01} = Z_{56} = 50 \Omega$ |                      |                           |

**Tableau IV.2:** Impédances et éléments localisés du filtre passe-bande à

#### cinq-Pôles

Le schéma électrique équivalent sans pertes du filtre passe-bande en technologie SIW représenté sur la figure (IV.21), permet de visualiser la réponse idéale du filtre Tchebychev à 5 pôles. Le couplage est réalisé par un inverseur d'impédance.

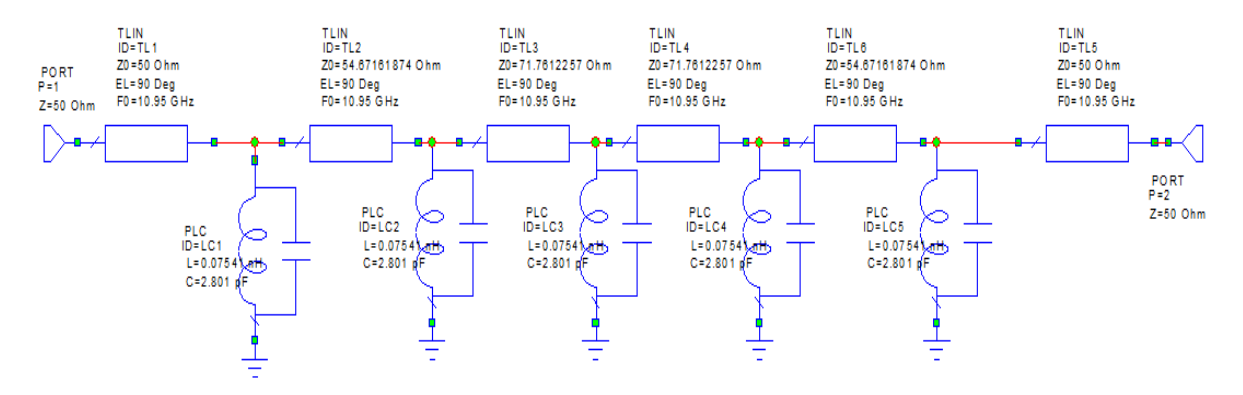

**Figure IV.21 :** Modèle de circuit équivalent du filtre SIW à 5 résonateurs

La réponse idéale en transmission et en réflexion du circuit équivalent en éléments localisés, analysé avec Microwave Office est représentée sur la figure IV.22.

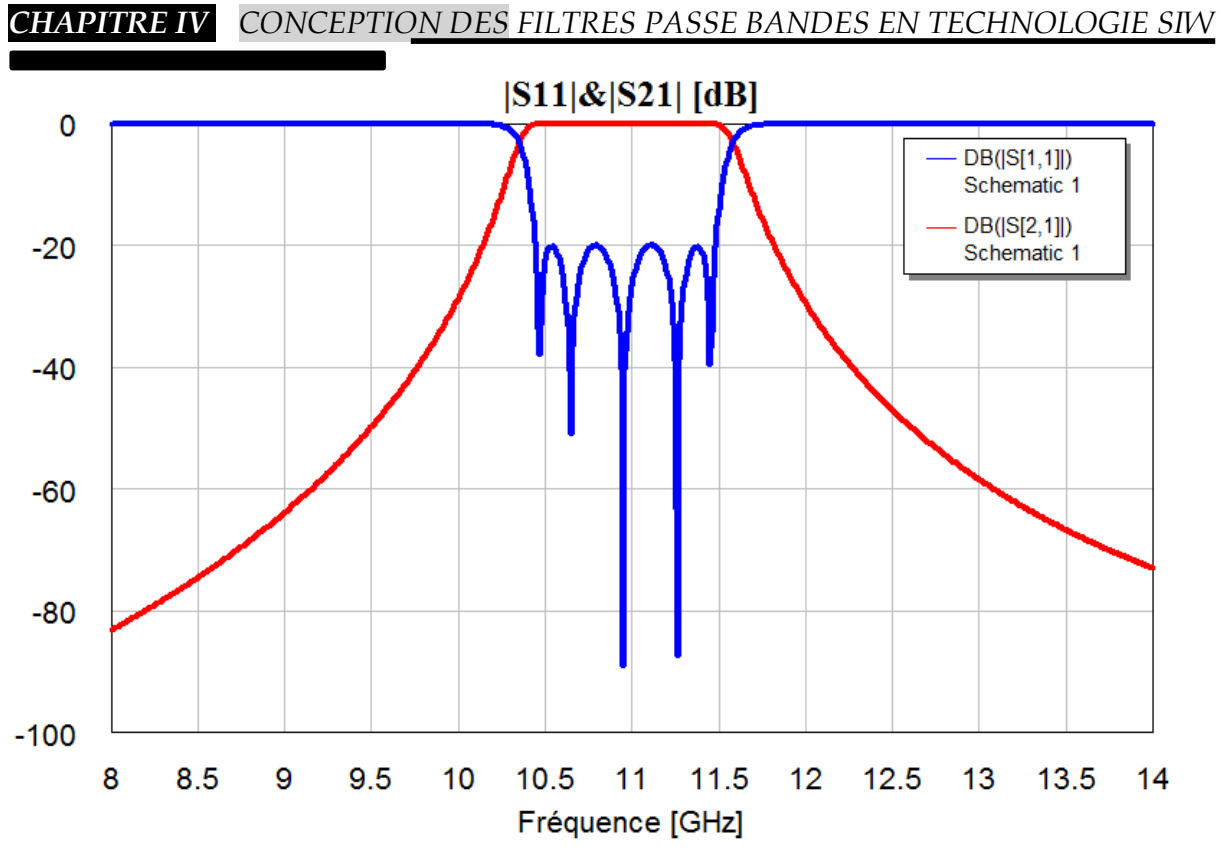

**Figure IV.22** : Réponse fréquentielle du filtre passe bande à partir du circuit équivalent sans pertes

## **IV.5.2 Structure et considération de conception électromagnétique :**

Nous passons maintenant, à la conception électromagnétique de ce filtre. Nous avons considéré un filtre d'ordre 5 à iris inductifs symétriques, fonctionnant à 10.95 GHz avec une bande passante relative de 12.78%. Le filtre est conçu et simulé sous HFSS™ en utilisant un substrat de type Rogers TMM10i d'une épaisseur de 25 mil, une constante diélectrique de 9.8 avec une tangente de perte de 0.002. Ce matériau de haute permittivité diélectrique est utilisé afin de minimiser la taille du filtre conçu (figure IV.23).

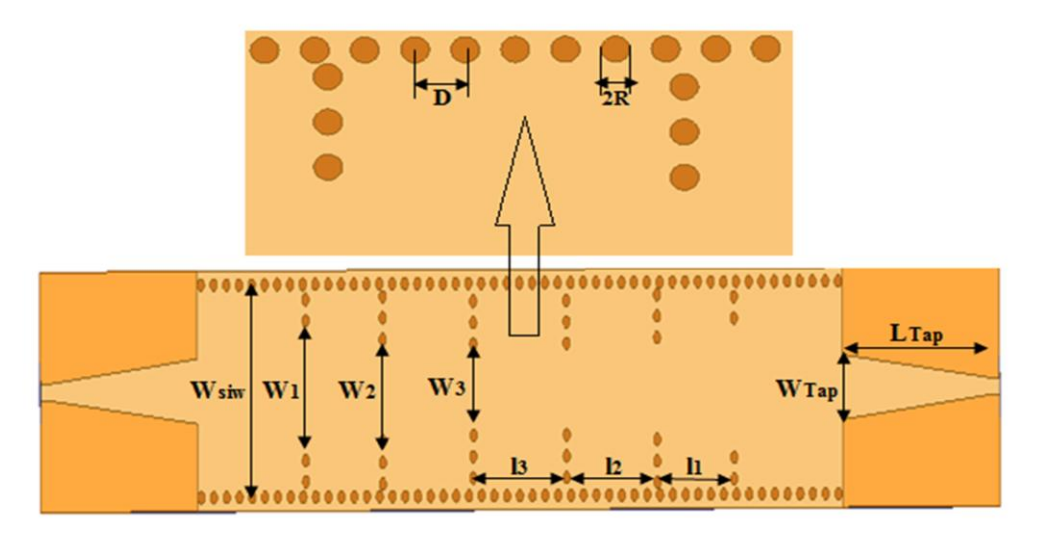

**Figure IV.23:** Configuration du filtre SIW à iris inductifs

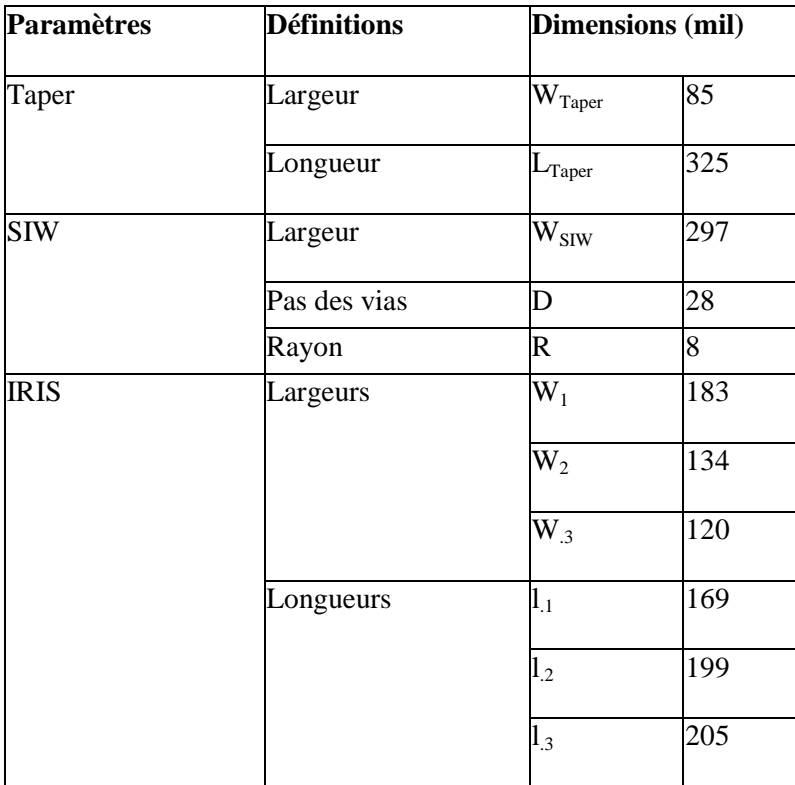

Les paramètres finals de filtre simulés sont présentés dans le Tableau IV.3

**Tableau IV.3**: Dimensions du filtre Passe bande en SIW à iris inductifs symétriques (5ème ordre)

Une discontinuité simple à trous métallisés dans un filtre SIW peut être schématisée par un circuit électronique équivalent sous la forme d'un quadripôle en T (figure IV.24) ayant une impédance série  $Z_s$  et une impédance parallèle  $Z_p$ . Ces éléments sont purement réactifs;  $Z_s$  est une capacité et  $Z_p$  est une inductance.

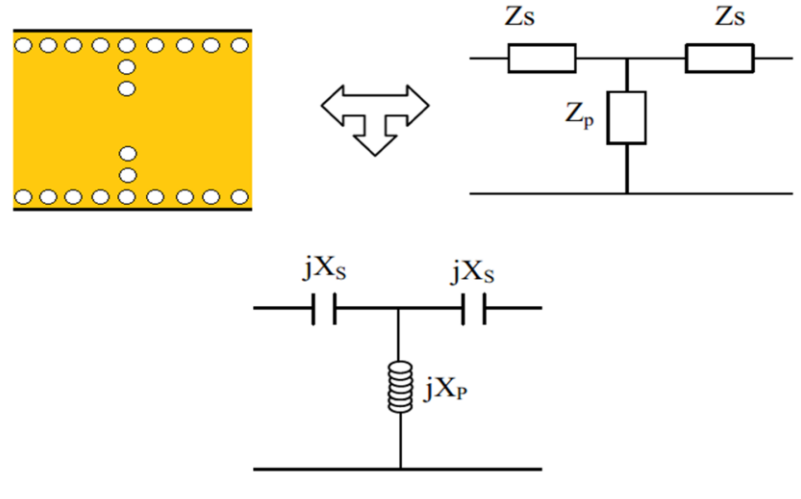

**Figure IV.24:** Schéma équivalent d'une cellule élémentaire d'un Filtre à iris SIW [69]

La figure IV.25 présente les résultats de la simulation électromagnétique du filtre passe bande obtenus au moyen de logiciel HFSS. Ces résultats ont été comparés avec ceux obtenus avec CST. Nous remarquons que la réponse fréquentielle simulée avec HFSS présente des pertes d'insertion de l'ordre de -1.74 dB, adaptation inférieure de -22 dB et une bande de fréquence égale environ à 1.4 GHz avec une fréquence centrale proche de  $f = 10.95$  GHz.

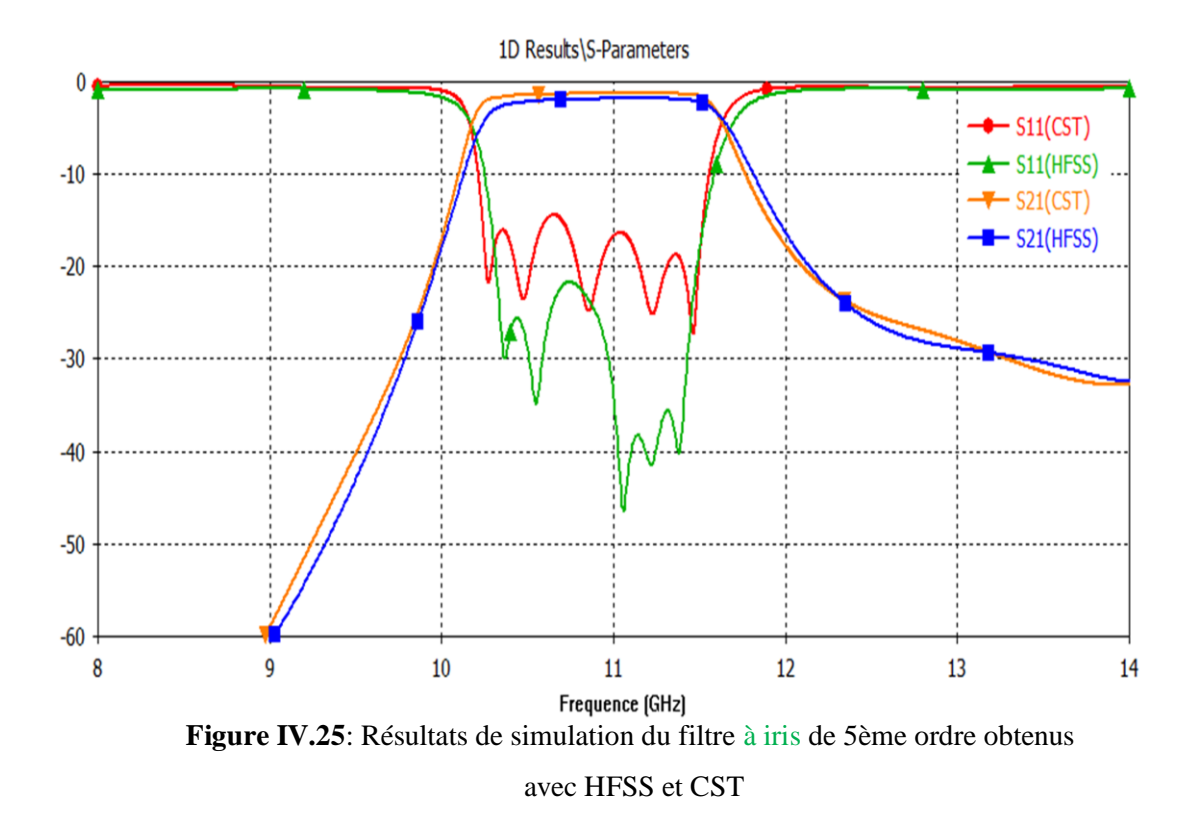

Le champ électrique est réparti dans la structure comme l'indique le schéma de la figure IV.26 ( pour la fréquence 11 GHz).

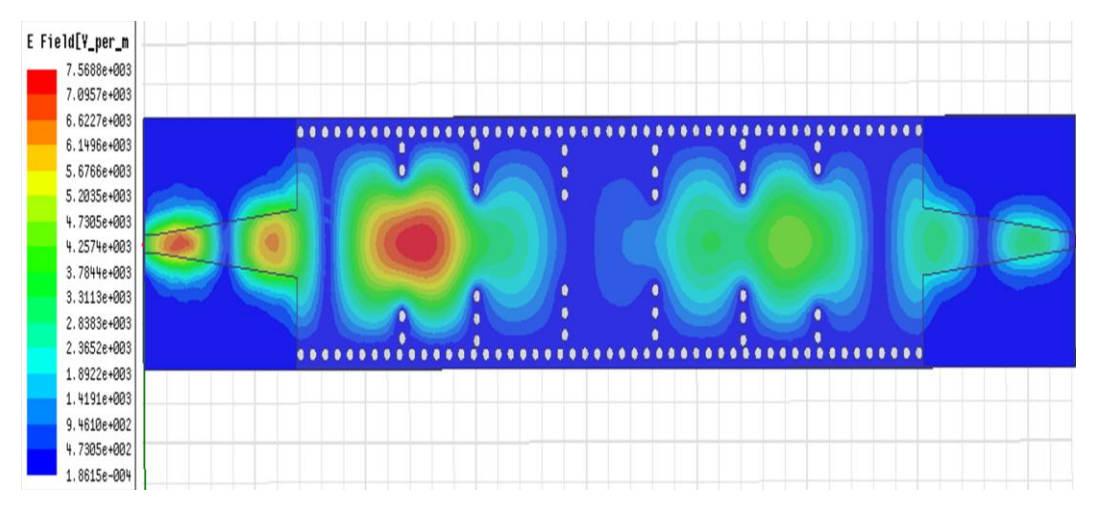

**Figure IV.26**: Distribution du champ électrique du mode  $TE_{10}$  dans le filtre du 5ème ordre

## **IV.6. Conception d'un filtre SIW à posts inductifs dans la bande Ka :**

Un filtre SIW à posts inductifs est caractérisé par des plots métalliques placés à l'intérieur du guide et délimitant les cavités (résonateurs) du filtre (figure IV.27).

Le filtre proposé est constitué de trois cavités SIW couplées par quatre posts inductifs et deux transitions micro-ruban coniques. Chaque transition comporte un segment d'une ligne micro-ruban coniques d'une longueur  $L_T$  et d'une largeur  $W_T$  et autre segment d'une ligne micro-ruban 50 Ohms de largeur  $W_M$ . La transition conique permet de combiner les deux technologies SIW et micro ruban. Ce filtre est gravé sur un substrat de type Arlon Di 880 de permittivité relative  $\varepsilon_r = 2.2$  et d'épaisseur h. La géométrie et les dimensions du filtre sont données sur la figure IV.27 [**65**].

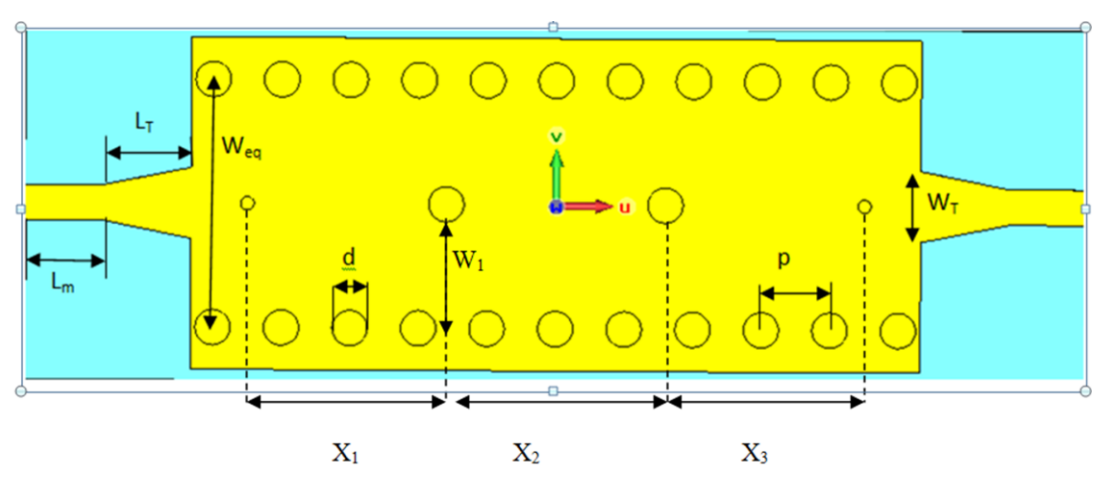

**Figure IV.27 :** Topologie du Filtre SIW à posts inductifs

Les valeurs de ces paramètres sont mentionnées dans le tableau ci-dessous:

| Paramètres                        | <b>Valeurs (mm)</b> | <b>Paramètres</b>         | <b>Valeurs (mm)</b> |
|-----------------------------------|---------------------|---------------------------|---------------------|
| $\circ$ $\mathbf{W}_{eq}$         | 5.6                 | h<br>$\circ$              | 0.25                |
| $\circ$ $W_T$                     | 1.6                 | $\mathbf d$<br>$\circ$    | 0.8                 |
| $\circ$ $\mathbf{W}_{\mathbf{m}}$ | 0.8                 | $\mathbf{p}$<br>$\circ$   | 1.55                |
| $\circ$ $L_m$                     | 1.75                | $\circ$ $X_1$             | 4.5                 |
| $\circ$ $L_T$                     | $\overline{2}$      | $\mathbf{X}_2$<br>$\circ$ | 4.95                |
| $\mathbf{W}_1$<br>$\circ$         | 2.8                 | $\mathbf{X}_3$            | 4.5                 |

**Tableau IV.4 :** Dimensions de ce filtre

La figure IV.28 illustre la cartographie du champ électrique du mode  $TE_{10}$  du filtre pour la fréquence 28.5 GHz, obtenue par les logiciels HFSS et CST:

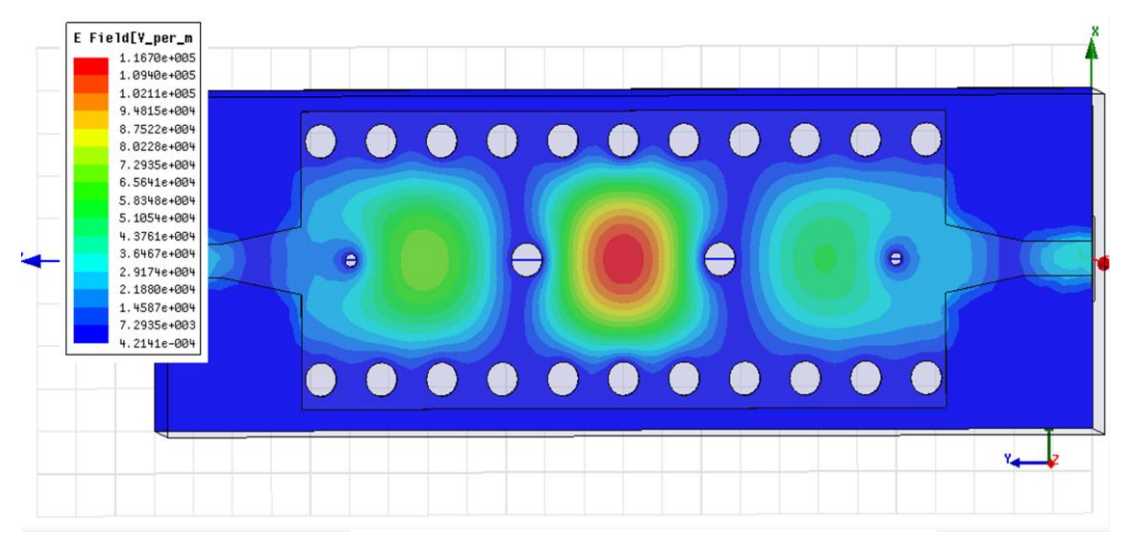

**a- HFSS**

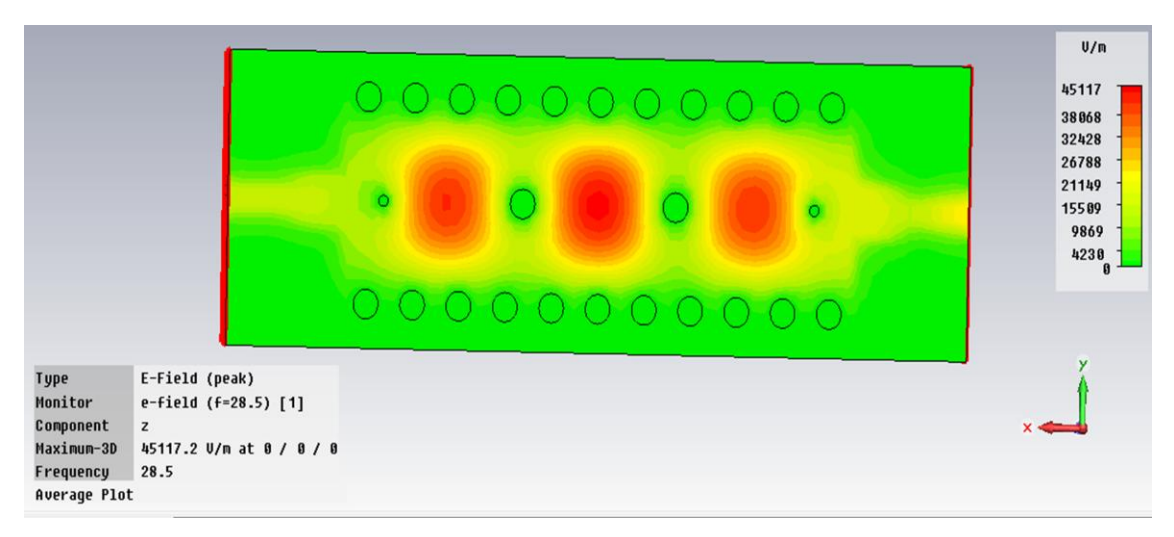

**b- CST**

**Figure IV.28** : Distributions du champ électrique du mode TE<sub>10</sub> dans le filtre obtenue avec les logiciels (HFSS, CST)

La figure IV.29 illustre les résultats de simulations de coefficient de réflexion  $S_{11}$  et de transmission  $S_{21}$  obtenus par les deux les simulateurs (HFSS et CST). Ces résultats ont été comparés avec les résultats de la référence [65]. Nous remarquons un bon accord entre ces résultats.

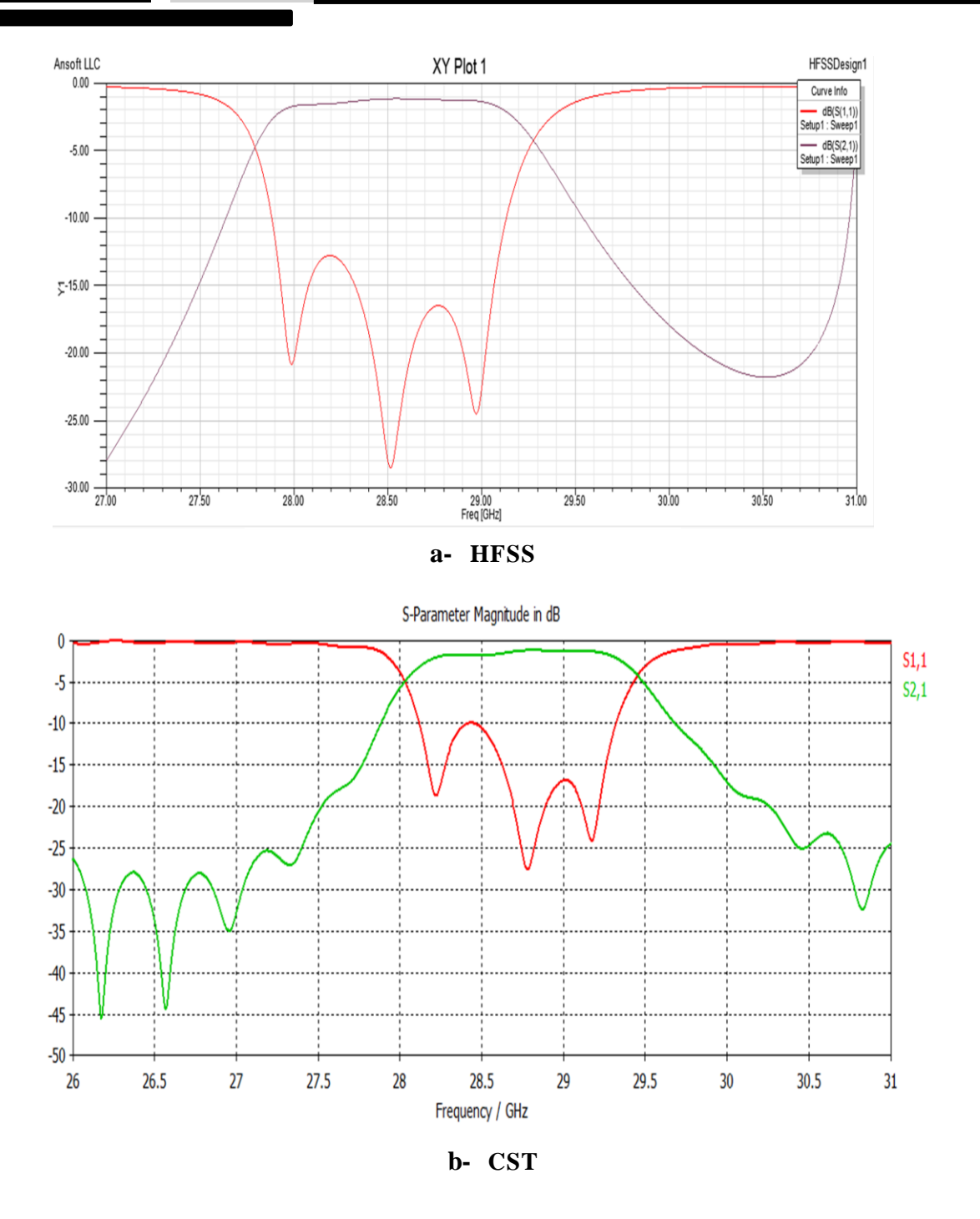

**Figure IV.29 :** Modules de coefficients de réflexion  $S_{11}$  et de transmission  $S_{21}$  obtenus avec HFSS et CST

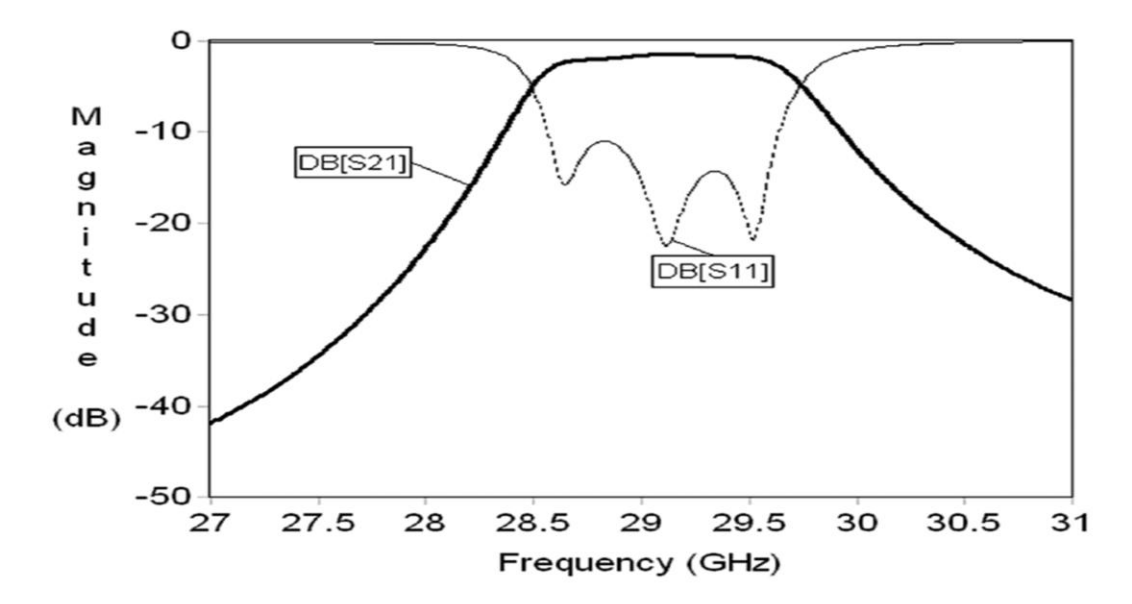

**Figure IV.30 :** Modules de coefficients de réflexion  $S_{11}$ , de transmission  $S_{21}$  de la référence [65].

Dans nos simulations, nous avons atteint une bande passante de 1.42 GHz (28.03 à 29.45 GHz) et des pertes d'insertion de l'ordre de -1.06 dB pour CST. Pour HFSS, nous remarquons que ce filtre présente des pertes d'insertion de l'ordre de -1.17 dB, une bande de fréquence égale environ à 1.47 GHz, une fréquence centrale proche de f = 28.53 GHz. avec un niveau d'adaptation dans toute cette bande  $(|S_{11}| < -10$  dB). D'après les résultats de l'article [65], le coefficient de réflexion montre une bonne adaptation le long de la bande avec un niveau inférieur à -10 dB.

### **IV.6.1. Effet du diamètre des vias :**

Nous avons étudié le comportement du filtre SIW pour les différentes valeurs de diamètre d pour connaitre l'effet de ce facteur.

Les simulations sont faites avec les mêmes caractéristiques du filtre donné par la Figure IV.27, l'outil de simulation utilisé est HFSS. Faisons varier le diamètre du vias « d » comme le montre le tableau IV.5 :

| Paramètre « $d \times$ | $\mathbf{a}_1$ | $\mathbf{d}_2$                             | $\mathbf{u}_3$ | $\mathbf{u}_4$ | u,   |
|------------------------|----------------|--------------------------------------------|----------------|----------------|------|
| Valeurs en (mm)        | 0.36           | $\Omega$ $27$<br>$\mathsf{U}.\mathsf{U}$ . | 0.38           | 0.39           | 0.40 |

**Tableau IV.5.** Diamètres de vias « d »

La figure IV.32 montre les différents résultats du coefficient de réflexion et de transmission pour chaque valeur de «  $d_{i=1...5} = D$  ». Sur la figure IV.31.a et IV.31.b, nous présentons successivement les coefficients de réflexion ainsi que ceux de transmission dans la bande de fréquences qui s'étale sur la bande [27-30] GHz obtenus par le simulateur HFSS.

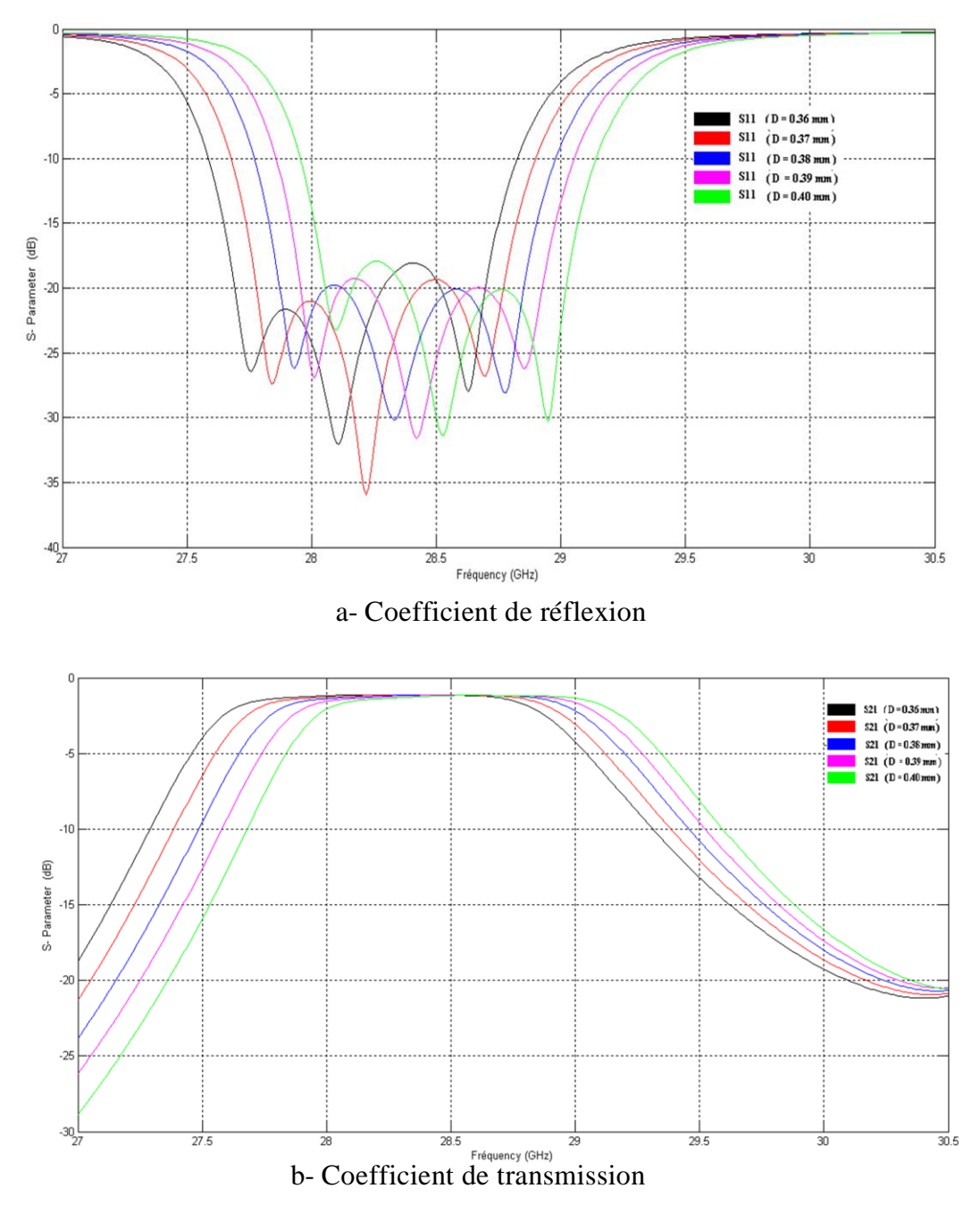

**Figure IV.31 :** Variations des Coefficients de réflexion  $S_{11}$  et de transmission  $S_{21}$ pour différentes valeurs de « D ».

Nous remarquons un décalage des réponses fréquentielles en changent les valeurs de diamètre.

## **IV.7. Structures à défauts au plan de masse :**

 Il ya deux différents types de structures génériques utilisés pour la conception des composants micro-ondes compact et performant, désigné comme la structure de défaut de plan de masse (DGS) (Defected Ground Structure : DGS) et la structure à bandes interdites photoniques (PBG) [70]. Ces structures ont été attrayantes pour obtenir la fonction de réjection de fréquence indésirable et la réduction de la taille de circuit. Les cellules DGS ont la propriété inhérente de résonance; beaucoup d'entre eux sont appliquées aux circuits de filtres. Cependant, il est difficile d'utiliser une structure de PBG (structure périodique) pour la conception des composants micro-ondes ou à ondes millimétriques en raison des difficultés de la modélisation. Une autre difficulté l'utilisation de circuit PBG est provoquée par le rayonnement provenant des défauts périodiques gravés.

Différentes formes de structures DGS, tels que : rectangulaire [72,73], carré [74], circulaire [65, 66], haltère [77 - 79], spirale [73], en forme de L [74], anneau concentrique [75] , en forme de U et en forme de V [76 -78], épingle DGS [79- 80], hexagonale DGS [21], en forme de croix DGS [79] et les structures associées ont été publiés dans la littérature [73] – [74]. Ces structures sont également utilisées sous forme périodique [75-76]. Quelques exemples sont reportés sur la figure IV.32:

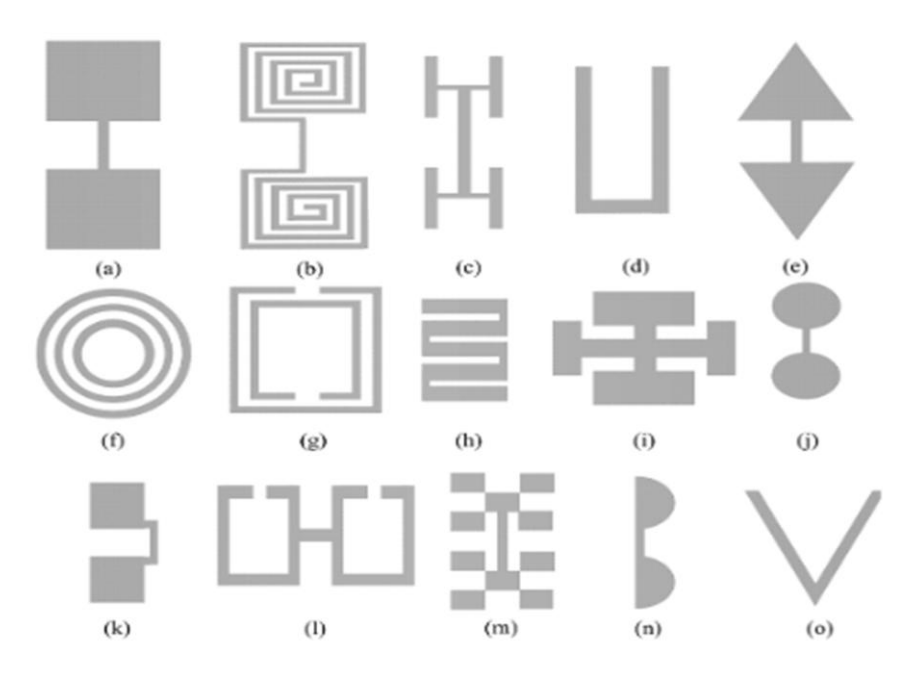

**Figue. IV.32**. Différentes des géométries DGS: a) en forme d'haltère, (b) en forme de spirale, (c) En forme de H, (d) En forme de U, (e) Haltère en forme de flèche, (f) En forme d'anneau concentrique, (G) Résonateurs à anneau fendu, (h) Méandre, (i) Croix, (j) Tête circulaire Haltères, (k) Têtes carrées connectées avec des fentes en U, (l) Haltères en boucle ouverte, (M) Fractale, (n) Demi-cercle, (o) en forme V.

## *CHAPITRE IV: CONCEPTION DES FILTRES PASSE BANDES EN TECHNOLOGIE SIW*

Récemment, une structure de défauts de plan de masse (DGS) a été introduite, DGS est réalisée par coupure de forme simple dans le plan de masse, selon la forme et les dimensions du défaut, la distribution de courant dans le blindage plan de masse est perturbée, ce qui entraîne une excitation commandée et de la propagation des ondes électromagnétiques à travers la couche de substrat. La forme du défaut peut être modifiée à partir de la forme simple à la forme compliquée pour une meilleure performance.

Les DGS ont des avantages dans le domaine de conception de filtres micro-ondes [79], amplificateurs de puissance [77 - 78], diviseurs [79, 80], oscillateurs micro-ondes [81], coupleurs [83], les lignes de transmission [71], [82] les multiplexeurs et dans les antennes micro-ruban [83- 84]. Le défaut dans le plan de masse des lignes de transmission planaires tels que micro-ruban, coplanaire etc., perturbe la distribution de courant et modifie également les caractéristiques de la ligne de transmission.

### **IV.7.1. Avantages et Inconvénients de DGS :**

Comme mentionné précédemment, bien que des structures EBG ont fait preuve dans la mise en œuvre de nombreuses structures et applications, les structures EBG ont souffert de difficultés dans leur modélisation ce qui a rendu leur conception extrêmement dépendante sur les simulations électromagnétiques. D'autre part, la simulation électromagnétique de structures EBG prend beaucoup de temps sur des outils de simulation commerciaux en raison de sa complexité et de nombreux paramètres de conception. Tous ces inconvénients ont donné lieu à l'émergence de structures de défaut de plan de masse (DGS).

Le DGS est capable de produire un zéro de transmission dans la réponse de la structure. La fréquence de résonance de ce zéro de transmission dépend des dimensions physiques du défaut. Le principal avantage de DGS par rapport aux structures EBG, qu'ils sont plus faciles à modéliser et donc à utiliser dans des structures plus complexes que EBG.

#### **IV.7.2. Conception de filtres passe bande en SIW avec DGS Haltère :**

Dans cette section nous allons prendre le filtre à iris du 5ème ordre étudié précédemment sauf que nous allons remplacer la transition conique avec une excitation directe et implémenter un Dumbell DGS du type carré au plan de masse à l'entrée et à la sortie du filtre comme le montre la figure suivante :

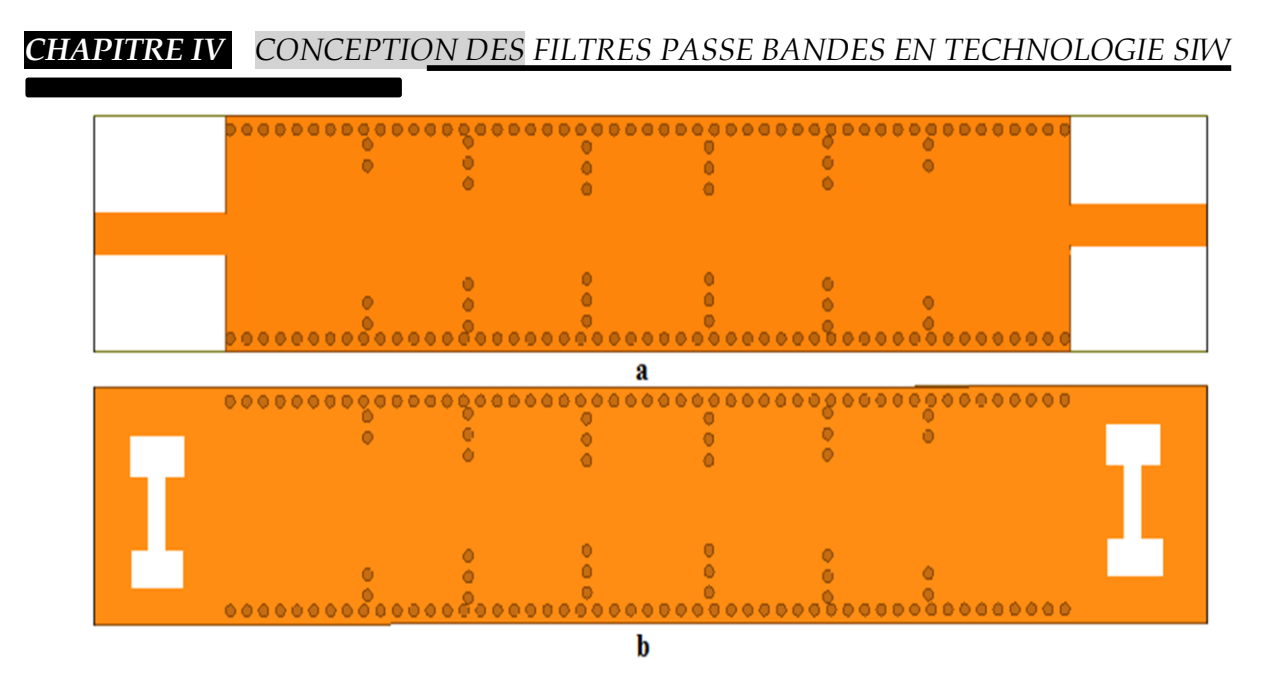

**Figure IV.33** : Toplogie de filtre SIW-DGS (a) Vue du haut du filtre (b) Plan de masse du filtre

Les dimensions du dumbell DGS sont :  $a = b = 35$  mil et  $g = 15$  mil, comme l'indique la figure suivante.

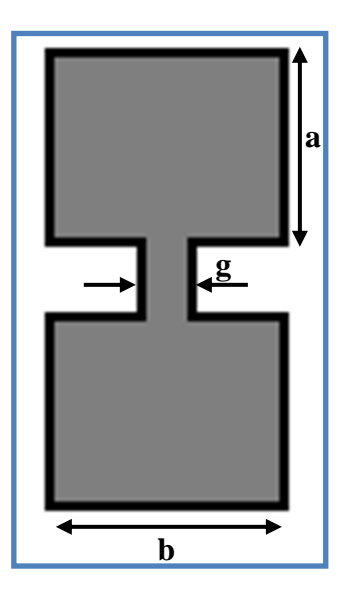

**Figure IV.34 :** Dimensions de Dumbell DGS du filtre proposé

Les résultats de la simulation du filtre au moyen des logiciels : HFSS et CST sont comme suit :

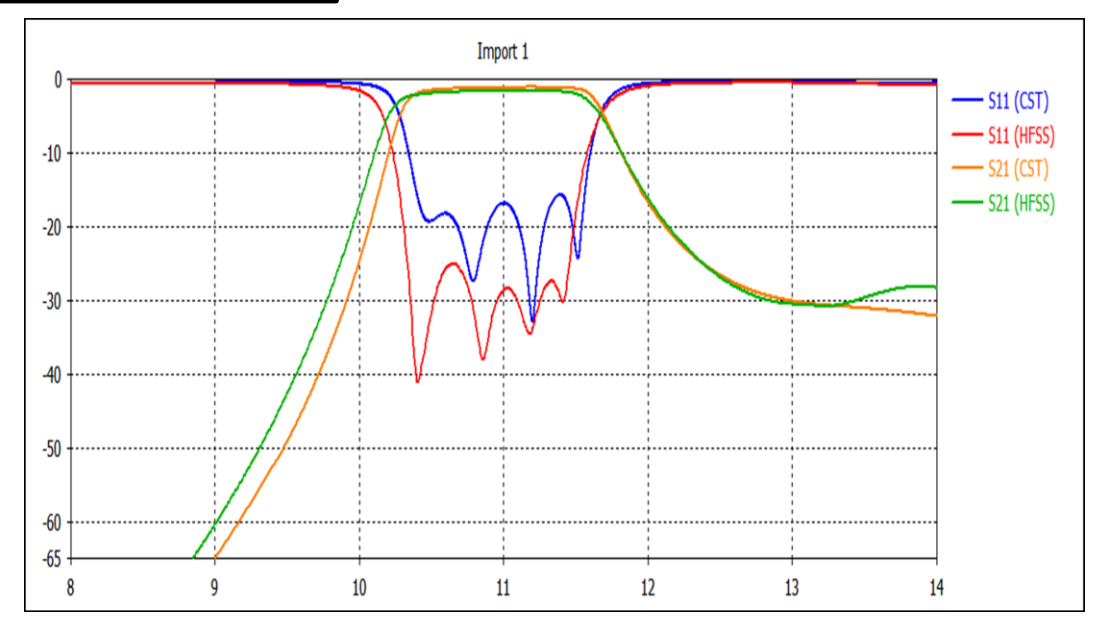

**Figure IV.35 :** Comparaison entre les réponses fréquentielles simulées du filtre obtenue avec HFSS et CST

D'après ce qui précède, nous constatons une concordance entre les deux résultats. On remarque que le coefficient de réflexion du filtre obtenu avec CST est inférieur de -17dB alors que ce coefficient atteint une bonne adaptation de l'ordre de -25 dB dans toute la bande de fréquence au moyen de logiciel HFSS. Une légère réduction de la largeur de la bande passante est observée dans la réponse simulée avec CST.

Maintenant, nous comparons les résultats de simulation du filtre avec et sans dumbell DGS pour savoir l'impacte du DGS sur le comportement du filtre (Figure IV. 36).

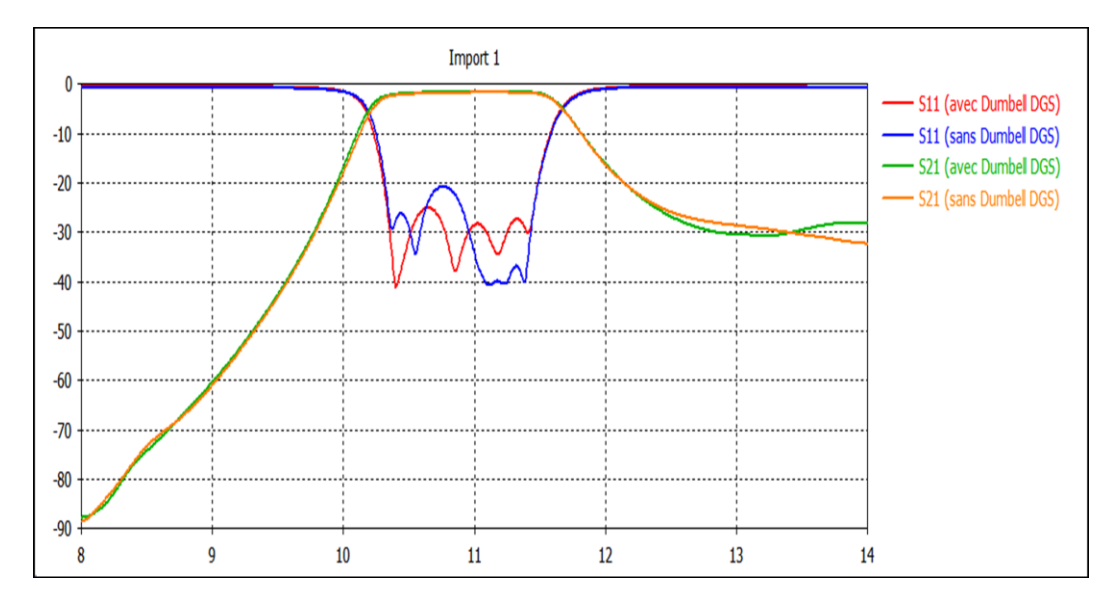

 **Figure IV.36:** Comparaison entre les réponses fréquentielles du filtre à iris avec et sans Dumbell DGS

On constate d'après la figure précédente qu'après l'utilisation du dumbell DGS le filtre a gardé la même largeur de bande sauf que le coefficient de réflexion c'est amélioré de 5dB dans la bande [10-12] GHz.

Nous Changeons la forme du DGS utilisé et gardons la topologie le filtre précédent. La forme utilisée cette fois ci est présenté dans la figure suivante :

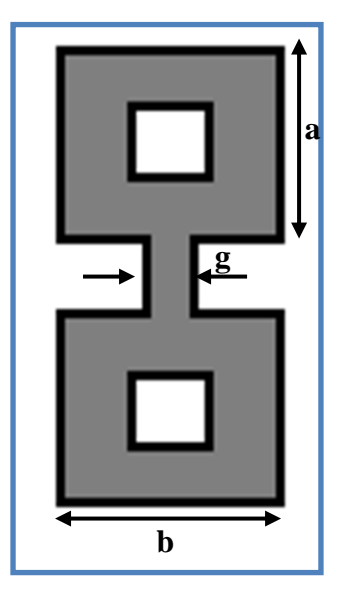

**Figure IV.37 :** Dumbell DGS à fentes

Les dimensions du DGS sont :  $a = b = 35$  mil,  $g = 15$  mil et  $c = 18$  mil.

Les réponses fréquentielles de la simulation du filtre au moyen de logiciel HFSS sont illustrées sur les figures suivantes:

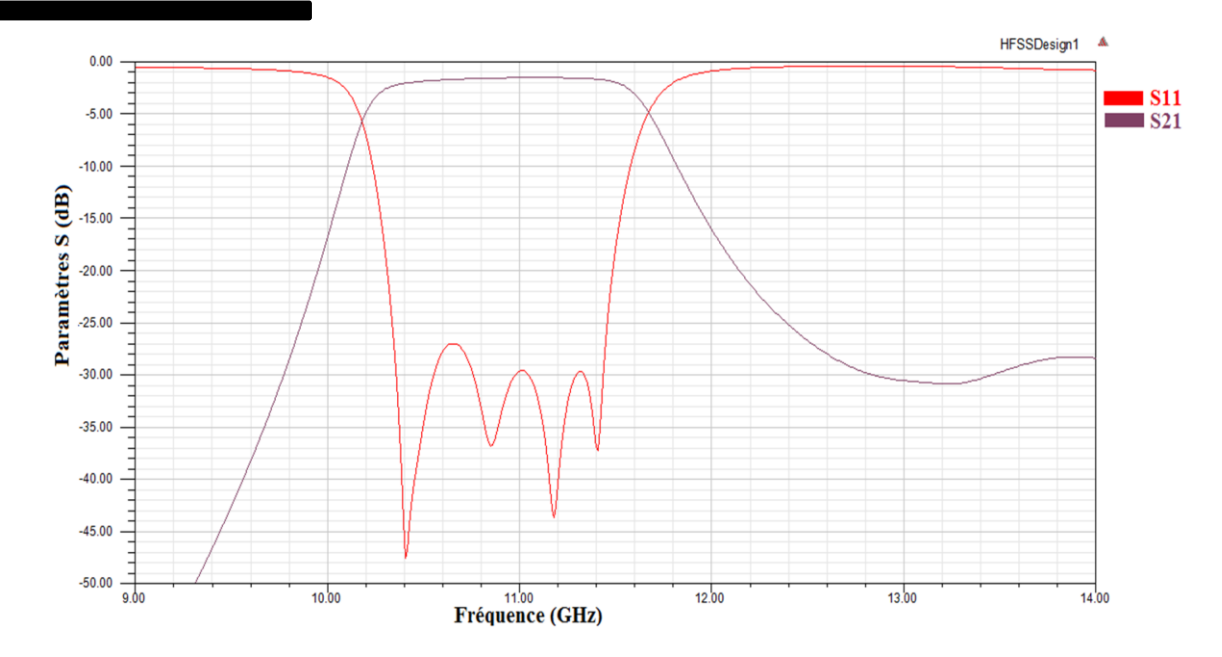

**Figure IV.38** : Réponse fréquentielle du filtre simulée avec Dumbell DGS à fentes

Comparant entre les réponses fréquentielles du filtre en utilisant les deux types de DGS comme le montre la figure suivante, on remarque une amélioration du coefficient de réflexion dans le deuxième cas se qui implique que la forme des DGS utilisée dans la conception des filtres joue un rôle important dans leur comportement et leur efficacité.

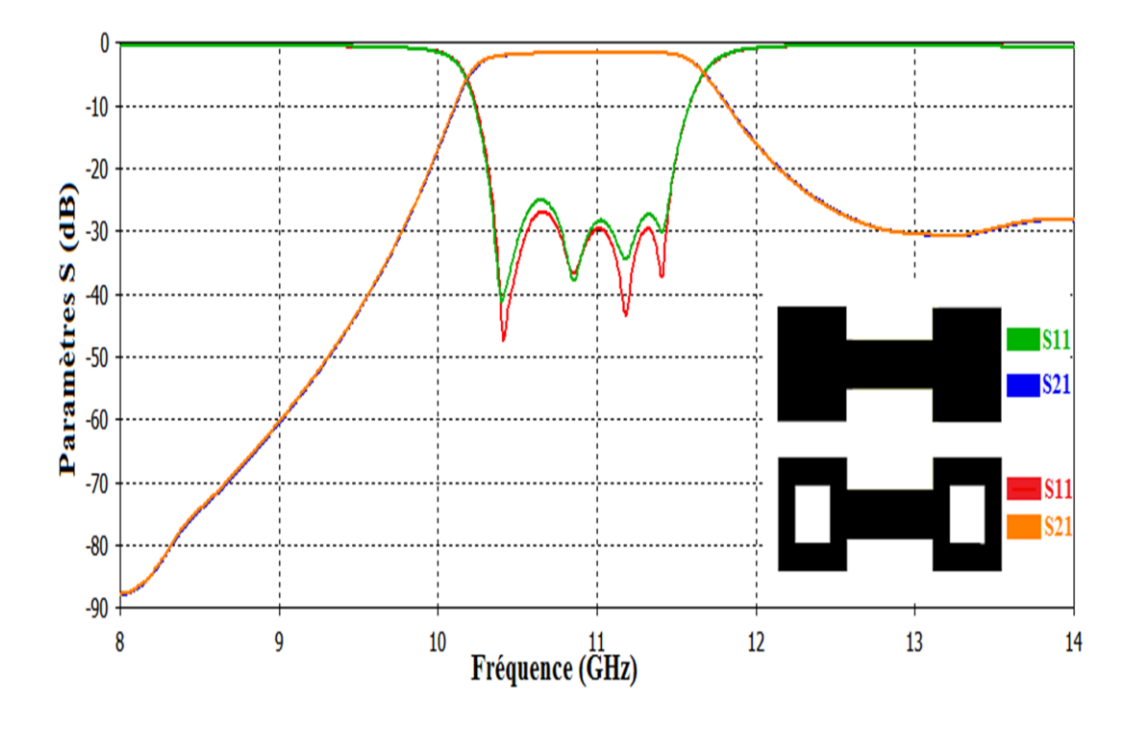

**Figure IV.39** : Comparaison entre les réponses fréquentielles du filtre avec Dumbell DGS et Dumbell DGS à fentes

# **IV.8. Conception d'un filtre SIW à base de CSRRs (Complementary Split Ring Resonators)**

Nous nous intéressons dans la suite de ce manuscrit à la conception d'un filtre passe bande qui comporte deux résonateurs complémentaires de type CSRRs en technologie SIW. La structure est conçue sur une couche de substrat Rogers RO4350 de permittivité  $\varepsilon_r = 3.66$  et d'épaisseur h=0,508 mm. Le filtre SIW proposé est illustré à la Figure IV.40.

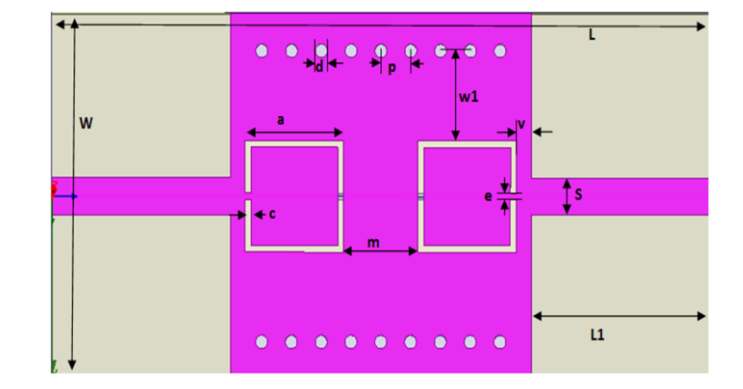

**Figure IV.40** : Topologie du filtre SIW-CSRRs avec des transitions micro-ruban

Toutes les dimensions du filtre SIW-CSRRs sont données dans le Tableau IV.6. Ces dimensions sont prises de la référence [85].

| <b>Paramètres</b>      | <b>Valeurs (mm)</b> | <b>Paramètres</b>       | <b>Valeurs (mm)</b> |
|------------------------|---------------------|-------------------------|---------------------|
| W<br>$\circ$           | 10.8                | $\circ$ L               | 22.1                |
| $\mathbf d$<br>$\circ$ | 0.4                 | $\mathbf{p}$<br>$\circ$ |                     |
| $W_1$<br>$\circ$       | 2.65                | $L_1$<br>$\circ$        | 6                   |
| $\circ$ a              | 3.3                 | m<br>$\circ$            | 2.5                 |
| $\circ$ V              | 0.5                 | $\circ$ C               | 0.2                 |
| $\circ$ e              | 0.2                 | S<br>$\Omega$           |                     |

**Tableau IV.6** : Dimensions du filtre SIW-CSRRs

Une analyse fréquentielle dans la bande [73-77] GHz, de cette structure a été menée avec le logiciel de simulation (HFSS).

La figure IV.41 et IV.42 illustrent respectivement la cartographie du champ électrique du filtre pour la fréquence 5 GHz et les modules des coefficients de réflexion  $S<sub>11</sub>$  et de transmission  $S_{21}$ , obtenus à l'aide du logiciel HFSS.

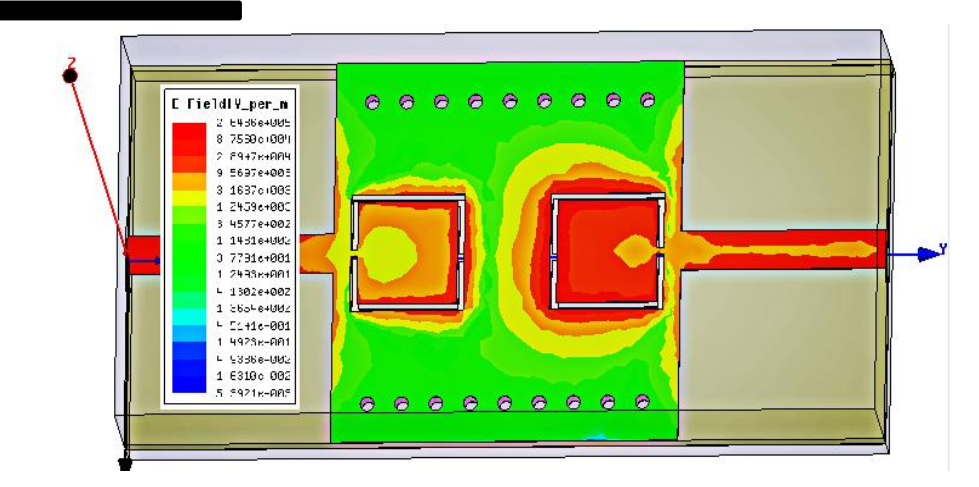

**Figure IV.41 :** Distribution du **c**hamp électrique dans le filtre SIW à deux CSRRs

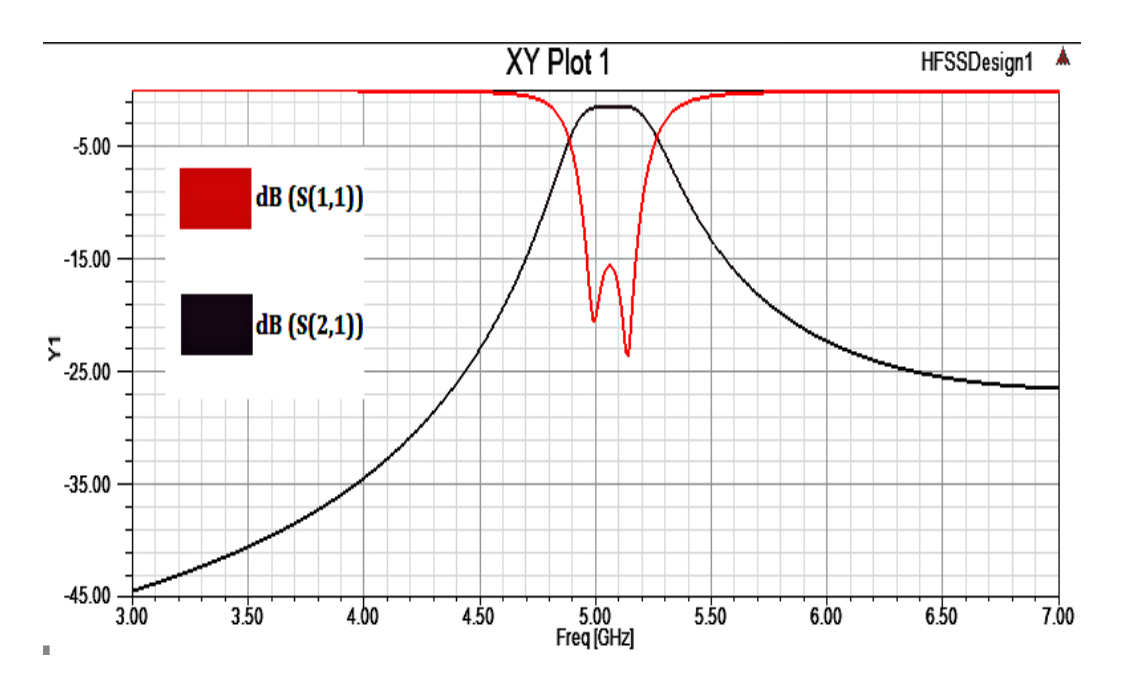

**Figure IV.42 :** Réponse fréquentielle du filtre SIW-CSRRs

D'après ces résultats, nous remarquons que les pertes d'insertion sont de l'ordre -1.75 dB avec une bande de fréquence d'environ à [4.9, 5.25] GHz et une fréquence centrale de l'ordre de f = 5.10 GHz. Les résultats de simulation du même filtre obtenus de la référence [76] sont donnés par la figure IV.43. Nous remarquons une bonne cohérence entre nos résultats et ceux obtenus par la référence.

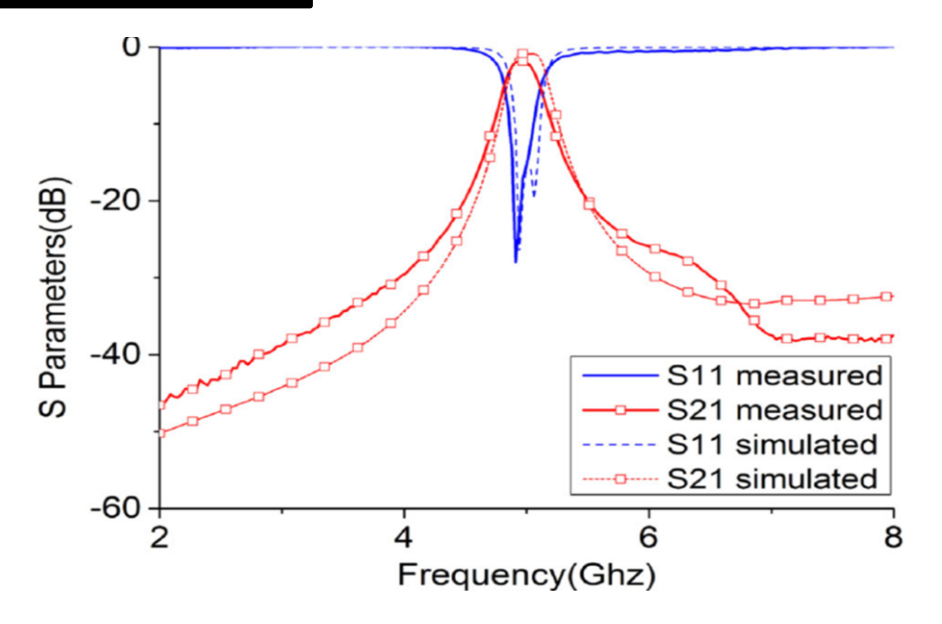

**Figure IV.43** : Réponse fréquentielle du filtre SIW-CSRRs obtenue de la référence [76]

Dans le paragraphe suivant, nous allons étudier les effets des paramètres m et  $W_1$  sur la réponse fréquentielle du filtre SIW-CSRRs.

# **IV.8.1. Influence de variation de largeur W1 et l'espacement m sur les réponses fréquentiels**

L'étude de l'influence de la largeur  $W_1$  en fonction de la fréquence est effectuée pour les trois valeurs suivantes de  $W_1$ : 1.65 mm, 2.65 mm et 3.65 mm.

Les figures IV.44 et IV.45 montrent respectivement l'évolution des paramètres de dispersion en fonction de la fréquence pour la largeur  $W_1$  et l'espacement m.

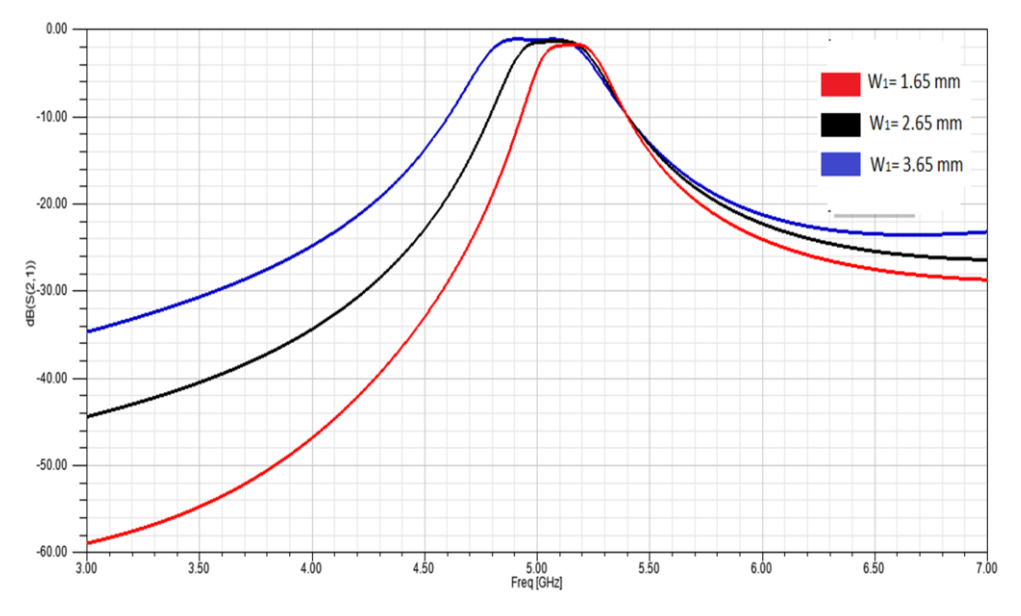

**Figure IV.44 :** Réponses simulées du coefficient de transmission S<sub>21</sub> Pour les différentes largeurs W<sub>1</sub>.

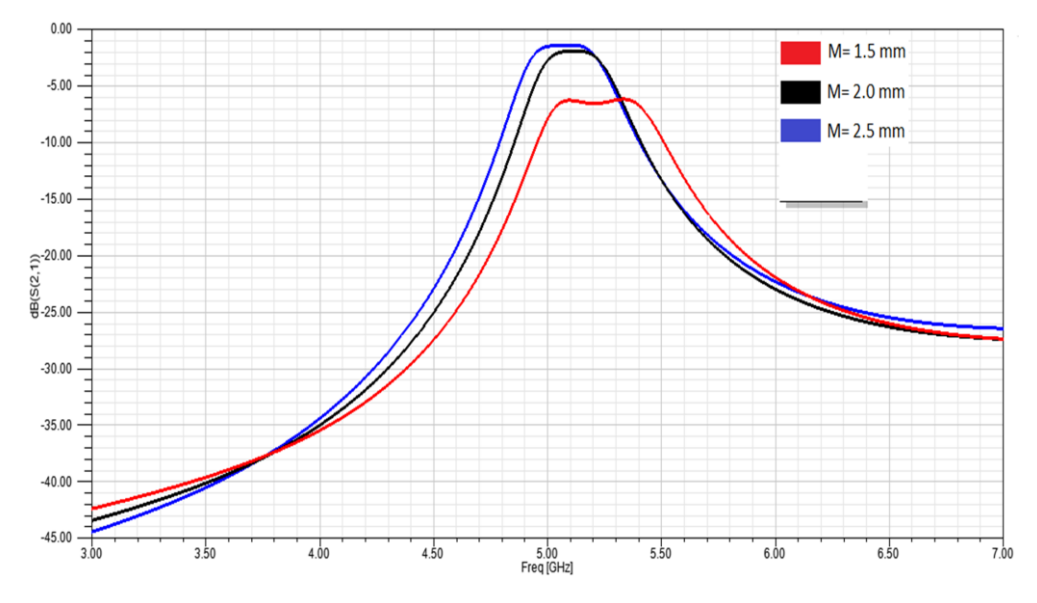

**Figure IV.45 :** Variation en fonction de la fréquence du module S<sub>21</sub> Pour les différents espacements m.

On remarque que les résultats obtenus montrent un décalage fréquentiel de la réponse du filtre pour W<sup>1</sup> et m.

## **IV.8.2. Conception d'un Filtre SIW à base des CSRRs doublés :**

La géométrie de la structure étudiée est présentée sur la figure IV.46. Le filtre simulé et optimisé sur le même substrat et avec les mêmes caractéristiques mais cette fois ci avec une autre forme : CSRRs doublés, gravés sur la partie métallique supérieure (strip) et aussi sur le plan de masse.

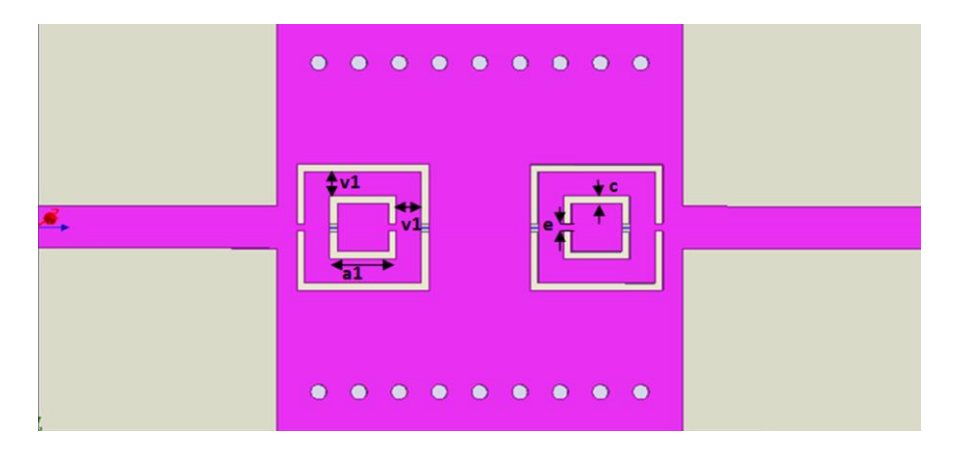

**Figure IV.46 :** Structure d'un filtre passe-bande SIW-CSRRs doublés

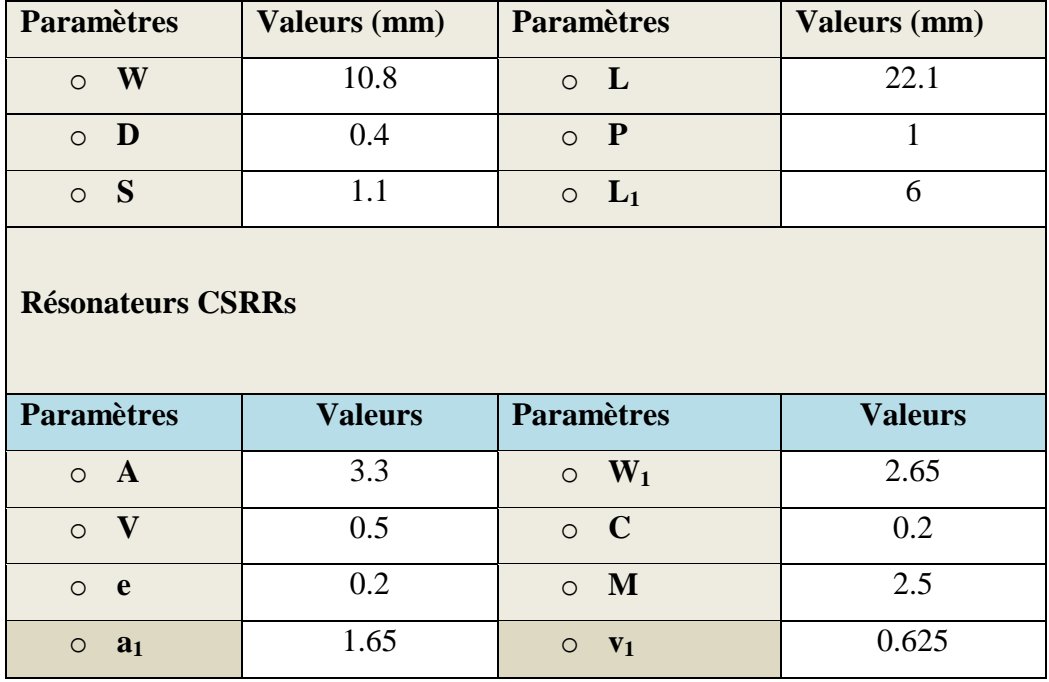

Les valeurs des différents paramètres sont représentées dans le tableau suivant :

**Tableau IV.7** Dimensions du filtre SIW –CSRRs doublés

La structure a été simulée à l'aide de logiciel HFSS. La réponse en fonction de la fréquence du paramètre de transmission  $S_{21}$  ainsi que celui de réflexion  $S_{11}$  du filtre avec CSRRs doublés en technologie SIW est présentée sur la figure IV.47.

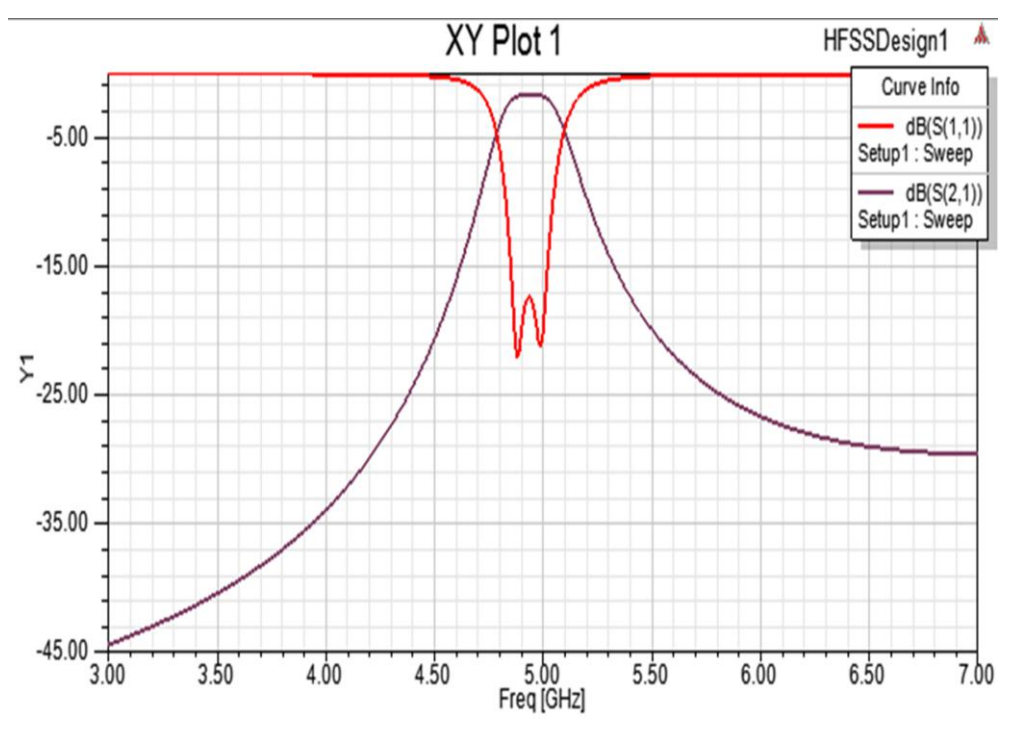

**Figure IV.47** : Réponse fréquentielle de filtre passe-bande à base SIW-CSRRs.

# **IV.9. Conception du filtre passe-bande en SIW-DGS interdigital :**

Dans cette section un filtre SIW-DGS à bande X est conçu. La configuration de ce filtre avec cellules SIW-DGS est illustrée à la figure IV.48. Il se compose de trois cellules DGS interdigitaux en cascade au milieu et deux transitions en entrée / sortie MSL-SIW. Les dimensions de ce filtre ont été optimisées et elles sont données dans le tableau IV.8

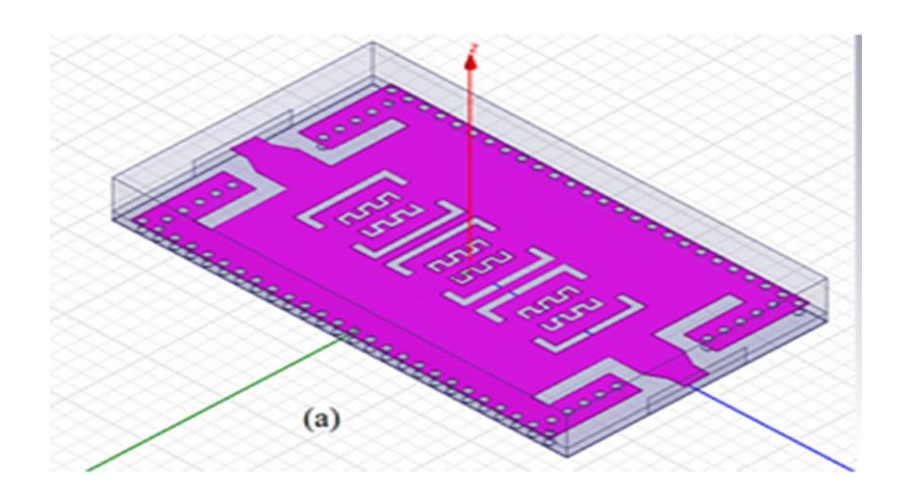

-Vue en trois Dimensions-

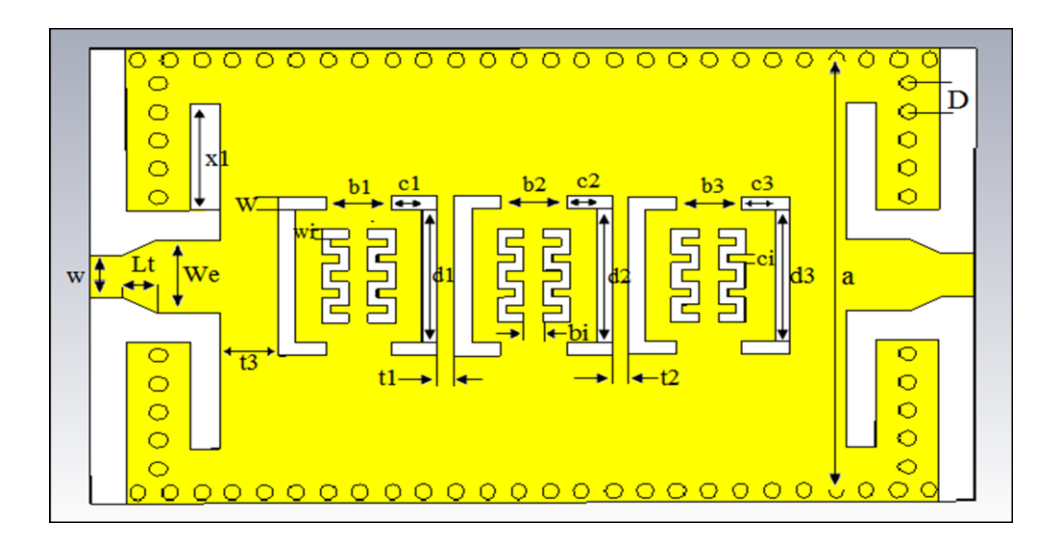

-Vue en deux Dimensions-

**Figure IV.48:** Configuration en deux dimensions du filtre SIW-DGS interdigital avec leurs dimensions

| <b>Paramètres</b> | <b>Définitions</b> | Dimensions (mm)              |                  |  |
|-------------------|--------------------|------------------------------|------------------|--|
| Taper             | Largeur            | $W_{e}$                      | 2.6              |  |
|                   | Longueur           | $\mathcal{L}_{\text{Taper}}$ | 1.1              |  |
| Ligne micro ruban | Largeur            | $\rm W_s$                    | 1.52             |  |
|                   | Longueurs          | $d_1$                        | $\frac{4.65}{3}$ |  |
|                   |                    | $d_2$                        | 4.7              |  |
| DGS               |                    | $d_3$                        | 4.6              |  |
|                   |                    | $C_i$                        | $\overline{0.3}$ |  |
|                   | Largeurs           | $W_{i}$                      | 0.3              |  |
|                   |                    | $\ensuremath{\text{W}}$      | 0.5              |  |
|                   |                    | $\mathrm{c}_1$               | $\overline{1}$   |  |
|                   |                    | $\mathrm{c}_2$               | 0.95             |  |
|                   |                    | $c_3$                        | 1.05             |  |
|                   | Espacements        | $\mathbf{b}_1$               | $\overline{2}$   |  |
|                   |                    | b <sub>2</sub>               | 2.1              |  |
|                   |                    | $b_3$                        | $\overline{2}$   |  |
|                   |                    | $b_i$                        | $\overline{0.6}$ |  |
|                   |                    | $\mathsf{t}_1$               | 0.52             |  |
|                   |                    | t <sub>2</sub>               | 0.49             |  |
|                   |                    | $t_3$                        | $\overline{1.8}$ |  |
| <b>SIW</b>        | Largeur            | $\mathbf{a}$                 | 14.8             |  |
|                   | Longueur           | $\mathbf{x}_1$               | $\overline{3.8}$ |  |
|                   | Pas des vias       | ${\bf D}$                    | $\mathbf{1}$     |  |
|                   | Rayon              | ${\sf R}$                    | 0.25             |  |

**Tableau IV.8**: Dimensions du filtre proposé

Ce filtre est simulé sur un substrat diélectrique d'une constante  $\varepsilon_r = 2.2$ , d'une hauteur h=0.508 mm avec des vias de rayon 0.25 mm. Les résultats de la simulation de ce dernier avec HFSS et CST sont présentés dans les courbes de la figure suivante:

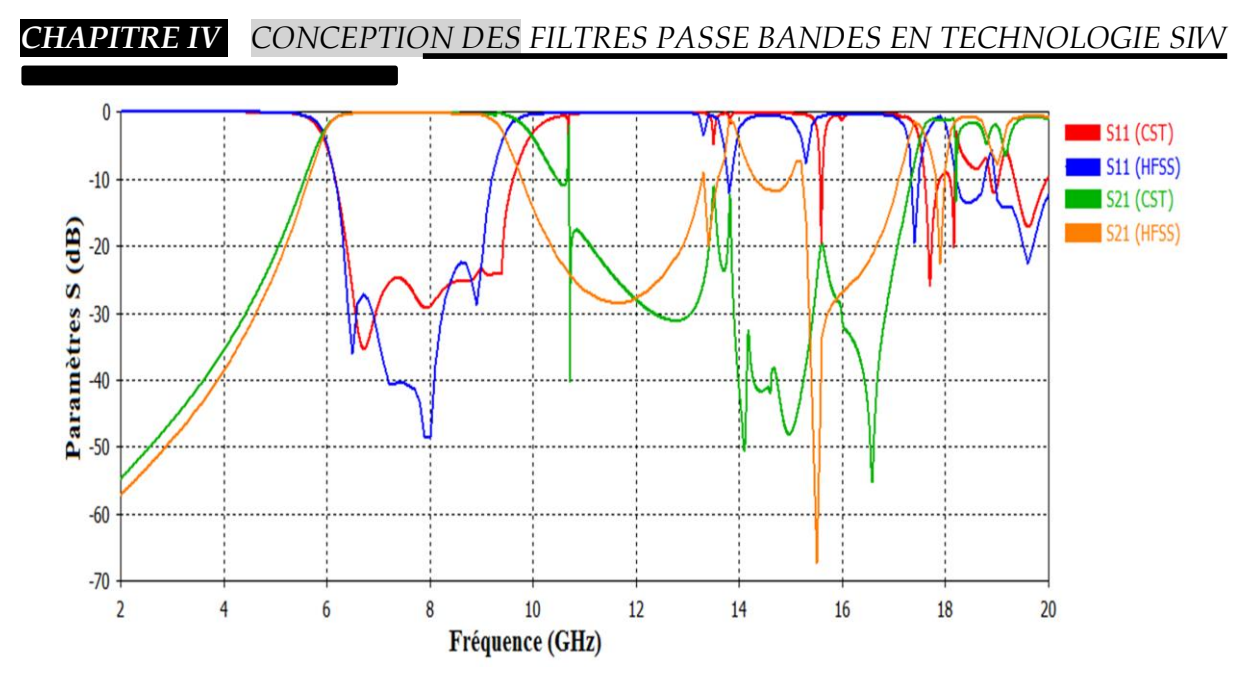

**Figure IV.49**: Réponses fréquentielles du filtre obtenues avec HFSS et CST

D'après la figure IV.49, nous remarquons une concordance entre les résultats de la simulation HFSS basé sur la méthode des éléments finis et ceux obtenus par le simulateur CST Microwave Studio. Les réponses du filtre avec des cellules SIW-DGS présentent une bande passante fractionnelle de 32% à la fréquence centrale 7.75. Les pertes d'insertion maximales simulées sont de l'ordre de 0.43 dB avec une adaptation inférieure à 22 dB pour HFSS et inférieure 24 dB sur CST dans toute la bande passante.

La figure IV.50 illustre le tracé de la cartographie du champ électrique du mode  $TE_{10}$ guidé dans le filtre SIW-DGS adapté à 50Ω à ces deux extrémités, à la fréquence 10 GHz.

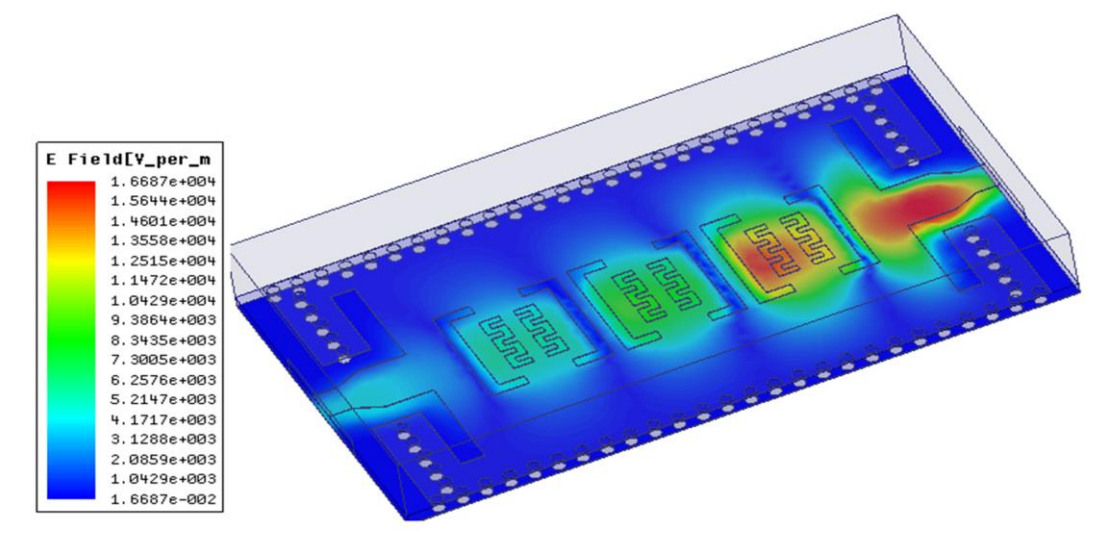

**Figure IV.50** : Distribution du champ électrique de filtre SIW avec DGS interdigital

#### **IV.10. Filtre Passe-bande HMSIW-DGS en crochets :**

Nous allons aborder dans cette partie, la conception d'un filtre passe-bande HMSIW avec des défauts au niveau de plan de masse. Ce filtre est de type Tchebychev et il doit satisfaire à certaines contraintes de filtrage, donnés par le cahier de charge suivant.

### **IV.10.1. Cahier de charge du filtre :**

Le cahier de charge consiste à réaliser un filtre HMSIW-DGS avec les spécifications présentées comme suit :

- Nombre de pôles  $= 3$
- l'ondulation maximale de 0.01 dB
- Fréquence centrale  $f_0 = 8.728 \text{ GHz}$
- Bande passante à  $-2.5$  dB = 1.75 GHz (20.04 %)
- Bande passante à  $-3$  dB = 2.3 GHz (26.35 %)
- Niveau de réjection hors bande < 30 dB par rapport au niveau de la réponse en transmission maximum.

#### **IV.10.2. Synthèse du Filtre :**

Dans notre cas, la matrice de couplage et les facteurs de qualité du filtre HMSIW-DGS sont donnés par :

$$
M = \begin{bmatrix} 0 & M_{1,2} & 0 \\ M_{2,1} & 0 & M_{2,3} \\ 0 & M_{3,2} & 0 \end{bmatrix} = \begin{bmatrix} 0 & 0.2940 & 0 \\ 0.2940 & 0 & 0.2940 \\ 0 & 0.2940 & 0 \end{bmatrix}
$$

$$
Q_{ext\_e} = Q_{ext\_s} = 3.5088
$$

Le filtre passe-bande et la matrice de couplage peuvent être représentés de manière plus synthétique par un graphe dans lequel chaque cercle indique un résonateur et chaque branche correspond à un couplage. Le couplage direct est le couplage entre deux résonateurs voisins (Figure IV.51).

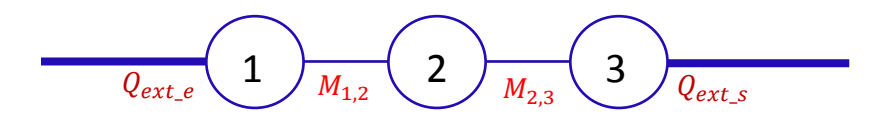

**Figure IV.51** : Graphe de couplage du filtre SIW d'ordre 3.

#### **IV.10.3 Circuit équivalent du filtre:**

Lorsque Z = 50 Ω est l'impédance au niveau des ports d'E/S. Les paramètres de conception correspondante pour ce filtre passe-bande sont calculés en utilisant les équations (IV.32a) et (IV.32b):

$$
Z_{01} = Z_{45} = 50\Omega \t Z_{12} = Z_{34} = 52.7376\Omega \t Z_{23} = 49.2286\Omega
$$
  

$$
L_0 = 0.2598 \text{ nH}, \t C_0 = 1.2796 \text{ pF},
$$

Le prototype de filtre passe-bande s'opère à l'aide de l'impédance caractéristique des lignes de résonateurs quart d'onde positive, et circuit résonant LC parallèle. Après le calcul des éléments des branches séries et parallèles, le circuit équivalent du filtre est illustré sur la figure IV.52:

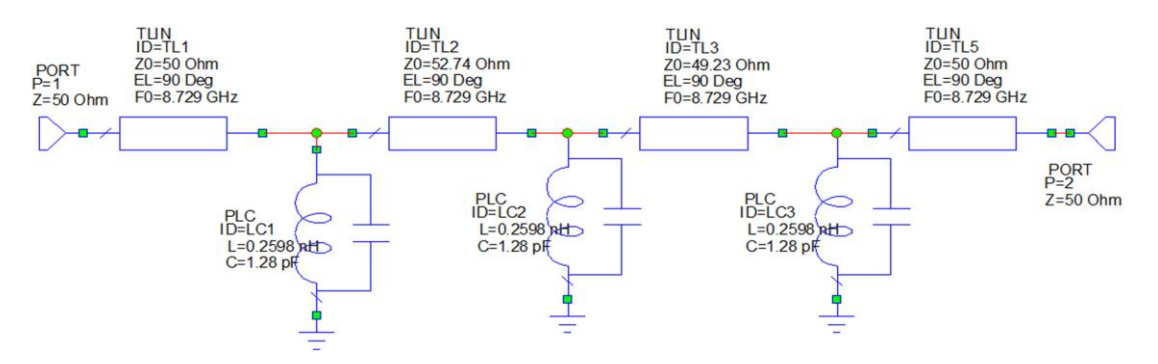

**Figure IV.52**: Circuit schématique du filtre passe-bande HMSIW-DGS

Les réponses idéales en transmission et en réflexion du circuit en éléments équivalents localisés analysé avec Microwave office (Design Environnement) sont représentées sur la figure IV.53.

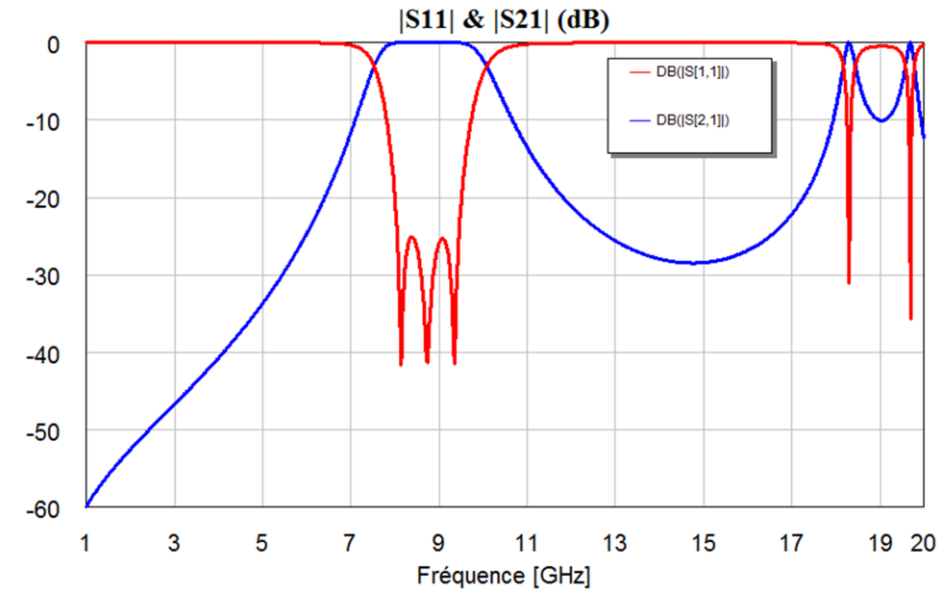

**Figure IV.53 :** Réponse fréquentielle idéale du filtre

## **IV.10.4. Conception Electromagnétique:**

Après avoir consacré la partie précédente à la détermination des différents coefficients de couplages qui définissent notre filtre, nous allons à présent concevoir un filtre passe-bande qui comporte trois cellules HMSIW-DGS en cascade sous forme de crochet. Cette configuration géométrique proposée, est alimentée avec deux transitions microruban coniques asymétriques HMSIW à ports d'entrée / sortie (I/O), leurs dimensions optimisées sont déterminées dans le tableau IV.11. Le filtre est illustré sur la figure IV.54, et simulé sur un substrat RF / Duroid 5880 ayant une permittivité relative de  $2.2 \pm 0.02$ , une tangente de perte 0,001 (à 10 GHz) et une épaisseur de 0,254 mm. Ce filtre est conçu en utilisant les deux logiciels : HFSS et CST.

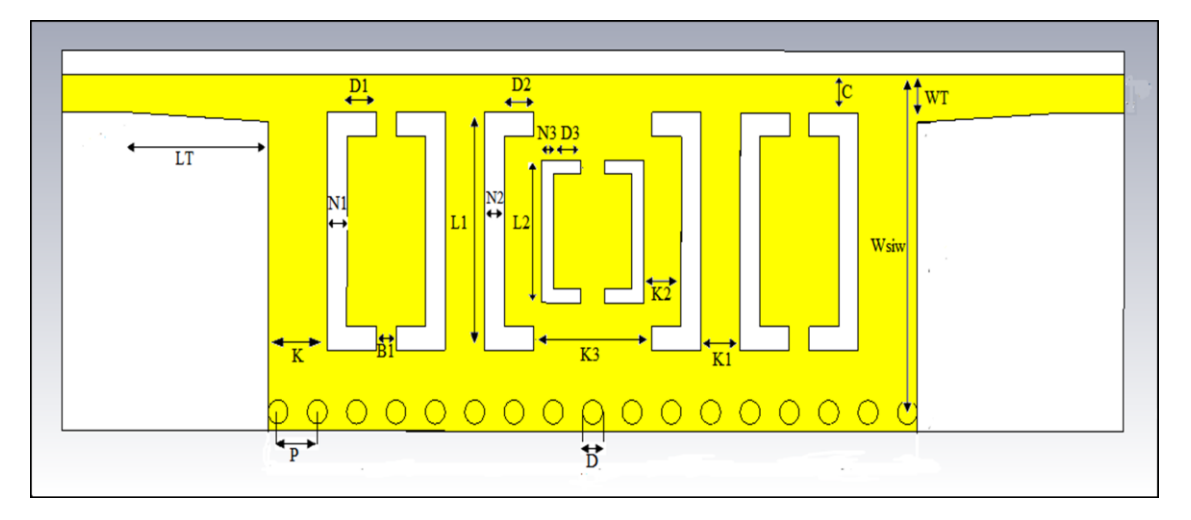

**Figure IV.54:** Configuration géométrique du filtre HMSIW-DGS crochets.

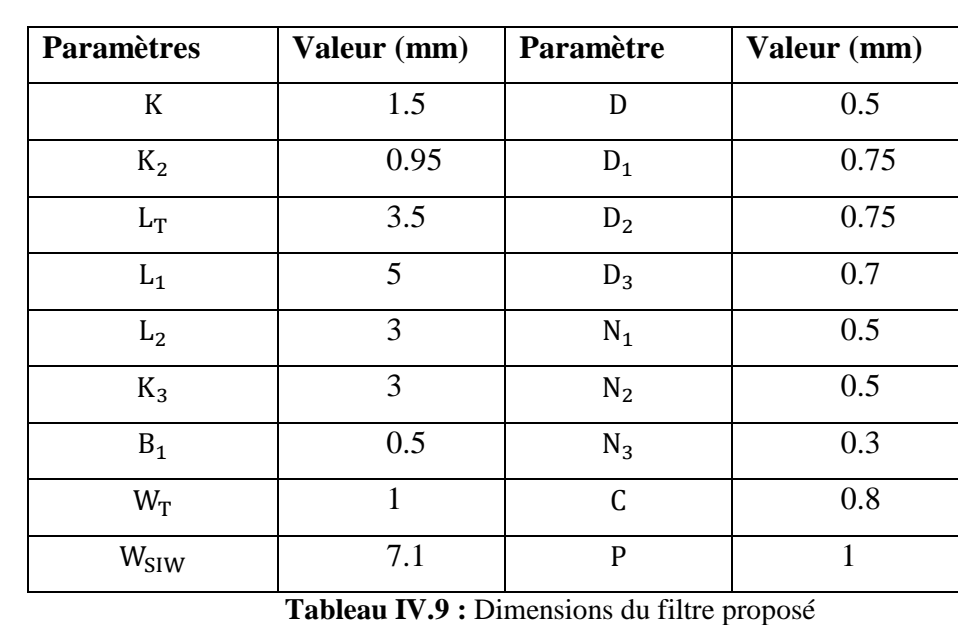

Les dimensions de ce filtre sont comme suit :

D'après la figure IV.55, nous constatons une très bonne concordance entre résultats obtenus avec le logiciel HFSS et le simulateur CST Microwave Studio® dans toute la bande de fréquences [2-20 GHz]. De première vue, nous observons que les deux résultats, nous donnent la même fréquence de coupure qui est de l'ordre de 7.1 GHz. D'ailleurs, le filtre HMSIW-DGS présente des pertes d'insertions de 0.25 dB, une adaptation inférieure à 26 dB par le simulateur CST et 32 dB par HFSS. La taille du filtre est de l'ordre de 26x7.5 mm<sup>2</sup>. Les atténuations hors bande obtenues satisfont le cahier de charge.

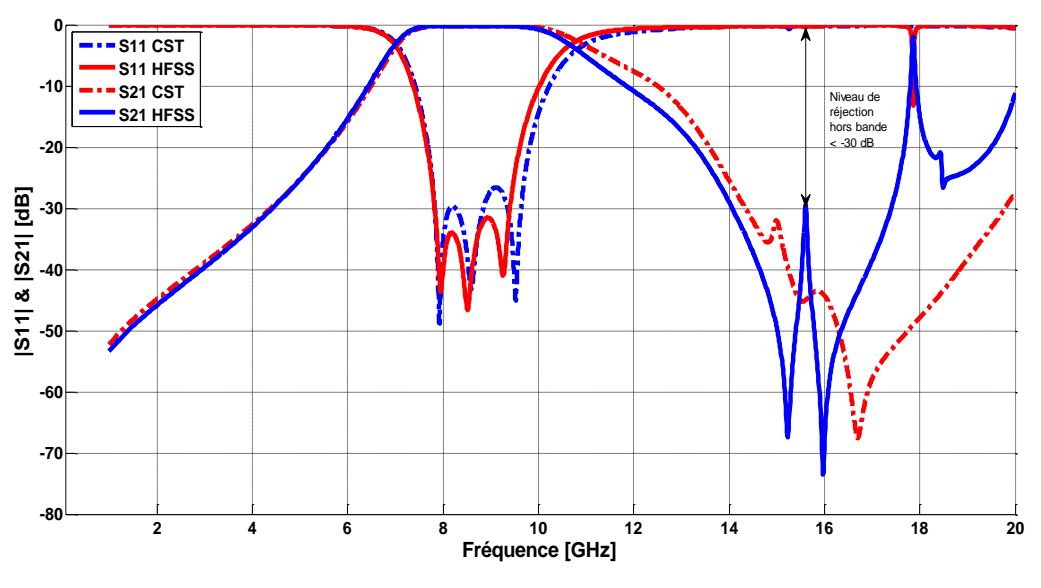

**Figure IV.55** : Réponses fréquentielles du filtre HMSIW-DGS à large bande en HFSS et CST

La figure suivante montre les résultats de simulation et de mesures de même filtre obtenus par la référence [83].

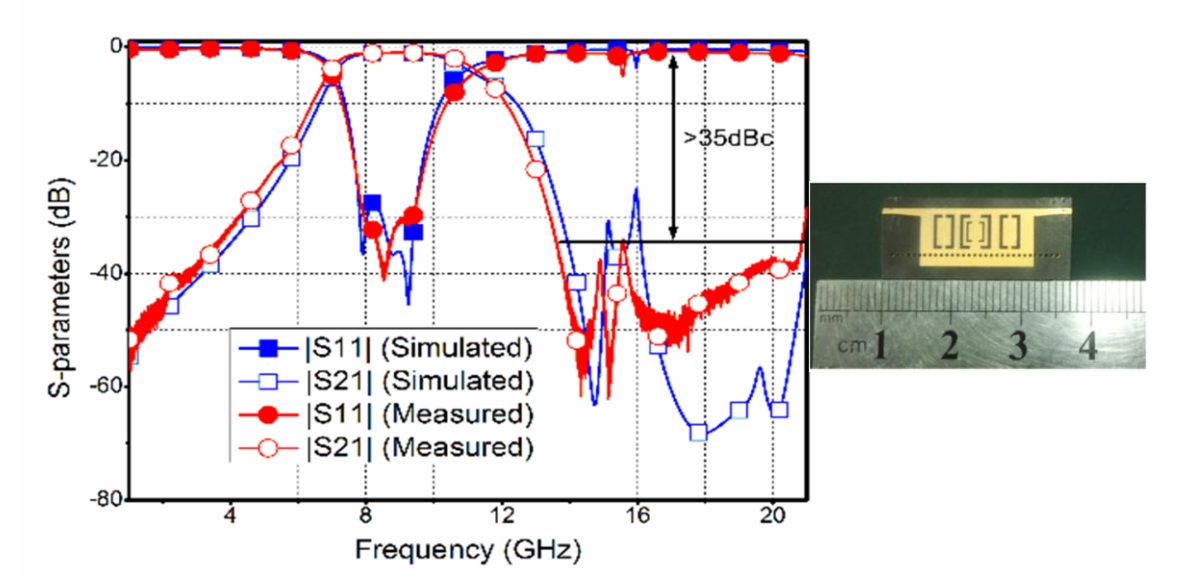

**Figure IV.56** : Réponse fréquentielle du filtre HMSIW-DGS obtenue par [83]
## **IV.11. Filtre Passe-bande SIW –DGS en arcs à 4 pôles en bande ka :**

#### **IV.11.1. Cahier de charge du filtre :**

Nous allons intéresser dans la suite de ce travail, par la conception d'un filtre passebande de type Tchebychev à la fréquence centrale de 11.30 GHz. Les caractéristiques de ce filtre sont :

- Nombre de pôles  $= 3$
- L'ondulation maximale de 0.1 dB
- Fréquence centrale  $f_0 = 11.3 \text{ GHz}$
- Bande passante à  $-3$  dB = 4.74 GHz (41.94 %)
- Bande passante :  $\Delta f = 2.36 \text{ GHz} (20.04 \text{ %})$

#### **IV.11.2. Synthèse de ce filtre**

La première étape de conception consiste à synthétiser la matrice de couplage. Les coefficients de couplage  $M_{ij}$  et les facteurs de qualité extérieures  $Q_e$  du filtre pour une largeur de bande relative  $FBW = 0.430$ , sont les suivants:

$$
M = \begin{bmatrix} 0 & M_{1,2} & 0 \\ M_{2,1} & 0 & M_{2,3} \\ 0 & M_{3,2} & 0 \end{bmatrix} = \begin{bmatrix} 0 & 0.3952 & 0 \\ 0.3952 & 0 & 0.3952 \\ 0 & 0.3952 & 0 \end{bmatrix}
$$

$$
Q_{e1} = Q_{e2} = 2.399
$$

Tous ces calculs ont été effectués à l'aide d'un programme que nous avons écrit au moyen de logiciel Matlab. La synthèse de filtre passe-bande en technologie HMSIW-DGS en arcs a été présentée par Marcuvitz dans [84]. Cette synthèse permet de calculer les dimensions du filtre, notamment les longueurs et les largeurs des cavités.

#### **IV.11.3. Circuit équivalent du filtre sous ADS :**

Le circuit équivalent du filtre est nécessaire pour pouvoir associer un modèle électrique à la structure HMSIW (figure IV.57). Les paramètres de conception correspondante pour le filtre passe-bande HMSIW sont calculés en utilisant les mêmes équations indiquées dans le chapitre III :

 $Z_{01} = Z_{45} = 50\Omega$   $Z_{12} = Z_{34} = 54.0676\Omega$   $Z_{23} = 50.4784\Omega$ 

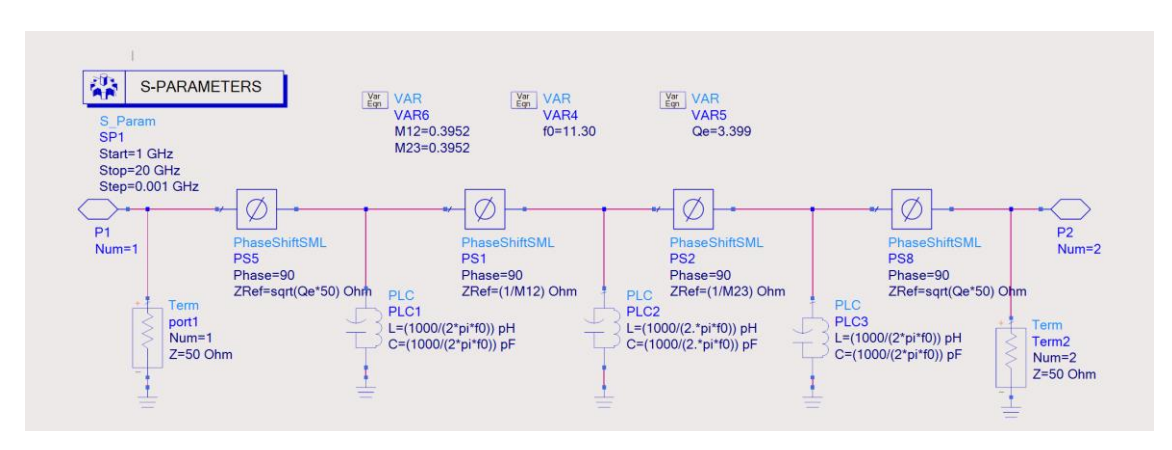

**Figure IV.57 :** Circuit équivalent de ce filtre sous logiciel ADS

Les réponses idéales en transmission et en réflexion du circuit en éléments équivalents localisés analysé avec logiciel ADS (Advanced Design System), sont représentées sur la figure IV.58.

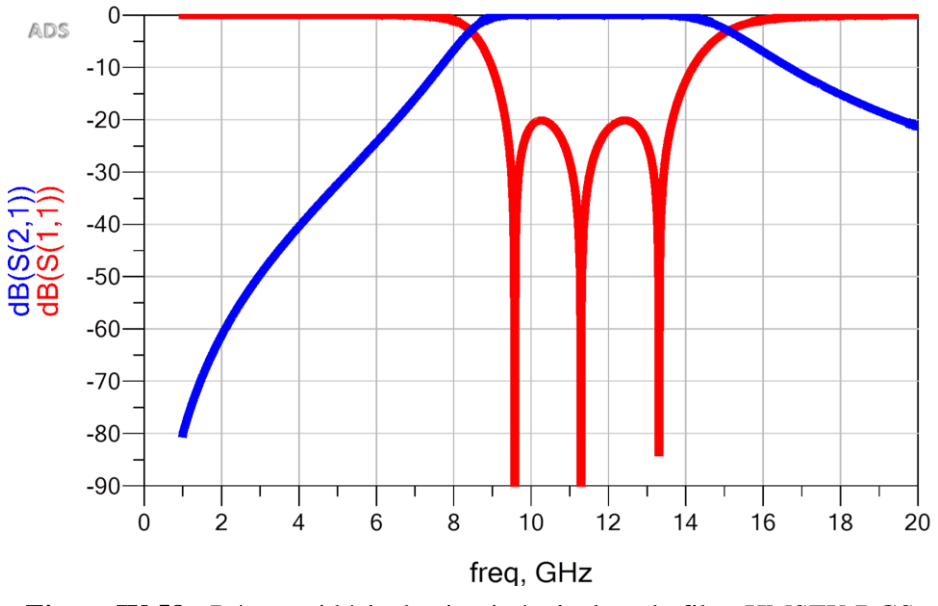

**Figure IV.58 :** Réponse idéale du circuit équivalent du filtre HMSIW-DGSsous logiciel ADS

#### **IV.11.4. Conception électromagnétique de ce filtre:**

La configuration géométrique du filtre proposé est représentée sur la figure ci-dessous. Le filtre est gravé sur un substrat RF/ Duroid 5880 ayant une permittivité relative de 2.2  $\pm$ 0.02, une tangente de perte 0.001 (à 11 GHz) et une épaisseur de 0,254 mm. Nous présentons la structure du filtre HMSIW-DGS opérant en bande X à la figure suivante. Nous signalons que les paramètres du filtre ont été calculés en utilisant les équations (IV.16), (IV.19) et (IV.20). Notons également que les transitions ont étés optimisées par ADS (Advanced Design System) d'Agilent et sont alimentés par une sonde d'impédance de 50 Ω.

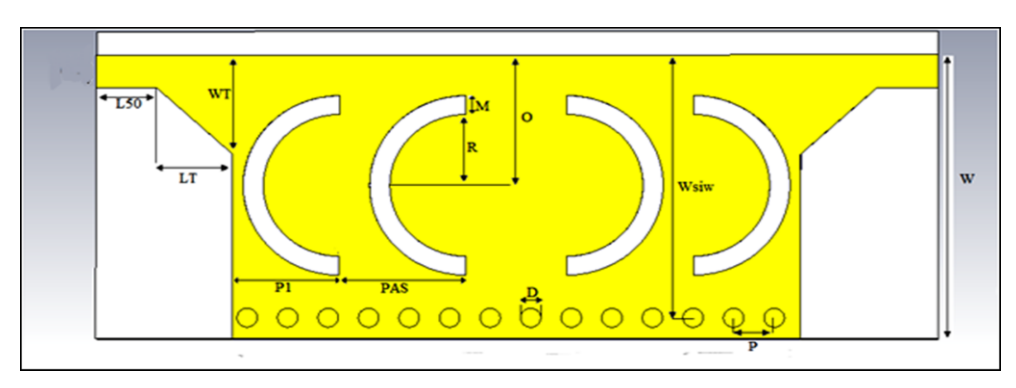

**Figure IV.59:** Configuration géométrique du filtre HMSIW-DGS en Arcs

Les dimensions du filtre sont comme suit :

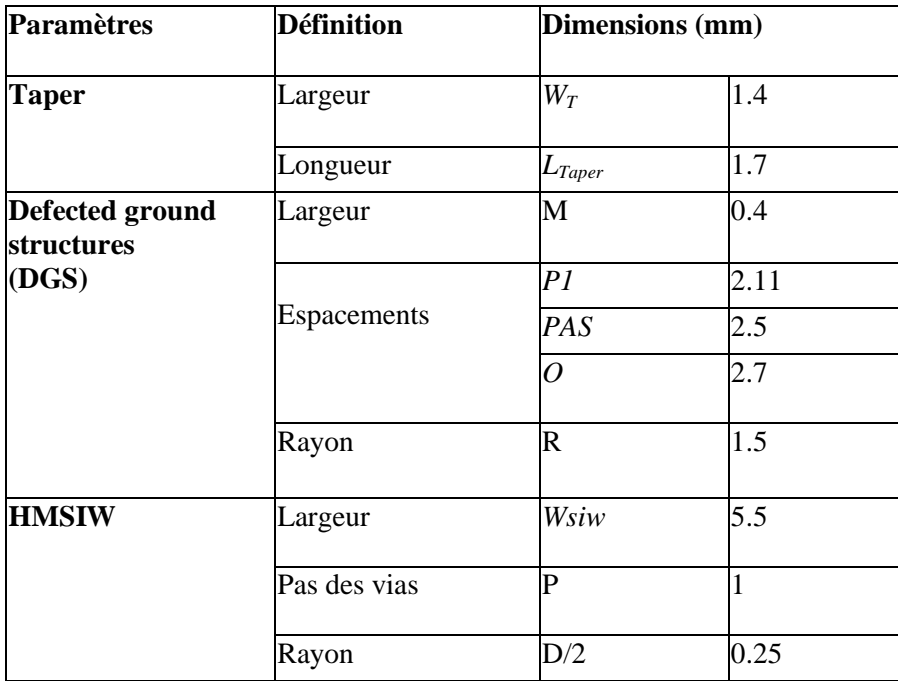

**Tableau IV.10**: Dimensions du filtre en Arcs

La réponse fréquentielle du filtre HMSIW-DGS obtenue par le simulateur HFSS est comparée avec celle obtenue par CST Microwave Studio (figure IV.60). Les pertes d'insertion sont de l'ordre de 0.001 dB avec une adaptation inférieure à -25 dB par CST et une adaptation inférieure à -30 dB par HFSS.

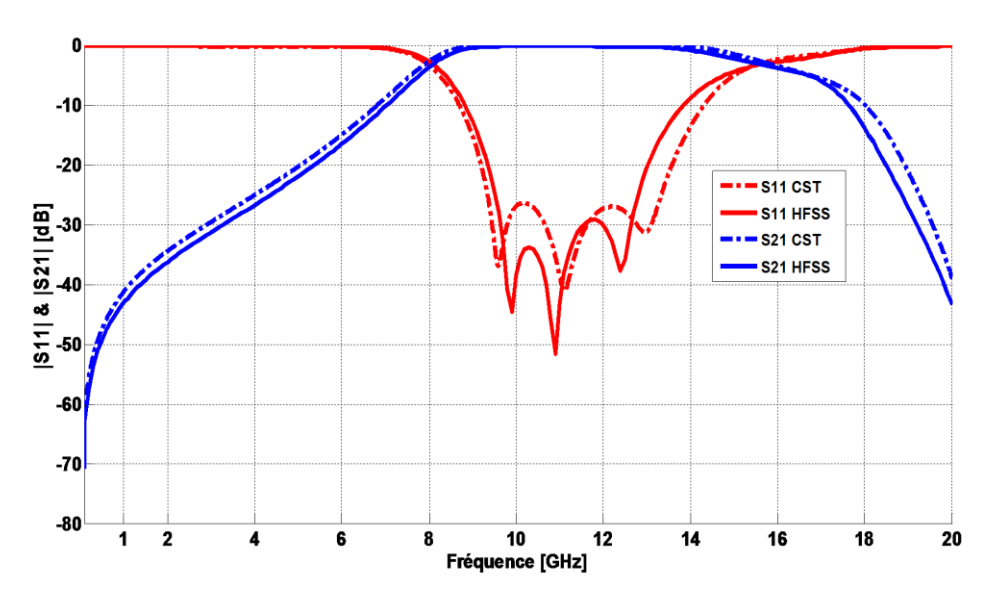

**Figure IV.60** : Simulations électromagnétiques à large bande obtenues par HFSS et CST

Selon la figure IV.60, nous constatons une excellente concordance entre les résultats obtenus par les simulateurs HFSS et CST Microwave Studio®. La bonne rejection manifestée par le filtre HMSIW-DGS est signalée par les deux simulateurs. Notons également qu'un léger décalage est observé au niveau de l'amplitude des pics.

#### **IV.12. Conception des filtres** à **nervures demi-mode HMSIW :**

Nous nous intéressons dans la suite de ce travail par une autre configuration du filtre HMSIW à cavités résonnantes à nervures, Deux filtres ont été conçus ; seuls les dimensions des cavités seront différentes entre les deux filtres et cela pour montrer l'influence de ces dimensions sur la réponse fréquentielle du filtre. Les dimensions initiales des cavités sont choisies, en fonction de la largeur de bande souhaitée. Par la suite, les raccordements du filtre à l'entrée / sortie sont obtenues par des lignes micro-ruban 50 Ω.

Les deux filtres présentés dans cet exemple sont basées sur un substrat Taconic TLX-9, avec une épaisseur de 0.76 mm, avec permittivité diélectrique  $\varepsilon_r = 2.5$ , et la tangente de perte  $\delta = 0.0019$  (Figure IV. 61).

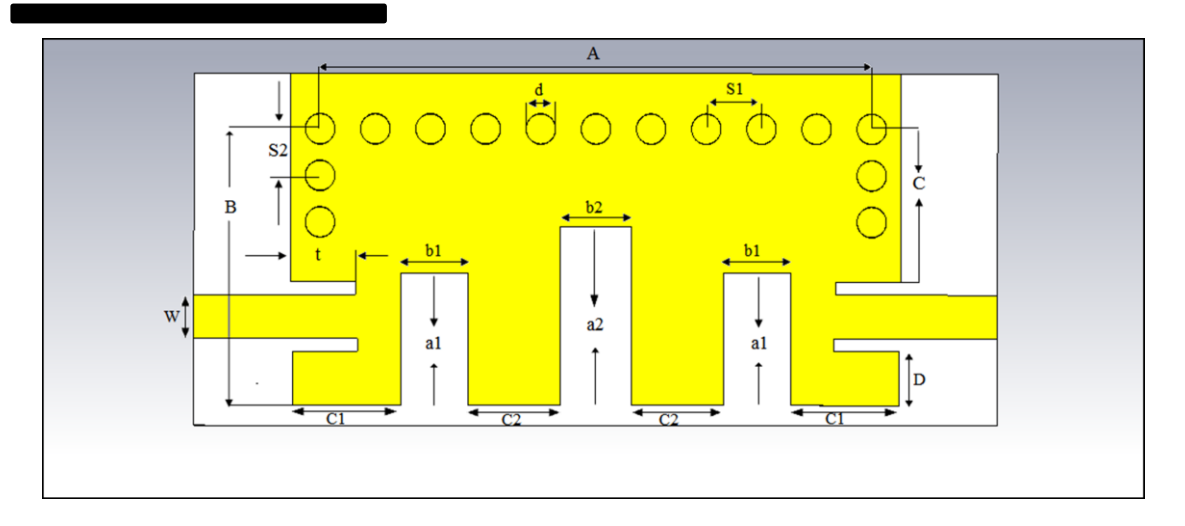

**Figure IV.61:** Configuration géométrique du filtre HMSIW

Les dimensions des deux filtres sont indiquées dans les tableaux suivantes :

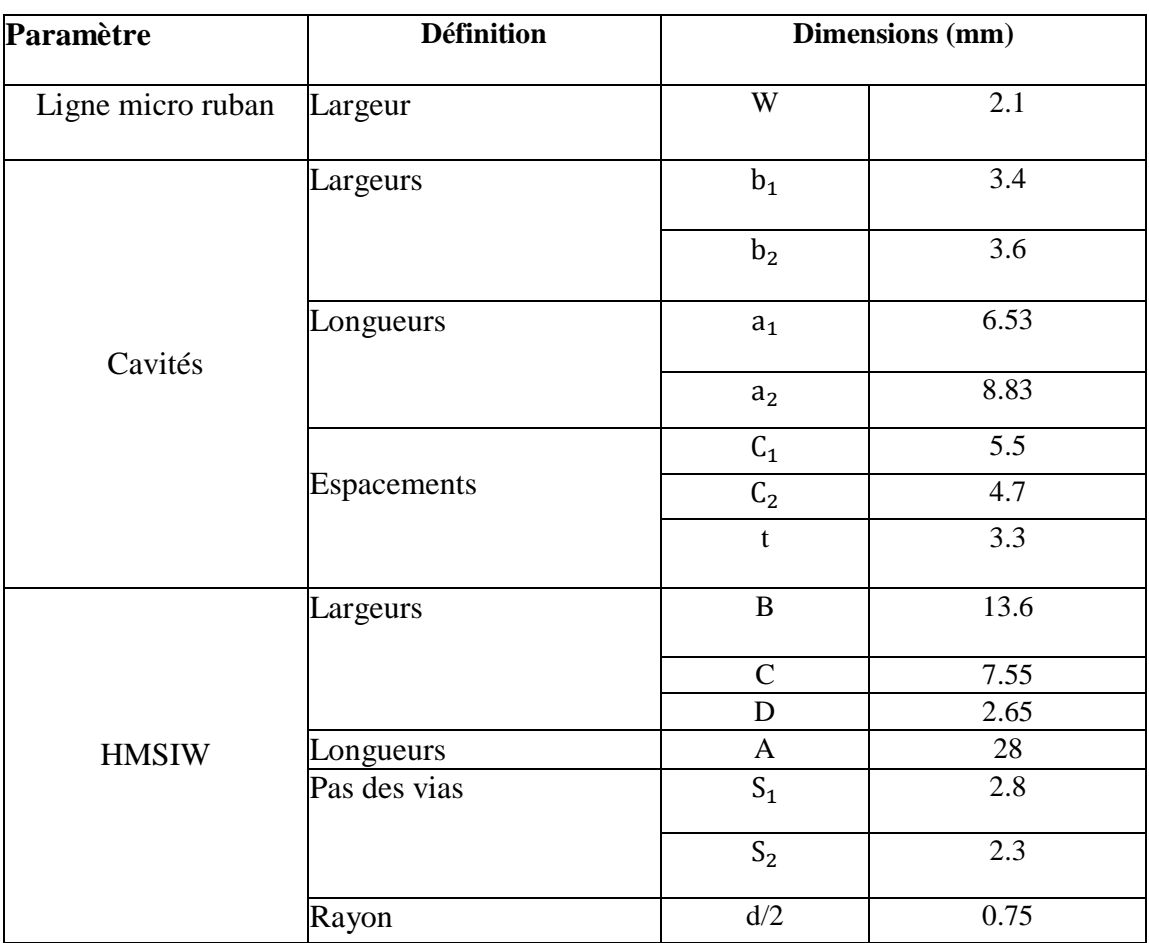

**Tableau IV.11**: Dimensions du premier filtre

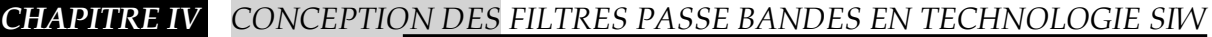

| Paramètre         | <b>Définition</b> | <b>Dimensions</b> (mm) |                |  |
|-------------------|-------------------|------------------------|----------------|--|
| Ligne micro ruban | Largeur           | W                      | 2.1            |  |
| Cavités           | Largeurs          | $b_1$                  | 3.2            |  |
|                   |                   | b <sub>2</sub>         | 3.8            |  |
|                   | Longueurs         | $a_1$                  | 5              |  |
|                   |                   | a <sub>2</sub>         | 6.7            |  |
|                   |                   | $C_1$                  | 5.5            |  |
|                   | Espacements       | C <sub>2</sub>         | 4.8            |  |
|                   |                   | $\mathbf t$            | $\overline{4}$ |  |
| <b>HMSIW</b>      | Largeurs          | $\, {\bf B}$           | 13.6           |  |
|                   |                   | $\mathsf{C}$           | 8.85           |  |
|                   |                   | ${\bf D}$              | 1.25           |  |
|                   | Longueurs         | $\mathbf{A}$           | 28             |  |
|                   | Pas des vias      | $S_1$                  | 2.8            |  |
|                   |                   | $S_2$                  | 1.7            |  |
|                   | Rayon             | d/2                    | 0.75           |  |

**Tableau IV.12**: Dimensions de deuxième filtre

Enfin, les réponses fréquentielles désirées sont atteintes après plusieurs optimisations sur la base du logiciel commercial Ansys HFSS. Les résultats de la simulation du premier filtre sont présentés sur les courbes de la figure suivante :

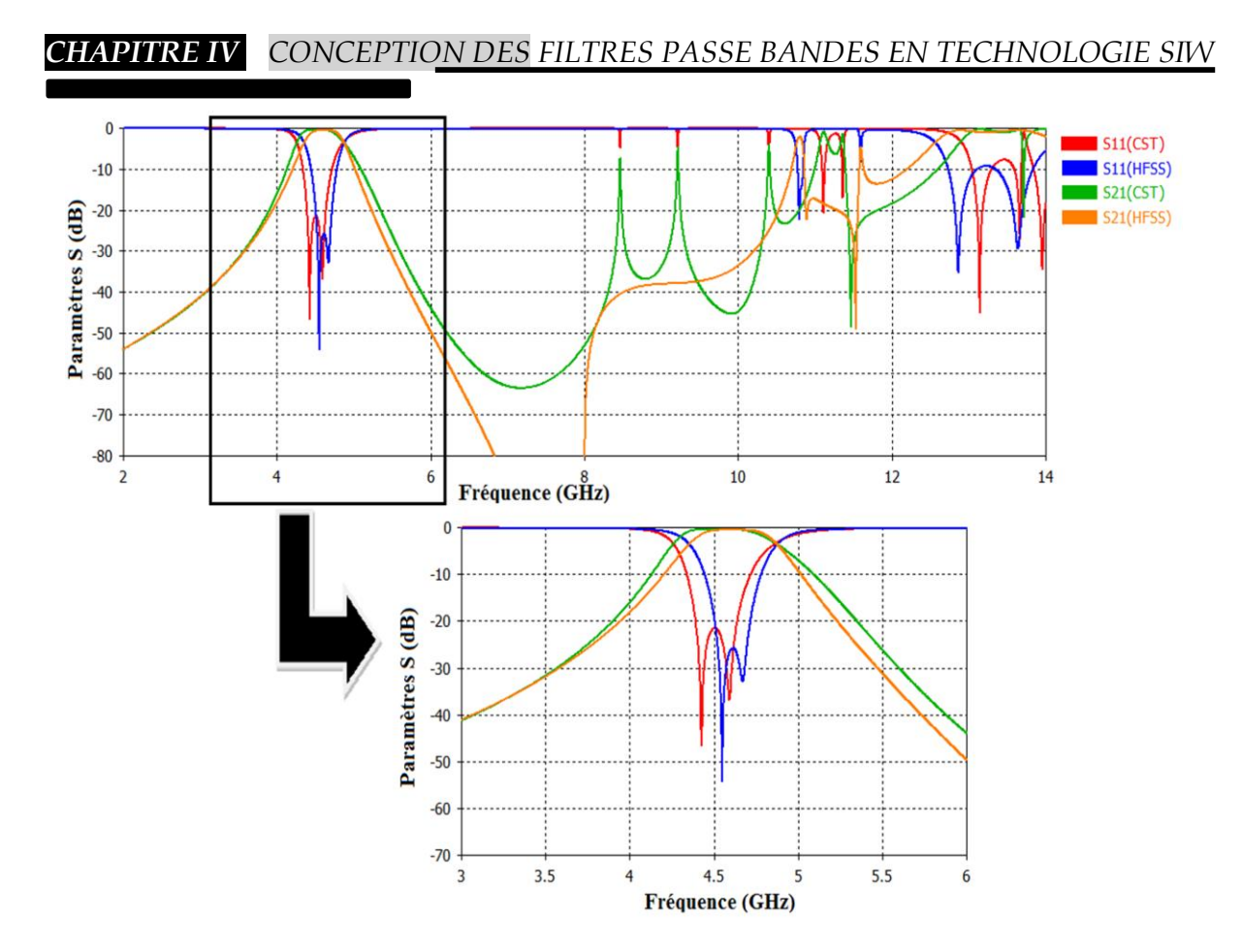

**Figure IV.62:** Réponses fréquentielles du premier filtre obtenus avec : HFSS et CST

Il est clair en observant les résultats, que ce filtre atteint une largeur de bande de 600 MHz avec un coefficient de réflexion qui est autour de -22 dB par logiciel CST et qui s'améliore de 4 dB avec le simulateur HFSS.

La réponse fréquentielle de deuxième filtre est donnée à la figure suivante:

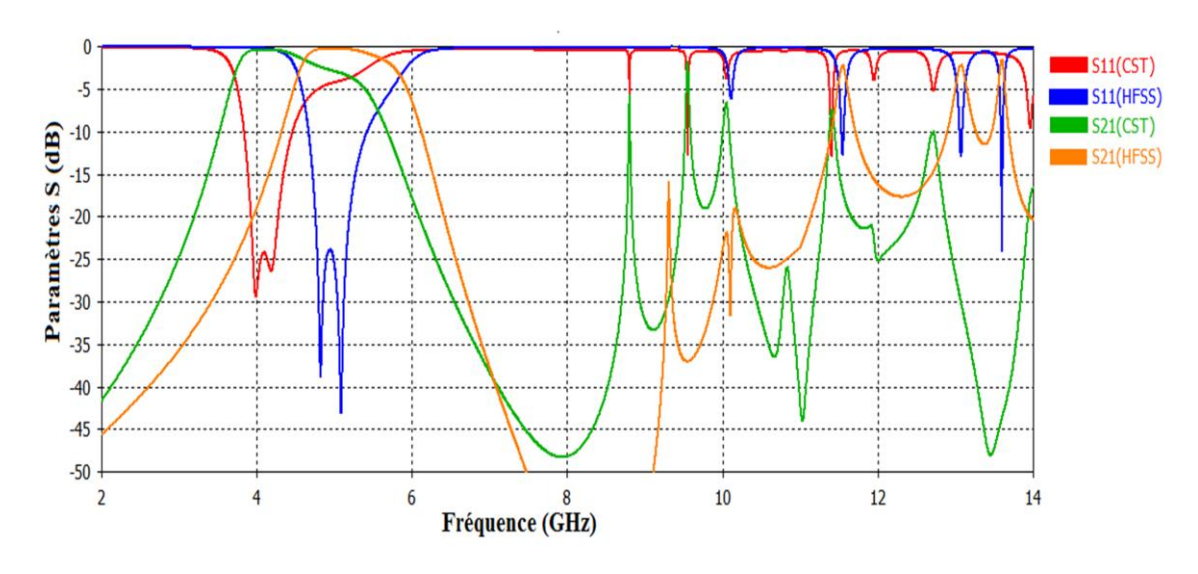

**Figure IV.63**: Réponses fréquentielles du deuxième filtre (HFSS et CST)

D'après la figure précédente on remarque que le filtre présente un coefficient de réflexion inférieur de -24 dB pour les deux logiciels. La figure suivante présente les résultats de simulation tirés de la référence [61]. Nous constatons une bonne cohérence entre nos résultats trouves avec logiciel HFSS et les résultats de référence [86].

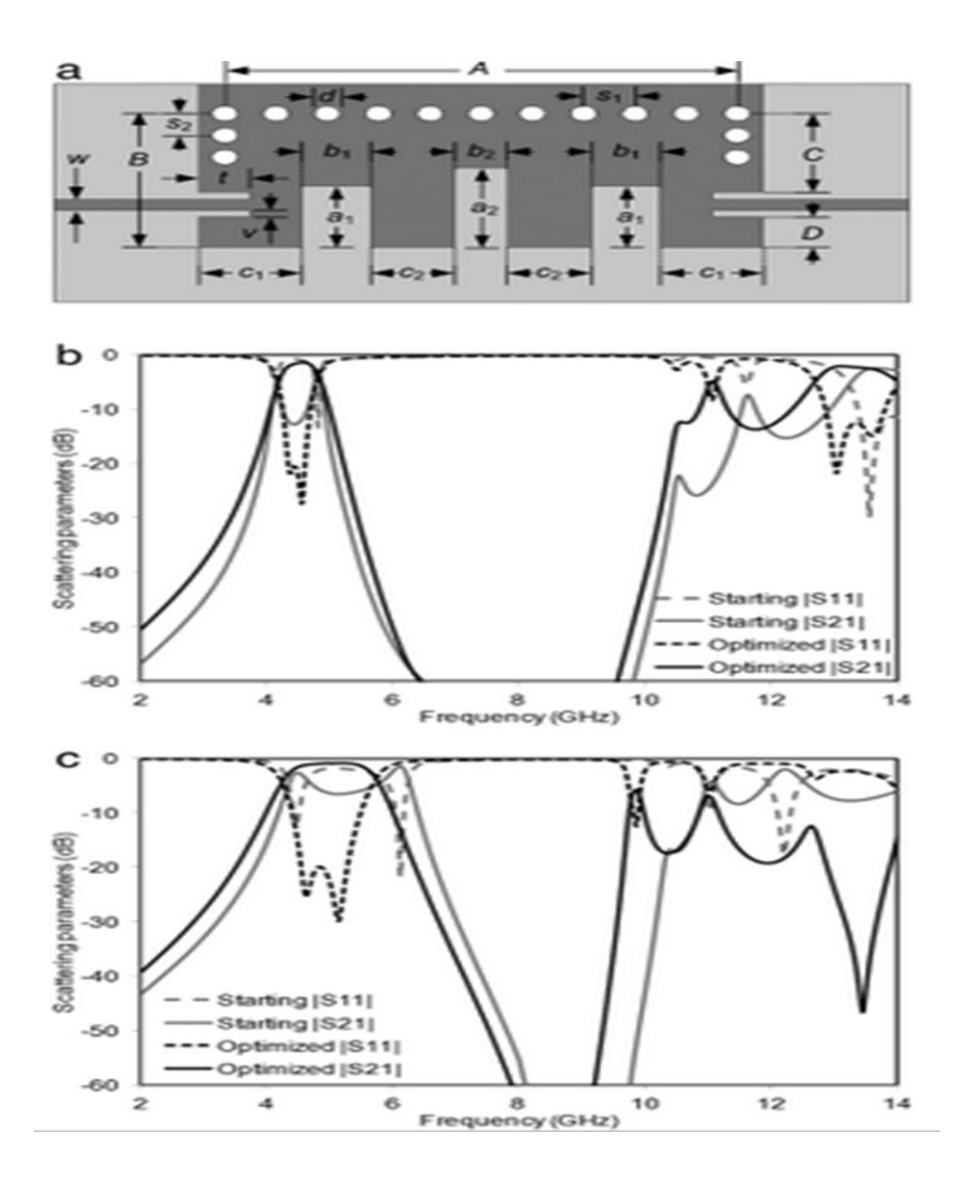

**Figure IV.64**: Réponses fréquentielles des deux filtres tirés de la référence [61]

#### **IV.13. Filtres passe bande avec un seul résonateur :**

 Dans la fin de ce chapitre, deux Filtres passe bande SIW sont conçu avec un seul résonateur au centre et qui sera soustrait de la couche métallique supérieure, ce résonateur prendra deux formes : la forme d'une fente circulaire simple et la forme d'un torus (figure IV.65)

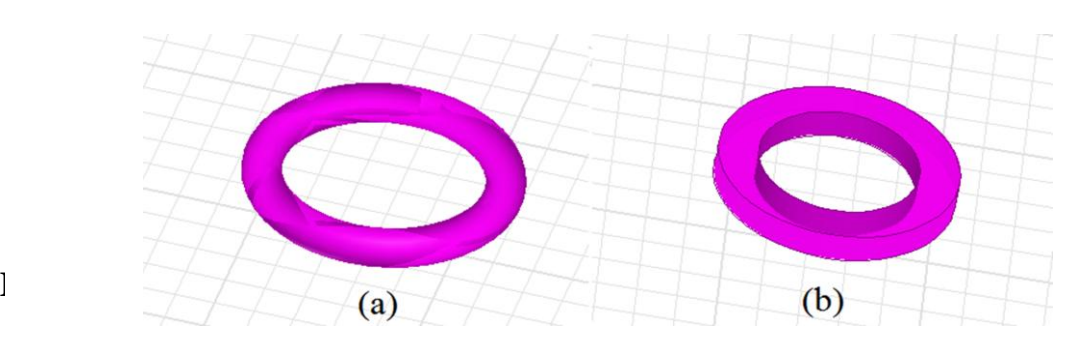

**Figure IV.65**: (a) Résonateur Torus (b) Résonateur en fente circulaire

Le filtre passe bande est présenté à la figure IV.66. Le résonateur est réalisé avec une fente circulaire, dont la largeur de fente est de 10 millièmes de pouce. Ce résonateur est gravé sur le métal supérieur et on la sépare du reste de la métallisation. D'ailleurs, le diamètre de tous les autres vias métalliques est de 16 mil et le pas entre ces derniers est de 28 mil.

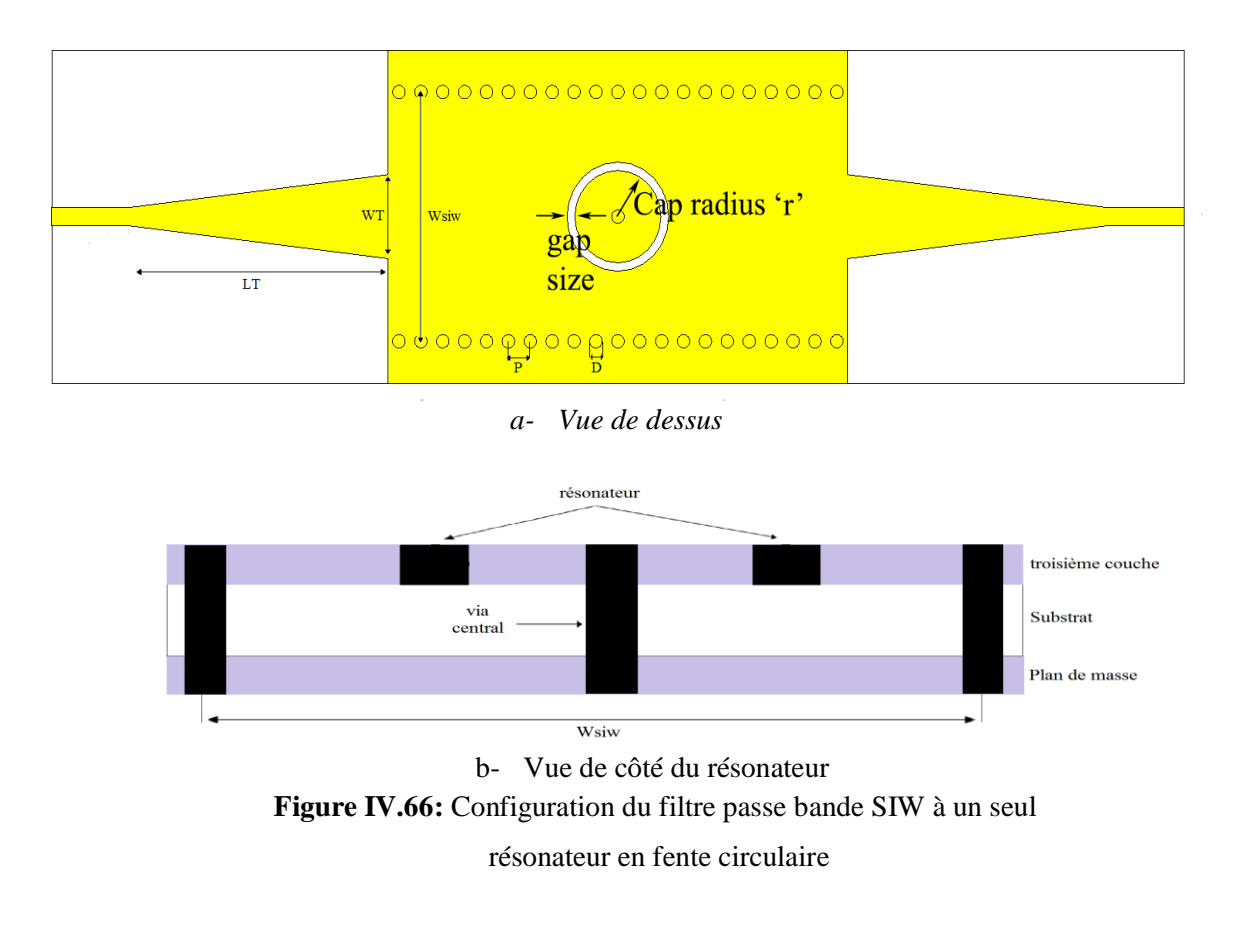

Ce filtre est conçu et simulé sur un substrat Rogers TMM10i d'une épaisseur de 25mil et une constante diélectrique de 9.8 avec une tangente de perte de 0.002, les dimensions du filtre sont présentées dans le tableau ci-dessous :

| Paramètres       | <b>Définition</b><br>Largeur | <b>Dimensions</b> (mil) |     |  |
|------------------|------------------------------|-------------------------|-----|--|
| <b>Taper</b>     |                              | W <sub>Taper</sub>      | 85  |  |
|                  | Longueur                     | $L_{\text{Taper}}$      | 325 |  |
| <b>Guide SIW</b> | Largeur                      | $W_{SIW}$               | 297 |  |
|                  | Pas des vias                 | D                       | 28  |  |
|                  | Rayon                        | $\overline{\mathbf{R}}$ | 8   |  |
| Résonateur       | Rayon interne                | M                       | 60  |  |
|                  | Rayon externe                |                         | 70  |  |

**Tableau IV.13** : Paramètres caractéristiques du filtre

Les résultats de la simulation de ce filtre trouvés grâce au logiciel HFSS, sont représentés à la figure IV.67:

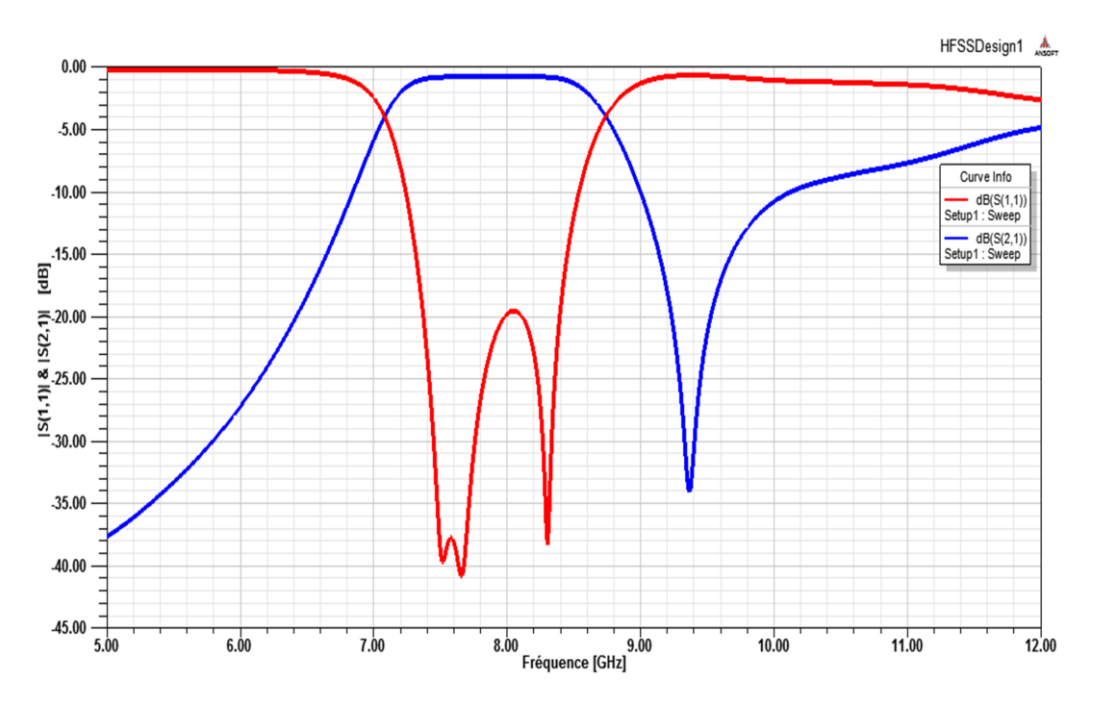

**Figure IV.67**: Résultats de la simulation du filtre à un seul résonateur avec HFSS

D'après la figure IV.67, on remarque le filtre offre une bande passante d'une largeur de 1.8 GHz autour de la fréquence centrale 7.75 GHz et un coefficient de réflexion inférieur de -20 dB.

#### **IV.13.2. Filtre passe bande à résonateur en Torus :**

Maintenant en gardant le même filtre avec les mêmes caractéristiques mais cette fois si avec une nouvelle forme de fente, la forme TORUS (figure IV.68)

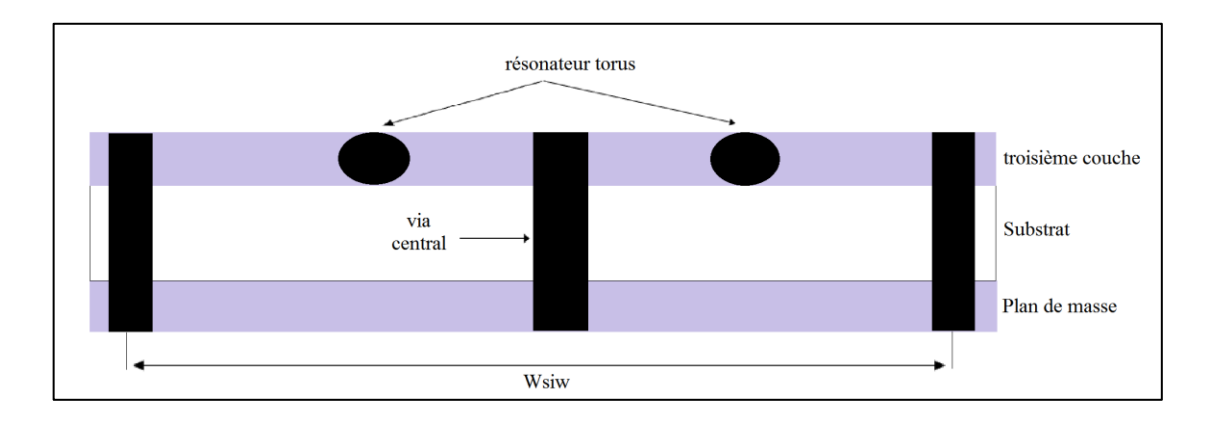

**Figure IV.68**: Vue de coté du résonateur en Torus

Les résultats de simulation obtenus avec HFSS et CST sont illustrés sur la figure suivante :

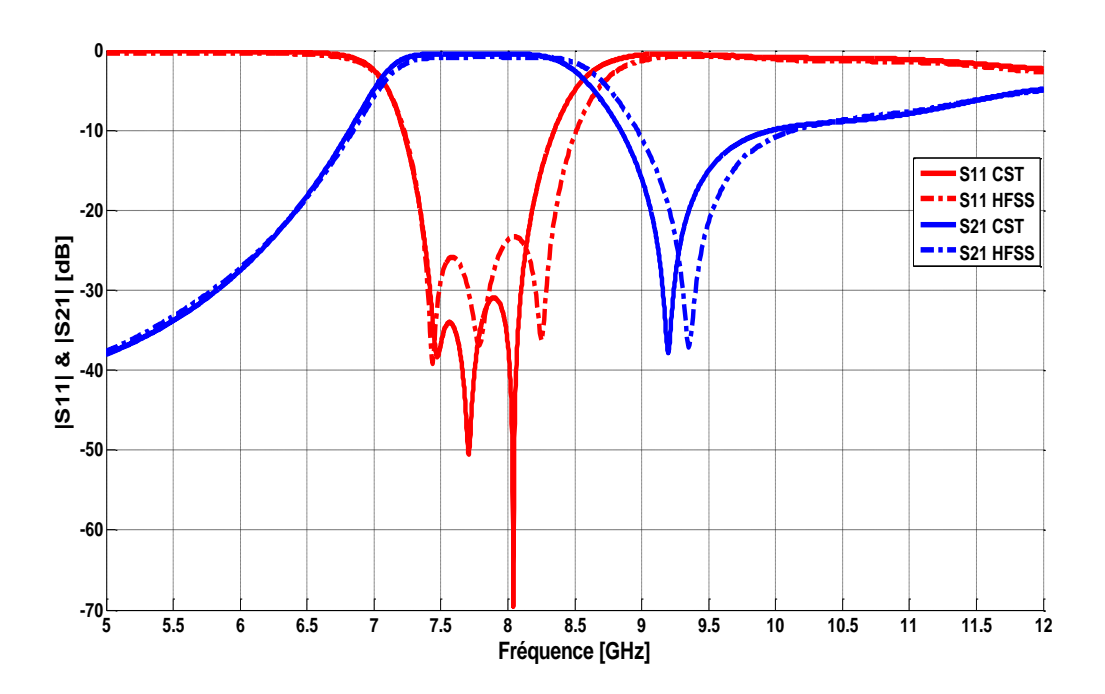

**Figure IV.69**: Les résultats de simulation de ce filtre obtenus avec HFSS et CST

La comparaison entre les résultats de simulation obtenus avec les logiciels HFSS et CST montre que les coefficients de réflexion et de transmission prennent presque la même allure, sauf que le coefficient de réflexion est inférieur à -23 dB sur HFSS et diminue à -31 dB autour de la fréquence centrale de 7.75 GHz sur CST et offrent la même bande passante mais

avec un petit écart (figure IV.69). Cet écart peut s'expliquer par le fait que les deux logiciels reposent sur deux techniques de calcul différentes.

La figure suivante donne la comparaison entre les réponses fréquentielles du filtre en cas du résonateur à fente circulaire et du résonateur en Torus. On constate que le résonateur en forme Torus donne un coefficient de réflexion bien meilleur que celui en forme circulaire.

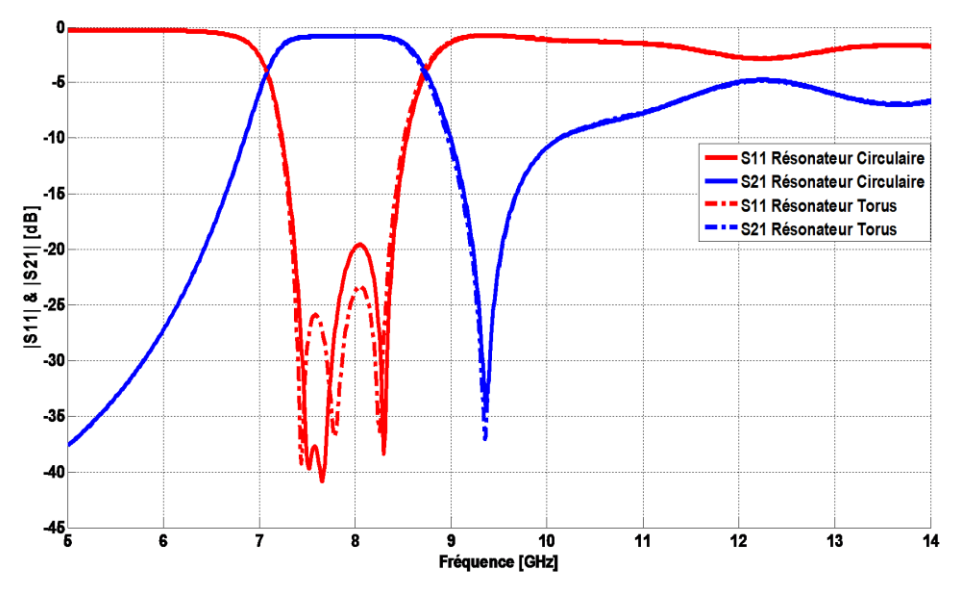

**Figure IV.70** : Comparaison des réponses fréquentielles des filtres avec un résonateur torus et un résonateur à fente circulaire.

Les différents paramètres des réponses fréquentielles simulées par HFSS et CST sont regroupés dans le tableau IV.14.

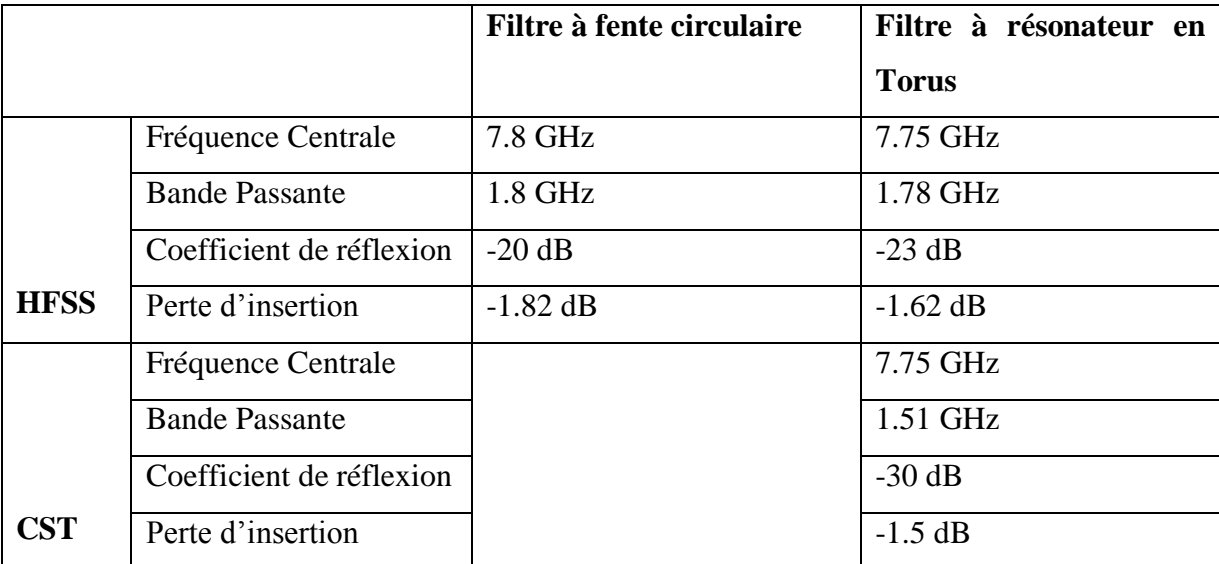

**Tableau IV.14 :** Tableau comparatif des résultats de simulation des filtres à un seul

résonateur.

#### **IV.14. Conclusion :**

En conclusion, nous avons présenté plusieurs topologies des filtres passe bande en technologie Guides Intégrés aux Substrats 'GIS'. Ce travail aborde l'analyse, et la conception des filtres en SIW avec plusieurs formes de cavités résonnantes et pour des différentes applications de télécommunications. Nous avons présenté tout d'abord, une synthèse détaillée de calcul basée sur la matrice de couplage et les facteurs de qualités pour extraire les paramètres Sij des filtres SIW à iris inductifs. Notre étude ne s'est pas arrêtée au niveau des filtres SIW à iris et posts inductifs puisque nous avons aussi cherché à réduire la taille de filtre. Ainsi nous avons conçu des filtres passe bande à demi-mode (HMSIW) qui permettent d'obtenir une taille réduite et de bonnes performances en termes d'adaptation et la largeur de bande fréquentielle. Ensuite, nous avons exploités des topologies particulières mettant à l'épreuve l'association de la technologie SIW et demi mode HMSIW avec les motifs DGS (Defected Ground Structure) et les résonateurs CSRRs, pour concevoir plusieurs filtres : SIW-CSRRs et HMSIW-DGS au moyen de la matrice de couplage, et avec les deux logiciels HFSS et CST. Dans toutes les filtres qu'on a conçu avec ces deux logiciels, nous avons obtenir d'excellentes performances en termes de largeur de bande, d'adaptation, de pertes, du poids et de dimensions ; et qui tentant de répondre aux spécifications imposées dans le cahier de charge.

# **Conclusion Générale**

## **Conclusion générale**

Les travaux de thèse présentés dans ce manuscrit ont porté sur la conception et l'optimisation des nouvelles structures de filtres micro-ondes pour des applications en télécommunication à la base de la technologie volumique.

Plusieurs topologies de filtres hyperfréquences en bandes X et Ku basées sur deux technologies différentes guide d'onde WG et SIW ont été étudiées, des méthodes de conception ont été développées, et des prototypes réalisés en technologie WG, SIW-DGS et HMSIW ont permis de valider les approches proposées. Nous avons procédé avec succès à la synthèse des filtres en guides d'onde en bande X et en bande Ku. Ce nouvel outil a été étendu à la conception des autres filtres micro-ondes passifs tels que les filtres SIW, les filtres à base des DGS ou des métamatériaux.

Dans le premier chapitre, une étude bibliographique des différentes solutions de filtrage microonde a été présentée. Les principales étapes de synthèse des filtres microondes passifs y ont été également décrites.

La première partie du deuxième chapitre a été consacrée à état de l'art de la propagation dans les guides d'ondes rectangulaires. En particulier, cette partie expose tout d'abord, les équations de propagation du champ électromagnétique, ces équations sont tirées en s'appuyant sur les équations de Maxwell.

Dans la deuxième partie, nous nous intéressons par l'étude de cavités résonantes qui comportent des discontinuités de forme iris inductifs, ces guides à iris sont à la base de conception des filtres passe bandes en guides d'ondes classiques.

Ensuite, nous avons présenté la synthèse de filtres passe bande hyperfréquences qui comportent des discontinuités de forme iris inductifs, les plus couramment utilisées dans les systèmes de télécommunications, depuis les filtres à éléments localisés jusqu'aux filtres totalement distribués. La modélisation de ces filtres se fait de façon plus précise en appliquant au prototype passe bas une transformation sur les longueurs d'onde.

Le troisième chapitre est dédié à la simulation de filtres passe-bande basés sur la synthèse de la matrice de couplage. La première partie s'attache néanmoins à lier les fondements du synthèse aux matrices de couplages telles qu'elles sont utilisées au cours de la thèse. Chaque résonateur peut être modélisé au voisinage de la résonance, par un circuit résonant série ou parallèle (pertes supposées nulles). De même, les couplages interrésonateurs peuvent être modélisés électriquement. Ces paramètres peuvent être déterminés en utilisant un simulateur EM comme celui utilisé dans ce travail, HFSS.

Traditionnellement, après avoir regroupé toutes les dimensions physiques, nous avons analysé et optimisé des structures résonnantes en technologie guide d'onde pour obtenir la réponse souhaitée. Pour résoudre le problème de réglage de dimensions par optimisation, on a développé dans la deuxième partie du chapitre trois une technique de conception basée sur un simulateur EM 'HFSS', appelée méthode de réglage par étape (Step Tune). Au lieu d'optimiser le filtre entier, nous avons divisé le filtre à des résonateurs, chaque résonateur est simulé par HFSS et puis, pour chaque étape, nous ajoutons un nouveau résonateur jusqu'en arrive à obtenir la réponse finale.

Le chapitre quatre a étudié une procédure de conception pour le filtre passe-bande mis en œuvre la technologie des guides d'ondes intégré aux substrats. En première lieu, nous avons simulé un filtre SIW à post inductif dans la plage fréquentielle [27- 31] GHz, à rubans symétriques utilisé pour des applications en télécommunication à ondes millimétriques. Ce filtre comporte quatre post inductifs qui réalisent trois résonateurs séparés et tout ces résonateurs sont alimentés par une ligne micro ruban d'impédance 50 Ω. Notre filtre ainsi conçu fonctionne dans la bande de fréquences qui s'étale de 28.5 à 29.75 GHz et présente une très bonne adaptation qui dépasse 40 dB dans une grande partie de cette bande.

Ensuite, la deuxième partie de ce chapitre présente l'analyse, et la conception d'un filtre à iris inductif en technologie SIW dans la bande [8 -12] GHz. Nous avons exploité aussi des topologies particulières qui permettent d'associer la technologie SIW, demi mode SIW et les motifs DGS (Defected Ground Structure), pour concevoir trois filtres HMSIW-DGS asymétrique différents au moyen de la matrice de couplage, et avec les deux logiciels HFSS et CST qui tenteront de répondre aux spécifications imposées dans les bandes.

#### **CONCLUSION GENERALE**

Ces travaux nous ont également permis d'envisager un certain nombre de perspectives et de développements qui permettraient d'améliorer les performances et de réduire la taille des dispositifs volumiques présentés.

Il sera intéressant, tout d'abord d'améliorer les aspects technologiques par l'association de la technologie LTCC multicouches à la technologie SIW, pour concevoir des filtres performants avec un encombrement considérablement réduit.

Pour allez plus loin dans l'utilisation de la technologie SIW, il serait possible de concevoir un filtre dont les cavités seraient repliées, cela offrirait une réduction supplémentaire.

De plus, les besoins actuels s'orientent de plus en plus vers des filtres hyperfréquences accordables. L'utilisation de composants micro- ou nano-électroniques (MEMs, NEMs) semble être une alternative plausible d'accordabilité vis à vis des composants standards.

Les perspectives pourraient consister aussi à améliorer les aspects topologiques par l'intégration de dispositifs actifs au sein des filtres. Ou encore les performances électriques comme le cas d'un matériau à très faibles pertes. Toutes ces perspectives sont évidemment considérées.

Signalons enfin que les structures de filtres étudiées et analysées dans cette thèse, ont fait l'objet d'au moins six publications internationales et de plusieurs communications internationales dans ce domaine de recherche.

## **ANNEXES** *A,B,C et D*

- *A. CIRCUITS RESONNATES SERIE ET PARALLELE*
- *B. PROGRAMMES DE CALCUL*
- *C. CONCEPTION DU FILTRE A LIGNES COUPLEES*
- *D. CARACTERISTIQUE DE QUELQUES SUBSTRATS*

#### **A. Résonateurs**

Les résonateurs hyperfréquences sont utilisés dans plusieurs applications, comme les filtres, oscillateurs, appareils de mesure de fréquence et amplificateurs. L'opération des résonateurs hyperfréquences est très semblable à celle des résonateurs des circuits électriques. Cette partie commence avec une révision des concepts des circuits résonants RLC série et parallèle, puis quelques implantations à hautes fréquences seront étudiés.

#### **A.1 Circuits Résonnâtes Série et Parallèle**

A la résonance, un circuit hyperfréquences peut généralement être modélisé par un circuit RLC série ou parallèle. Les propriétés de base de ce type de circuit est étudié ici.

#### **A.1.1. Circuit Résonant Série**

La figure A.1 montre un circuit RLC série. L'impédance d'entrée de ce circuit est :

$$
Z_{in} = R + jX(\omega) \quad \text{ou} \quad X(\omega) = \omega L - \frac{1}{C\omega} \tag{A.1}
$$

et la puissance complexe fournie au résonateur est :

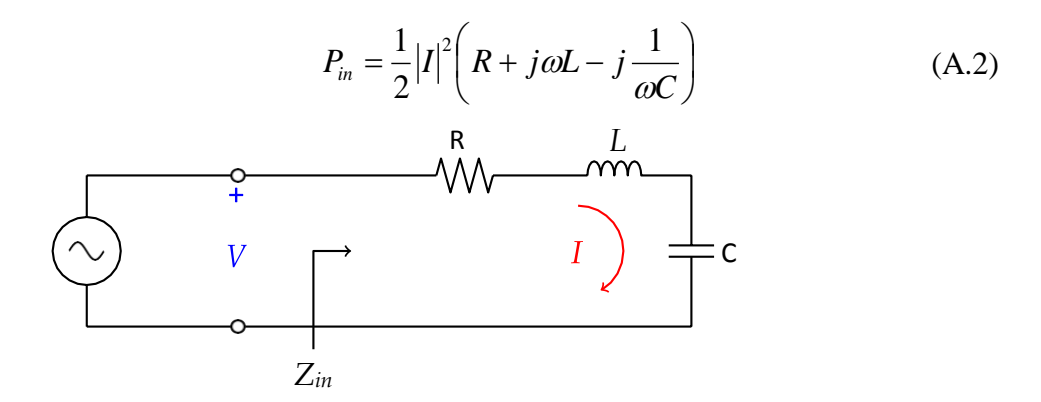

**Figure A.1** – Circuit RLC série

La puissance dissipée par la résistance est :

$$
P_{pertes} = \frac{1}{2} \left| I^2 \right| R \tag{A.3}
$$

et l'énergie magnétique emmagasinée dans l'inductance est :

$$
W_m = \frac{1}{4} |I^2| L \tag{A.4}
$$

et l'énergie électrique emmagasinée dans la capacitance est :

$$
W_e = \frac{1}{4} C |V_c|^2 = \frac{1}{4} \frac{1}{\omega^2 C} |I|^2
$$
 (A.5)

Où Vc est la tension aux bornes du condensateur.

L'équation de la puissance complexe peut alors être réécrite :

$$
P_{in} = \frac{1}{2} V \cdot I^* = \frac{1}{2} Z_{in} |I|^2
$$
  
\n
$$
P_{in} = P_{Pertes} + 2 j \omega (W_m - W_e)
$$
\n(A.6)

et l'impédance d'entrée devient :

$$
Z_{in} = \frac{2P_{in}}{|I|^2} = \frac{P_{Pertes} + 2j\omega(W_m - W_e)}{0.5|I|^2}
$$
 (A.7)

La résonance a lieu lorsque  $W_m = W_e$ , ce qui donne une impédance d'entrée à la résonance de

$$
Z_{in} = \frac{P_{Pertes}}{0.5|I|^2} = R
$$
\n(A.8)

Ce qui est purement réel. La fréquence à la résonance est :

$$
X(\omega_0) = \omega_0 \cdot L - \frac{1}{C\omega_0} = 0 \qquad \Rightarrow \qquad \omega_0 = \frac{1}{\sqrt{LC}} \tag{A.10}
$$

Un paramètre important des résonateurs est le facteur de qualité *Q*, qui est définit par [24]:

$$
Q = \omega \frac{\text{Energie moyenne emmagasine}}{\text{Energie perdue/seconde}} = \omega \frac{W_m + W_e}{P_{Pertes}}
$$
(A.11)

Le facteur de qualité est une indication des pertes dans un circuit : un facteur de qualité plus élevé implique moins de pertes. Pour le circuit série, le facteur de qualité donne:

$$
Q = \omega_0 \frac{2W_m}{P_{Pertes}} = \frac{\omega_0 L}{R} = \frac{1}{\omega_0 RC}
$$
(A.12)

ce qui montre que *Q* augmente si *R* diminue.

#### **A.1.2. Perturbation**

On considère maintenant le comportement de l'impédance d'entrée du résonateur préside la fréquence de résonance. Soit  $\omega = \omega_0 + \Delta \omega$ , ou  $\Delta \omega$  est petit. L'impédance d'entrée peut être écrite sous une autre forme,

$$
Z_{in} = R + j\omega L \left( 1 - \frac{1}{\omega^2 LC} \right)
$$
\n
$$
Z_{in} = R + j\omega L \left( \frac{\omega^2 - \omega_0^2}{\omega^2} \right)
$$
\n(A.13)

puisque  $\omega^2 = 1/LC$  . Alors,

$$
\omega^2 - \omega_0^2 = (\omega - \omega_0)(\omega + \omega_0) = \Delta\omega(2\omega - \Delta\omega) \approx 2\omega\Delta\omega
$$
\n(A.14)

si ∆ω est petit. L'impédance d'entré et devient:

$$
Z_{in} \approx R + j2L\Delta\omega
$$
\n
$$
Z_{in} = R + j\left(\frac{2RQ\Delta\omega}{\omega_0}\right)
$$
\n(A.15)

Cette forme sera utile pour identifier les circuits équivalents de certains résonateurs. On peut aussi modéliser un résonateur ayant des pertes comme un résonateur sans pertes ayant une fréquence de résonance complexe:

$$
\omega_0 \leftarrow \omega_0 \left( 1 + \frac{j}{2Q} \right) \tag{A.16}
$$

On peut démontrer l'équivalence si on considère l'impédance d'entrée d'un résonateur sans pertes  $(R = 0)$ ,

$$
Z_{in} = j2L(\omega - \omega_0) \tag{A.17}
$$

puis en substituant la fréquence complexe :

$$
Z_{in} = j2L\left(\omega - \omega_0 - j\frac{\omega_0}{2Q}\right) \tag{A.18}
$$

$$
Z_{in} = \frac{\omega_0 L}{Q} + j2L(\omega - \omega_0) = R + j2L\Delta\omega
$$
 (A.19)

Ce qui est équivalent à l'équation (A.16). Cette technique est utile puisque les pertes des résonateurs sont généralement faibles, et donc *Q* peut être calculé par la méthode de Perturbation en commençant par la solution pour le cas sans pertes. L'effet des pertes peut ensuite être ajouté en remplaçant la fréquence de résonance par une fréquence de résonance complexe donnée par l'équation (A.17). On peut maintenant calculer la largeur de bande du résonateur. La largeur de bande est la région où la puissance est la moitié de celle à la résonance. La figure A.2 montre la variation de l'amplitude de  $Z_{in}$  en fonction de la fréquence. à la fréquence où  $|Z_{in}|^2 = 2R^2$ , la puissance moyenne fournie au circuit est la

moitié de celle fournie à la résonance.

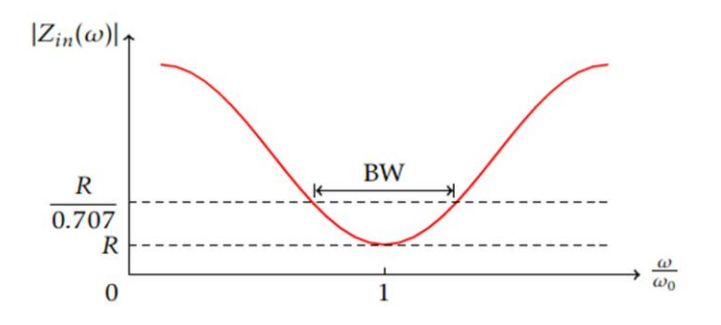

Figure A.2 – Réponse en fréquence d'un circuit RLC série

Si *BW* est la largeur de bande, alors  $\Delta \omega / \omega 0 = BW/2$ . On obtient alors :

$$
|R + jRQ(BW)|^2 = 2R^2
$$
 (A.20)

$$
BW = \frac{1}{Q} \tag{A.21}
$$

## **A.1.3. Circuit Résonant Parallèle**

Le circuit RLC parallèle de la figure II.13 est le dual du circuit RLC série.

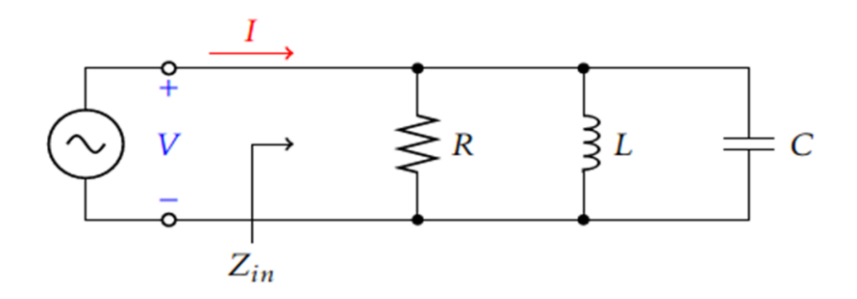

**Figure A.2** – Circuit RLC paralléle

L'impédance d'entrée est :

$$
Z_{in} = \left[\frac{1}{R} + jB(\omega)\right]^{-1} \omega \qquad B(\omega) = \omega.C - \frac{1}{\omega L}
$$
\n
$$
Z_{in} = \left(\frac{1}{R} - \frac{j}{\omega L} + j\omega C\right)^{-1}
$$
\n(A.22)

La puissance complexe fournie au résonateur est [25] :

$$
P_{in} = \frac{1}{2}VI^* = \frac{1}{2}Z_{in}|I|^2 = \frac{1}{2}|V|^2 \frac{1}{Z_{in}^*}
$$
 (A.23)

La puissance dissipée par la résistance est :

$$
P_{pertes} = \frac{1}{2} \frac{|V|^2}{R}
$$
 (A.24)

et l'énergie électrique emmagasinée dans la capacitance est :

$$
W_e = \frac{1}{4} C |V|^2 \tag{A.25}
$$

et l'énergie magnétique emmagasinée dans l'inductance est :

$$
W_m = \frac{1}{4} L |I_L|^2 = \frac{1}{4} |V|^2 \frac{1}{\omega^2 L}
$$
 (A.26)

Où *I<sup>L</sup>* est le courant dans l'inductance.

La puissance complexe est :

$$
P_{in} = \frac{1}{2} V \cdot I^* = \frac{1}{2} Z_{in} |I|^2
$$
  
\n
$$
P_{in} = P_{Pertes} + 2 j \omega (W_m - W_e)
$$
\n(A.27)

ce qui est identique à l'équation (A.7). De façon similaire, l'impédance d'entrée est [25]:

$$
Z_{in} = \frac{2P_{in}}{|I|^2} = \frac{P_{Pertes} + 2j\omega(W_m - W_e)}{\frac{1}{2}|I|^2}
$$
 (A.28)

La résonance a lieu lorsque  $W_m = W_e$ , ce qui donne

$$
Z_{in} = R \tag{A.29}
$$

Comme dans le cas série. La fréquence de résonance est la même :

$$
B(\omega_0) = \omega_0 \cdot C - \frac{1}{\omega_0 L} = 0 \qquad \Rightarrow \qquad \omega_0 = \frac{1}{\sqrt{LC}} \tag{A.30}
$$

Le facteur de qualité, pour le cas parallèle, est :

$$
Q = \omega_0 \frac{2E_m}{P_{Pertes}} = \frac{R}{\omega_0 L} = \omega_0 RC
$$
\n(A.31)

Dans ce cas-ci, le facteur de qualité augmente si la résistance augmente. Près de la résonance, l'impédance d'entrée peut être simplifie en utilisant l'approximation

$$
\frac{1}{1+x} \approx 1 - x + \dots \tag{A.32}
$$

Si on définit  $\omega = \omega_0 + \Delta \omega$ , ou  $\Delta \omega$  est petit, l'impédance d'entrée peut être écrite selon :

$$
Z_{in} \approx \left(\frac{1}{R} + \frac{1 - \Delta \omega/\omega_0}{j\omega_0} + j\omega_0 C + j\Delta \omega C\right)^{-1}
$$
\n(A.33)\n
$$
Z_{in} = \frac{R}{1 + 2j\Delta \omega RC} = \left(\frac{R}{1 + 2jQ\Delta \omega/\omega_0}\right)
$$

en utilisant le fait que  $\omega^2 = 1/LC$  . Lorsque  $R = \infty$ , l'équation dévient :

$$
Z_{in} = \frac{1}{j2C(\omega - \omega_0)}
$$
(A.34)

Comme dans le cas série, l'effet des pertes peut être considère en utilisant une fréquence complexe :

$$
\omega_0 \leftarrow \omega_0 \left( 1 + \frac{j}{2Q} \right) \tag{A.35}
$$

La figure A.3 montre la réponse en fréquence d'un circuit *RLC* parallèle. Lorsque  $|Z_{in}^2|$  =  $R^2/2$ , la puissance est la moitié de celle à la résonance. à ces fréquences,  $\Delta\omega/\omega_0 = BW/2$ , ce qui donne :

$$
BW = \frac{1}{Q} \tag{A.36}
$$

la même chose que le cas série.

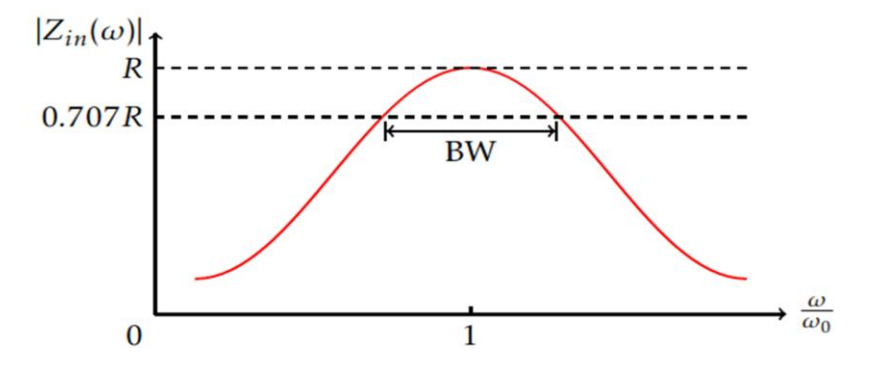

**Figure A.3**– Réponse en fréquence d'un circuit RLC parallèle

#### **A.1.4. Charge Externe**

Le *Q* définit dans les sections précédentes s'applique seulement au circuit résonant luimême, en l'absence de circuit externe (charge). On appelle ceci *Q* sans charge, ou le facteur de qualité de circuit ouvert. De façon pratique, le résonateur sera branché à une charge qui

aura pour e.et de réduire le facteur de qualité total, *QL*, La figure A.4 montre un résonateur branché a une résistance externe *RL*. Si on définit le facteur de qualité externe comme *Qe*,

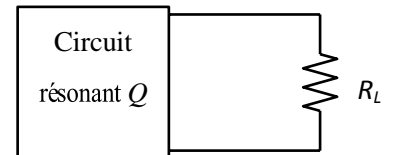

**Figure A.4** – Circuit résonant branché à une charge externe

$$
Q_e = \begin{cases} \frac{\omega_0 L}{R_L} & \text{(Circuit Série)}\\ \frac{R_L}{\omega_0 L} & \text{(Circuit Parallel)} \end{cases}
$$
(A.37)

alors le facteur de qualité total (avec charge) est

$$
\frac{1}{Q_L} = \frac{1}{Q_e} + \frac{1}{Q}
$$
\n
$$
(A.38)
$$

B.1 Programme de caractérisation dynamique du guide d'onde classique

Clear all

fprintf('N Ordre Chebyshev filtre passe bande basé sur guide onde rectangulaire\n'); fprintf('avec iris inductive irises autant que discontinuités $\langle n' \rangle$ ;

 %%%%%%%%%%%%%%%%%%%%%%%%%%%%%%%%%%%%%%%%%%% %%%%%%%%\_\_\_\_\_Calcul Paramètres basic du Filtre\_\_\_%%%%%%%%%%%%% %%%%%%%%%%%%%%%%%%%%%%%%%%%%%%%%%%%%%%%%%%%

E=sqrt(10^-(S11max/10)); %  $RP=10*log10(E^2+1);$ fprintf( $E=%f\n\pi,E$ ); Beta=log((sqrt(1+E^2)+1)/(sqrt(1+E^2)-1));

%%%%%%%%%%%%%%%%%%%%%%%%%%%%%%%%%%%%%%%%%%%%% %%%%  $\%$  Calcul du Prototype Passe Bas %%%%% %%%%%%%%%%%%%%%%%%%%%%%%%%%%%%%%%%%%%%%%%%%%%

fprintf('SVP entrer l''ordre du filtre\n');  $N=$ input( $\ln N=$ );  $g() = 1$ :  $g(1,1)=2*a(1,1)/r;$ for  $k=2:N$ ;  $g(k,1)=4*a(k-1,1)*a(k,1)/b(k-1,1)/g(k-1,1);$ end  $g(N+1,1)=1;$ 

%%%%%%%%%%%%%%%%%%%%%%%%%%%%%%%%%%%%%%%%%%%%% %%% Graphe du Filtre Passe Bas %%%%%

fprintf('SVP regarder la representation graphique du prototype passe bas\n'); w=0:0.01:5;  $S21=20*log10(1/sqrt(1+E^2*(15*w^5-20*w^3+5*w)^2));$  $S11=20*log10(sqrt(E^2*(15*w^5-20*w^3+5*w)^2/(1+E^2*(16*w^5-20*w^3+5*w)^2)));$ plot(w,S11,w,S21); xlabel('Frequency/GHz'); ylabel('|S21|dB/|S11|dB'); title('Response prototype passe bas Chebyshev '); legend('S21','S11');

%%%%%%%%%%%%%\_\_\_\_Calcul de Fréquence Centrale\_\_\_%%%%%%%%%%%%%

f0=input('\nSVP Entrer en GHz f0='); f0=f0 $*10^{\circ}$ 9;  $w0=2*pi*f0;$ fprintf('\nf0=%3fGHz\n', f0/10^9);  $f1=$ input('\nSVP Entrer  $f1=$ '); f1=f1\*10^9;

```
w1=2*pi*f1;fprintf(\ln 1 = % 3f \frac{Hz}{n}, f1/10^9);
f2=input(\lnSVP Entrer f2=');
f2=f2*10^9;
w2=2*pi*f2;fprintf(\ln 2=%3f GHz\ln', f2/10^9);
Z0=50:
for k=1:N;
if rem(k,2)\sim=0;
L(k,1)=Z0*(w2-w1)/(w0^2*g(k,1));C(k,1)=g(k,1)/(Z0*(w2-w1));
else
L(k,1)=g(k,1)*Z0/(w2-w1);C(k,1)=(w2-w1)/(Z0*w0^2*g(k,1));end
end
L(N+1,1)=0;C(N+1,1)=0;
```
 %%%%%%%%%%%%\_\_\_Dimension Guide Rectangulaire\_\_%%%%%%%%%%%% %%%%%%%%%%%%\_\_\_Longueur d'Onde Guidée\_\_\_\_%%%%%%%%%%%%%

 $c=3*10^8$ ;  $10 = c/f0$ ; fprintf('longueur d''onde en espace libre pour f0=%f mm\n',l0/10^-3);  $11 = c/f1$ : fprintf('longueur d''onde en espace libre f $1=$ %f mm $\ln 11/10^{\circ}$ -3);  $12 = c/f2$ ; fprintf('longueur d''onde en espace libre f2=%f mm\n',l2/10^-3);  $fc = c/2/al$ :  $let=2*al$ : fprintf('fréquence de coupure du guide=%f GHz\n',fc/10^9);  $lg0=10/sqrt(1-(10/1ct)^2);$ fprintf('Longueur d''onde guidée pour f0=%f mm\n',lg0/10^-3);  $W = (lg1 - lg2)/lg0;$ fprintf('Longueur d''onde fractionnelle Wl=%f\n',Wl);  $wn=1$ :

%%%%%%%%\_\_\_ Calcul des Inverseurs d'impedances K \_\_%%%%%%%%%%

 $K(1,1)=sqrt(p i*W/2/g(1,1)/w n);$  $k=2:N$ ; K(k,1)=pi\*Wl/2/wn/sqrt(g(k-1,1)\*g(k,1)); K(N+1,1)=sqrt(pi\*W/2/g(N,1)/wn);

%%%%%%%ù%\_\_\_\_Shunt Susceptance Calculations\_\_\_\_%%%%%%%%%%%%

Z0=50; fprintf('impedances d''entrée et de sortie sont Z0=50 ohm\n');  $B(k,1)=1/K(k,1)-K(k,1);$ 

%%%%%%%%% Calcul des Longueurs electriques des Segments du Guide %%%%%%

 $k=1:N+1$ ;  $fi(k,1)=atan(2/B(k,1));$ 

%%%%%%%%% Calcul des Longueurs absolues des Sections du Guide %%%%%%%%

 $li(k,1)=lg0/2/pi*(pi+fi(k,1)/2+fi(k+1,1)/2);$  $lc(k,1)=lg0/2/pi*(pi-fi(k,1)/2-fi(k+1,1)/2);$ 

%%%%%%%% Calcul des Dimensions des Discontinuities du Guide %%%%%%%

```
E0=8.854*10^{\circ}-12;
U0=4*pi*10^{\scriptstyle \wedge} -7;
bta0=sqrt(w0^2*E0*U0-(pi/al)^2);
r3=sqrt((3*pi/al)^2-w0^2*E0*U0);
r2=sqrt((2*pi/bl)^2-bta0^2);
A=2*pi/bta0/al;
D=(al*r3-3*pi)/4/pi;
alf=pi/2/al;
```
%%%%%%%%%ù% Dimensions des Iris Inductive Symetrique %%%%%%%%%%

 $k=1:N+1$ ; dis(k,1)=acot(((al\*B(k,1))/lg0)^(1/2))/alf;

%%%%%%%%\_\_Iris Inductive NON Symetrique\_\_\_%%%%%%ùù%%

 $k=1:N+1$ ; din(k,1)=  $(2^*al^*sin(((2^*(1/2)*pi^*(1/2))/(2*pi + B^*al^*bta0)^*(1/2))^*(1/2))$ /pi;

%%%%%%%%%\_\_Dimensions Post Inductive\_\_\_%%%%%%%%%%%

 $k=1:N+1;$ 

 $ri(k,1)=(2*al)/(pi*exp((2*lg0)/(B(k,1)*al)+2));$ 

%%%%%%%%%\_\_Dimensions des iris Capacitive Symetrique\_\_\_%%%%%%%%%

 $k=1:N+1$ ;

dcs(k,1)= $(2 * bl\prime\pi) * \text{acsc}(\exp((B(k,1) * lg1)/(4 * b)))$ ;

%%%%%%%%\_\_\_Dimensions des iris Inductive NON Symetrique\_\_\_%%%%%%%%%

 $k=1:N+1$ : dcn(k,1)= $(2 * bl/\pi) * a csc(exp((B(k,1) * lg0)/(8 * bl))$  %%%%%%%% Tableau Des valeurs calculés %%%%%%%%%%%%%

 $g(N+1,1)=00;$  $li(N+1,1)=00;$  $lc(N+1,1)=00;$  $k=(1:N+1)$ ;  $disp(x1);$ 

%%%%%%%%%% Calcul Longueur/rayons des Discontinuités %%%%%%%%%%%%

```
10 = -\frac{1}{2}0/2/pi*(fi(1,1)/2);Lti=l0+li(1,1)+li(2,1)+li(3,1)+li(4,1)+li(5,1)+l0;
Ltc=l0+lc(1,1)+lc(2,1)+lc(3,1)+lc(4,1)+lc(5,1)+l0;
k=1:N+1;lis(k,1)=(al-dis(k,1))/2;k=1:N+1;\text{lcs}(k,1) = (\text{bl-des}(k,1))/2;k=1:N+1;lin(k,1)=(al-din(k,1));k=1:N+1:
lcn(k,1)=(bl-dcn(k,1));
```
%%%%%%ù%%% Tableau des dimensions des Discontinuités %%%%%%%%%%%

 $k=(1:N+1)$ ;  $x2=[k 1i/10^2-3 1c/10^2-3 1i/s/10^2-3 1i/s/10^2-3 1c/s/10^2-3 1c/s/10^2-3]$ ;  $disp(x2);$  $x3=[k \pi/10^{-3} \text{ lis}/10^{-3} \text{ lin}/10^{-3} \text{ lcs}/10^{-3} \text{ len}/10^{-3}];$  $disp(x3);$ fprintf(' $10=$ %f mm\n',  $10/10$ ^-3); fprintf('Lti=%f mm\n', Lti/10^-3); fprintf('Ltc=%f mm\n', Ltc/10^-3)  $Vph = c/sqrt(1-(fc/f0)^2);$  $Vg=c*sqrt(1-(fc/f0)^2);$ eta=sqrt(U0/E0);  $nTM=eta*sqrt(1-(fc/f0)^2);$  $nTE=eta/sqrt(1-(fc/f0)^2);$  $Zpv=2*nTE*(bl/al);$ fprintf(' $Vph = % 2f m/s \nvert Nph$ ); fprintf(' $Vg=%2f$  m/s\n',Vg); fprintf('nTM=%2f ohm\n',nTM); fprintf('nTE=%2f ohm\n',nTE); fprintf('Zpv=%2f ohm\n',Zpv);

#### **C.1 Filtre à éléments distribues sous ADS**

#### **C.1.1 Conception du filtre sur substrat d'alumine**

 **Le substrat alumine :** L'alumine est potentiellement le meilleur candidat pour des applications de filtrage en bande X. En effet, il est préférable à ces fréquences d'utiliser un substrat de forte permittivité et de faible épaisseur pour limiter les pertes de la ligne. Les caractéristiques de l'alumine sont décrites dans le tableau suivant :

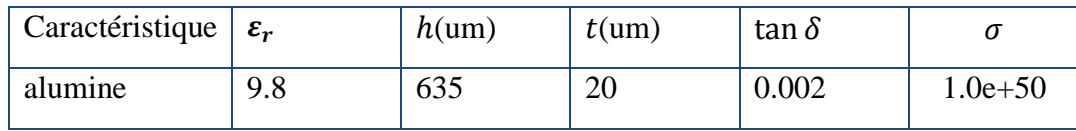

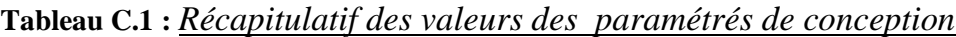

Avec ces informations et à l'aide de l'outil LINECALC d'ADS, on peut calculer les largeurs de ligne une fois les différentes formules programmées et le filtre dessiné figure (C.1).

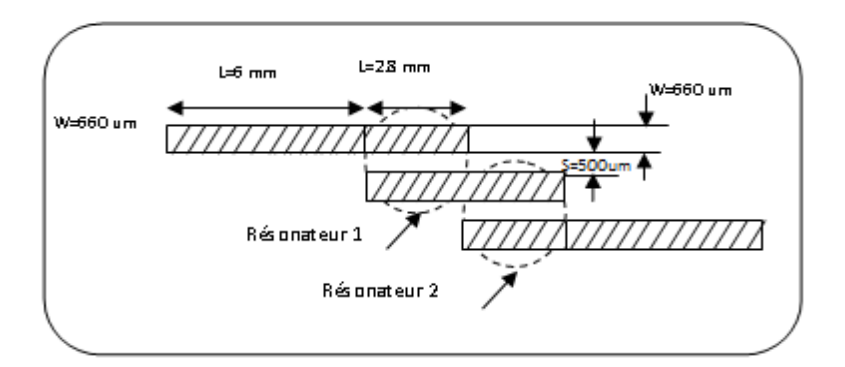

**Figure C.1 :** Représentation d'un filtre passe bande en (mm).

Lorsque deux lignes sont placées à proximité, elles présentent un certain couplage et l'énergie peut passer de l'une à l'autre. Ainsi, pour la structure microbande représentée sur la figure (C.1) les lignes 1 et 2 d'une part, et les lignes 2 et 3 d'autre part, sont couplées par leurs impédances mutuelles qui sont *M*<sup>12</sup> et *M*<sup>23</sup> respectivement. Ces coefficients dépendent de la longueur des parties des lignes en regard et de leur espacement. Si la ligne 2 a une longueur égale à une demi-onde, l'ensemble constitue un filtre passe-bande centré sur la fréquence correspondante. On peut aussi intercaler plusieurs lignes demi-onde entre l'entrée et la sortie.

#### **C.1.2 Résultats simulée du filtre**

Des études approfondies ont porté sur la théorie et la conception du filtre passe bande réalisé à lignes couplées. Par exemple, un résonateur de largeur  $w$  et d'épaisseur  $h$ , le substrat utilisé est un (Alumine) de permittivité  $\varepsilon_r = 9.8$ .

Les résultats de simulations montrent que les pertes d'insertion à 0.463 dB pour une bande passante 20 %, sont illustrées dans la figure (C.2).

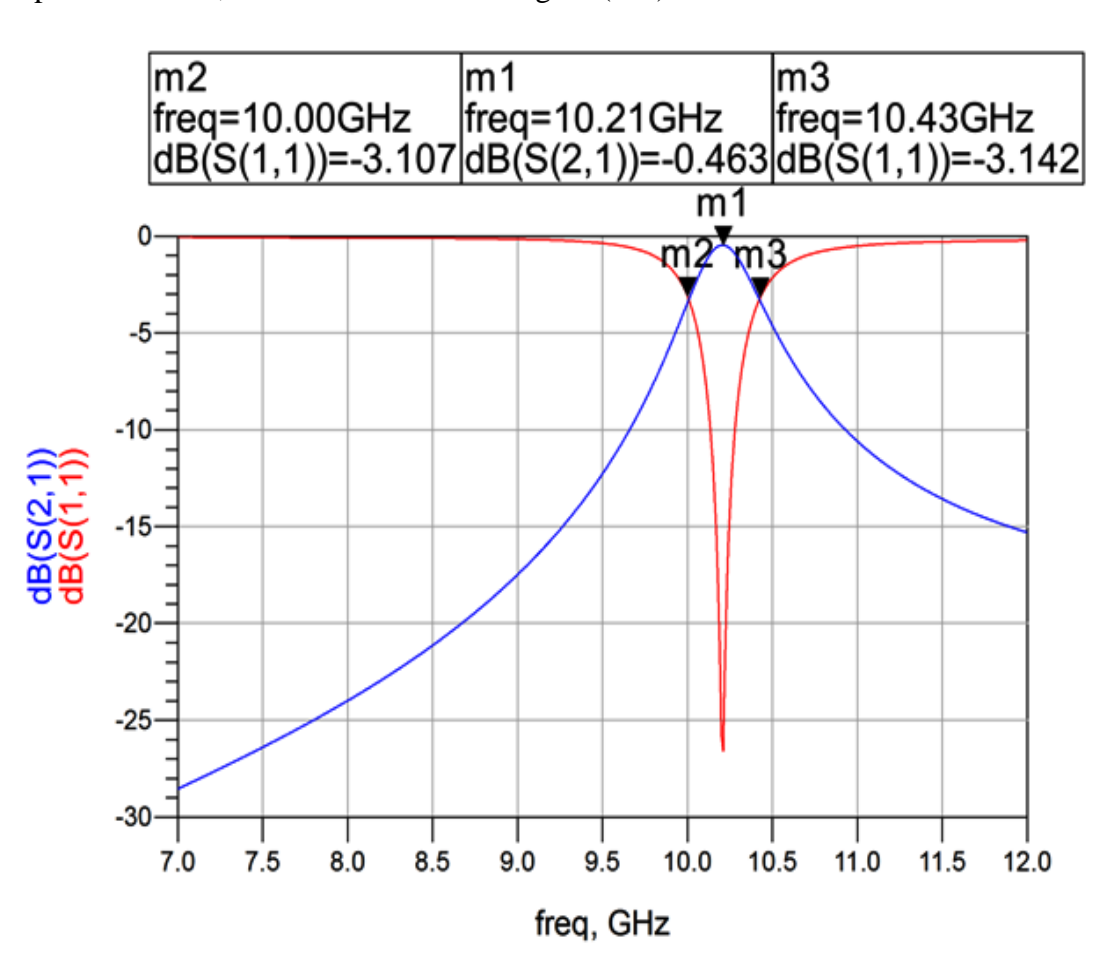

**Figure C.2** : Paramètres  $S_{11}$  et  $S_{21}$  simulé sur un sapan allant de 7 GHz à 12 GHz.

#### **C.1.3 Réponses simulées avec des différentes méthodes**

Les outils logiciels actuels de simulation et d'optimisation de circuit micro-onde étant suffisamment efficaces pour les structures étudiées. Logiciel de simulation ADS (Advanced Designe System) d'Agilent Technologies, simulée les filtre avec trois méthodes différents, les courbes (C.3), (C.4), (C.5) représente la même évolution du module des coefficients de transmission et de réflexion entre les fréquences 7 GHz et 12 GHz.

1. On simule figure (C.4) la réponse en fréquence du filtre sur la bande 7-12 GHz par la méthode de FEM.

La méthode de FEM est la méthode numérique la plus utilisé pour la résolution des problèmes dans l'électromagnétisme. Bien qu'elle ait existé pendant plus de tente années, son usage continue à se développer pendant que les coûts de calcul continuent à diminuer.

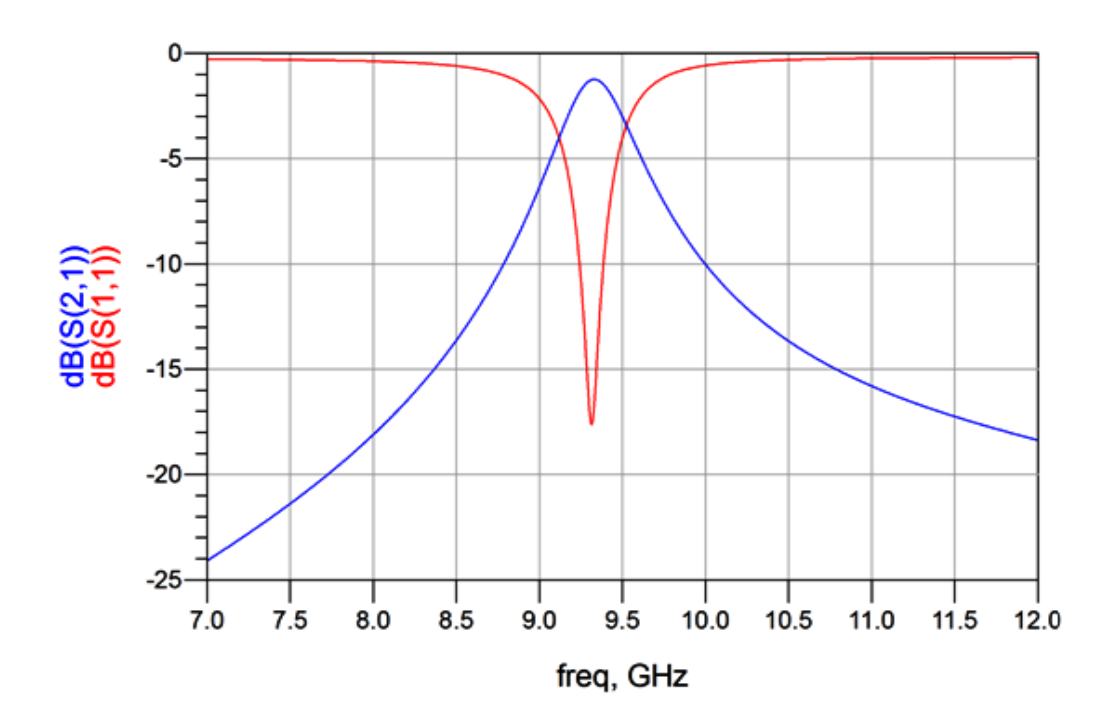

 **Figure C.4 :** Résultats obtenues par la méthode de FEM.

1. On simule figure (C.5) et (C.6) la réponse en fréquence du filtre sur la bande 7-12 GHz par la méthode de MoM .

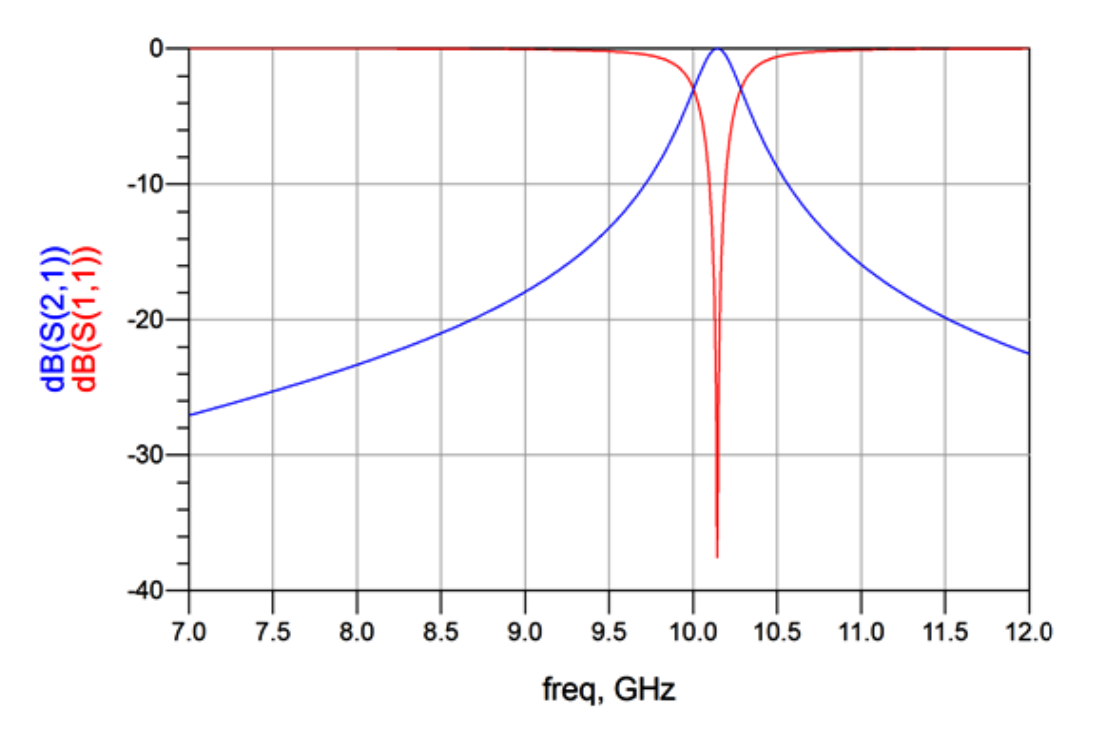

 **Figure C.5 :** Résultats obtenues par la méthode de MomUW.

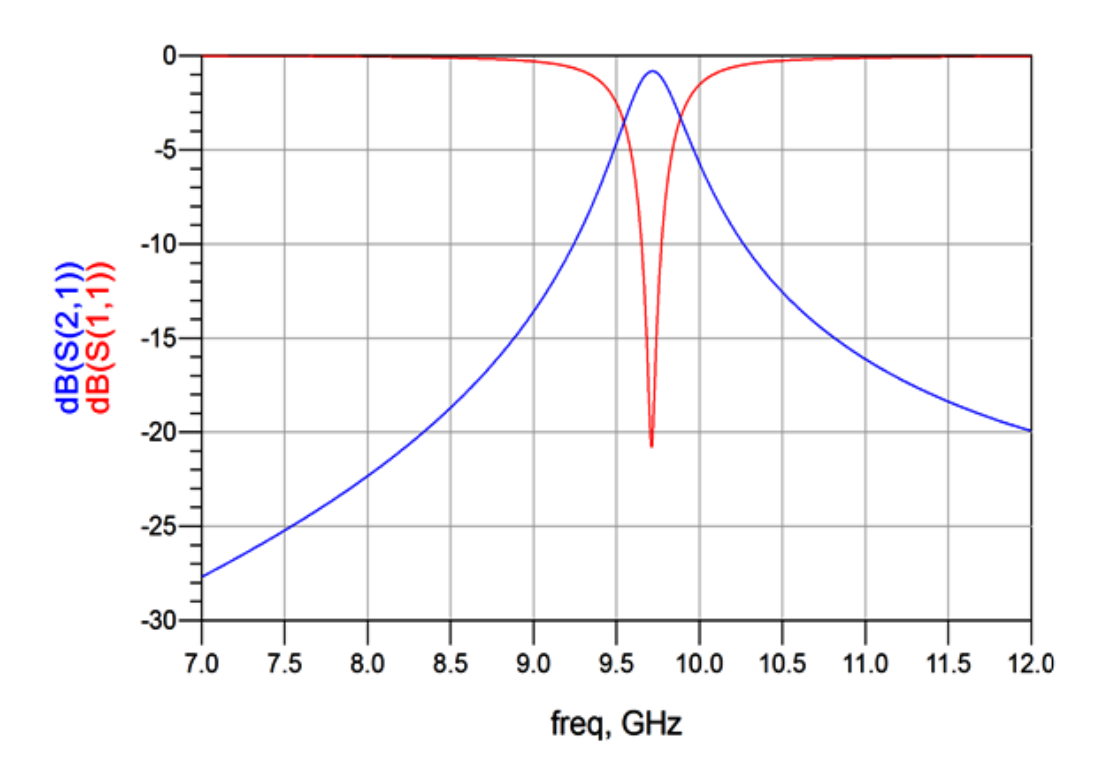

 **Figure C.6 :** Résultats obtenues par la méthode de MomRF.

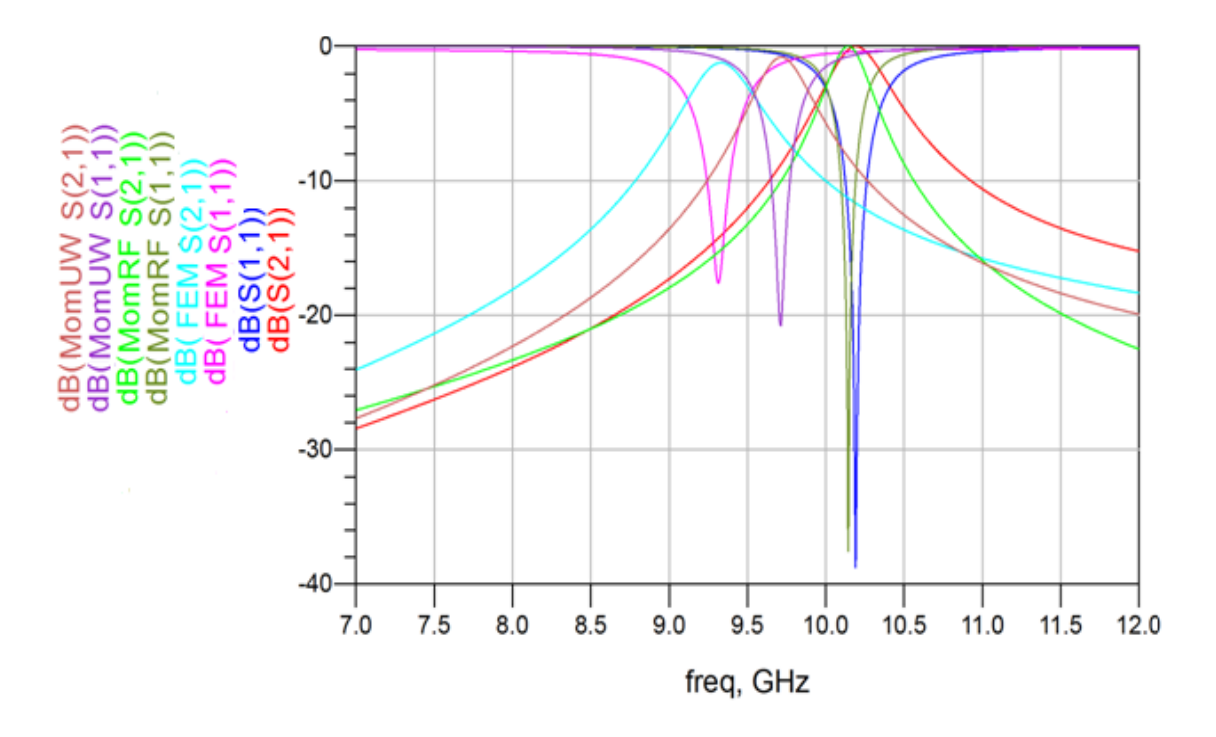

 **Figure C.7 :** Comparaison de différentes réponses obtenues par MoM et FEM.

## **C.2. Influence de variation de longueur de la ligne sur la réponse**

D'après la synthèse de filtre passe bande à lignes couplées, avec les variations de  $\pm 10$ % de la longueur (*l*), nous obtenons les résultats suivants :

|              | $s$ (mm) | $w$ (mm) | $\mathbf{l}(mm)$ |     | $l + 10\%$ (mm) $l - 10\%$ (mm) |
|--------------|----------|----------|------------------|-----|---------------------------------|
| <b>MLIN</b>  |          | 0.66     |                  | 6.1 | 5.9                             |
| <b>MCLIN</b> | 0.5      | 0.66     | 2.8              | 2.9 | 2.7                             |
| <b>MCLIN</b> | 0.5      | 0.66     | 2.8              | 2.9 | 2.7                             |
| <b>MLIN</b>  |          | 0.66     |                  | 6.1 | 5.9                             |

**Tableau C.2 :** *Récapitulatif des valeurs de nouvelles longueurs.*

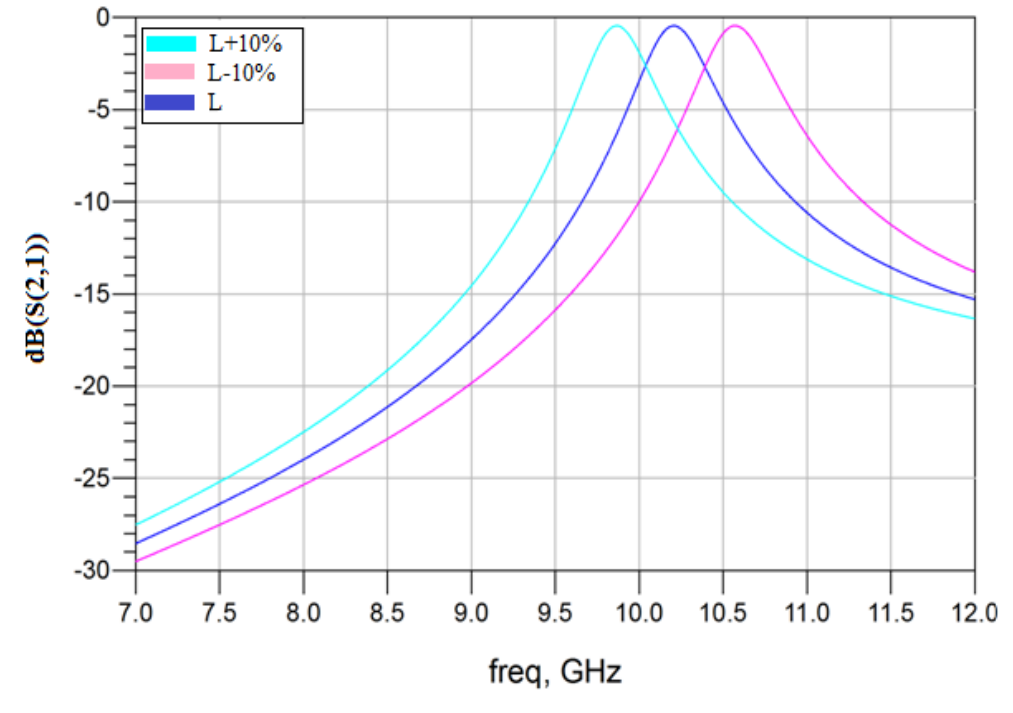

 **Figure C.8 :** Réponses simulées le coefficient de transmission *S<sup>21</sup>* de différents longueurs.

#### **Interprétation du résultat**

L'effet de variation de ±10 % de la longueur des lignes, doté un décalage fréquentiel ce qui est normal puisque c'est la longueur de la ligne qui détermine la fréquence centrale avec un rapport inversement proportionnel. Alors l'objective de la variation de longueur est permet d'atteindre de centrer la fréquence de travail dans une bande.

#### **C.3. Influence de la variation de l'espacement entre deux lignes**

L'influence de la variation de  $\pm 10$  % de l'espacement (*s*), entre les lignes à été étudie, nous obtenons les résultats suivants :

|              | $s$ (mm) | w(mm) | $\mathbf{l}(mm)$ | $s + 10\%$ (mm) $s - 10\%$ (mm) |     |
|--------------|----------|-------|------------------|---------------------------------|-----|
| <b>MLIN</b>  |          | 0.66  | 6                |                                 |     |
| <b>MCLIN</b> | 0.5      | 0.66  | 2.8              | 0.6                             | 0.4 |
| <b>MCLIN</b> | 0.5      | 0.66  | 2.8              | 0.6                             | 0.4 |
| <b>MLIN</b>  |          | 0.66  | h                |                                 |     |

**Tableau C.3** *Récapitulatif des nouvelles valeurs des séparations entre deux lignes.*
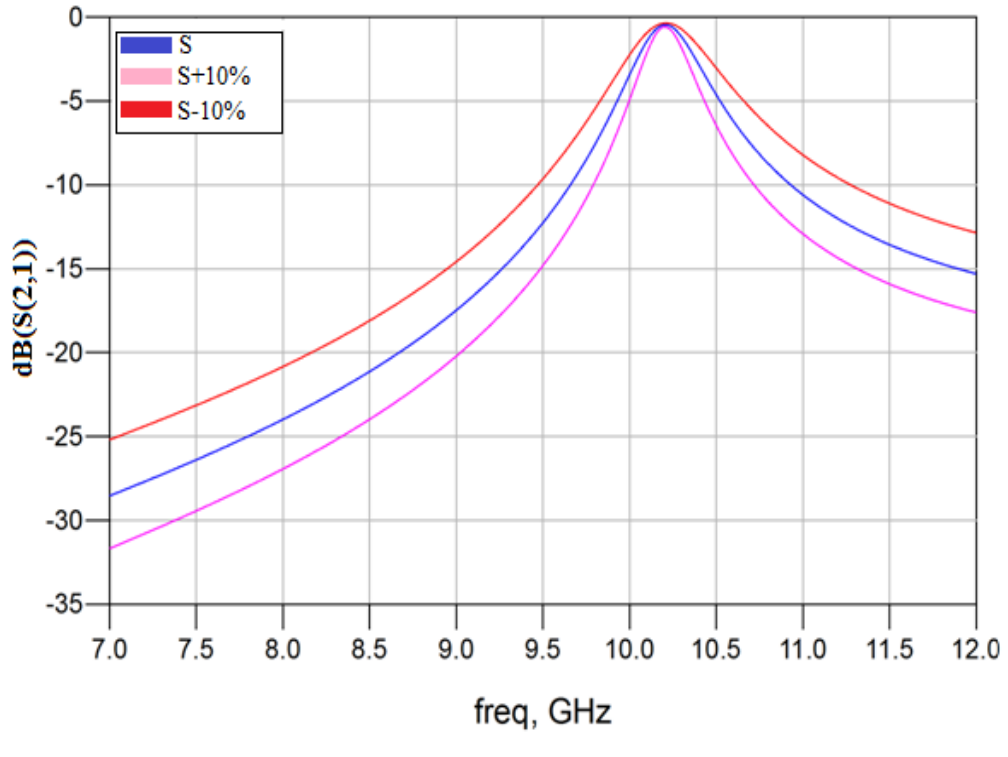

**Figure C.9 :** Variation en fonction de fréquence du module *S<sup>21</sup>* de différents espacements.

#### **Interprétation du résultat**

La figure (C.9) montre l'influence du changement de l'espacement entre deux lignes, cet effet caractérisé avec une variation de +10 %, on observe que cette variation de l'espacement n'influence pas beaucoup sur les pertes d'insertion.

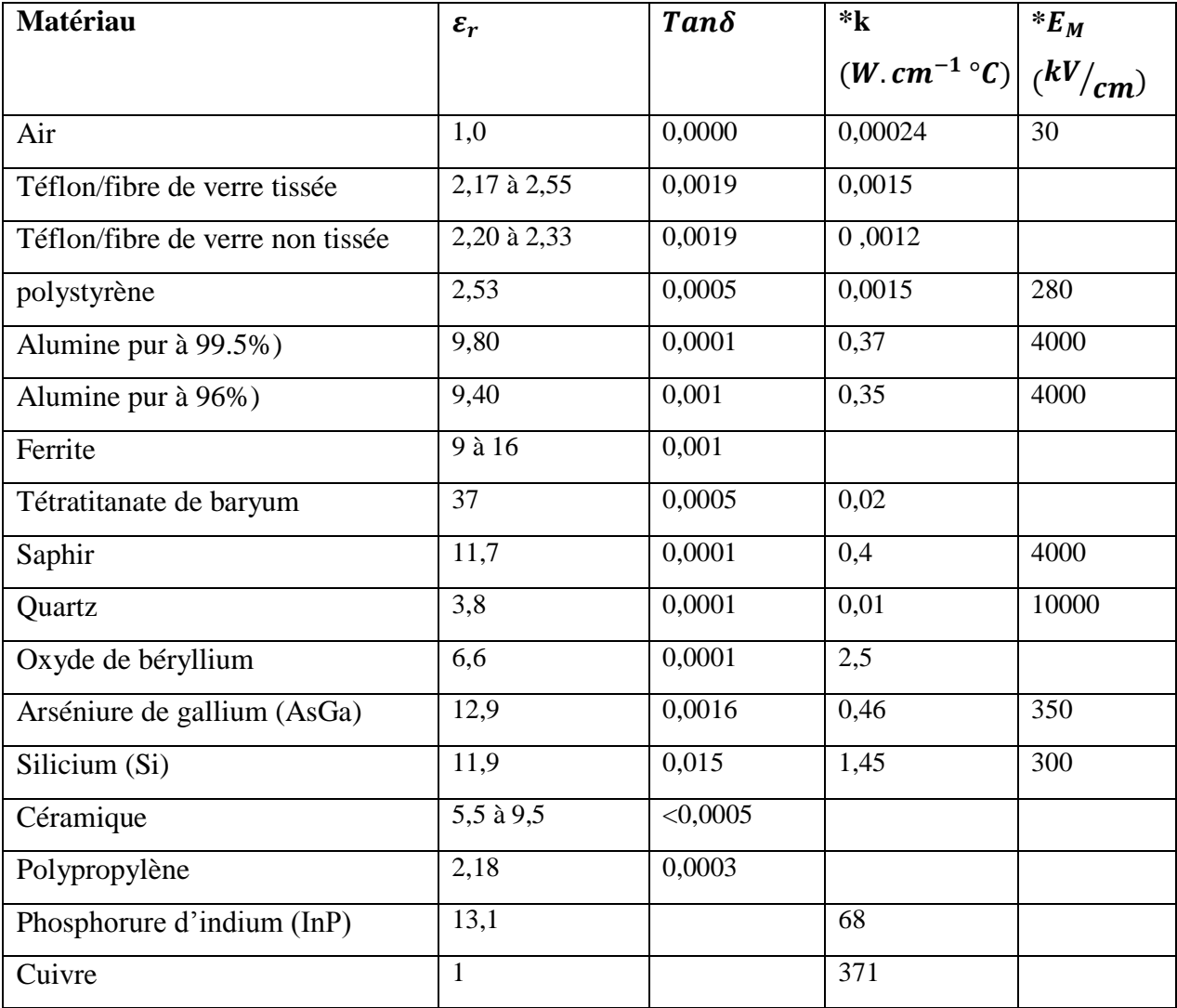

### *CARACTERISTIQUE DE QUELQUES SUBSTRATS*

\*k : Conductivité thermique.

 $*E_M$  : Champ disruptif.

#### *LISTE DES DIVERS GUIDES D'ONDES ET LEURS DIMENSIONS*

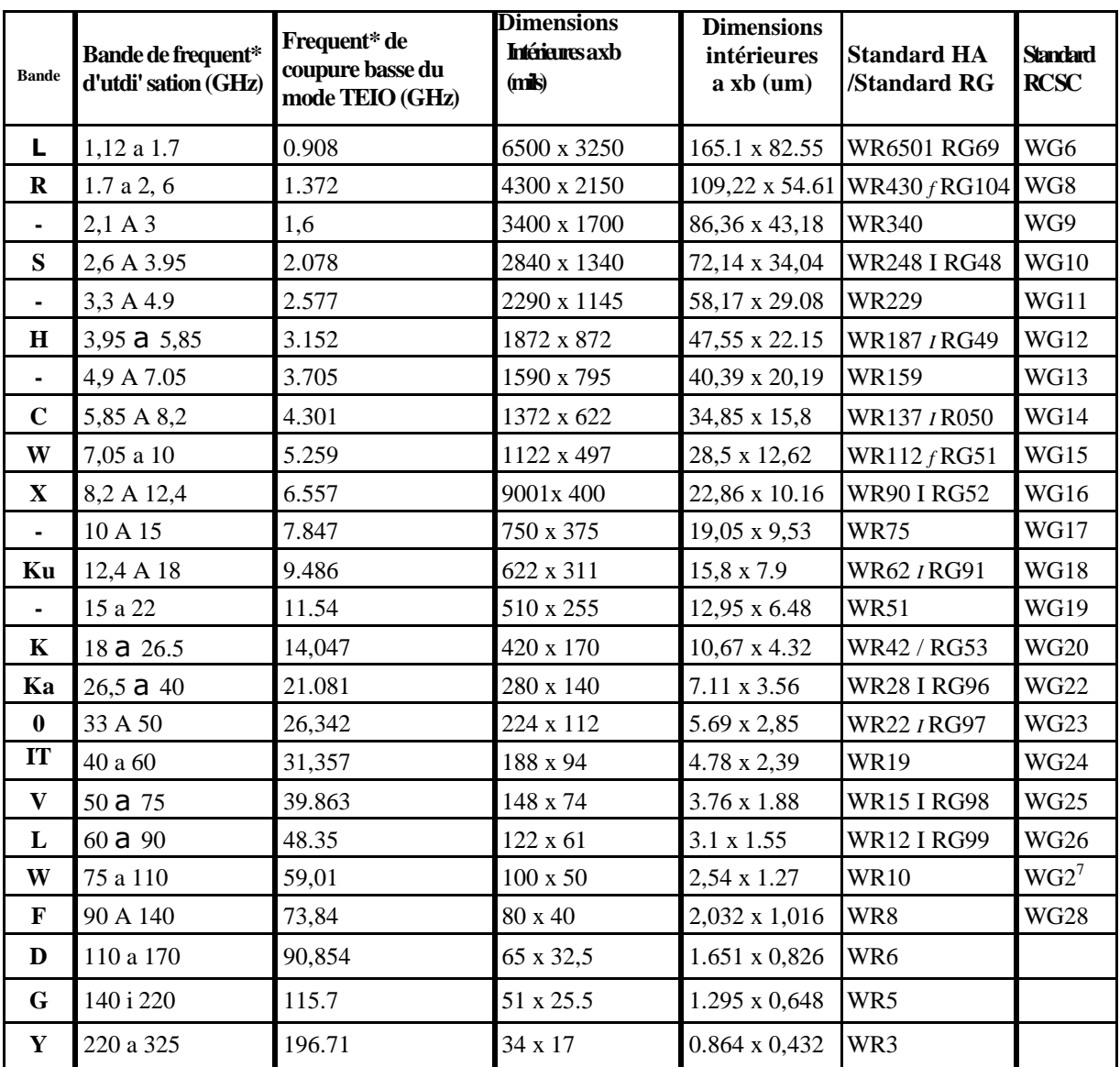

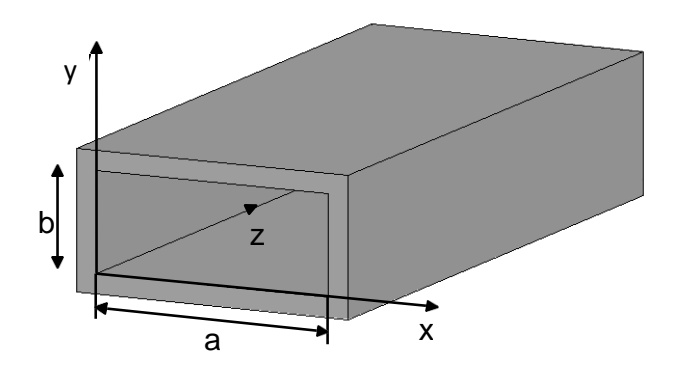

# **Bibliographies**

- [1] Aurélien Perigaud "Conception de banques de filtres micro-ondes passifs compacts dans la bande 2-20 GHz à l"aide des technologies multicouches » Thèse de Doctorat en Electronique de l"Université de Limoges mars 2009
- [2] Y. Clavet, " Définition de solutions de filtrage planaires et multicouches pour les nouvelles générations de satellites de télécommunications", Thèse de Doctorat en Electronique de l"Université de Bretagne Occidentale, Novembre 2006.
- [3] D. L.Boyenga, ″ Contribution à la nouvelle formulation variationnelle : application aux études des discontuités et des filtres en guides d"ondes ″, Thèse de Doctorat en Electronique, l"Université Toulouse, Polytechnique, Novembre 2005.
- [4] M. K. M. Salleh, "Contribution à la synthèse de résonateurs pseudo elliptiques en anneau. Application au filtrage planaire millimétrique", Thèse de Doctorat en Électronique de l"Université de Toulouse, Octobre 2008.
- [5] J.S. Hong and M.J. Lancaster, Micrsotrip filters for RF/microwave applications, Wiley, New York, NY, 2001.
- [6] B. Lenoir "Applications de structures périodiques diélectriques et métalliques à la conception de dispositifs microondes volumiques et planaires" Thèse de Doctorat de l'Université de Limoges, Mars 2001
- [7] Richard J Cameron, Chandra M Kudsia, and Raafat R Mansour. Microwave filters for communication systems. Wiley-Interscience, 2007.
- [8] W. Xia, X. Shang, and M. J. Lancaster., "Responses comparisons for coupledresonator based diplexers," in Passive RF and Microwave Components, 3rd Annual Seminar on, 2012, pp. 67-75.
- [9] G. Matthaei, L. Young, and E.M.T. Jones, Microwave Filters, Impedance-Matching Networks, and Coupling Structures, Artech House, 1980.
- [10] W. Xia, X. Shang, and M. J. Lancaster., "Responses comparisons for coupledresonator based diplexers," in Passive RF and Microwave Components, 3rd Annual Seminar on, 2012, pp. 67- 75
- [11] Ana Morán López, " Filter design in coaxial cavities" June 2015 University of Madrid
- [12] W. Xia, X. Shang, and M. J. Lancaster., "Responses comparisons for coupledresonator based diplexers," in Passive RF and Microwave Components, 3rd Annual Seminar on, 2012, pp. 67- 75.
- [13] Atia W.A., Zaki K.A., and Atia A.E.'Synthesis of general topology multiple coupled resonator filters by optimization", IEEE MTT-S Int. Microw. Symp, Baltimore, USA, 1998, pp. 821-824.
- [14] User's guide High Frequency Structure Simulator (HFSS), v11.0, Ansoft.
- [15] R.E. Collin "Foundation of Microwave Engineering Second Edition", Mc Graw-Hill, Inc 1992.
- [16] L. BOYENGA "Contribution à la nouvelle formulation variationnelle : Application aux études des discontinuités et des filtres en guides d"ondes métalliques", Thèse de Doctorat en Electronique de l'Institut National Polytechnique de Toulouse, n° d'ordre 2282, Novembre 2005.
- [17] M. POZAR "Microwave Engineering, 3rd Edition", John Wiley & son, In, USA, 2005.
- [18] R.SAAL, E. UL BRICH "On the design of filters by synthesis ", Circuit Theory, IRE Transactions on, vol. 5, pp. 284-327, 1958.
- [19] J. S. HONG, M. J. LANCASTER "Microstrip filters RF/ microwave application", John Wiley & son, In, USA, 2001.
- [20] K. Nouri "Contribution à l"analyse des discontinuités en guides d"ondes Rectangulaires par la méthode des éléments finis, conception des filtres micro-ondes" Magister de l"Université de Tlemcen,Juin 2002.
- [21] Atia W.A., Zaki K.A., and Atia A.E."Synthesis of general topology multiple coupled resonator filters by optimization", IEEE MTT-S Int. Microw. Symp, Baltimore, USA, 1998, pp. 821-824.
- [22] I.C. Hunter, L. Billonet, B. Jarry, and P. Guillon "Microwave filters applications and technology" IEEE Transactions on Microwave Theory and Techniques, vol. 50, p. 794–805, mars 2002.
- [23] E. RAMPNOUX "Analyse, conception et réalisation de filtres planaires millimétriques appliqués à la radiométrie spatiale" Thèse de Docteur de l'Université de Limoges, Mars 2003.
- [24] M.CHATRAS " Filtres micro-usinés à bande étroite pour les applications spatiales" Thèse de Docteur de l"Université De Limoges,15 Décembre 2003.
- [25] L. THOUREL "Calcul et conception des dispositifs en ondes centimétriques et millimétriques, Circuits passifs" Cepadues Editions, 1988.
- [26] Jia-Sheng Hong and M.J.Lancaster. "Microstrip Filters for RF/Microwave", Application New York : John Wiley & Sons, Inc, 2001.
- [27] C. E. McIntosh, R. D. Pollard, and R. E. Miles, « Novel MMIC source-impedance tuners for on-wafer microwave noise-parameter measurements », IEEE Transactions on Microwave Theory and Techniques, vol. 47, pp. 125-131, Feb 1999
- [28] E. Nugoolcharoenlap, X. Shang, and M. J. Lancaster, "Design of Waveguide Aperture Antenna-Filters using Coupling Matrix Theory," submitted to MTT.
- [29] Talal F. Skaik, "Synthesis of Coupled Resonator Circuits with Multiple Outputs using Coupling Matrix Optimization <sup>"</sup>, The University of Birmingham ,2011.
- [30] J. Grajal, V. Krozer, E. Gonzalez, F. Maldonado, J. Gismero, « Modeling and design aspects of millimeter-wave and submillimeter-wave Schottky diode varactor frequency multipliers », IEEE Transactions on Microwave Theory and Techniques, Volume 48, Issue 4, Part 2, April 2000 Page(s):700 – 711
- [31] G.A. Swartz, D.W. Wern, P.H. Robinson, « Large-area varactor diode for electrically tunable, high-power UHF bandpass filter », IEEE Transactions on Electron Devices, Volume: 27 , no. 11, 1980 , pp. 2146 - 2151
- [32] P.D. Grant, M.W. Denhoff, R.R.Mansour, « A Comparison between RF MEMS Switches and Semiconductor Switches », 2004 International Conference on MEMS, NANO and Smart Systems, 2004. ICMENS 2004. Proceedings, 25-27 Aug. 2004 Page(s): $515 - 521$
- [33] G.M. Rebeiz "RF MEMS theory design and technology", published by John Wiley  $\&$ Sons, June 15, 2002, ISBN: 0471201693.
- [34] M. Sterner, N. Roxhed, G. Stemme, J. Oberhammer, « Coplanar-waveguide embedded mechanically-bistable DC-to-RF MEMS switches », IEEE/MTT-S International Microwave Symposium, 3-8 June 2007 Page(s):359 - 362
- [35] M. Daneshmand, S. Fouladi, R.R. Mansour, M. Lisi, T. Stajcer, « Thermally-actuated latching RF MEMS switch », Microwave Symposium Digest, 2009. MTT '09. IEEE MTT-S International, 7-12 June 2009 Page(s):1217 – 1220
- [36] Bozzi, M., Perregrini, L., Wu, K.: 'Modeling of conductor, dielectric and radiation losses in substrate integrated waveguide by the boundary integral-resonant mode expansion method', IEEE Trans. Microw. Theory Tech., 2008, 56, (12), pp. 3153- 3161.
- [36] E. Nugoolcharoenlap, X. Shang, and M. J. Lancaster, "Design of Waveguide Aperture Antenna-Filters using Coupling Matrix Theory," submitted to MTT.
- [37] Xiaobang Shang, Wenlin Xia, and Michael J Lancaster. The design of waveguide filters based on cross-coupled resonators. Microwave and Optical Technology Letters, 56(1):3–8, 2014.
- [38] V. Miraftab and M. Yu, "Generalized Lossy Microwave Filter Coupling Matrix Synthesis and Design Using Mixed Technologies," IEEE Trans Microw. Theory and Tech., vol. 56, no. 12, pp. 3016 –3027, Dec. 2008.
- [39] R. J. Cameron, "General coupling matrix synthesis methods for Chebyshev filtering functions," Microw. Theory Tech. IEEE Trans. On, vol. 47, no. 4, pp. 433 –442, avril
- [40] W. Xia, X. Shang, and M. J. Lancaster., "Responses comparisons for coupledresonator based diplexers," in Passive RF and Microwave Components, 3rd Annual Seminar on, 2012, pp. 67- 75.
- [41] R.J.Cameron, General Coupling Matrix Synthesis Methods for Chebyshev Filtering Functions, IEEE Transactions on Microwave Theory and Techniques, Vol. 47 (4), pp 433-442, Apr.1999
- [42] R.J.Cameron, J.C.Faugère, F.Seyfert, Coupling Matrix Synthesis for a New Class of Microwave Filter Configuration, IEEE MTT-S International Microwave Symposium, Long Beach, Jun. 2005
- [43] S. Bila, R.J. Cameron, P. Lenoir, V. Lunot, and F. Seyfert, Chebyshev synthesis for multi-band microwave filters 2006 IEEE MTT-S Int. Microwave Symp. Dig., pp. 1221- 1224, June 2006
- [44] SEYFERT F. , Bila Stéphane General synthesis techniques for coupled resonator networks IEEE Microwave Magazine ,Vol.8, Issue 5 , pp.98-104
- [45] A. Kirilenko, L. Rud, V. Tkachenko, et D. Kulik, « Evanescent-Mode Ridged Waveguide Bandpass Filters With Improved Performance », IEEE Transactions On Microwave Theory And Techniques, vol. 50, p. 1324-1327, mai 2002.
- [46] S. Moraud, " Etude et conception de nouvelles topologies de filtres destinés à être intégrés aux différents niveaux de la charge utile d'un satellite de télécommunications", Université de Limoges, thèse 1998
- [47] Bozzi, M., Perregrini, L., Wu, K.: 'Modeling of losses in substrate integrated waveguide by boundary integral-resonant mode expansion method'. IEEE Int. Microwave Symp. (IMS 2008) Digest, Atlanta, GA, 2008, pp. 515-518.
- [48] Y.-C. Shih, T.-N. Ton, L.Q. Bui "Waveguide-to-Micro strip Transitions for Millimeter-Wave Applications", Microwave Symposium Digest, IEEE MTT-S International, vol.1, pp. 473-475, 1988.
- [49] K. Nouri, "Conception, Réalisation et Caractérisation de filtres et de duplexeurs en technologies guides d"ondes et SIW Application aux systèmes de communication", Thèse de Doctorat en Télécommunication de l"Université de Tlemcen, Décembre 2008.
- [50] Bozzi, M.; Georgiadis, A.; Wu, K., "Review of substrate-integrated waveguide circuits and antennas," Microwaves, Antennas & Propagation, IET , vol.5, no.8, pp.909,920, June 6 2011doi: 10.1049/iet-map.2010.0463.
- [51] A. Suntives, R. Abhari "Transition Structures for 3-D Integration of Substrate Integrated Waveguide Interconnects", Microwave and Wireless Components Letters, IEEE Vol.17, No. 10, pp.697-699,2007
- [52] Dominic Deslandes and Ke Wu, "Integrated Micro strip and Rectangular Waveguide in Planar Form", Microwave and Wireless Components Letters, IEEE, 2001, pp.68- 70
- [53] Ji-Xin Chen, Wei Hong, Zhang-Cheng Hao, Hao Li, and Ke Wu "Development of a Low Cost Microwave Mixer Using a Broad-band Substrate Integrated Waveguide (SIW) coupler", Microwave and Wireless Components Letters, IEEE, Vol. 16, No. 2,pp.84-86 February 2006
- [54] Wenquan Che, Xiao Jing Ji, Edward K. N. Yung "Miniaturized Planar Ferrite Junction Circulator in the Form of Substrate-Integrated Waveguide", International Journal of RF and Microwave Computer Aided Engineering,Vol.18,No.1,pp.8- 13,January 2008
- [55] Jin Li Tianlin Dong "Design of a Substrate Integrated Waveguide Power Divider that Uses a Neural Network", International Conference Computer Engineering and Technology (ICCET), Vol.7, pp.448-452, April 2010
- [56] D. Deslandes and K.Wu, "Accurate Modeling Wave Mechanisms, and Design Considerations of a Substrate Integrated waveguide", IEEE Transactions on microwave theory and techniques, vol.54, no6, June 2006.
- [57] Teis Coenen, "Analysis and Design of Post Wall Waveguides for Applications in SIW" , the Telecommunication Engineering group of the Faculty of Electrical Engineering, Mathematics and Computer Science of the University of Twente Enschede, The Netherlands.
- [58] Ke. WU, "Substrate Integrated Circuits (SICs) for GHz and THz Electronics and Photonics: Current Status and Future Outlook," German Microwave Conference , pp. 292-295, 2010.
- [59] Asanee Suntives "High-Speed Data Transmission Using Substrate Integrated Wavguide-Type Interconnects" ,Thesis for the degree of Doctor of Philosophy, Department of Electrical & Computer Engineering McGill University Montreal, Quebec, Canada, February 2009.
- [60] Y. Ju.Ban"Tunable Ferrite Phase Shifters Using Substrate Integrated Waveguide Technique", Mémoire de Maitrise es sciences Appliquées, Département de Génie Electrique, Ecole Polytechnique de Montréal, Décembre 2010
- [61] Y. J. Ban "Tunable Ferrite Phase Shifters Using Substrate Integrated Waveguide Technique" Département de Génie Electrique Ecole Polytechnique de Montreal Décembre 2010.
- [62] Dominic Deslandes and Ke Wu, "Integrated Microstrip and Rectangular Waveguide in Planar Form",IEEE Microwave and Wireless Components Letters ,Vol 11,No.2,February 2001.
- [63] A. Adabi and M. Tayarani , "Substrate Integration of Dual Inductive Post Waveguide Filter", Electrical Engineering Department IUST University Narmak, Tehran, Iran Progress In Electromagnetics Research B, Vol. 7, 321–329, 2008.
- [64] Tan Ke-jun, Luan Xiu-zhen, "Compact Directional Coupler Based on Substrate integrated Waveguide", IEEE Microwave and Wireless Components Letters - September 2009
- [65] Z.C. Hao, W. Hong, J.X. Chen, H.X. Zhou and K. Wu, "Single-layer substrate integrated waveguide directional couplers", IEE Proc.-Microw. Antennas Propag., Vol. 153, No. 5, October 2006.
- [66] Z. C. Hao, W. Hong, J. X. Chen, X. P. Chen and K. Wu, "Planar diplexer for microwave integrated circuits", IEE Proc.-Microw. Antennas Propag., Vol. 152, No. 6, December 2005.
- [67] Xinyu Xu, Renato G. Bosisioand and Ke Wu, "A New Six-Port Junction Based on Substrate Integrated Waveguide Technology", IEEE Transactions on Microwave Theory and Techniques, Vol. 53, No. 7, July 2005.
- [68] Wu Li-nan. Zhang Xu-chun. Tong Chuang-ming. Zhou Ming "A New Substrate Integrated Waveguide Six-port Circuit "Missile Institute of Air Force Engineering University Sanyuan Shanxi 713800, China, 2010 IEEE
- [69] Wenquan Che, Xiao Jing Ji,Edward K. N. Yung, "Miniaturized Planar Ferrite Junction Circulator in the Form of Substrate-Integrated Waveguide", International Journal of RF and Microwave Computer-Aided Engineering 2007 .
- [70] Zhongli Shi, Zhenhai Shao, "Design of Ka-Band Substrate Integrated Waveguide Circulator", International conference on Computational problem solving (ICCP), pp.260-262, 2010
- [71] Y. Cassivi, L. Perregrini, P. Arcioni, M. Bressan, K. Wu, G. Conciauro,"Dispersion Characteristics of Substrate Integrated Rectangular Waveguide" IEEE Microw. Wireless Comp. Lett., Vol. 12, No. 9, pp. 333-335, 2002.
- [72] Asanee Suntives, "High-Speed Data Transmission Using Substrate Integrated Waveguide-Type Interconnects", Department of Electrical & Computer Engineering McGill University Montreal, Quebec, Canada February 2009.
- [73] L. Yan and W. Hong, "Investigations on the Propagation Characteristics of the Substrate Integrated Waveguide Based on the Method of Lines," Proc. Inst. Elect. Eng. H, vol. 152, no. 1, pp. 35–42, 2005.
- [74] Nathan Alexander Smith, "Substrate Integrated Waveguide Circuits and Systems "Department of Electrical & Computer Engineering McGill University Montréal, Québec, Canada May 2010.
- [75] W. Hong, B. Liu, Y.-Q. Wang, Q.-H. Lai, H.-J. Tang, X.-X Yin, Y.-D. Dong, Y. Zhang, and K. Wu, "Half mode substrate integrated waveguide: a new guided wave structure for microwave and millimeter wave application," in Proceedings of Joint 31st International Conference on Infrared Millimeter Waves and 14th International Conference on Terahertz Electronics, pp. 219, Shanghai, China, September, 2006.
- [76] B. Liu, W. Hong, Y.-Q. Wang, Q.-H. Lai, and K. Wu, "Half mode substrate integrated waveguide (HMSIW) 3-dB Coupler," IEEE Microwave and Wireless Components Letters, vol. 17, no. 1, pp. 22-24, 2007.
- [77] Y.-Q. Wang, W. Hong, Y.-D. Dong, B. Liu, H.-J. Tang, J.-X. Chen, X.-X. Yin, and K. Wu, "Half mode substrate integrated waveguide (HMSIW) bandpass filter," IEEE Microwave and Wireless Components Letters, vol. 17, no. 4, pp. 265-267, 2007.
- [78] M. Georgiadis, A. Wu, K., Bozzi, "Review of substrate-integrated waveguide circuits and antennas," Microwaves, Antennas & Propagation, IET, vol. 5, no. 8, pp. 909-920, June 2011.
- [79] N. Raveu, G. Prigent, O. Pigaglio, H. Baudrand, K. Al-Abdullah, A. Ismail Alhzzoury, "Substrate Integrated Waveguide Filter Design with Wave Concept Iterative Procedure," Microwave and Optical Technology Letters, vol. 53, no. 12, pp. 2939-2942, Dec 2011.
- [80] N. Raveu, H. Baudrand, K. Al-Abdullah, A. Ismail Alhzzoury, "Caractérisation de circuits SIW par méthode modale," 18èmes Journées Nationales Microondes, Mai 2013.
- [81] Ji-Xin Chen, Wei Hong, Zhang-Cheng Hao, Hao Li, and Ke., Wu, "Development of a low cost microwave mixer using a broad-band substrate integrated waveguide (SIW) coupler," IEEE, Microwave and Wireless Components Letters, vol. 16, no. 2, pp. 84-86, Feb 2006.
- [82] Guo Hua Zhai et al., "Folded Half Mode Substrate Integrated Waveguide 3 dB Coupler," IEEE Microwave and Wireless Components Letters, vol. 18, no. 8, pp. 512514, Aug 2008.
- [83] D. Makris, K. Voudouris, N. Athanasopoulos, "Design and Development of 60 GHz Millimeter-wave Passive Components using Substrate Integrated Waveguide Technology," 2nd Pan-Hellenic Conference on Electronics and Telecommunications-PACET 12, March 2012.
- [84] Yong Liu, Xiao-Hong Tang, Tao Wu, Ling Wang, and Fei, Xiao, "A SIW-based concurrent dual-band oscillator," Microwave and Millimeter Wave Technology (ICMMT), vol. 1, pp. 1-4, May 2012.
- [85] J., Wu, K., Xu, "A subharmonic self-oscillating mixer using substrate integrated waveguide cavity for millimeter-wave application," IEEE MTT-S Int. Microwave Symp, pp. 1-4, June 2005.
- [86] M. Shahabadi, M.Abdolhamidi, "X-Band Substrate Integrated Waveguide Amplifier," Microwave and Wireless Components Letters, IEEE, vol. 18, no. 12, pp. 815-817, Dec 2008.

## **Travaux Scientifiques Réalisés**

## **Publications (Journal) :**

1. **MEHDI DAMOU**, KELTOUMA NOURI, MOHAMMED FEHAM and MOHAMMED CHETIOUI, «Design and Optimization of Rectangular Waveguide Filter based on Direct Coupled Resonators**», International Journal of Electronics and Telecommunications** , 2017 VOL. 63, NO. 4, PP.375-380 (**[IJET is indexed and](http://mjl.clarivate.com/cgi-bin/jrnlst/jlresults.cgi?PC=MASTER&Full=International%20Journal%20of%20Electronics%20and%20Telecommunications)  [abstracted in Web of Science](http://mjl.clarivate.com/cgi-bin/jrnlst/jlresults.cgi?PC=MASTER&Full=International%20Journal%20of%20Electronics%20and%20Telecommunications)** ESCI by Clarivate Analytics, Quarterly **ISSN: 2081- 8491**).

2. **MEHDI. DAMOU**, KELTOUMA. NOURI, MOHAMMED. FEHAMMED, MOHAMMED. CHETIOUI, MOHAMMED. KHAZINI, «New design of half mode substrate integrated waveguide filter with the defected ground structure cells using coupling matrix », **International Journal of Microwave and Optical Technology (IJMOT)**, IJMOT-2017-2-1262, Vo. 12, N° 4, July 2017, pp: 259-267, ( **Scopus**; **ISSN : 1553-0396).**

3. KADA BECHAREF, KELTOUMA NOURI, BOUBAKAR SEDDIK BOUAZZA , **MEHDI DAMOU,** and TAYEB HABIB CHAWKI BOUAZZA « Balance Microwave LPF Responses with CSRRs », **Microwaves & RF**, Article in Microwaves and Rf · **July 2017.**

4. T.H.C. BOUAZZA, K. NOURI, B.S. BOUAZZA, **M. DAMOU** and K. BECHAREF « Multilayer Substrate Integrated Waveguide Direction Coupler », **International Journal of Microwave and Optical Technology**, Vol.11 N°4, July 2016. IJMOT-**2016- 3-941**.

5. KELTOUMA NOURI , TAYEB HABIB CHAWKI BOUAZZA BOUBAKAR SEDDIK BOUAZZA, **MEHDI Damou,** KADA BECHARF, and SALIMA SEGHIER « Design of Substrate Integrated Waveguide Multi-band Slots Array Antennas » **International Journal of Information and Electronics Engineering** Vol. 6, No. 4, **July 2016**

6. **M. DAMOU**, K. NOURI, M FEHAM and M. KHAZINI '" Decembre /2015 " , « Design and Optimisation of Half Mode Substrate Integrated Wave Guide Band pass Filter Based to Defected Ground Structure Cells" **International Journal of Applied Engineering Research** ISSN 0973-4562 Volume 10, Number **24** (2015) pp 44529- 44534 ( **Scopus**; **ISSN Print :1087-1090**).

7. **DAMOU MEHDI**, NOURI KELTOUMA, FEHAM MOHAMMED and KHAZINI MOHAMMED, "Comparison on the Substrat Integerated Wave Guide Filter Based on Complementary Split Ring Resonators (CSRRs)", **International Journal of** 

**Computer Science and Télécommunications** (IJCST), Volume 6, N°4, April 2015, http://www.ijcst.org/Volume6/Issue4/p3\_6\_4.pdf (**Index Copernicus, Computing-ProQuest, GIF- Global Impact Factor** ; **ISSN Online : 2047-3338**).

8. **DAMOU MEHDI**, NOURI KELTOUMA and FEHAM MOHAMMED, "Design for Tapered transitions From Microstrip Lines to Substrat Integrated Waveguide at Ka Band", **International Journal of Computer Science Issues**, (IJCSI) Volume 12, Issue 2, March 2015 **ISSN (Print): 1694-081 ISSN (Online): 1694-0784** <http://ijcsi.org/papers/IJCSI-12-2-321-326.pdf>

9. M. KHAZINI, **M. DAMOU** and Z. SOUAR "The Novel Circular Microstrip Patch Antenna" **International Journal of Computer Science and Télécommunications**  (IJCST),Volume6,N°5,May2015, ttp://www.ijcst.org/Volume6/Issue5/p4\_6\_5.[1]pdf

10. **DAMOU MEHDI,** NOURI KELTOUMA, TAYBE HABIB CHAWKI BOUAZZA, MEGHNIA. FEHAM, "Design of Substrat Integerated Waveguide Bandpass Filter of SCRRs in the Microstrip Line », **International Journal of Engineering Research and General Science (**IJERGS) Volume 2, Issue 3, **ISSN 2091-2730**, April- May 2014. oaji.net/articles/786-1401090654.pdf (**Index epernicus, EBSCO, Google Scholar)**

11. [K. NOURI, M. FEHAM,](http://www.academia.edu/7157697/Design_of_Substrate_Integrated_Waveguide_micro-wave_planar_directional_coupler) **M. DAMOU** and T. H. C. BOUAZZA, "Design of [Substrate Integrated Waveguide micro-](http://www.academia.edu/7157697/Design_of_Substrate_Integrated_Waveguide_micro-wave_planar_directional_coupler)wave planar directional coupler", **[International Journal of Scientific & Engineering Research](http://www.academia.edu/7157697/Design_of_Substrate_Integrated_Waveguide_micro-wave_planar_directional_coupler)**, Volume 5, Issue 2, **[ISSN 2229-5518](http://www.academia.edu/7157697/Design_of_Substrate_Integrated_Waveguide_micro-wave_planar_directional_coupler)**, Feb. 2014

12. K. NOURI and **M. DAMOU**[, "Design of substrate integrated Waveguide single](http://www.ijert.org/view-pdf/6226/design-of-substrate-integrated-waveguide-single-longitudinal-slot-antenna)  longitudinal slot antenna", **[International Journal of Engineering Research &](http://www.ijert.org/view-pdf/6226/design-of-substrate-integrated-waveguide-single-longitudinal-slot-antenna)  Technology**, Vol.2 - Issue 11, **[e-ISSN: 2278-0181](http://www.ijert.org/view-pdf/6226/design-of-substrate-integrated-waveguide-single-longitudinal-slot-antenna)**, Nov. 2013.

## **Publications (Conférence Proceedings)**

1. K.BENCAHREF, K. NOURI, T.H.C. BOUZZA, B.S.BOUAZZA, **M. DAMOU** and Taybe Habib Chawki BOUAZZA, "Design of arrays CSRRs band stop filter", **1st International conference on artificial intelligence in renewable energetic Systems. IC-AIRES 2017**, [https://www.archeditech.org](https://www.archeditech.org/)

2. K. NOURI, T.H.C. BOUZZA, B.S.BOUAZZA, **M. DAMOU** et K.BENCAHREF, Design of Substrate Integrated Waveguide Multi-band Slot Array Antenna,", 2016 **2nd International Conference on Computer and Information Technology (ICCIT 2016),** Istanbul, Turkey, **April 11-12, 2016.**

3. **DAMOU MEHDI,** NOURI KELTOUMA, FEHAM MOHAMMED, KHAZINI MOHAMMED and TAYBE HABIB CHAWKI BOUAZZA, « [Half Mode Substrate](https://www.waset.org/abstracts/41870)  [Integrated Wave Guide of Band pass Filter based to Defected Ground Structure](https://www.waset.org/abstracts/41870)  [Cells](https://www.waset.org/abstracts/41870) » **ICEEDC 18th** : **International Conference on Electrical Electronics and Data Communication [Istanbul 2](https://www.google.fr/url?url=https://www.waset.org/conference/2016/01/istanbul/ICEIC/program%3FforceTentative%3D1&rct=j&frm=1&q=&esrc=s&sa=U&ved=0ahUKEwih26GaiJbKAhVMvBoKHWDlC14QFggeMAI&usg=AFQjCNHGgrzHnDXzsP8k3pICO20s9056dg)5-26 janury 2016**.

4. M. KHAZINI, **M. DAMOU** and Z. SOUAR, « Octagon Shaped Wearable Antenna for Band at 4 GHz » **ICEIC 18 th International Conference on Electronics, Information and Communication** Istanbul, **Turkey 25-26 janury 2016.**

5. T. H. C. BOUAZZA, K. NOURI, B. S. BOUAZZA, **M. DAMOU**, K. BECHAREF, "Multilayer Substrate Integrated Directional Coupler", **The 2015 International Conference on Advanced Communication Systems and Signal Processing**, **Tlemcen, Algeria, 8-9 November 2015**.

6. T. H. C. BOUAZZA, K. NOURI, B. S. BOUAZZA, **M. DAMOU,** K. BECHAREF, "Miniaturized Half-Mode Substrate Integrated Waveguide Slot Array Antennas", **9ème Conférence sur le Génie Electrique**, EMP, Bordj El Bahri, **Alger du 14 au 15 avril 2015.**

7. **M. DAMOU,** K. NOURI, M. KHAZINI and M. FEHAM, "Influences des paramètres géométriques sur le filtre passe bande à lignes couplées", **International Congress on Télécommunication and Application' 14**, University of A.MIRA, **Bejaia, Algeria 23 – 24 April 2014.**

8. **M. DAMOU** ,K.NOURI et M. KHAZINI,« Conception et Optimisation des filtres Hairpin à base de technologie planaire »**The thrid international conference image end signal processing end their applications.ISPA'12**-**Mostaganem, les 2, 3 et 4 Décember 2012.**

Aujourd'hui, les systèmes de communications micro-ondes sont conçus à partir de plusieurs composants fondamentaux, tels que les filtres, les coupleurs, et les diviseurs, qui ont commencé avec l'arrivée de la nouvelle la technologie à base de guides d'ondes intégrés au substrat (SIW : Substrat Integrated Waveguide) à attirer l'attention des chercheurs en raison de leur faible profile, faible coûts, et leur meilleure efficacité surtout en hautes fréquences. Un guide d'ondes intégré au substrat SIW est principalement composé d'un un matériau diélectrique couvert à ces côtés supérieur et inférieur par des conducteurs, constituant deux réseaux de murs linéaires de vias métalliques formant les parois latérales.

Cette thèse présente effectivement une conception de plusieurs filtres passe bande en technologie volumique. Un cheminement d'étapes clair a été suivi au cours de ce travail, commençant premièrement par une recherche bibliographique, suivie d'une phase de planification de la conception, ensuite d'une implémentation de calcul des différents paramètres de la structure à l'aide du logiciel Matlab, se terminant par tracer les réponses fréquentielles des filtres passe bande à iris inductifs synthétisés à l'aide des deux logiciels HFSS et CST, menant enfin à concevoir (introduire, étudier) de (nouveaux) filtres passe bande en guide d'ondes intégré au substrat à demi modes (HMSIW: Half Mode Substrat IntegratedWaveguide), et avec de structures à défaut de plan de masse (DGS: Defected Ground Structure) par les mêmes logiciels électromagnétiques.

La comparaison entre les résultats de simulation au moyen des logiciels HFSS et CST montre que les coefficients de réflexion et de transmission prennent presque la même forme et offrent la même bande passante, mais avec un petit écart. Cet écart peut s'expliquer par le fait que les deux logiciels sont basés sur deux techniques de calcul différentes.

**Mots clés :** Filtres passe-bande, micro-onde, synthèse, guide d'ondes intégré au substrat (SIW), guide d'ondes intégré au substrat à demi mode (HMSIW), structures à défaut de plan de masse (DGS)

#### **ABSTRACT**

Today, microwave communication systems are composed of different fundamental devices, such as filters, couplers, and dividers that begin to present a much attractive research topic due to the newly Substrate Integrated Waveguide (SIW) technology which provides low profiles, low costs, and excellent characteristics especially for high frequencies. A SIW is mainly composed of a dielectric material covered in its upper and lower sides by conductors which form two linear wall networks of metal vias molding the side walls.

This thesis presents in fact, various designs of inductive iris bandpass filters based on volumetric technology. During this research, many systematic steps have been performed, beginning with a deep review literature, planning the designs, calculating the different structure parameters using Matlab, synthesizing the band pass filters using HFSS and CST electromagnetic softwares, and plotting their frequency responses, leading finally to design new types of bandpass filters based on Half Mode Integrated Waveguide (HMSIW) technology and Defected Ground Structure (DGS) technique using the same electromagnetic softwares.

The comparison of HFSS simulation results to CST simulation results shows that reflection and transmission coefficients take nearly the same values and provide almost the same bandwidth range. This can be reasonablly explained by the fact that these softwares used two different computation techniques.

**Key words:** bandpass filters, microwave, synthesis, substrate integrated waveguide (SIW), half-mode substrate embedded waveguide (HMSIW), ground plane defect (DGS) structures.